## **Institut für Hydrologie**

der Albert-Ludwigs-Universität Freiburg i.Br.

## **Bettina Ott**

# **Weiterentwicklung des Einzugsgebietsmodells TAC<sup>D</sup> und Anwendung im Dreisameinzugsgebiet**

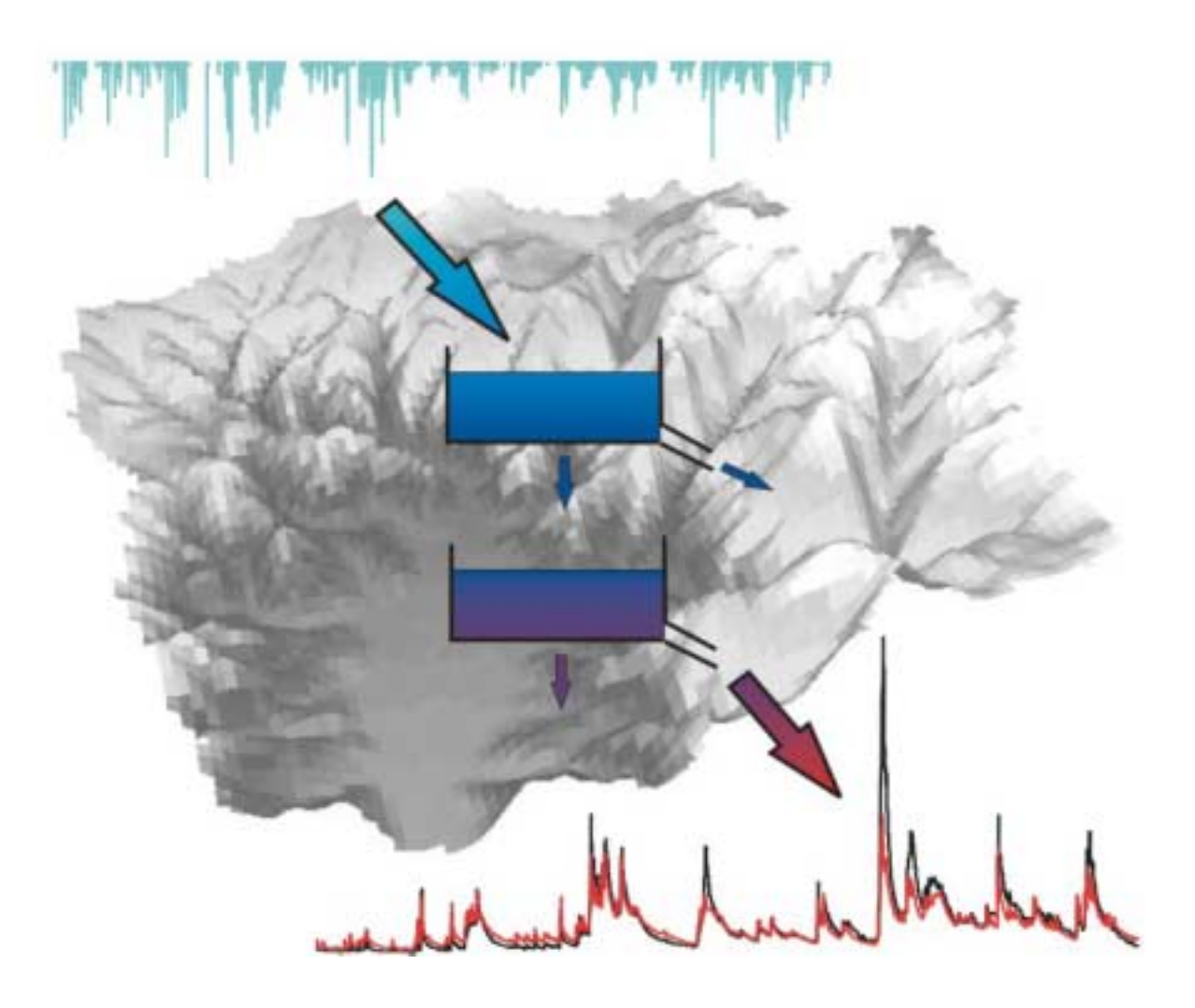

**Diplomarbeit unter Leitung von Prof. Dr. Ch. Leibundgut Freiburg i.Br., September 2002**

## **Institut für Hydrologie**

der Albert-Ludwigs-Universität Freiburg i.Br.

**Bettina Ott** 

# **Weiterentwicklung des Einzugsgebietsmodells TAC<sup>D</sup> und Anwendung im Dreisameinzugsgebiet**

**Referent: Prof. Dr. Ch. Leibundgut Koreferent: Dr. S. Uhlenbrook** 

**Diplomarbeit unter Leitung von Prof. Dr. Ch. Leibundgut Freiburg i.Br., September 2002** 

*Das Wasser ist ein freundliches Element für den, der damit bekannt ist und der es zu behandeln weiß.* 

*Johann Wolfgang von Goethe* 

## Inhaltsverzeichnis

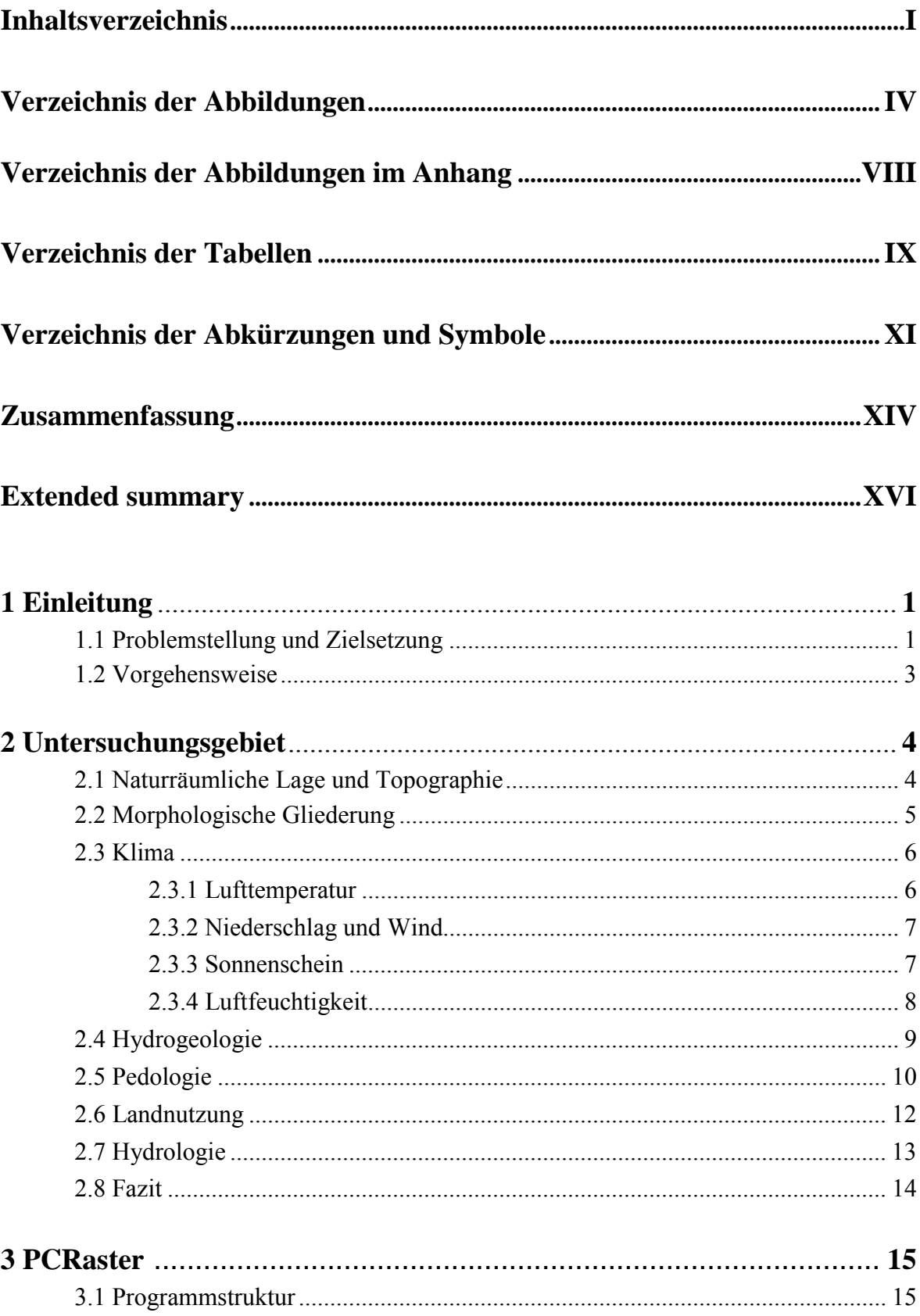

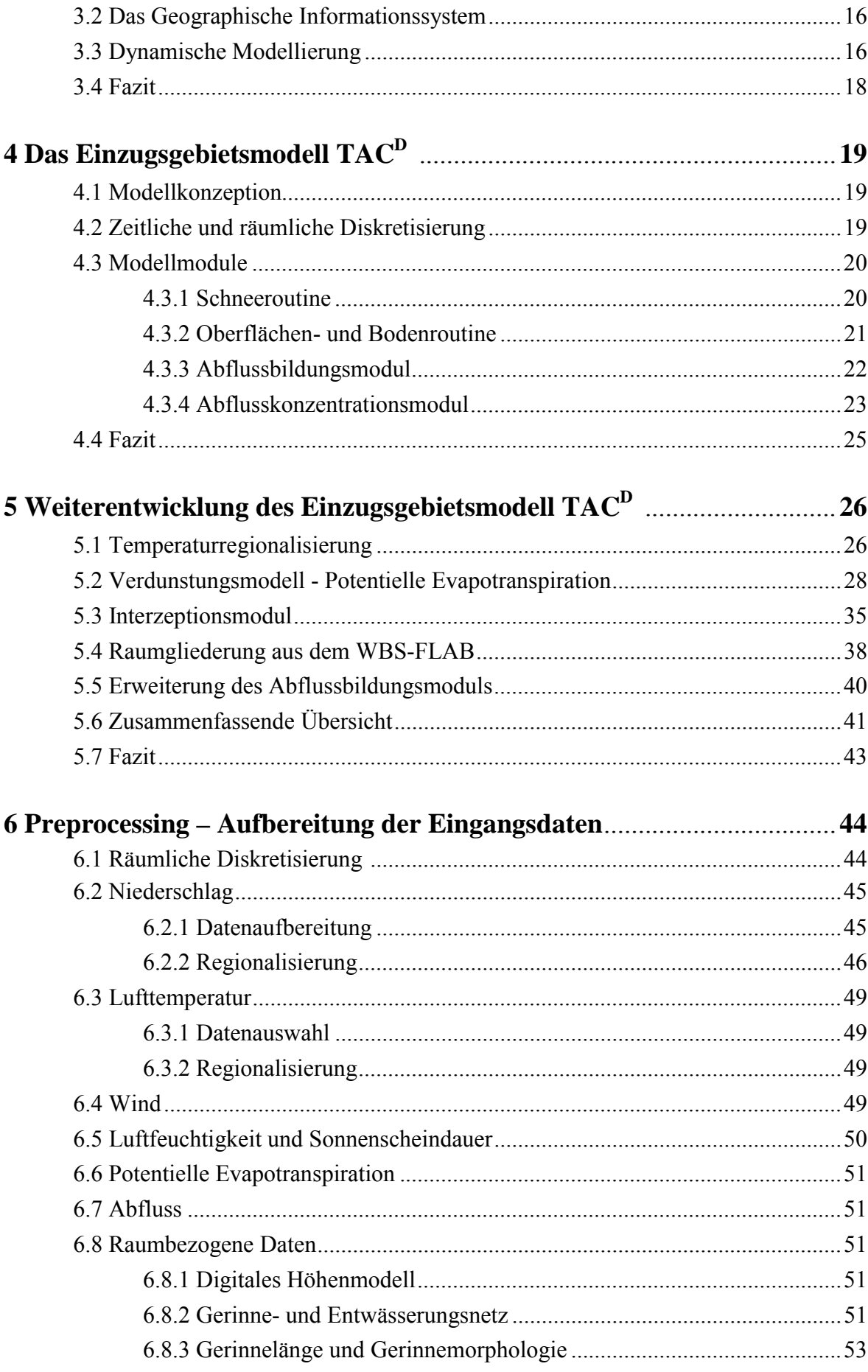

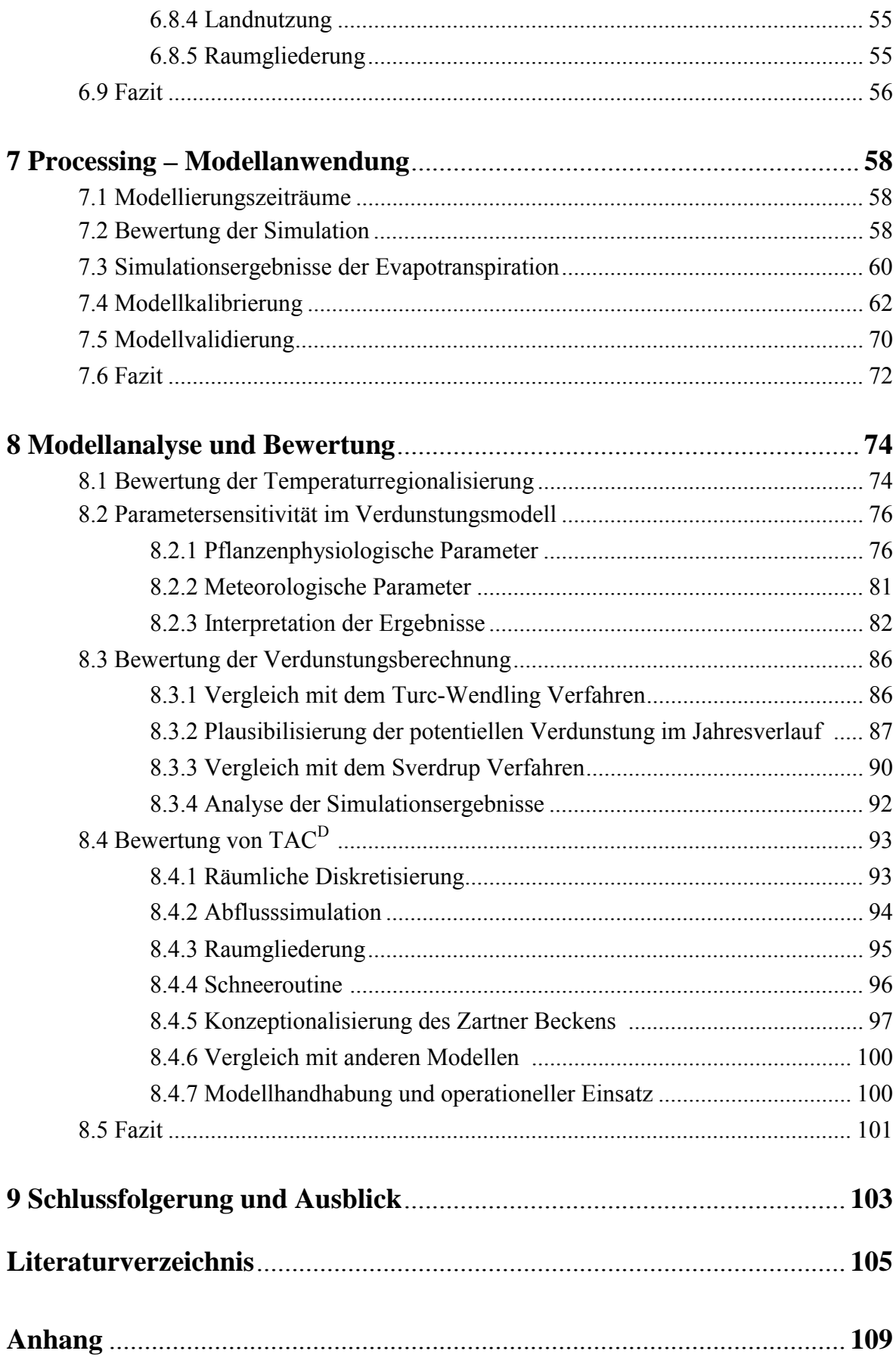

## **Verzeichnis der Abbildungen**

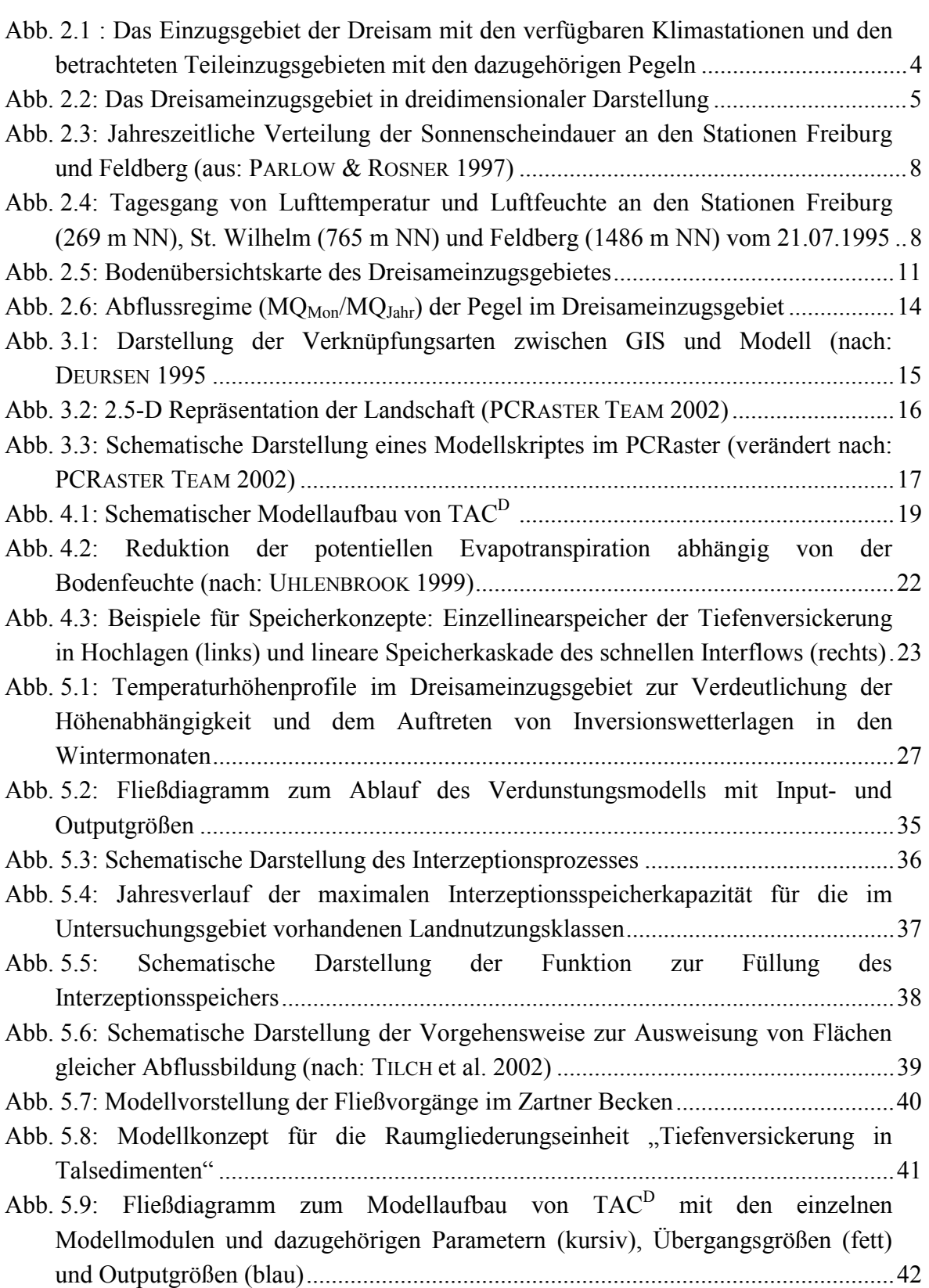

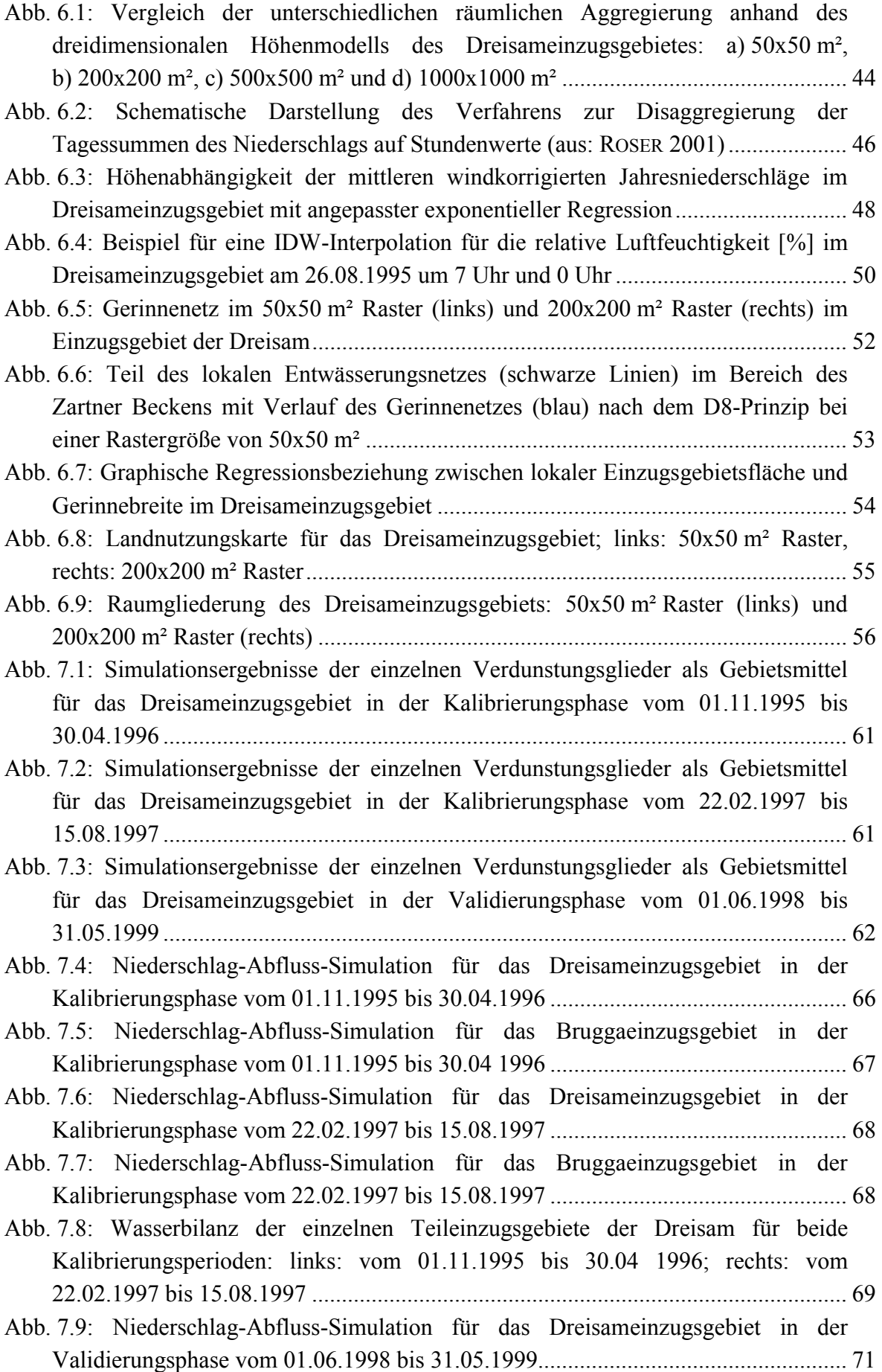

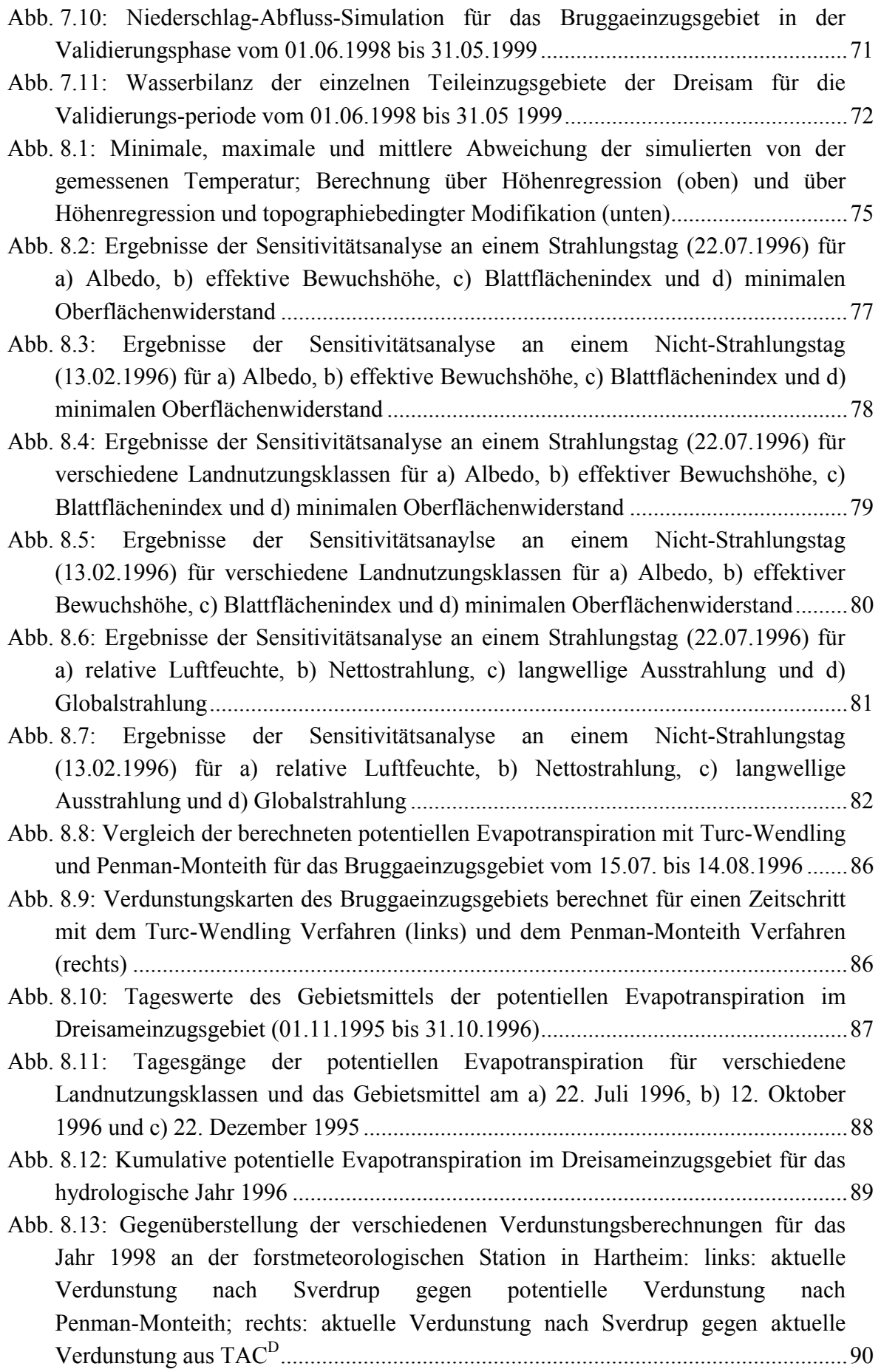

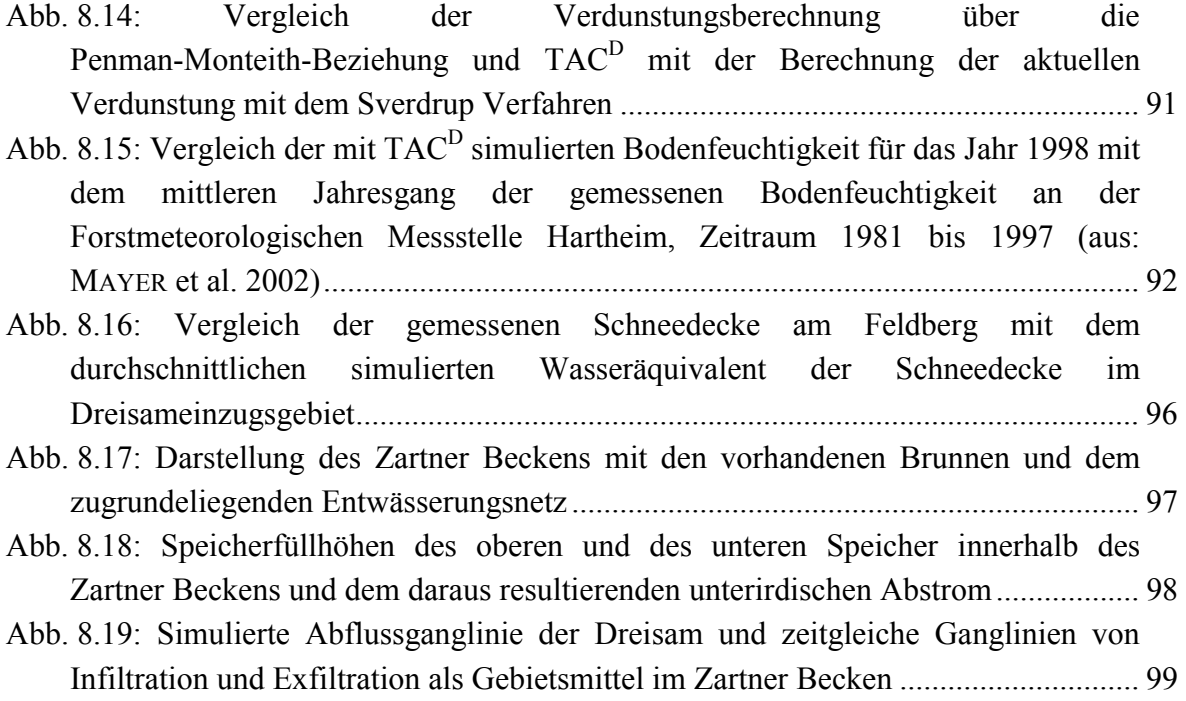

## **Verzeichnis der Abbildungen im Anhang**

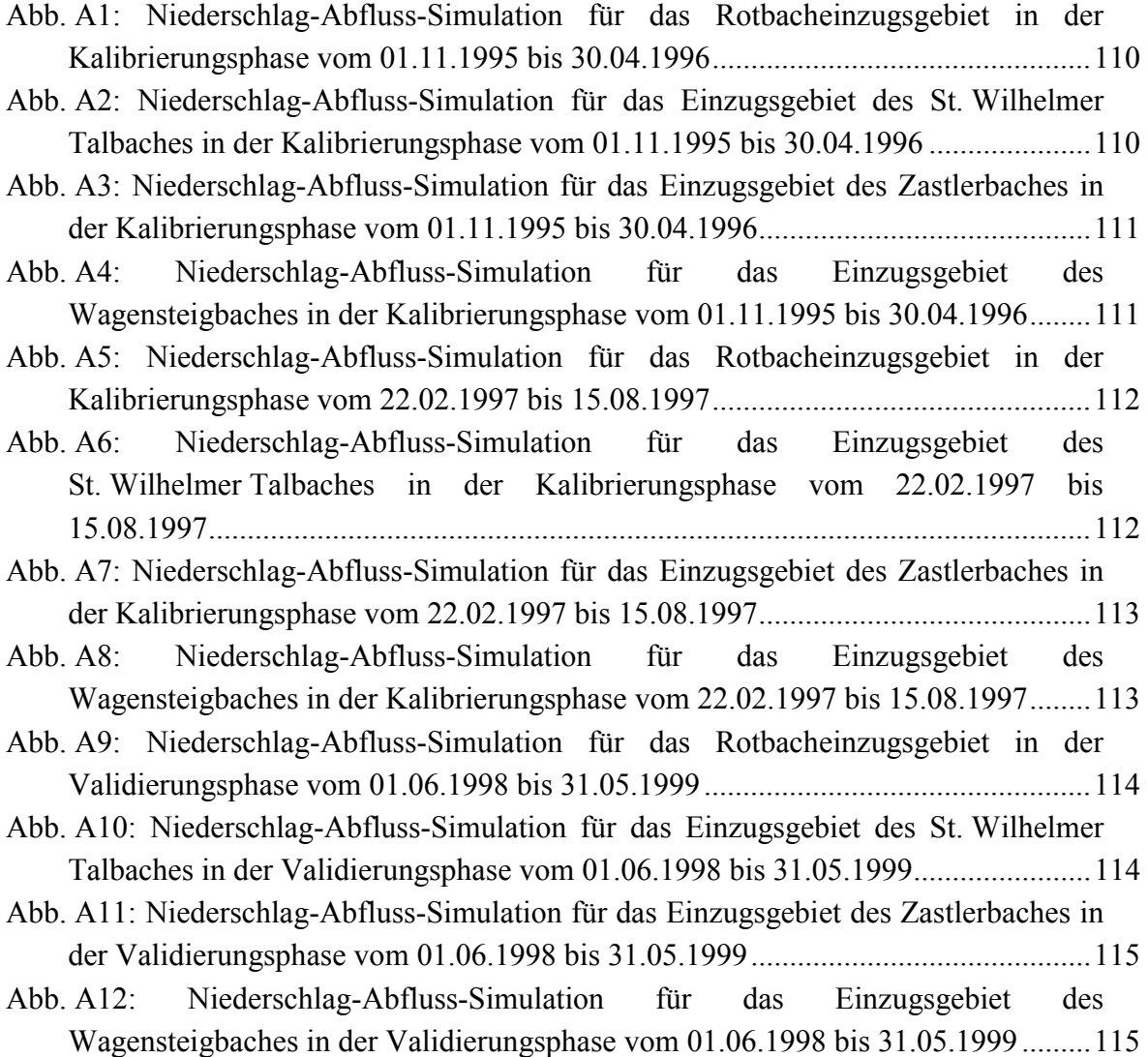

## **Verzeichnis der Tabellen**

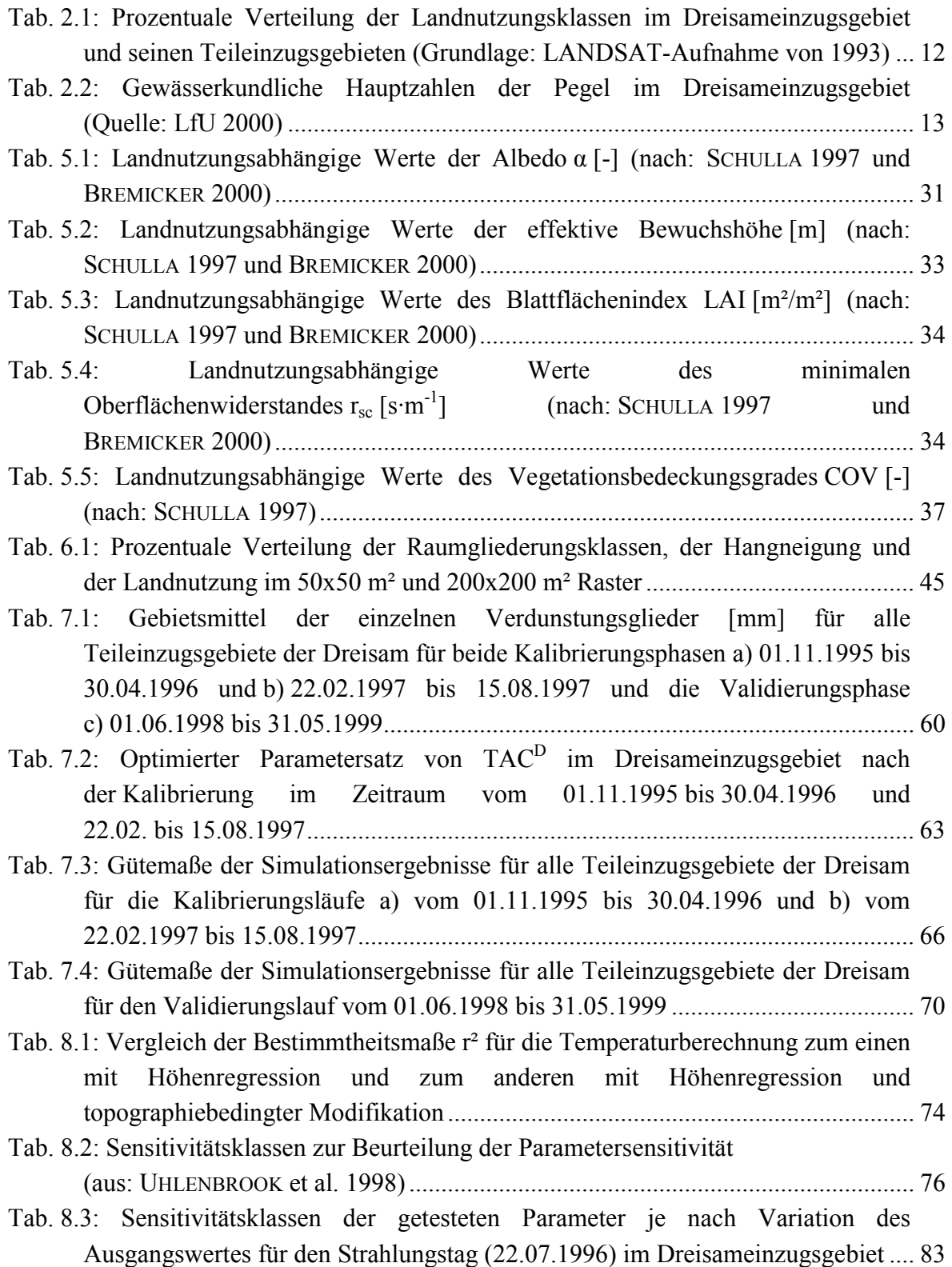

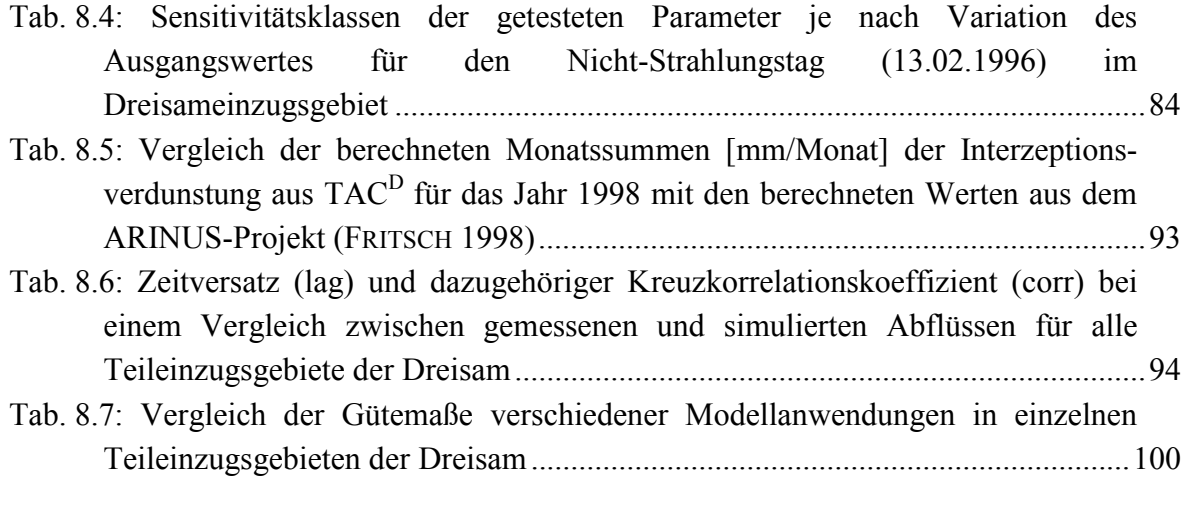

Tab. A1: Messumfang der meteorologischen Stationen im Dreisameinzugsgebiet ..........109

## **Verzeichnis der Abkürzungen und Symbole**

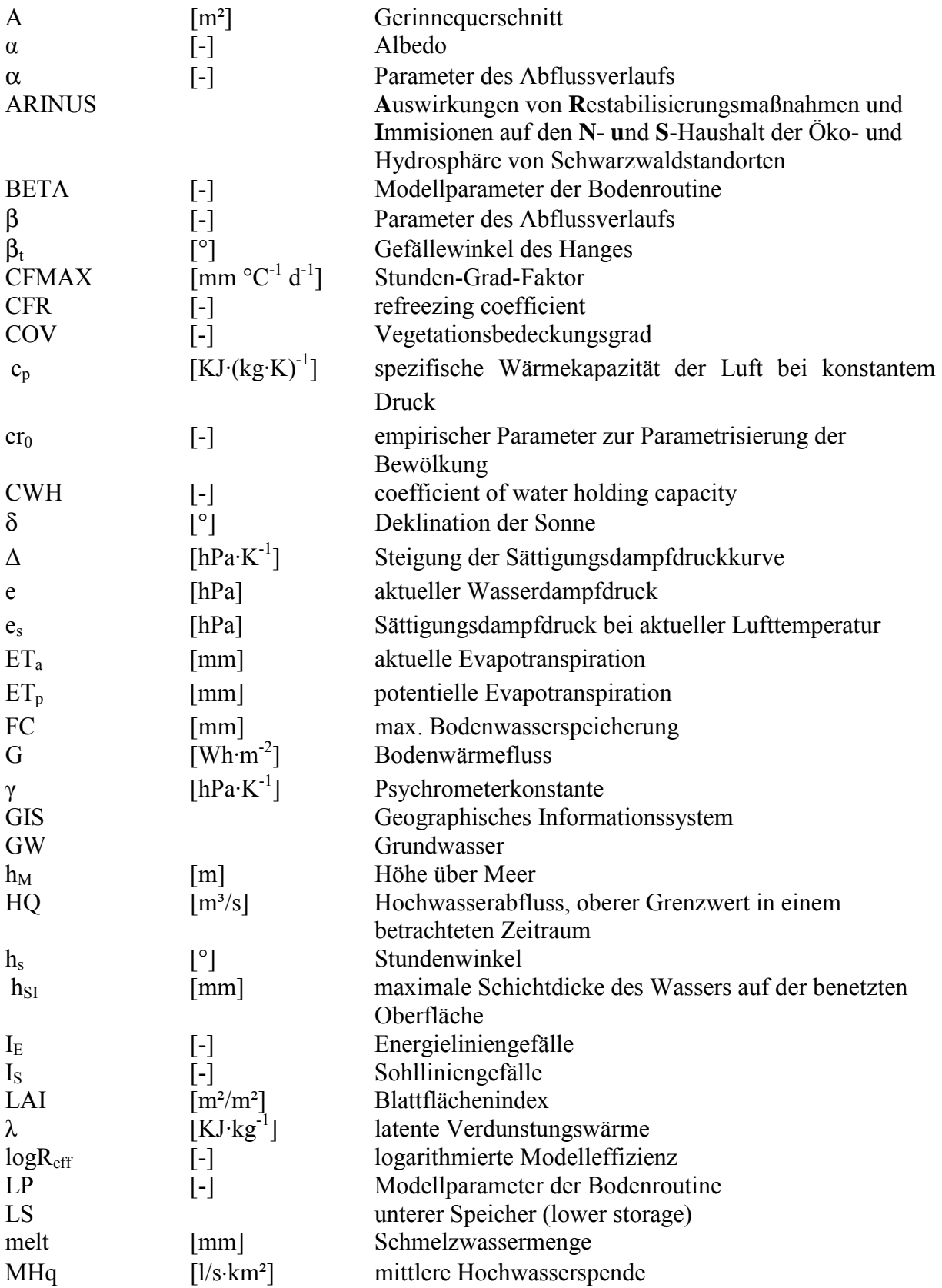

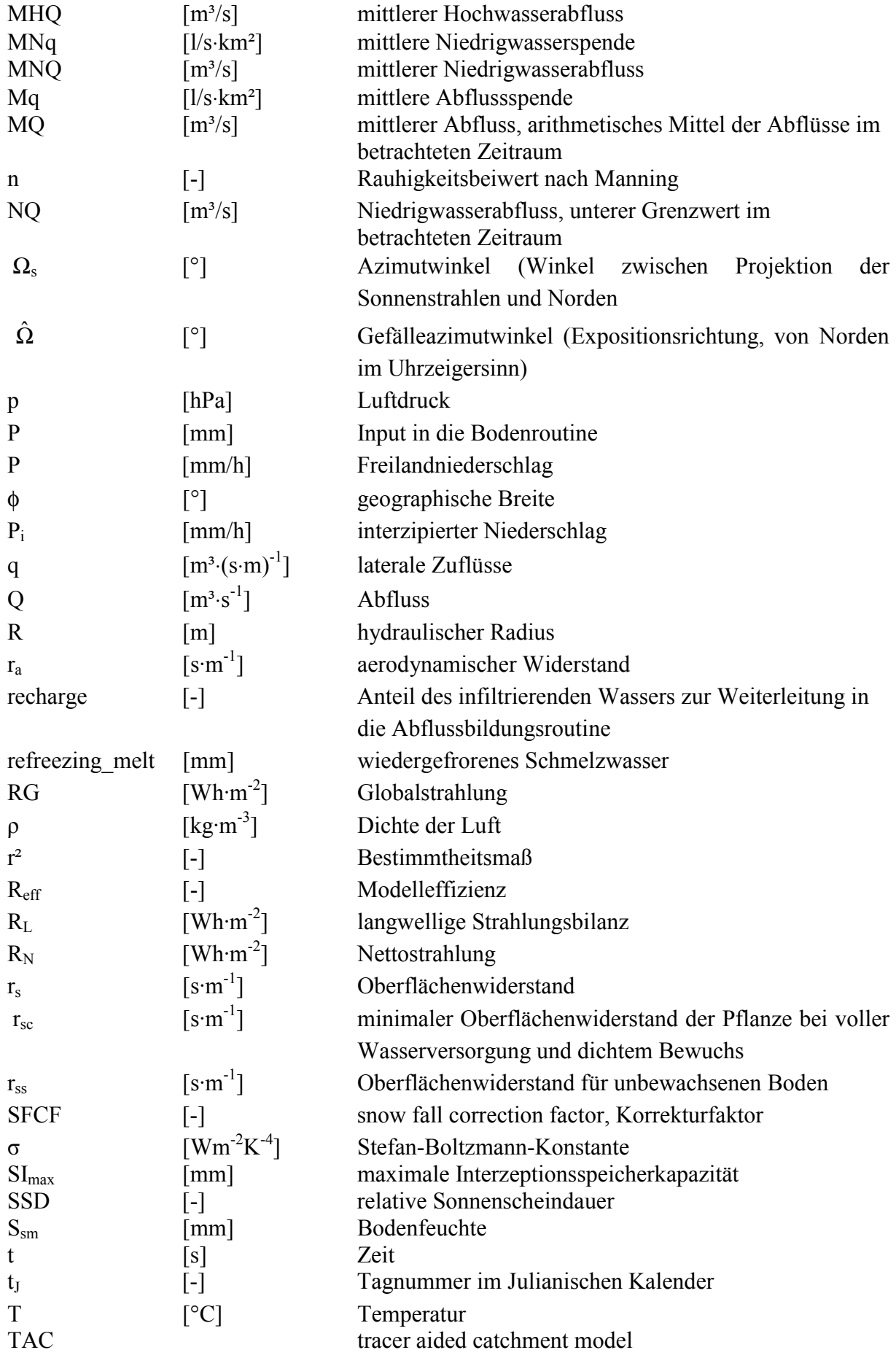

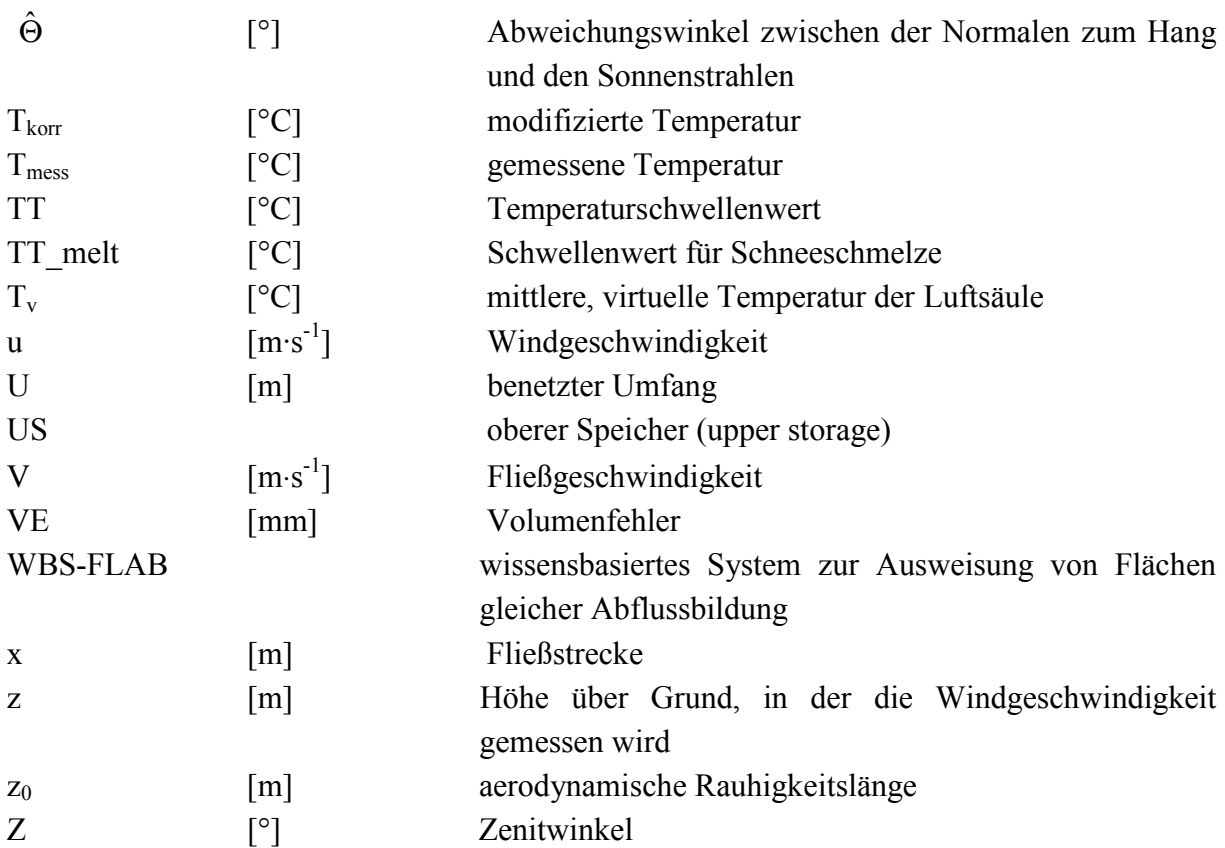

### **Zusammenfassung**

Ziel der vorliegenden Arbeit war es, das bestehende flächendetaillierte prozess-orientierte Einzugsgebietsmodell TAC<sup>D</sup> (tracer aided catchment model, distributed) für den Einsatz im mesoskaligen Einzugsgebiet der Dreisam unter Berücksichtigung der verschiedenartigen physiographischen Gegebenheiten weiterzuentwickeln und dort anzuwenden.

Das 257 km<sup>2</sup> große Dreisameinzugsgebiet besteht zum einen aus dem gebirgigen Teil der bewaldeten Schwarzwaldtäler und zum anderen aus dem ausgeprägten Talaquifersystem des Zartner Beckens. Den Hauptumsatzraum des Wassers bilden sowohl die auf dem kristallinen Grundgebirge aufliegenden quartären Deckschichten in den Hang- und Tallagen des Schwarzwald als auch der mächtige Grundwasserkörper im Zartner Beckens. Das Gebiet ist ferner durch eine hohe räumliche und zeitliche Variabilität der klimatischen Größen gekennzeichnet, die eine detaillierte Regionalisierung der meteorologischen Eingangsdaten erfordert.

Das bisherige Einzugsgebietsmodell TAC<sup>D</sup> wurde für das Einzugsgebiet der Brugga entwickelt. Es wurde in der Umgebung des Programmpakets PCRaster verfasst, welches eine Kombination von geographischem Informationssystem und dynamischer Modellierung ermöglicht. Die programmeigene Skriptsprache erlaubt eine schnelle Einarbeitung und eine individuelle Modifikation des bestehenden Quellcodes.

Das flächendetaillierte Modell weist einen konzeptionellen Aufbau in Form einzelner Module auf. Neben einer Schnee- und einer Oberflächen- und Bodenroutine stellt die Abflussbildungsroutine das Kernstück des Modells dar. Die Modellvorstellungen der Abflussbildung beruhen auf experimentellen Untersuchungen im Bruggaeinzugsgebiet. Eine Raumgliederung anhand dominanter Abflussbildungsprozesse aufgrund physiographischer Gegebenheiten und Lage und Mächtigkeit der Deckschichten bildet die Grundlage für die Ausweisung der verschiedenen Speicherkonzepte. Der Wellenablauf im Gerinne wird über den kinematischen Wellenansatz berücksichtigt.

Für die Anwendung im mesoskaligen Dreisameinzugsgebiet waren zahlreiche Anpassungen und Erweiterungen notwendig. Mit einer genaueren Temperaturregionalisierung über Höhenregression und topographiebedingter Modifikation wurde versucht den räumlich differenzierten Gegebenheiten des Gebietes gerecht zu werden. Um die grofle Vielfalt in der Landnutzung in der Berechnung der potentiellen Evapotranspiration berücksichtigen zu können, wurde der Ansatz nach Penman-Monteith integriert. Zusätzlich wurde ein Interzeptionsmodul zur genaueren Kalkulation aller Verdunstungsglieder in das Modell eingegliedert. Zur Ermittlung der Raumgliederung wurde mit dem wissensbasierten System FLAB zur Ausweisung von Flächen gleicher Abflussbildung von der Arbeitsgruppe Zittau ein objektives Werkzeug zur Verfügung gestellt, das nur breitenverfügbare Daten zur Topographie und Landschaftsausstattung benötigt. Die Erweiterung der Abflussbildungsroutine um die neue landschaftliche Einheit des Zartner Beckens erfolgte mit dem Konzept zweier in Reihe geschalteter Einzellinearspeicher, die die Prozesse des unterirdischen Abstroms aus dem Einzugsgebiet, den Brunnenentnahmen aus dem Lockergesteingsaquifer und die Interaktion zwischen Oberflächengewässer und Grundwasser über Infiltration und Exfiltration berücksichtigen.

Im Preprocessing wurden alle benötigten Eingangdaten für ihre Verwendung im Model aufbereitet. Aufgrund der sehr langen Modellaufzeiten musste eine räumliche Aggregierung von einem 50x50 m² Raster auf ein 200x200 m² Raster vorgenommen werden, was einen gewissen Informationsverlust in einzelnen Bereichen mit sich brachte. Die meteorologischen Eingangdaten wurden entweder mit Hilfe der in PCRaster integrierten Methode des Inverse-Distance-Weighting (IDW) oder über Höhenregressionen regionalisiert. Allen Flieflprozessen liegt neben dem Gerinnenetz ein detailliertes, dem Gebiet angepasstes Entwässerungsnetz zugrunde, das über ein digitales Höhenmodell erstellt wurde. Die Simulation des Wellenablaufs im Gerinne erfordert zusätzlich gerinnemorphologische Parameter, die z.T. über Feldaufnahmen bestimmt wurden.

Die Anwendung von TAC<sup>D</sup> im Dreisameinzugsgebiet bestätigt mit ihren guten Ergebnissen an den Pegeln der Teileinzugsgebiete und im Gesamtgebiet die vorhandenen und weiterentwickelten Ansätze. Die Güte der Modellanwendung war weitestgehend gut und bestätigte die Verwendung der z.T. recht einfachen konzeptionellen Umsetzungen. Limitierender Faktor für die Bewertung der Simulationen waren die z.T. ungenügenden und lückenhaften Abflussdaten. Dadurch zeigte sich die starke Abhängigkeit der hydrologischen Modellierung von der Güte ausreichender Inputdaten. Nicht nur die Abflusssimulation, sondern auch die Simulation der einzelnen Verdunstungsgrößen lieferte plausible Ergebnisse. Neben einer Sensitivitätsanalyse innerhalb des Modells zu Berechnung der potentiellen Evapotranspiration wurden zusätzliche Vergleiche mit anderen Berechnungsverfahren zur Beurteilung herangezogen.

Das prozess-orientierte Einzugsgebietsmodell TAC<sup>D</sup> stellt ein gutes Werkzeug für die Modellierung im mesoskaligen Bereich dar. Der konzeptionelle Aufbau ermöglicht eine leichte Einarbeitung und eine Modifikation zur Anwendung bei verschiedenen Fragestellungen. So können einzelne simulierte Abflusskomponenten mit experimentellen Arbeiten verglichen, oder Stofftransportberechnung integriert werden. Durch die Eingliederung des flächendetaillierten Ansatz nach Penman-Monteith zur Berechnung der potentiellen Evapotranspiration werden Szenarienrechnungen bei veränderter Landnutzung oder verändertem meteorologischen Input möglich.

#### **Stichworte:**

Einzugsgebietsmodell prozess-orientiert obere Mesoskale Speicherkonzepte Evapotranspiration nach Penman-Monteith flächendetailliert

#### **Extended summary**

The aim of the following paper was to advance and adopt the existing process oriented catchment model TAC<sup>D</sup> (tracer aided catchment model, distributed) and apply it to the heterogeneous physical conditions of the mesoscale Dreisam basin.

The Dreisam basin is approximately 257 km² and is situated within both the hilly part of the forested valleys of the Black Forest and the distinct valley aquifer of the Zartner Becken. The most active water transfer is shown by Quaternary deposits on the crystalline bedrock, on the hillslopes and in the valleys of the Black Forest, as well as by the deep aquifer of the Zartner Becken. The catchment is characterised by high spatial and temporal climatic variability. It therefore requires a detailed regionalisation of the meteorological input data.

The existing catchment model  $TAC<sup>D</sup>$  was developed for the Brugga basin. It is written in the program PCRaster, which combines a geographical information system with dynamic modelling. The integrated dynamic modelling language is easy to learn and allows the individual modification of the existing source code.

The spatially detailed model has a conceptual structure with different modules. The runoff module is the core aspect of the model, though it also has snow and surface/soil modules. The former is based on experimental studies in the Brugga basin, including tracer hydrological investigations. Different reservoir concepts were reported on the basis of the spatial delineation in units with the same dominant runoff generation processes. This was based on physiographic conditions, and on position and thickness of the cover layers.. The flood routing is done using the cinematic wave approach.

In order to apply the model to the mesoscale Dreisam basin, many adaptations and extensions were necessary. Because of the spatial variability of the catchment, a more precise regionalisation of the temperature with elevation regression and modification according to the topography was used. The Penman-Monteith approach was used to account for the diversity of land use in the calculation of potential evapotranspiration . Additionally, a module for the interception was incorporated, to more accurately compute all components of evaporation. The working group of Zittau provided the knowledge-based system, FLAB, for the spatial delineation of units with the same dominant runoff generation processes. It is an objective tool that uses only data for topography and other landscape conditions, which are easy to acquire. The extension of the runoff generation module with the new site of the Zartner Becken was done by two linear reservoir concepts. These include the processes of the underground catchment outflow, the pumping from the sediment aquifer and the interaction between streams and groundwater by infiltration and exfiltration.

All necessary input data were prepared in advance for the use in the model. Because of the very long running time of the model, the spatial resolution had to be reduced from 50x50 m² to 200x200 m², which resulted in some information loss. The meteorological input data was regionalized, either with the inverse distance weighting method that is integrated in PCRaster, or with an elevation regression. All flow processes are based on a stream network and a detailed local drain direction network specially adapted to the area. The simulation of the flood routing demands additional parameters of the stream morphology that were partly determined by experimental studies.

The application of  $TAC^D$  in the Dreisam basin and in all subcatchments shows good results and justifies the use of the existing and advanced approaches. The model was efficient at almost all gauging stations, and confirms the application of elementary conceptual conversions. The limiting factor for the validation of the simulations was the partly insufficient and incomplete runoff data. This demonstrates the great dependence of hydrological modelling on the quality of the input data. Not only the runoff simulation but also the simulation of the different components of evaporation showed good results. In addition to a sensitivity analysis for the calculation of potential evapotranspiration, comparisons with other calculation methods were done.

The process oriented catchment model  $TAC<sup>D</sup>$  is an excellent tool for modelling in mesoscale basins. The conceptual approach allows an easy orientation and modification to enable specific questions to be addressed. The simulated runoff components can be compared with experimental studies, or calculations of natural tracer transport can be integrated. Integration of the spatially detailed Penman-Monteith approach for the calculation of potential evapotranspiration enables computations with different land use scenarios and changing meteorological input.

#### **Keywords:**

catchment modelling process oriented mesoscale reservoir concepts evapotranspiration of Penman-Monteith spatially detailed

### **1 Einleitung**

Zur Klärung wasserwirtschaftlicher Fragestellungen wird die Einzugsgebietsmodellierung in der Hydrologie zu einem immer wichtigeren Werkzeug. Mit den verschiedensten mathematischen Modellen wird versucht verschiedene Umweltzustände vorherzusagen. Neben einfachen black-box Modellen existieren zahlreiche konzeptionelle und auch physikalisch-basierte Modelle. Jedes Modell versucht dabei auf andere Weise den komplexen Naturzustand mit mehr oder weniger einfachen mathematischen Zusammenhängen zu erfassen.

Wichtige Voraussetzung für die hydrologische Modellierung ist das allgemeine Prozessverst‰ndnis im System Einzugsgebiet. Die Prozesse der Abflussbildung sind noch nicht bis ins Detail erforscht. Jedoch werden auf Basis der bisher gewonnenen Erkenntnisse Forderungen nach prozess-orientierten Modellen laut. Es genügt nicht mehr nur eine mˆglichst gute Anpassung der simulierten an die gemessenen Abflussdaten zu erzielen, sondern es wird versucht die einzelnen Prozesse, besonders bei der Entstehung von Hochwasserereignissen, im Modell besser darzustellen. Das System soll als Ganzes auch in der vereinfachten Struktur eines Modells erfasst werden.

Die experimentelle Vorarbeit in langjährig unterhaltenen Untersuchungsgebieten ist dabei von groflem Nutzen. Die dort mittels verschiedenster experimenteller Methoden, wie z.B. Tracermethoden, gewonnenen Erkenntnisse können in Modellvorstellungen umgesetzt werden und führen zu wesentlich prozess-orientierteren Modellen.

#### **1.1 Problemstellung und Zielsetzung**

Die vorliegende Diplomarbeit ist Teil des DFG-Bündelprojekts "Abflussbildung und Einzugsgebietsmodellierung", in dem mittels verschiedener experimenteller Verfahren zur Erfassung der Abflussbildungsprozesse im Einzugsgebiet eine verbesserte Basis für eine prozess-orientierte Einzugsgebietsmodellierung bereitgestellt werden soll.

Das flächendetaillierte Einzugsgebietsmodell TAC<sup>D</sup> kam bereits erfolgreich im Bruggaeinzugsgebiet zum Einsatz und soll nun für das größere und landschaftlich differenziertere Dreisameinzugsgebiet weiterentwickelt und angewendet werden.

Im Rahmen des Bündelprojektes hat die Zittauer Arbeitsgruppe das wissensbasierte System FLAB (**Fl**‰chen gleicher **A**bfluss**b**ildung), ein Werkzeug zur Ausweisung von Zonen gleicher dominanter Abflussbildung, unter Einbeziehung der Erkenntnisse aus experimentellen Arbeiten im Dreisameinzugsgebiet entwickelt. Daraus resultieren Dreisameinzugsgebiet neue landschaftliche Einheiten, die im Bruggaeinzugsgebiet nur eine untergeordnete Rolle spielen.

Ziel der Arbeit ist es deshalb, das flächendetaillierte Modell TAC<sup>D</sup> unter Berücksichtigung dieser neuen landschaftsräumlichen Einheiten und der Skalenproblematik weiterzuentwickeln. Um weiterhin eine prozess-orientierte Modellierung zu garantieren sind verschiedene Modellerweiterungen notwendig.

Grundsätzliches Problem ist die Übertragbarkeit von Modellen in andere Skalenbereiche. Das Dreisameinzugsgebiet ist mit 258km<sup>2</sup> ungefähr sechsmal größer als das Bruggaeinzugsgebiet (40km<sup>2</sup>) und gehört damit im Gegensatz zur Brugga der oberen Mesoskale an (BECKER 1992). Aus Untersuchungen zeigt sich, dass selbst kleine physiographische Unterschiede die Parameterwerte beeinflussen können (UHLENBROOK et al. 1998).

Weiterhin müssen die unterschiedlichen geologischen und hydrogeologischen Einheiten berücksichtigt werden. Das Dreisameinzugsgebiet besteht neben ausgedehnten Grundgebirgsbereichen (ca. 90%) mit geringen Speichereigenschaften zusätzlich aus dem mächtigen Schotterkörper des Zartner Beckens. Dieser mächtige Grundwasserspeicherraum wird nicht nur über den flächenhaften Eintrag von Niederschlagswasser, sondern zusätzlich durch den Zustrom von Oberflächenwasser aus den Vorflutern gespeist. Neben Wasserentnahmen für die Stadt Freiburg und die umliegenden Gemeinden ist auch der unterirdische Grundwasserabstrom aus dem Einzugsgebiet zu berücksichtigen. Für diesen Bereich ausgedehnter Grundwasserströmung gilt es, ein geeignetes Abflussbildungsmodul in das Modell zu integrieren.

Die meteorologischen Eingangsdaten, wie Temperatur, Windgeschwindigkeit und Niederschlag, bedürfen aufgrund der größeren räumlichen Variabilität im Dreisameinzugsgebiet zus‰tzlich einer angepassteren Regionalisierung. Die Höhenabhängigkeit der Lufttemperatur und das häufige Auftreten von Inversionswetterlagen im gebirgigen Gelände soll über eine Höhenregression mit variablem Höhenstützpunkt und einer zusätzlichen topographiebedingten Temperaturmodifikation berücksichtigt werden. Damit werden bessere Grundlagen für die Modellierung der Verdunstung und des Schneedeckenaufbaus und -abbaus geschaffen.

Da das Dreisameinzugsgebiet eine größere Vielfalt an Landnutzungsarten aufweist, soll ein flächendifferenziertes Verdunstungsmodell verwendet werden. Dafür steht z.B. der physikalisch-basierte Ansatz nach Penman-Monteith zur Verfügung, welcher die Verdunstung differenziert für verschiedene Vegetationsformen und unter Berücksichtigung zahlreicher meteorologischer Faktoren berechnet. Dabei ist zu überprüfen, ob die Datengrundlage im Dreisameinzugsgebiet ausreichend ist.

Das weiterentwickelte Modell soll im weiteren unter Einbeziehung verschiedener Daten umfassend getestet werden (multiple response validation). Dabei können experimentell erfasste Daten, wie Abflussdaten an der Dreisam und an den Teileinzugsgebieten, Grundwassermessstellen, Schneedaten, Tracerdaten, etc. zur Anwendung kommen.

Neben einer abschlieflenden kritischen Modellbewertung und Vergleichen mit Modellergebnissen anderer, im Gebiet angewandter Modelle, könnten Untersuchungen zu Parameterunsicherheit und –sensitivität im Hinblick auf eine Parameterreduktion durchgeführt werden.

#### **1.2 Vorgehensweise**

Zur Erarbeitung der oben aufgeführten Ziele erfolgt zunächst eine Einarbeitung in die Programmstruktur des Geographischen Informationssystems (GIS) PCRaster und in das Einzugsgebietsmodell TAC<sup>D</sup>. Das Programmpaket PCRaster ermöglicht im Rahmen des GIS eine dynamische Modellierung in programmeigener Skriptsprache, in der das Modell  $TAC<sup>D</sup>$ verfasst ist.

Das Modell muss für die Anwendung im mesoskaligen Dreisameinzugsgebiet in den, in Kapitel 1.1 beschriebenen Punkten verändert und weiterentwickelt werden Notwendige Eingangsdaten wurden für das Dreisameinzugsgebiet im Preprocessing zusammengestellt, überprüft und aufbereitet.

In Anlehnung an bestehende Modelle wurde die Temperaturregionalisierung verbessert und sowohl in das Verdunstungsmodell als auch in TAC<sup>D</sup> integriert.

Es erfolgte eine eingehende Literaturstudie zur Anwendung des Ansatzes nach Penman-Monteith zur Berechnung der potentiellen Evapotranspiration. Die Gleichungen zur Berechnung wurden in die PCRaster eigene Skriptsprache übersetzt und getestet.

Die Weiterentwicklung des Abflussbildungsmoduls erforderte detaillierte Kenntnisse der natürlichen Gegebenheiten im Zartner Becken. Darauf aufbauend wurde ein neues Speicherkonzept für diese Raumgliederungseinheit entwickelt und in das bestehende Modell integriert.

Um eine realistischere Darstellung der Natur zu gewährleisten wurde zusätzlich ein Interzeptionsmodul in das Modell eingebaut.

Anhand ausgew‰hlter Perioden aus Winter- und Sommerhalbjahr wurden zahlreiche Kalibrierungsläufe und ein Validierungslauf durchgeführt. In der anschließenden Modellanalyse und Bewertung wurde die Güte und die Anwendbarkeit des Modells überprüft.

### **2 Das Untersuchungsgebiet**

In der vorliegenden Arbeit zur Niederschlag-Abfluss-Modellierung im mesoskaligen Bereich wurde das Einzugsgebiet der Dreisam aufgrund der guten Datenlage als Untersuchungsgebiet ausgew‰hlt. Dabei wird nicht nur das Gesamtgebiet, sondern auch die einzelnen Teileinzugsgebiete näher betrachtet. Zur Einführung sollen im Folgenden die naturräumlichen Gegebenheiten dieses Gebietes genauer beschrieben werden.

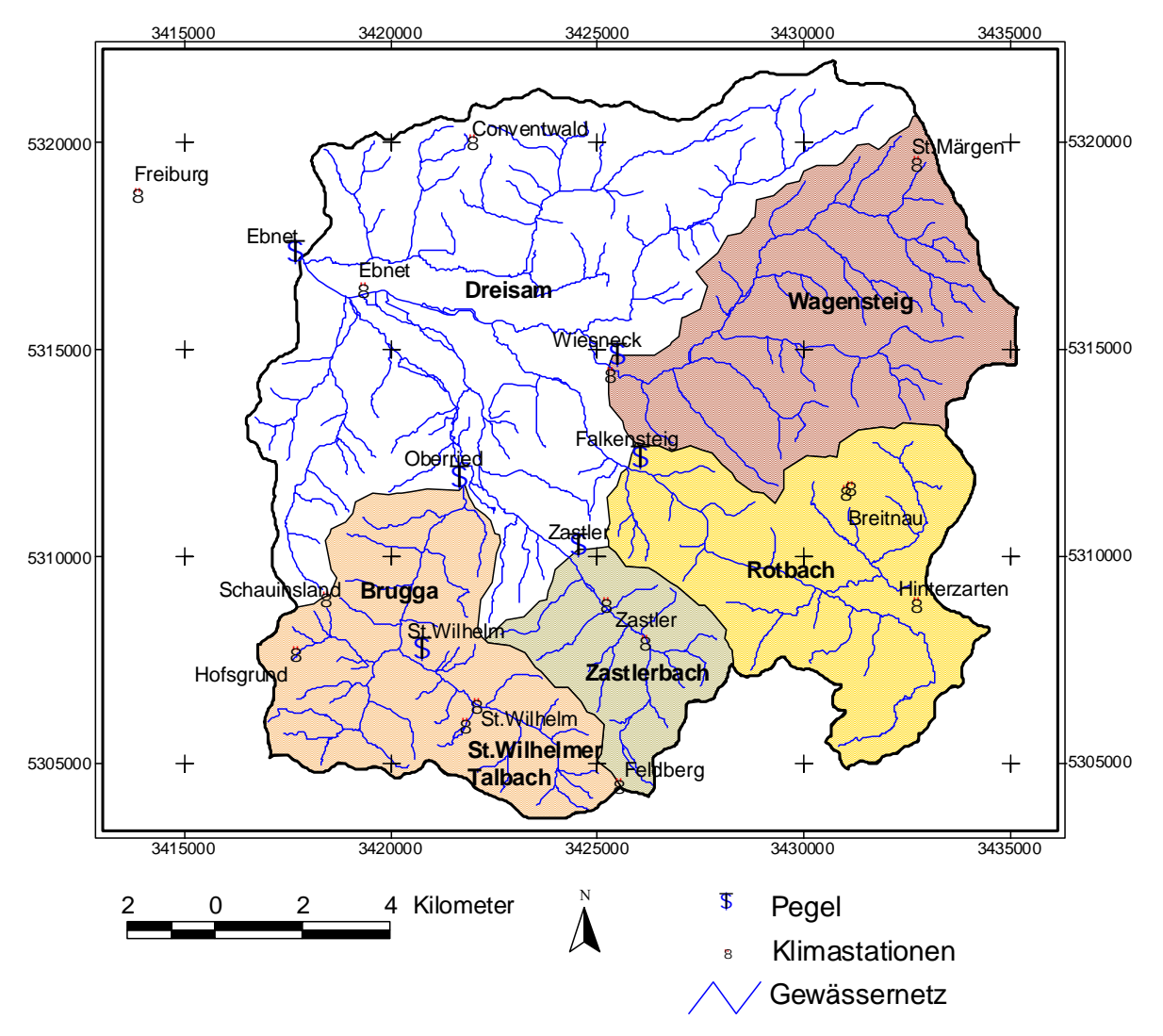

Abb. 2.1 : Das Einzugsgebiet der Dreisam mit den verfügbaren Klimastationen und den betrachteten Teileinzugsgebieten mit den dazugehörigen Pegeln

### **2.1 Naturräumliche Lage und Topographie**

Das Einzugsgebiet der Dreisam (Abb. 2.1) liegt am Westrand des südlichen Schwarzwaldes, östlich von Freiburg i.Br. Das Gebiet umfasst bis zum Gebietsauslass am Pegel Ebnet eine Fläche von 257,5 km<sup>2</sup> und kann somit dem oberen mesoskaligen Bereich zugeordnet werden (BECKER 1992). Das Einzugsgebiet erstreckt sich vom Pegel Ebnet (316 m NN), der sich am Westrand der ausgeprägten Talebene des Zartner Beckens befindet, bis zu den höchsten Erhebungen des Gebietes im Südwesten, zwischen Schauinsland (1284 m NN) und Feldberg (1493 m NN). Der Osten wird von einem Hochplateau mit einer Höhe zwischen 800 m und 1100 m NN dominiert, wohingegen der nördliche Teil von niedrigeren Höhenzügen (Roßkopf 737 m NN und Hochwald ca. 1000 m NN) geprägt ist.

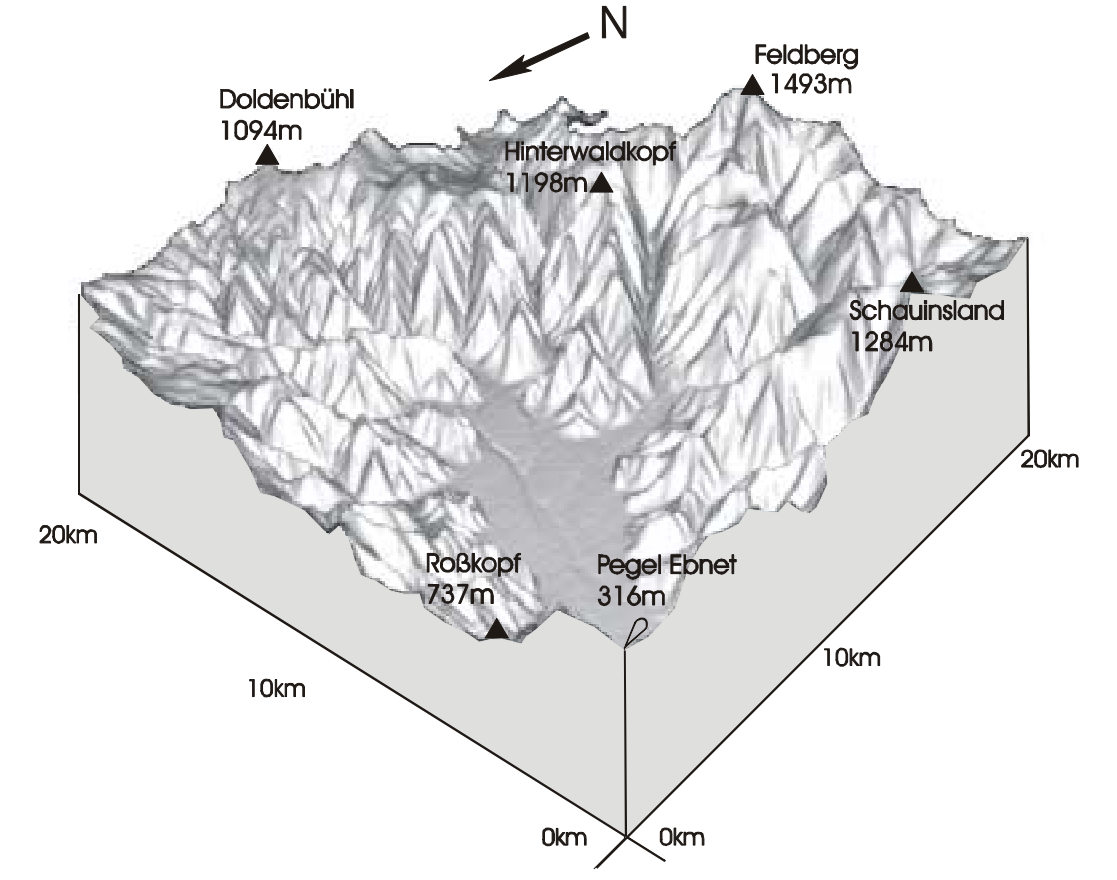

Abb. 2.2: Das Dreisameinzugsgebiet in dreidimensionaler Darstellung

In der dreidimensionalen Darstellung des Einzugsgebiets (Abb. 2.2) ist das deutlich ausgeprägte Relief sehr gut zu erkennen. Der maximale Höhenunterschied beträgt mehr als 1100 m, bei einer mittleren Höhe von 778 m. Bei einem mittleren Gefälle von 15,8° existieren Felsklippen mit einer Hangneigung von 65°. Die physiographischen Parameter wurden mit Hilfe des Programmes PCRaster auf der Grundlage eines digitalen Höhenmodells mit einer Rastergröße von 50x50 m<sup>2</sup> ermittelt.

#### **2.2 Morphologische Gliederung**

Morphologisch kann das Dreisameinzugsgebiet in vier Einheiten unterteilt werden:

Der **Hochflächenschwarzwald** im NO und O, also das Gebiet um St. Peter und St. Märgen, weist ein flaches Abtragungsrelief auf, das im Tertiär entstanden ist und ursprünglich dem danubischen Entwässerungsnetz angehörte. Danubische Flüsse sind deutlich an den zunächst

in südöstliche bis östliche Richtung entwässernden Oberläufen im obersten Höllental zu erkennen, die dann in einem deutlichen Knie nach Westen abbiegen und dem Rhein zuflieflen (LIEHL 1988).

Die zweite Einheit stellt das **Zartner Becken** dar. Es handelt sich genetisch um einen Teil des Dreisamgrabens, wurde also im Zusammenhang mit der Entstehung des Oberrheingrabens durch Krustenbewegung angelegt. Die heutige Form des Beckens ist aber durch Erosion (SAUER 1988) und Ablagerung von mächtigen pleistozänen und holozänen Schottern entstanden.

Der südlich des Zartner Beckens gelegene Bereich mit seinen tief eingeschnittenen Tälern gehört dem südlichen **Kammschwarzwald** an und ist geprägt durch den rhenanischen Relieftyp. Die große Höhendifferenz und die geringe Entfernung zur Erosionsbasis führten zur Bildung einer jungen Erosionslandschaft mit steilen Tälern (LIEHL 1988). Diese Bereiche, wie das Zastlertal, das St. Wilhelmer Tal und das Höllental, weisen eine deutliche glaziale Überprägung auf. Typische Formen wie Trogtäler, Kare und Endmoränen sind eindeutige Belege hierfür (METZ 1997).

Im Gegensatz dazu liegen nördlich des Zartner Beckens niedrigere Höhenzüge, die naturräumlich dem **mittleren Talschwarzwald** zugeordnet werden.

### **2.3 Klima**

Das Untersuchungsgebiet befindet sich in den gemäßigten Breiten, in der sogenannten Westwindzone. Dieser Bereich ist geprägt von wechselhaften Witterungsverläufen, welche durch schnelle Wechsel warmer subtropischer und kalter polarer Luftmassen hervorgerufen werden. Dieses großräumig bedingte Klima wird im Dreisamgebiet durch die ausgeprägte orographische Struktur kleinräumig z.T. stark verändert (TRENKLE & RUDLOFF 1989). Im folgenden sollen die einzelnen Klimafaktoren genauer betrachtet werden.

#### **2.3.1 Lufttemperatur**

Die Lufttemperatur zeigt eine deutliche Höhenabhängigkeit, die aufgrund des großen Höhenunterschiedes im Einzugsgebiet sehr ausgeprägt ist. Bei normaler atmosphärischer Schichtung nimmt die Temperatur um etwa 0,6°C pro 100 m ab. So liegt die mittlere Jahrestemperatur in Freiburg (269m NN) bei 10°C, wohingegen an der Station Feldberg (1486 m NN) lediglich 3,2°C gemessen werden.

Im Winterhalbjahr kommt es häufig zur Ausbildung von Inversionen, deren Obergrenze meist zwischen 500 m und 800 m liegt. Dabei befindet sich wärmere und trockenere Luft über einer bodennahen Kaltluftschicht, was zur Hochnebelbildung führt und den vertikalen Luftmassenaustausch unterbindet. Es können erhebliche Temperaturunterschiede zwischen Tal- und Höhenlagen entstehen, wodurch die Höhenlagen im Januar und Februar Temperaturen verzeichnen, die wesentlich tieferen Lagen entsprechen (TRENKLE & RUDLOFF 1989).

#### **2.3.2 Niederschlag und Wind**

Das Einzugsgebiet der Dreisam befindet sich im Bereich des Westwindgürtels, sodass diese Windrichtungen in den Hochlagen des Schwarzwaldes dominieren. Allerdings wird dieses großräumige Windsystem durch die starke Gliederung des Geländes z.T. erheblich modifiziert. Es zeigen sich zahlreiche lokale Windsysteme, wie z.B. Berg- und Talwindsysteme (TRENKLE & RUDLOFF 1989).

Die räumliche Verteilung des Niederschlags im Untersuchungsgebiet wird maßgeblich durch die Geländekonfiguration geprägt. Es zeigt sich eine deutliche Höhenabhängigkeit, wobei die quer zu Hauptströmungsrichtung der Winde gelegenen Bergrücken am meisten Niederschlag erhalten (PARLOW & ROSNER 1997).

Messstellen am Schwarzwaldrand verzeichnen im Mittel einen Jahresniederschlag von 800-1000 mm (Station Freiburg 955 mm, Periode 1961-90 (FUCHS et.al. 2001)), wohingegen der Feldberg mit 1800-2100 mm (Station Feldberg 1909 mm Periode 1961-90 (FUCHS et.al 2001)) wesentlich höher liegt. Da es jedoch vor allem in den Gipfellagen zu starken Verwehungen kommt, liegt in diesen Bereichen der Messfehler bei der Niederschlagsmessung am höchsten.

Das Niederschlagmaximum wird in den tieferen Lagen im Sommer erreicht, bedingt durch konvektive Prozesse, z.T. verbunden mit Gewittertätigkeit. In den höchsten Lagen des Schwarzwaldes treten jedoch häufiger Gewitter auf, als in den Niederungen (PARLOW & ROSNER 1997). In Lagen oberhalb 900 m gibt es ein zweites, höheres Niederschlagsmaximum im Januar (TRENKLE & RUDLOFF 1989).

Zwei Drittel des Jahresniederschlages fallen in den Hochlagen des Schwarzwaldes als Schnee, vor allem in den Monaten Februar und März (PARLOW & ROSNER 1997).

#### **2.3.3 Sonnenschein**

Die Oberrheinische Tiefebene, an dessen Rand sich das Dreisameinzugsgebiet erstreckt, zählt zu den sonnenreichsten Gebieten Deutschlands. Dabei ergeben sich innerhalb des Gebietes z.T. gravierende Unterschiede. So erreicht Freiburg, am westlichen Rand des Untersuchungsgebietes, zwischen 1750 und 1800 Stunden Sonnenschein pro Jahr; tiefeingeschnittene Täler dagegen erreichen aufgrund der starken Horizontüberhöhung lediglich 1400 Stunden pro Jahr.

Abbildung 2.3 zeigt anhand der Stationen Freiburg und Feldberg die jahreszeitliche Verteilung der Sonnenscheindauer in den Hoch- und Tieflagen des Untersuchungsgebietes. Dabei lässt sich ein deutliches Maximum der Sonnenscheindauer in Freiburg im Sommer erkennen, wohingegen zur gleichen Zeit die Werte am Feldberg durch häufige Konvektionsbewölkung erniedrigt ist. Dagegen treten im Herbst und Winter aufgrund häufiger Inversionswetterlagen, die in den Tieflagen zur Nebelbildung führen, in den Hochlagen deutlich höhere Sonnenscheindauern auf (PARLOW & ROSNER 1997).

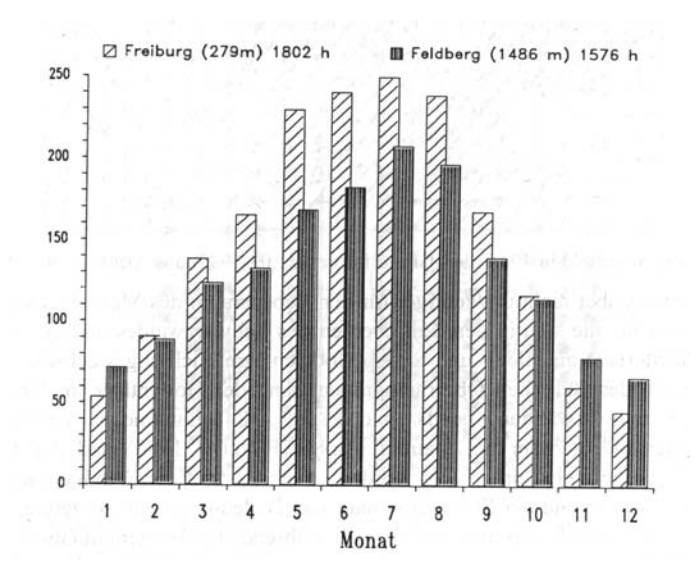

Abb. 2.3: Jahreszeitliche Verteilung der Sonnenscheindauer an den Stationen Freiburg und Feldberg (aus: PARLOW & ROSNER 1997)

#### **2.3.4 Luftfeuchtigkeit**

Im Allgemeinen nimmt die relative Luftfeuchte mit der Höhe zu. Der Tagesgang der Luftfeuchte wird von orographischen Besonderheiten beeinflusst. Entsprechend dem

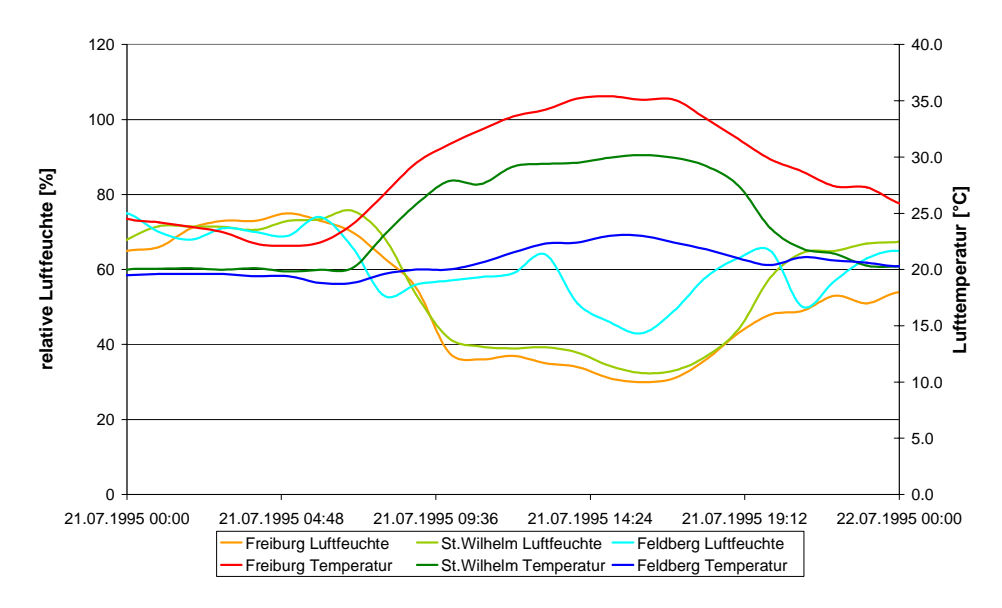

Abb. 2.4: Tagesgang von Lufttemperatur und Luftfeuchte an den Stationen Freiburg (269 m NN), St. Wilhelm (765 m NN) und Feldberg (1486 m NN) vom 21.07.1995

Tagesgang der Temperatur erreicht sie am Morgen ein Maximum bei niedriger Lufttemperatur, sinkt bis zum Temperaturmaximum am Mittag ab und steigt zum Abend hin wieder an (Abb. 2.4). In Gipfellagen zeigt sich dieser Tagesgang aufgrund eines gedämpfteren Temperaturverlaufs weniger ausgeprägt (TRENKLE & RUDLOFF 1989).

#### **2.4 Hydrogeologie**

Das Untersuchungsgebiet lässt sich hydrogeologisch in zwei Einheiten untergliedern: dem *Grundgebirgsschwarzwald* und dem *Zartner Becken*.

Der *Grundgebirgsschwarzwald* besteht aus dem eigentlichen *Grundgebirge* und den ihm aufliegenden *quartären Deckschichten*. Die wichtigsten Gesteine des Grundgebirgsschwarzwaldes sind Paragneise, Anatexite, Metatexite, Diatexite und Orthogneise. Diese haben alle mehr oder minder die gleiche Stoffzusammensetzung, wurden aber unter unterschiedlichen erdgeschichtlichen Bedingungen gebildet und sind nur sehr schwer voneinander zu unterscheiden (SAUER 1988). Dennoch lassen sich die unterschiedlichen Gesteine des kristallinen Grundgebirges zu einer hydrogeologischen Einheit zusammenfassen. Es wird angenommen, dass ein mehr oder weniger homogenes Kluftnetz vorhanden ist und sich die Gesteine damit nicht in ihrer Wasserleitfähigkeit unterscheiden. Der Hohlraumanteil liegt zwischen 0,1 und 2,1 %. Die hydraulischen Durchlässigkeiten im Gneis schwanken in einem Bereich von  $10^{-10} - 10^{-5}$  m⋅s<sup>-1</sup>, also von fast völliger Undurchlässigkeit bis zu Durchlässigkeiten, die der von sandigen Aquiferen entsprechen (STOBER 1995, zit. in UHLENBROOK 1999). Generell nehmen die hydraulischen Leitfähigkeiten mit der Tiefe ab. Im kristallinen Grundgebirge setzt sich die Wasserführung aus Hauptfließwegen in einem Kluftnetz und einer wesentlich geringeren Durchlässigkeit in der Gesteinsmatrix zusammen. Erhöhte Durchlässigkeiten können entlang von Störungen und Erzg‰ngen auftreten (UHLENBROOK 1999).

Die *quartären Deckschichten*, als zweite Einheit des Grundgebirgsschwarzwaldes, zeigen unterschiedliche Ausprägungen. An Hängen sind *Schuttbildungen* vorherrschend. Sie zeigen unterschiedliche Kornfraktionen von schluffig-sandigem bis steinigem Schutt. Vor allem der *lehmig-steinige Schutt* wurde von Solifluktionsprozessen geprägt und zeigt z.T. eine genetisch bedingte Gliederung: Die sehr dichte *Basisfolge* mit eingeregelten Steinen liegt unter einer lockeren *Hauptfolge* mit unregelmäßiger Lagerung. Darauf kann eine *Deckfolge* liegen, die räumlich sehr variabel ausgeprägt ist (UHLENBROOK 1999). Genauere Informationen zu diesen periglazialen Deckschichten sind der Literatur zu entnehmen (STAHR 1979; REHFUESS 1990). Die glaziale Beeinflussung des Untersuchungsgebietes zeigt sich in zahlreichen *Moränen*. Sie bestehen aus kantengerundeten, unsortierten Geschieben unterschiedlicher Korngröße in einer lehmig-sandigen Grundmasse. In den Tälern gibt es zusätzlich *holozäne Ablagerungen* in unterschiedlichster Zusammensetzung und Mächtigkeit (UHLENBROOK 1999). Hydrogeologisch sind die quartären Deckschichten von großer Bedeutung. Sie stellen den Hauptumsatzraum für eingetragenes Niederschlagswasser dar und sind für die Bildung schneller wie auch langsamer Abflusskomponenten verantwortlich. Die Durchlässigkeiten sind stark von der Korngrößenzusammensetzung und Lagerungsdichte abhängig (UHLENBROOK 1999).

Die zweite hydrogeologische Einheit des Untersuchungsgebietes ist das *Zartner Becken*. In den pleistözänen und holozänen Schottern hat sich ein mächtiger Grundwasserkörper ausgebildet. Der Grundwasserkörper teilt sich in gering durchlässige *ältere Schotter* und die darauf lagernden *jüngeren Schotter* mit mittlerer bis hoher Leitfähigkeit (0,5⋅10<sup>-4</sup> bis

 $40.10^{-4}$  m⋅s<sup>-1</sup>). Das Grundwassersystem wird zu 73 % durch Infiltration der Oberflächengewässer gespeist. Verlustgrößen aus dem Aquifer stellen die Brunnenentnahmen des lokalen Wasserversorgers (badenova) mit ca. 0,35 m<sup>3</sup>/s und der unterirdische Abstrom aus dem Einzugsgebiet im Westen mit ca. 0,46 m<sup>3</sup>/s dar (BOLD 2000).

### **2.5 Pedologie**

Bei der Bodenentwicklung spielten die oben beschriebenen topographischen und klimatischen Gegebenheiten (Kap. 2.2 und 2.3) eine grofle Rolle. Das anstehende Gestein wurde bei der Bodenbildung nicht erfasst, sondern nur die hangenden periglazialen und glazialen Sedimente, welche während der Kaltzeiten abgelagert wurden. Auch die anthropogenen Eingriffe sind unterschiedlich stark ausgeprägt, bedingt durch das raue Klima und die schwere Zugänglichkeit in höheren Lagen. Aufgrund dieser Einflüsse ergeben sich unterschiedliche Bodenlandschaften (Abb. 2.5), die im folgenden kurz beschrieben werden (HÄDRICH & STAHR 1997):

Im Zartner Becken mit seinen mächtigen Sedimentfüllungen sind je nach Lößbeeinflussung Braunerden-Parabraunerden bei höherem Lößanteil und Parabraunerden-Braunerden bei geringerer Beeinflussung verbreitet. Auf den sandig kiesigen Sedimenten der Auen finden sich Auengleye und Oxigleye. Das Zartner Becken wird heute überwiegend ackerbaulich und als Grünland genutzt.

In der **submontanen Fußzone** (ca. 300-500 m NN) wurde w‰hrend der Kaltphasen des Pleistozäns Löß akkumuliert, der allerdings heute völlig entkalkt und mit Gesteinsschutt vermischt worden ist. Auch hier liegen je nach Lößanteil Parabraunerden-Braunerden oder Braunerden-Parabraunerden vor. Diese Böden sind mäßig dicht gelagert und weisen einen guten Luft- und Wasserhaushalt auf. An steilen Hängen bildeten sich wenig produktive Böden, wie Syrosem und Ranker. Unter Stauwasserbildung kann es am Hangfuß zur Entstehung von Pseudogleyen kommen.

An den **Hängen und Hochflächen der montanen Stufe** (ca. 500-900 m NN) liegt weit verbreitet eine lockere, ca. einen Meter mächtige, steinig-lehmige Hauptfolge über einer dichten, sandig-steinigen Basisfolge. Die bodenbildenden Prozesse der Verbraunung, Verlehmung und mäßigen Versauerung führten zur Bildung von Dysbraunerden. Sie weisen ebenfalls eine guten Luft- und Wasserhaushalt auf. In stärker vernässten Hangbereichen und in den Talböden dieser Höhenstufe bildeten sich durch Grundwassereinfluss Hanggleye und Anmoorgleye.

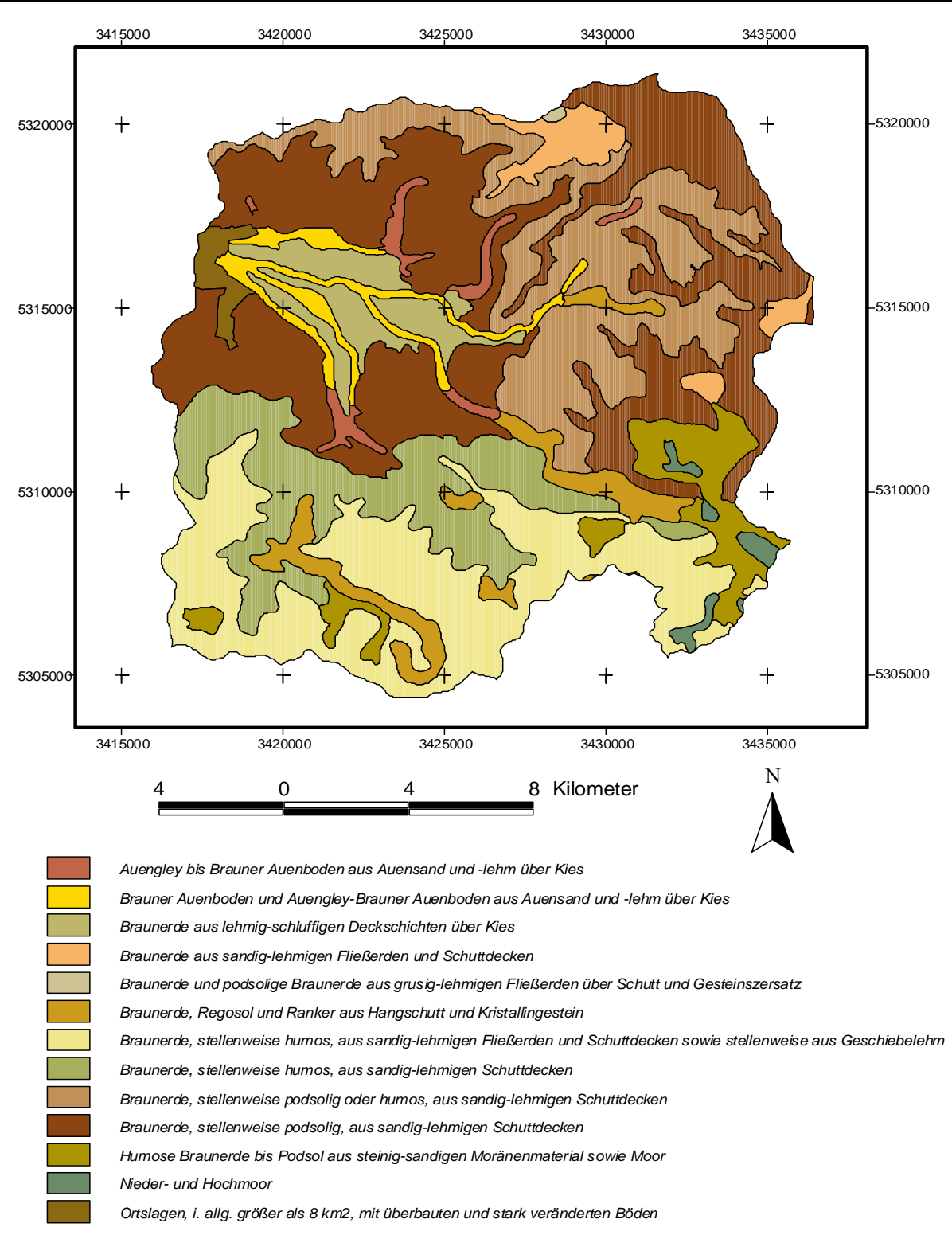

Abb. 2.5: Bodenübersichtskarte des Dreisameinzugsgebietes

Auf den **Kuppen und Hochflächen der montanen Stufe** (800-1100 m NN) kommen Rohhumus-Braunerden und Moder-Braunerden vor. In Senken bildeten sich ebenfalls Stauwasserböden.

Die ehemaligen **Glazialgebiete der montanen und hochmontanen Stufe** (900-1500 m NN) unterschieden sich von den übrigen Bereichen vor allem durch eine stark abweichende

Substratzusammensetzung. So bildeten sich Moder-Braunerden und Humus-Braunerden, aber auch Podsole auf basenarmen, sandigen Endmoränen oder hydromorphe Böden auf mächtigen Grundmoränenablagerungen. An Stellen mit Stauwasserbildung, wie Karböden und Quellmulden entwickelten sich Stagnogleye.

### **2.6 Landnutzung**

Das gesamte Dreisameinzugsgebiet ist zu über 60 % mit Wald bedeckt. Nur 24 % werden intensiv landwirtschaftlich genutzt, wobei die intensive Grünlandnutzung von größter Bedeutung ist. Lediglich knapp 3 % sind von Siedlungen bedeckt, die jedoch vor allem im ländlichen Bereich nur locker bebaut sind.

Zur genaueren Betrachtung des Einzugsgebietes wurde die Verteilung der Landnutzungsklassen auch für die einzelnen Teileinzugsgebiete bestimmt (Tab. 2.1). Jedoch zeigt sich auch in den Teileinzugsgebieten ein sehr ähnliches Bild. Die Waldflächen dominieren in allen Gebieten mit über 50 % der Fläche, gefolgt von Grünlandflächen. Die stärkste Versiegelung mit ca. 3 % zeigt das Rotbachgebiet bedingt durch die Bundesstraße B31 und den parallel verlaufenden Bahndamm. Die am wenigsten versiegelten Bereiche sind das Gebiet des Zastlerbaches und des St. Wilhelmer Talbaches mit unter 1 %.

Tab. 2.1: Prozentuale Verteilung der Landnutzungsklassen im Dreisameinzugsgebiet und seinen Teileinzugsgebieten (Grundlage: LANDSAT-Aufnahme von 1993)

|                                     | prozentualer Anteil an der Gesamtfläche [%] |                                        |       |                            |       |                            |  |  |
|-------------------------------------|---------------------------------------------|----------------------------------------|-------|----------------------------|-------|----------------------------|--|--|
| Landnutzungsklasse                  | <b>Dreisam</b>                              | <b>St. Wilhelmer</b><br><b>Talbach</b> |       | Brugga Zastlerbach Rotbach |       | <b>Wagensteig-</b><br>bach |  |  |
| Dicht bebaute Siedlungsbereich      | 0,44                                        | 0,00                                   | 0,06  | 0,08                       | 1,34  | 0,07                       |  |  |
| <b>Locker bebaute Gebiete</b>       | 2,00                                        | 0,37                                   | 0,76  | 0.08                       | 1,83  | 0,92                       |  |  |
| Großflächig versiegelte Bereiche    | 0,11                                        | 0,00                                   | 0,07  | 0,03                       | 0,07  | 0,08                       |  |  |
| Ackerflächen                        | 4,26                                        | 0,92                                   | 0,79  | 0,68                       | 1,86  | 3,58                       |  |  |
| <b>Fels</b>                         | 0,45                                        | 2,12                                   | 1,38  | 1,25                       | 0,53  | 0,30                       |  |  |
| <b>Intensivobstbau</b>              | 0,03                                        | 0,00                                   | 0,00  | 0,00                       | 0,02  | 0,04                       |  |  |
| <b>Brachflächen</b>                 | 7,55                                        | 5,88                                   | 5,78  | 5,41                       | 13,51 | 12,17                      |  |  |
| Unversiegelte, unbewachsene Flächen | 0,07                                        | 0,03                                   | 0,01  | 0,05                       | 0,11  | 0,11                       |  |  |
| Intensive Grünlandnutzung           | 20,35                                       | 9,60                                   | 12,08 | 8,70                       | 16,96 | 18,05                      |  |  |
| <b>Feuchtflächen</b>                | 0,08                                        | 0,18                                   | 0,11  | 0,20                       | 0,28  | 0,01                       |  |  |
| <b>Extensive Grünlandnutzung</b>    | 1,19                                        | 3,53                                   | 3,08  | 1,34                       | 0,81  | 1,06                       |  |  |
| Locker baumbestandene Bereiche      | 2,45                                        | 0,53                                   | 1,06  | 0,12                       | 1,39  | 2,54                       |  |  |
| <b>Nadelwald</b>                    | 44,08                                       | 42,86                                  | 45,23 | 50,00                      | 50,00 | 46,96                      |  |  |
| Laubwald                            | 10,06                                       | 14,05                                  | 11,86 | 14,10                      | 4,88  | 10,49                      |  |  |
| <b>Mischwald</b>                    | 6,81                                        | 19,90                                  | 17,69 | 17,93                      | 6,14  | 3,61                       |  |  |
| Wasserflächen                       | 0,06                                        | 0,02                                   | 0,02  | 0,02                       | 0,27  | 0,02                       |  |  |
| Gesamtfläche                        | 257,5                                       | 15,0                                   | 40,3  | 15,0                       | 42,3  | 49,7                       |  |  |

### **2.7 Hydrologie**

Im Untersuchungsgebiet stehen sechs Pegel mit Abflussdaten zur Kalibrierung und Validierung des Modells zur Verfügung. Das Abflussverhalten der einzelnen Teileinzugsgebiete unterscheidet sich aufgrund ihrer Lage und den ähnlichen räumlichen Gegebenheiten nur sehr wenig (Tab. 2.2).

|                                  | $\sqrt{2}$ achie: Eichelberg $\sqrt{2}$ |               |               |             |           |                |
|----------------------------------|-----------------------------------------|---------------|---------------|-------------|-----------|----------------|
|                                  | Dreisam                                 | <b>Brugga</b> | St. Wilhelmer | Zastlerbach | Rotbach   | Wagensteigbach |
|                                  |                                         |               | Talbach       |             |           |                |
| Rechtswert                       | 3417831                                 | 3421750       | 3420342       | 3424308     | 3425850   | 3425304        |
| Hochwert                         | 5317258                                 | 5311663       | 5307598       | 5310010     | 5312113   | 5314643        |
| Zeitreihe                        | 1941-1996                               | 1934-1994     | 1955-1994     | 1955-1994   | 1979-1992 | 1946-1994      |
| $HQ \left[ m^3/s \right]$        | 155,28                                  | 33,61         | 11,6          | 24,37       | 45,0      | 24,6           |
| MHQ $\left[\frac{m^3}{s}\right]$ | 60,99                                   | 15,75         | 6,6           | 6,86        | 22,19     | 13,27          |
| MQ [m <sup>3</sup> /s]           | 5,87                                    | 1,54          | 0,66          | 0,63        | 1,12      | 1,17           |
| M N Q [m <sup>3</sup> /s]        | 0,45                                    | 0,37          | 0,13          | 0,13        | 0,15      | 0.11           |
| $NQ \left[m^3/s\right]$          | 0,025                                   | 0,19          | 0,07          | 0,06        | 0,09      | 0.01           |
| MHq $[1/s\cdot km^2]$            | 250                                     | 442           | 390           | 385         | 551       | 263            |
| $Mq$ [l/s·km <sup>2</sup> ]      | 21,9                                    | 39,1          | 41,3          | 35          | 27        | 23             |
| $MNq$ [ $l/s·km²$ ]              | 2,07                                    | 9,03          | 7,92          | 7,3         | 2,2       | 2,2            |

Tab. 2.2: Gewässerkundliche Hauptzahlen der Pegel im Dreisameinzugsgebiet  $(Quelle: IfII 2000)$ 

Abbildung 2.6 zeigt die Abflussregime des Gesamtgebietes und der Teileinzugsgebiete. Das Abflussminimum liegt bei allen Pegeln in den Sommermonaten August und September, bedingt durch die erhöhte Verdunstung in dieser Jahreszeit. Bis auf den Rotbach weisen alle Pegel ein Abflussmaximum im April und ein zweites kleineres Maximum im Dezember auf. Der Rotbach dagegen zeigt in diesem Monat ein deutlicheres Maximum, wohingegen das Maximum im April niedriger ausfällt. Aufgrund dieses Bildes lassen sich alle Teileinzugsgebiete dem nivo-pluvialen Abflusstyp zuordnen, bis auf den Rotbach, der ein pluvio-nivales Abflussregime zeigt.

Das Abflussmaximum im Frühjahr kann mit der Schneeschmelze begründet werden. Die kleinen Unterschiede zwischen den Pegeln zeigen die unterschiedliche Lage der Gebiete. So besitzen Zastlerbach und St. Wilhelmer Talbach eine große mittlere Einzugsgebietshöhe und zusätzlich verzögern die tief eingeschnittenen Täler die Schneeschmelze.

Für das kleinere Maximum im Winter sind Warmlufteinbrüche, die vorwiegend Ende Dezember auftreten, verantwortlich. Die warme Luft führt häufig zu einer kurzfristigen Schneeschmelze und bringt auch in höheren Lagen Regen.

Die Niedrigwasserabflüsse im Sommer werden durch geringere Niederschläge und erhöhte Verdunstung verursacht. Dreisam und Rotbach zeigen niedrigere PardÈ-Koeffizienten als die ¸brigen Teileinzugsgebiete, welche auch schon im August erreicht werden. Verantwortlich dafür sind vermutlich die hohen Infiltrationsraten der Gewässer im Bereich des Zartner Beckens, welche sich im Sommer prozentual höher auswirken als im Winter.

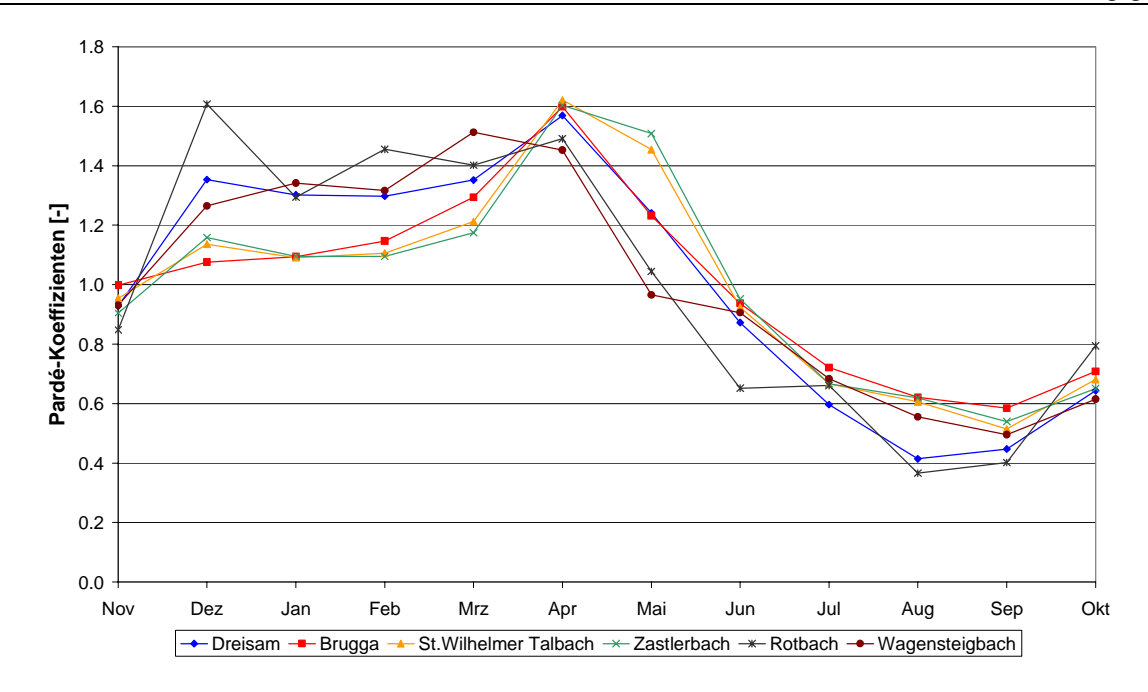

Abb. 2.6: Abflussregime (MQ<sub>Mon</sub>/MQ<sub>Jahr</sub>) der Pegel im Dreisameinzugsgebiet

#### **2.8 Fazit**

Das untersuchte Dreisameinzugsgebiet zählt mit seinen 257 km<sup>2</sup> zum oberen mesoskaligen Bereich (BECKER 1992). Die große räumliche Differenzierung des Gebietes in Bezug auf Höhenlage und Landnutzung muss in der Weiterentwicklung des Modells berücksichtigt werden. Diese bedingt eine Anpassung der Temperaturregionalisierung und des Verdunstungsmodells. Neben den quartären Deckschichten als Hauptumsatzraum in den Hangbereichen kommt der ausgeprägte Talaquifer des Zartner Beckens als neue Großeinheit in Bezug auf die Abflussbildung hinzu.
# **3 PCRaster**

PCRaster ist ein Geographisches Informationssystem (GIS), das klassische Anwendungen eines GIS mit dynamischer Modellierung verbindet. Es beinhaltet eine Reihe von Werkzeugen zur Speicherung, Veränderung, Abfrage und Analyse von räumlich verteilten Informationen.

Das Programm ist das Ergebnis jahrelanger Forschungsarbeiten der Arbeitsgruppe GISLA (Geographical Information Systems for Landscape Analysis) des Instituts für Physische Geographie der Universität Utrecht in den Niederlanden (PCRASTER TEAM 2002).

## **3.1 Programmstruktur**

In der Programmstruktur von PCRaster wurde eine starke Verknüpfung zwischen Geographischem Informationssystem und Modellierung erreicht.

Die verschiedenen Arten der Kombination sind in Abbildung 3.1 dargestellt. Dabei erfordert

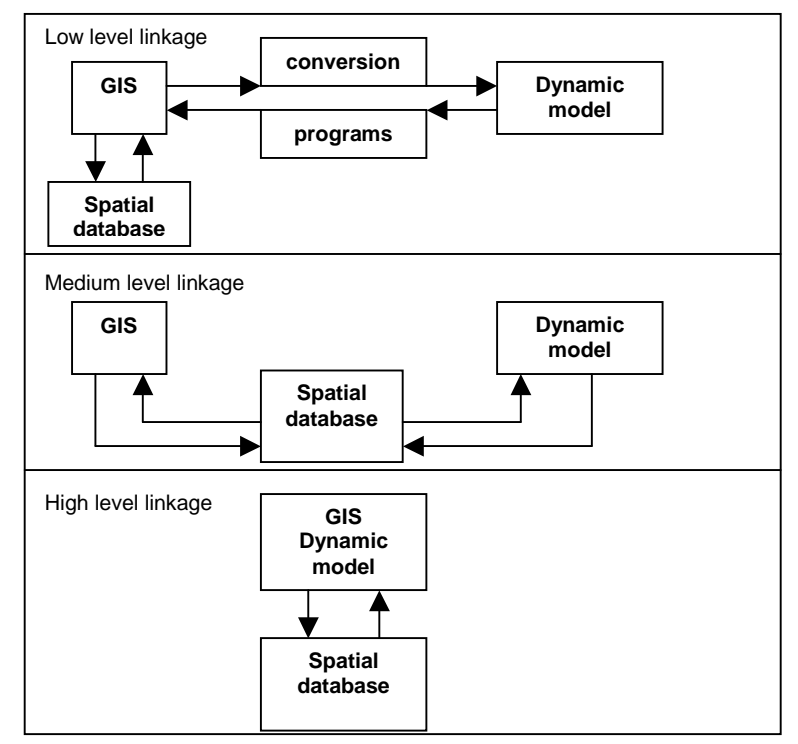

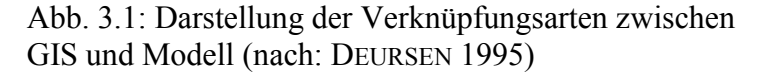

die einfachste Art der Verknüpfung zahlreiche aufwendige Konvertierungsschritte für den Austausch von Daten zwischen GIS und Modell. Eine Erweiterung stellt die Verbindung über eine gemeinsame Datenbankstruktur dar, in der nicht nur räumliche. sondern auch zeitliche Parameter beinhaltet sind. Um jedoch aufwendigen Austausch von Daten zwischen GIS und Modell zu vermeiden, ist eine Struktur notwendig, die Module einer dynamischen Modellierung direkt im GIS integriert. Eine derartige Struktur ist in PCRaster verwirklicht, wodurch eine

Verarbeitung von sich dynamisch verändernden Daten und eine schnelle Entwicklung eigener Modelle innerhalb einer GIS-Architektur ermöglicht wird.

### **3.2 Das Geographische Informationssystem**

Das GIS arbeitet als raster-basiertes System, das einen strikten Mechanismus zur Datentypkontrolle enthält. Das bedeutet, dass Daten entsprechend ihres Datentyps in entsprechenden Tools visualisiert und in der Datenbank gespeichert werden, was für die Organisation der Daten und zur Vorbeugung von unsinnigen Operationen nützlich ist.

Das System basiert auf der Diskretisierung der Landschaft im Raum, woraus Zellen mit Informationen resultieren. Jede Zelle enthält Attribute, die die verschiedenen Eigenschaften

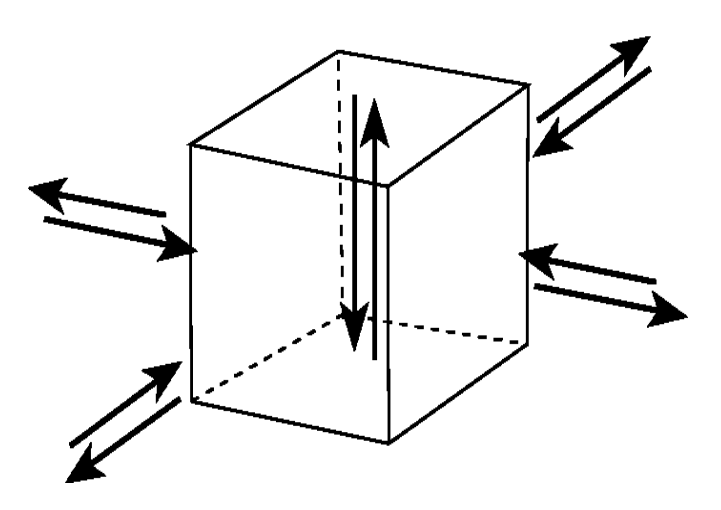

Abb. 3.2: 2.5-D Repräsentation der Landschaft (PCRASTER TEAM 2002)

definieren und gleichzeitig Informationen von benachbarten Zellen erhalten und austauschen können. Laterale Beziehungen zu benachbarten Zellen liefern eine Karte, die vertikalen Beziehungen verwenden Informationen innerhalb der Zelle. Diese Repräsentation der Landschaft wird auch als 2.5 dimensional bezeichnet (Abb. 3.2).

Der Austausch von Daten im ASCII-Format mit anderen GIS-Systemen erfolgt über einfache Konvertierungsoperationen.

## **3.3 Dynamische Modellierung**

Hydrologische Modelle sind aufgrund der räumlichen und zeitlichen Variabilität der natürlichen Phänomene sehr komplexe Systeme und benötigen enorme Mengen an Eingangsdaten. Um die unterschiedlichen Fragestellungen in der Erforschung der natürlichen Systeme adäquat lösen zu können, werden Modelle benötigt, die sich leicht an das jeweilige Problem anpassen können.

Mit PCRaster lassen sich die genannten Probleme weitestgehend lösen. Mit der integrierten "Dynamic Modelling Language" wird ein Tool bereitgestellt, das sich besonders für die Umweltmodellierung eignet. Die "Dynamic Modelling Language" bietet mehr als 120 räumliche und zeitliche Operatoren, die zur Modellierung verwendet werden können. Ein grofler Vorteil ist die einfache Handhabung der Programmierung ohne spezielle Programmierungskenntnisse, sodass ein Modell leicht an ein spezifisches Problem angepasst werden kann. Des weiteren ist ein zeitaufwendiger Austausch zwischen GIS und Modell aufgrund der Verknüpfung beider Tools nicht mehr notwendig und raum-zeitliche Daten können zu jedem beliebigen Zeitpunkt während eines Modelllaufs gespeichert werden.

In einem dynamischen Modell wird für jeden Zeitschritt fortlaufend eine Serie von PCRaster Funktionen unter Verwendung von resultierenden Karten aus dem vorhergehenden Zeitschritt und/oder externen Daten zur Attributbeschreibung ausgeführt.

Das Programm, das in der "Dynamic Modelling Language" geschrieben wird, bezeichnet man als Skript und besteht aus mehreren Einheiten, die jeweils einen bestimmten funktionalen Teil des Skriptes enthalten. Diese Einteilung definiert die Ausführung des Modells und erleichtert die Strukturierung des Programms. Die Sektionen, die für ein Modellskript notwendig sind, heißen binding, areamap, timer, initial und dynamic (Abb. 3.3).

Im **binding** werden alle Variablen festgelegt, die über einen Dateinamen mit der Datenbank verknüpft sind. Dies erleichtert die Handhabung von mehreren Modellläufen mit verschiedenen Eingangs- und Ausgangsdateien, die so nur im binding ver‰ndert werden müssen und nicht im gesamten Skript. Es können auch Variablen mit konstanten Werten und

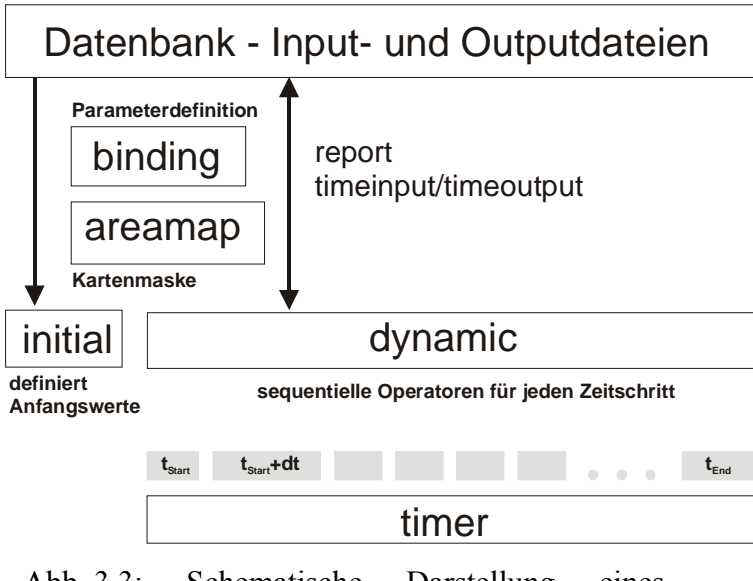

Abb. 3.3: Schematische Darstellung eines Modellskriptes im PCRaster (verändert nach: PCRASTER TEAM 2002)

Datentypen definiert werden.

Die areamap Sektion enthält den Namen der Kartenmaske, die die Rauminformationen für alle im Modell erzeugten Karten enthält. Außerdem müssen alle Inputkarten mit den Rauminformationen dieser Kartenmaske korrespondieren.

Im **timer** werden die Zeitdimensionen mit Anfang, Ende und Zeitschritt definiert, wobei zum derzeitigen Stand der Beginn der Zeitschritte mit 1 vorgegeben ist.

Die Werte der Inputvariablen für den Zeitschritt 1 werden im

**initial** definiert. Es kann verschiedene PCRaster Funktionen zur Berechnung der Anfangswerte enthalten und auch Variablen, die den Anfangswert Null haben, müssen definiert werden.

Im Abschnitt **dynamic** sind alle Funktionen und Operatoren enthalten, die zu jedem Zeitschritt des Modelllaufs durchgeführt werden sollen. Zum Zeitschritt *i* werden die Variablenwerte verwendet, die im Zeitschritt *i-1* berechnet wurden. Am Ende des Zeitschrittes stehen dann die Werte für den Zeitschritt *i+1* zur Verfügung.

## **3.4 Fazit**

PCRaster ist ein Programm, das ein raster-basiertes Geographisches Informationssystem mit dynamischer Modellierung kombiniert. Auf diese Weise werden aufwendige Datenkonvertierungen zwischen beiden Systemen überflüssig. Das GIS beinhaltet klassische Möglichkeiten der Bearbeitung räumlicher Daten über zahlreiche mathematische Operatoren. In der dynamischen Modellierung können sowohl räumliche, als auch zeitlich variable Eingangsdaten verarbeitet werden und zu jedem Zeitschritt als Karten oder Zeitreihen wieder ausgegeben werden. Die einfach aufgebaute Skriptsprache zur Verfassung von hydrologischen Modellen ermöglicht eine schnelle Einarbeitung ohne über spezielle Informatikkenntnisse zu verfügen und bietet ein offenes System zur Entwicklung eigener Modelle. Die Vorteile der schellen Einarbeitung und kurzen Entwicklungszeit bei Verwendung einer "Environmental modelling language" stellt auch KARSSENBERG (2002) dar und betont, dass die technischen Möglichkeiten denen einer Programmiersprache entsprechen. Komplexe hydrologische Prozesse können so ohne Umwege über Informatiker direkt vom Fachmann in ein Modell integriert werden.

# 4 Das Einzugsgebietsmodell TAC<sup>D</sup>

Das flächendetaillierte Einzugsgebietsmodell  $TAC<sup>D</sup>$  wurde für das Einzugsgebiet der Brugga aus dem ursprünglich semi-distribuierten Einzugsgebietsmodell TAC (tracer aided catchment model) (UHLENBROOK 1999) weiterentwickelt und erfolgreich getestet (ROSER 2001). Im Folgenden werden die Modellkonzeption und die einzelnen Modellmodule näher beschrieben.

### **4.1 Modellkonzeption**

Der konzeptionelle Aufbau des Einzugsgebietsmodells TAC<sup>D</sup> gliedert sich in einzelne

Module (Abb. 4.1), die z.T. in Anlehnung an bestehende Modelle eingebaut wurden. Das Modell beinhaltet eine Schneeroutine zur Berechnung des Schneedeckenaufbaus und der Schneeschmelze und eine Oberflächenund Bodenroutine zur Berechnung der Bodenfeuchte und der aktuellen Verdunstung. Das Abflussbildungsmodul basiert auf experimentellen Traceruntersuchungen zur Abflussbildung im Bruggaeinzugsgebiet und soll mit einfachen Speicheranalogien die Dynamik der vorhandenen Abflussbildungsprozesse simulieren. In der Routine zur Abflusskonzentration wird der Wellenablauf im Gerinne modelliert. Das Modell liefert als Ergebnisse neben dem Gesamtabfluss auch die Abflüsse der einzelnen Abflusskomponenten und verschiedene Speicherfüllungen.

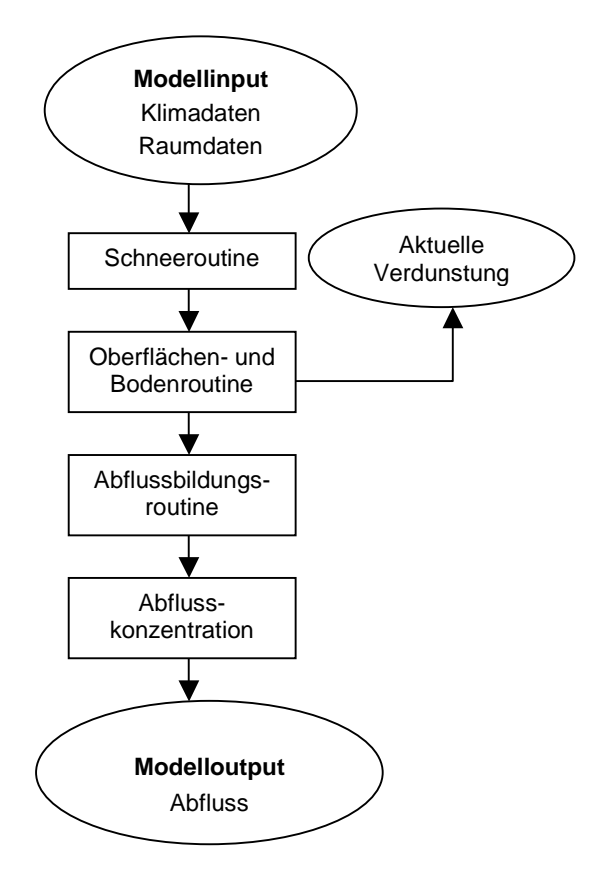

Abb. 4.1: Schematischer Modellaufbau von  $TAC^D$ 

# **4.2 Zeitliche und räumliche Diskretisierung**

Das bestehende Einzugsgebietsmodell TAC<sup>D</sup> ist für eine Simulation mit kurzen Zeitschritten, wie z.B. Stundenwerten, konzipiert. Ziel war es Hochwasserereignisse und die Dynamik in der Abflussbildung besser simulieren zu können, wodurch eine zeitliche Diskretisierung notwendig wurde. Das semi-distribuierte Vorläufermodell TAC (UHLENBROOK 1999) war lediglich für eine Modellierung auf Tagesbasis entworfen worden. Durch die räumliche Diskretisierung auf eine Rastergröße von  $50x50$  m<sup>2</sup> im TAC<sup>D</sup> wurde ebenfalls eine Verkürzung der zeitlichen Skala erforderlich (ROSER 2001).

Da es sich bei dem Modell um einen distribuierten Ansatz handelt, werden gleich große Rasterzellen über das gesamte Modellierungsgebiet benötigt. Hierzu wurden, wie oben bereits erwähnt, Rasterzellen mit einer Kantenlänge von 50 m gewählt. Auf diese Weise können im Rasterformat vorliegende Daten, wie das digitale Höhenmodell direkt in das Modell eingebunden werden, auch wenn durch eine Rasterdarstellung je nach Wahl der Zellengröße z.T. Informationen verloren gehen können. Die Wahl der Rastergröße wurde auf vorhandene Eingangsdaten, die Größe des Einzugsgebietes und die daraus resultierenden Modellaufzeiten angepasst.

## **4.3 Modellmodule**

## **4.3.1 Schneeroutine**

Die Schneeroutine wurde im wesentlichen dem Einzugsgebietsmodell HBV (BERGSTR÷M 1992) entnommen. Es beruht auf dem Grad-Tag-Verfahren mit den Eingangsgrößen Niederschlag und Lufttemperatur. Dabei wird Niederschlag als Schnee simuliert, wenn die Temperatur der Höhenzone jeder einzelnen Zelle einen Schwellenwert TT [°C] ("threshold temperature") unterschreitet. Der systematische Fehler bei der Schneemessung wird dabei durch einen Korrekturfaktor SFCF [-] ("snow fall correction factor") berücksichtigt. Andererseits beginnt die Schneeschmelze, wenn die Temperatur einen Schwellenwert für die Schneeschmelze TT\_melt [°C] überschreitet. Dabei wird die unterschiedliche Schneeschmelze im Wald und auf offener Fläche durch zwei verscheiden Temperaturschwellenwerte berücksichtig, wodurch das Gütemaß der Simulation deutlich verbessert werden konnte. Die Schmelzwassermenge (Formel 4.1) berechnet sich über den sogenannten Stunden-Grad-Faktor CFMAX [mm°C-1h-1], abgeleitet aus dem Grad-Tag-Faktor, und der Differenz aus Temperatur und Temperaturschwellenwert (UHLENBROOK 1999):

 $melt = CFMAX \cdot (T - TT)$ 

 $(4.1)$ 

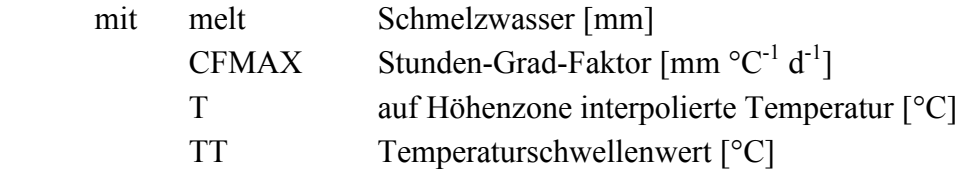

Die Schneedecke nimmt das Schmelzwasser bis zu einem bestimmten Anteil des Wasseräquivalentes, ausgedrückt durch den Parameter CWH [-] ("coefficient of water holding capacity"), auf, während der Rest an die Bodenroutine weitergegeben wird. Sinkt die Temperatur wieder unter einen Schwellenwert, kommt es zum Wiedergefrieren von

gespeichertem Schmelzwasser (Formel 4.2), gesteuert durch den Parameter CFR [-] ("refreezing coefficient") (UHLENBROOK 1999):

$$
refreezing \_melt = CFR \cdot CFMAX \cdot (TT - T) \tag{4.2}
$$

mit refreezing melt wiedergefrorenes Schmelzwasser [mm] CFR refreezing coefficient [-]

Zusätzlich wird im TAC<sup>D</sup> die Schneeverdunstung über einen konstanten Wert, je nach Monat berücksichtigt (ROSER 2001).

### **4.3.2 Oberflächen- und Bodenroutine**

In der Oberflächen- und Bodenroutine werden zunächst die oberflächlich abfließenden Komponenten, wie direkt ins Gerinne fallender Niederschlag und Oberflächenabfluss aus Siedlungsflächen, berechnet. Auf versiegelten Flächen folgt das Wasser oberflächlich dem Entw‰sserungsnetz bis eine unversiegelte Zelle erreicht wird, in der es versickert, oder eine Gerinnezelle, in die es weitergegeben wird.

In der Bodenroutine wird für alle Zonen gleicher Abflussbildung, außer den Sättigungsflächen, das gleiche Bodenmodul zur Berechnung der Bodenfeuchte und dem Sickerwasseranteil, der in das Abflussbildungsmodul weitergegeben wird, verwendet. Die Berechnung ist für jede Abflussbildungsklasse unterschiedlich parametrisiert und fasst in konzeptioneller Form die Prozesse Interzeption, Muldenrückhalt, Bodenwasserspeicherung und Versickerung zusammen (ROSER 2001). Der Anteil des gespeicherten und versickernden Bodenwassers wird über eine nicht-lineare Funktion aus dem Verhältnis von aktueller Bodenfeuchte und der Feldkapazität FC [mm], als maximal möglicher Bodenwasserspeicherung, bestimmt (Formel 4.3). Dabei kommt der zusätzliche Parameter BETA [-] zum Einsatz, durch den die unterschiedlichen Reaktionen der einzelnen Bodentypen berücksichtigt werden können (UHLENBROOK 1999):

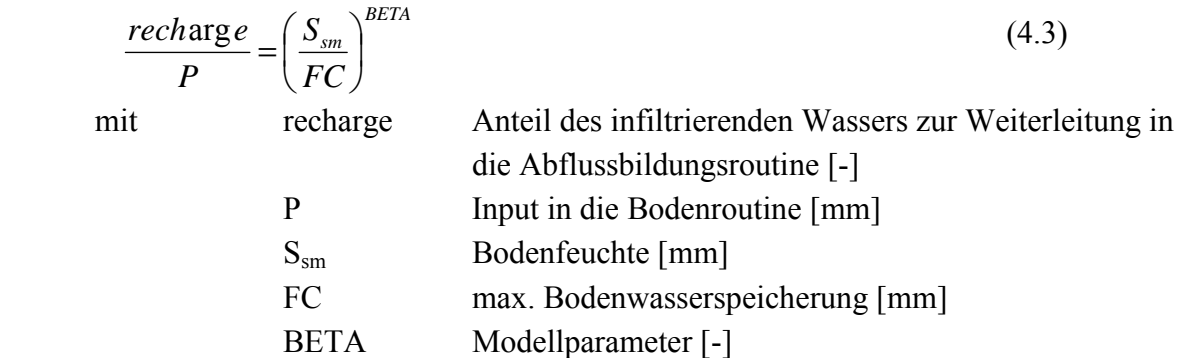

Mit dieser Methode wird die Tatsache berücksichtigt, dass auch schon Wasser versickert, z.B. über Makroporen, wenn die Feldkapazität noch nicht erreicht ist.

Die aktuelle Evapotranspiration (Formeln 4.4 und 4.5) wird innerhalb der Bodenroutine über die tats‰chliche Bodenfeuchte mit Hilfe des Parameters LP [-] gesteuert, der den Bodenfeuchtegehalt festlegt, unterhalb dessen die potentielle Evapotranspiration linear reduziert wird (Abb. 4.2) (UHLENBROOK 1999):

$$
ET_a = ET_p
$$
 wenn  $S_{sm} \ge LP \cdot FC$  (4.4)  

$$
ET_a = ET_p \cdot \frac{S_{sm}}{LP \cdot FC}
$$
 wenn  $S_{sm} < LP \cdot FC$  (4.5)

mit ET<sub>a</sub> aktuelle Evapotranspiration [mm]

 $ET_p$  potentielle Evapotranspiration [mm]

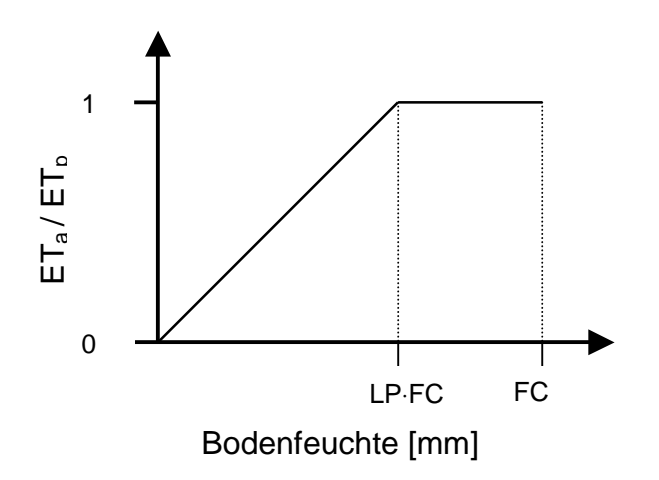

Abb. 4.2: Reduktion der potentiellen Evapotranspiration abhängig von der Bodenfeuchte (nach: UHLENBROOK 1999)

#### **4.3.3 Abflussbildungsmodul**

Das Abflussbildungsmodul beruht auf der Einteilung des Einzugsgebietes in Zonen gleicher dominanter Abflussbildungsprozesse, der sogenannten Raumgliederung. Mit dieser Raumgliederung wird das Einzugsgebiet aufgrund der physiographischen Gegebenheiten, vor allem der Lage und Mächtigkeit der quartären Deckschichten, in Hydrotope eingeteilt, deren Abflussbildungsprozesse unterschiedlich konzeptionalisiert werden. Die Speicherkonzepte der einzelnen Raumgliederungsklassen beruhen auf relativ einfachen Speichersystemen: entweder ein Einzellinearspeicher oder zwei in Reihe geschaltete Linearspeicher (ROSER 2001).

Mit Hilfe eines Einzellinearspeichers werden die Raumgliederungsklassen *Hochlagen, Moränen* und *Blockschutt* konzeptionalisiert (Abb. 4.3). Komplexere Systeme bilden die Klassen *klassische periglaziale Deckschichten*, *Decklage auf Hauptlage* und *Akkumulationsbereiche am Hangfuß* (Abb. 4.3). Der Abflussbildungsprozess wird dabei jeweils über zwei in Reihe geschaltete Linearspeicher dargestellt, die einen oberen und einen unteren Speicherraum mit unterschiedlichen hydraulischen Parametern, einer Füllhöhe und einem Auslaufkoeffizienten, besitzen und untereinander über Perkolation verbunden sind. Eine Ausnahme bilden die Sättigungsflächen, die zwar ebenfalls über einen Einzellinearspeicher konzeptionalisiert werden, aber mit einem Überlauf und ohne Verbindung zum Grundwasserspeicher. Alle anderen Klassen sind durch Versickerung mit dem träge reagierenden Kluftgrundwasserkörper verknüpft. Ein Einzellinearspeicher dient auch hier als Speichersystem, der für alle Klassen gleich parametrisiert wird.

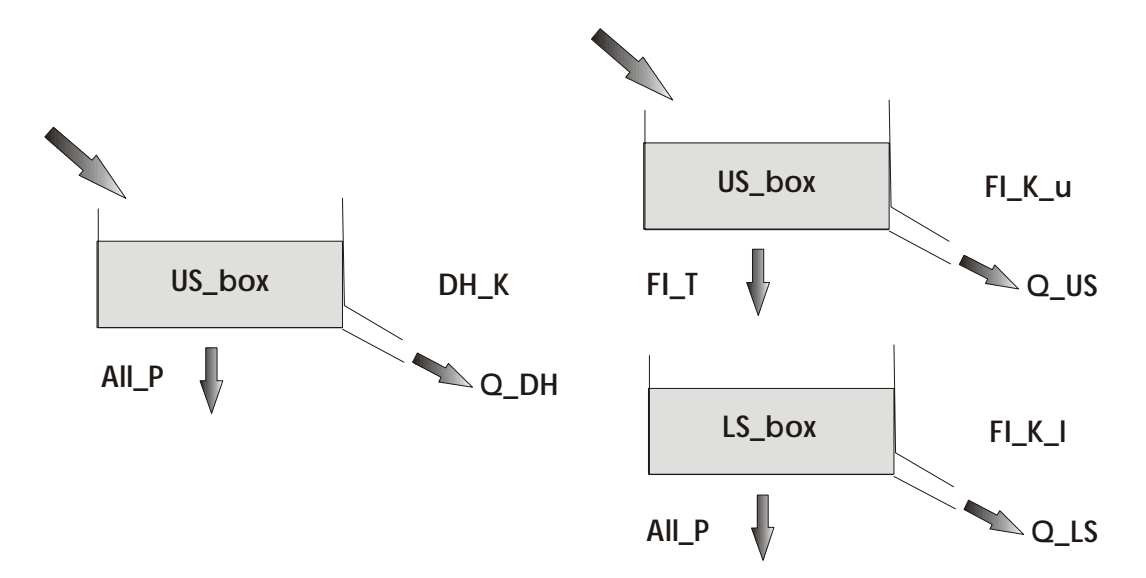

Abb. 4.3: Beispiele für Speicherkonzepte: Einzellinearspeicher der Tiefenversickerung in Hochlagen (links) und lineare Speicherkaskade des schnellen Interflows (rechts)

Die einzelnen Rasterzellen werden über laterale Flüsse entlang eines Entwässerungsnetzes und entsprechend ihrer Hangneigung miteinander verknüpft, wodurch an Hängen eine mehr oder weniger lange Speicherkaskade entsteht. Auf diese Weise kann die Retentionswirkung der Fliefldauer an einem Hang recht gut wiedergegeben werden (ROSER 2001).

### **4.3.4 Abflusskonzentrationsmodul**

In der bestehenden Modellversion des  $TAC<sup>D</sup>$  ist ein eigenes Abflusskonzentrationsmodul für die Berechnung des Wellenablaufs im Gerinne integriert. Problematisch bei einer Modellierung auf Rasterbasis ist die Überschätzung des Gerinnenetzes bei verhältnismäßig kleinen realen Gerinnebreiten und relativ großen Rasterzellen. Deshalb wurde für Gerinnezellen ein System mit zwei Funktionsebenen entwickelt (ROSER 2001). Die Zelle wird entsprechend dem Verhältnis von tatsächlicher Gerinnebreite und Zellweite aufgeteilt. W‰hrend der Gerinneanteil alles Wasser direkt an die Gerinnenetzebene weiterleitet, wird der Rest der Zelle einer Raumgliederungsklasse zugeordnet und durchläuft entsprechend für diese Klasse die Boden- und Abflussbildungsroutine. Alle lateralen Zuflüsse vereinigen sich in der Gerinnenetzebene und werden entsprechend dem Wellenablauf aus dem Einzugsgebiet geleitet.

Der eigentliche Wellenablauf im Gerinne wird im TAC<sup>D</sup> über den kinematischen Wellenansatz modelliert (vgl. CHOW et al. 1988). Dem Ansatz liegen folgende Gleichungen zugrunde:

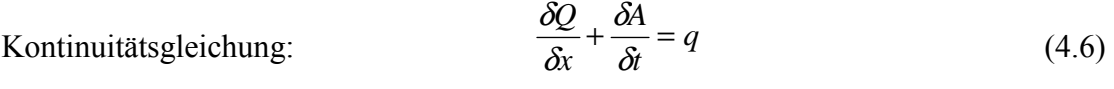

mit Q Abfluss  $[m^3 \cdot s^{-1}]$  $x$  Fließstrecke [m] A Gerinnequerschnitt [m²] t Zeit [s] q laterale Zuflüsse  $[m^3 \cdot (s \cdot m)^{-1}]$ Energiegleichung:  $I_s = I_F$  (4.7)

Diese kann ausgedrückt werden als:  $A = \alpha \cdot Q^{\beta}$  (4.8)

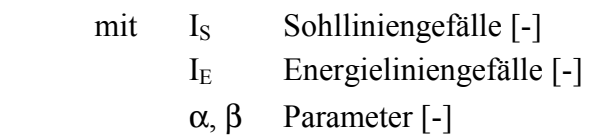

Manning-Strickler-Gleichung:

$$
V = \frac{R^{\frac{2}{3}} \cdot I_s^{\frac{1}{2}}}{n}
$$
 (4.9)

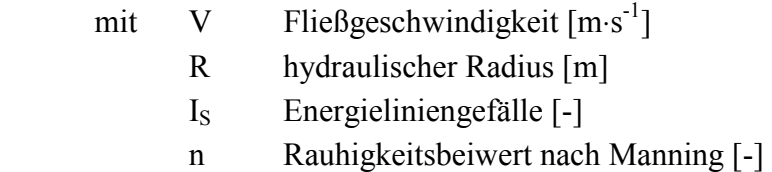

Die Manning-Strickler-Gleichung (4.9) kann mit I<sub>S</sub> = I<sub>E</sub> und R = A/U wie folgt ausgedrückt werden:

$$
A = \left(\frac{n \cdot U^{\frac{2}{3}}}{\sqrt{I_s}}\right)^{\frac{3}{5}} \cdot Q^{\frac{3}{5}} \tag{4.10}
$$

mit U benetzter Umfang [m]

Damit ergibt sich nach Gleichung (4.10) für die Parameter  $\alpha$  und  $\beta$ :

$$
\alpha = \left(\frac{n \cdot U^{\frac{2}{3}}}{\sqrt{I_s}}\right)^{0,6} \quad \text{und} \quad \beta = 0,6 \quad (4.11)
$$

Durch die differentielle Ableitung von Gleichung (4.8) und Einsetzen in Gleichung (4.6) ergibt sich eine Gleichung mit dem Abfluss Q als einzige abhängige Variable:

$$
\frac{\delta Q}{\delta x} + \alpha \cdot \beta \cdot Q^{\beta - 1} \cdot \frac{\delta Q}{\delta t} = q \tag{4.12}
$$

Die Umsetzung dieses Verfahrens erfolgt direkt in PCRaster über die Funktion *kinematic*, die den Abfluss für jeden Zeitschritt durch iteratives näherungsweises Lösen der Differenzialgleichung mittels Finiter Differenzen berechnet (PCRASTER TEAM 2002). Dabei wird ein impliziertes nicht-lineares Verfahren verwendet, welches sich durch eine hohe Stabilität und Genauigkeit auszeichnet und eine signifikante Variation der Gerinnegeometrie von einer Zelle zur nächsten erlaubt (vgl. CHOW et al. 1988). Im Modell wird der Gerinneablauf in einer eigenen Schleife mit kürzeren Zeitschritten modelliert. Bei einem Simulationszeitschritt von einer Stunde wird der Wellenablauf in Zeitschritten von einer Minute berechnet (ROSER 2001).

#### **4.4 Fazit**

Das flächendetaillierte Niederschlag-Abfluss-Modell TAC<sup>D</sup> wurde aus dem semidistribuierten Modell TAC weiterentwickelt. Die hohe räumliche und zeitliche Auflösung, wodurch auch Hochwasserereignisse gut nachgebildet werden können, führte in den Modelll‰ufen im Bruggaeinzugsgebiet zu sehr gute Ergebnissen (ROSER 2001).

Das Modell ist klar in einzelne Teilmodule strukturiert. Im Abflussbildungsmodulwerden die einzelnen Raumgliederungseinheiten entsprechend ihrer dominanten Abflussbildungsprozesse mit Einzellinearspeichern oder linearen Speicherkaskaden konzeptionalisiert. Durch die Verknüpfung der einzelnen Speicher können auch laterale Fließbewegungen sehr gut nachvollzogen werden.

# **5 Weiterentwicklung des Einzugsgebietsmodells TAC<sup>D</sup>**

Die Anwendung des Einzugsgebietsmodells TAC<sup>D</sup> auf das mesoskalige Einzugsgebiet der Dreisam erfordert mehrere Modellerweiterungen.

Durch die größere räumliche Variabilität hinsichtlich der Höhenverteilung und der Landnutzung sind Modifikationen in der Berechnung der Temperatur und vor allem der Verdunstung notwendig. Die verschiedenartigen Landnutzungsklassen erfordern eine flächendetaillierte Modellierung der Evapotranspiration. Auf diese Weise wird eine Vorhersage über Auswirkungen von Landnutzungsänderungen in Form von Szenarienrechnungen möglich.

Die Interzeption von Niederschlagswasser auf Pflanzen kann je nach Landnutzungsart einen beträchtlichen Einfluss auf die Wasserbilanz haben. Um zu einer realistischeren Betrachtung des Wasserhaushaltes zu gelangen, wird ein Interzeptionsmodul in das Einzugsgebietsmodell TAC<sup>D</sup> integriert.

Eine Objektivierung der Ausweisung der Raumgliederungseinheiten nach dominanten Abflussbildungsprozessen wird durch die Verwendung des wissensbasierten Systems FLAB erreicht.

Die Variabilität der naturräumlichen Einheiten im Dreisameinzugsgebiet macht eine Anpassung des Abflussbildungsmoduls notwendig. Das Zartner Becken, als neue Raumgliederungseinheit der "Tiefenversickerung in Talsedimenten", muss mit Hilfe eines Speicherkonzeptes berücksichtigt werden.

Alle vorgenommen Ergänzungen und Weiterentwicklungen in der Modellstruktur werden im Folgenden näher beschrieben.

## **5.1 Temperaturregionalisierung**

Die Lufttemperatur unterliegt einer ausgeprägten Höhenabhängigkeit (Abb. 5.1). Dabei sind, wie in Kapitel 2.3.1 beschrieben, die vor allem im Winterhalbjahr auftretenden Inversionswetterlagen von großer Bedeutung.

Die Temperatur wird deshalb im Modell anhand einer Höhenregression mit variablem Höhenstützpunkt berechnet. In Anlehnung an die Literatur (TRENKLE & RUDLOFF 1989) wurde ein Bereich von 500 bis 1000 m NN definiert, in dem Inversionen auftreten können. Für jeden Zeitschritt wurden aus den gemessenen Temperaturwerten zwei Regressionsgeraden ermittelt; eine Gerade anhand der fünf Messstellen, die unterhalb 750 m liegen, und eine für die fünf Messstellen oberhalb 750 m. Befand sich der Schnittpunkt dieser beiden Geraden innerhalb des definierten Inversionsbereiches, wurde die Höhenlage des Schnittpunktes als Höhenstützpunkt zusammen mit den ober- bzw. unterhalb gültigen Steigungen und Achsenabschnitten der Regressionsgeraden für die Berechnung der Temperatur verwendet. Schneiden sich die beiden Geraden nicht, wird angenommen, dass keine Inversion vorliegt, und die Temperatur wird über eine einzige Regressionsbeziehung unter Verwendung aller Stationen im Modell berechnet.

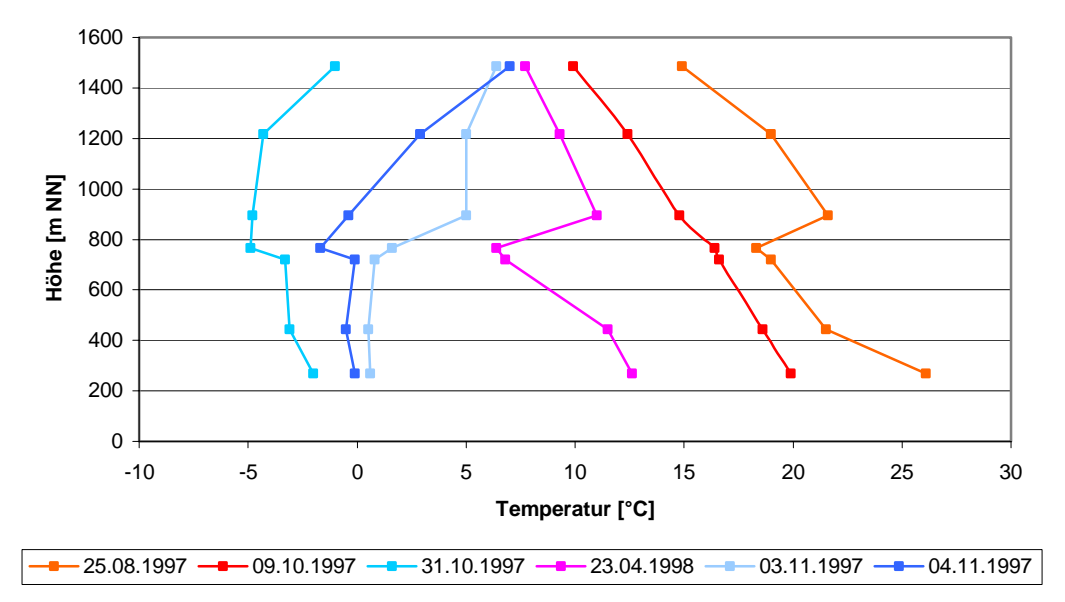

Abb. 5.1: Temperaturhöhenprofile im Dreisameinzugsgebiet zur Verdeutlichung der Höhenabhängigkeit und dem Auftreten von Inversionswetterlagen in den Wintermonaten

Zusätzlich wird die Temperatur sowohl im Verdunstungsmodell, als auch in TAC<sup>D</sup> über die Topographie modifiziert (SCHULLA 1997), um Abschattungseffekte meteorologischer Größen aufgrund des deutlich ausgeprägten Reliefs im Untersuchungsgebiets zu berücksichtigen. Die aus der Höhenregression berechnete Temperatur wurde über zwei astronomische Größen und die Sonnenscheindauer als Gewichtung korrigiert. Es flossen der Abweichungswinkel zwischen der Normalen zum Hang und den Sonnenstrahlen und der Zenitwinkel in die Korrektur ein. Der Abweichungswinkel Θ berechnet sich folgendermaßen:

$$
\cos \hat{\Theta} = \cos \beta_t \cdot \cos Z + \sin \beta_t \cdot \sin Z \cdot \cos(\Omega_s - \hat{\Omega})
$$
\n(5.1)

- mit  $\hat{\Theta}$  Abweichungswinkel zwischen der Normalen zum Hang und den Sonnenstrahlen [°]
	- $β_t$  Gefällewinkel des betrachteten Hanges [ $°$ ]
	- Z Zenitwinkel [°]
	- $\hat{\Omega}$  Gefälleazimutwinkel (Expositionsrichtung, von Norden im Uhrzeigersinn) [°]
	- Ωs Azimutwinkel (Winkel zwischen Projektion der Sonnenstrahlen und Norden [°]

Die Beziehungen zur Berechnung des Zenit- und des Azimutwinkels lauten:

$$
\cos Z = \sin \phi \sin \delta + \cos \phi \cos \delta \cosh s = \sin \beta_t \tag{5.2}
$$

$$
\cos\Omega_s = \frac{(\sin\delta\cos\phi - \cos\delta\sin\phi\cosh_s)}{1 - \cos\phi\cos\phi} \tag{5.3}
$$

$$
\sin Z
$$
  
360.  $(t + 10)$ 

$$
\delta = -23.4 \cdot \cos[\frac{360 \cdot (t_j + 10)}{365}]
$$
\n(5.4)

$$
h_s = 15 \cdot (12 - t) \tag{5.5}
$$

## mit δ Deklination der Sonne (Winkel zwischen den Sonnenstrahlen und der Äquatorebene) [°]

- φ geographische Breite [°]
- hs Stundenwinkel (Winkel, um den die Erde sich drehen muss, um den betrachteten Meridian direkt unter die Sonne zu drehen) [°]
- $\beta_t$  Gefällewinkel des betrachteten Hanges [°]
- $\hat{\Omega}$  Gefälleazimutwinkel [°]
- $\Omega$ <sub>s</sub> Azimutwinkel [°]
- $t_J$  Tagnummer im Julianischen Kalender (1.Januar = 1,  $31.$ Dezember =  $365$ )
- t wahre örtliche Sonnenzeit

Die eigentliche Temperaturmodifikation erfolgte nach folgenden Beziehungen:

$$
T_{\text{korr}} = T_{\text{mess}} + c_t \cdot SSD \cdot \ln \frac{\cos \hat{\Theta}}{\cos Z} \qquad 0,2 \le \cos \hat{\Theta} \cdot (\cos Z)^{-1} \le 5,0 \qquad (5.6)
$$

$$
T_{korr} = T_{mess} + c_t \cdot SSD \cdot 1.609
$$
  
\n
$$
T_{korr} = T_{mess} - c_t \cdot SSD \cdot 1.609
$$
  
\n
$$
T_{korr} = T_{mess} - c_t \cdot SSD \cdot 1.609
$$
  
\n
$$
cos \hat{\Theta} \cdot (cos Z)^{-1} < 0.2
$$
  
\n(5.8)

In diesen Formeln wurde neben einem empirisch bestimmten Skalierungsparameter  $(c<sub>t</sub>)$  die Sonnenscheindauer (SSD) berücksichtigt, da die Unterschiede zwischen verschieden exponierten Flächen mit zunehmender Bewölkung bzw. abnehmender Sonnenscheindauer abnehmen. Bei völlig bewölktem Himmel und nachts, d.h. bei SSD = 0 fand keine Modifikation statt.

## **5.2 Verdunstungsmodell – Potentielle Evapotranspiration**

Die Verdunstung stellt in vielen Einzugsgebieten die wichtigste Verlustgröße für den Wasserhaushalt dar. Deshalb ist eine genaue Ermittlung der Evapotranspiration für die Einzugsgebietsmodellierung sehr wichtig (BEVEN 2001).

Die potentielle Evapotranspiration bezeichnet die maximal mögliche Wassermenge, die bei gegebenen meteorologischen und pflanzenphysiologischen Bedingungen pro Zeiteinheit aus dem Boden direkt oder über die Pflanzen in die Atmosphäre entweichen kann. Dabei wird von einer uneingeschränkten Wasserversorgung der verdunstenden Flächen ausgegangen. Die aktuelle Verdunstung kann kleiner oder gleich der potentiellen Evapotranspiration sein und wird vom tatsächlichen Feuchtezustand des Bodens, d.h. von eingeschränkter Wasserversorgung, bestimmt.

Die reale Verdunstung wurde im Anschluss an die Berechnung der potentiellen Evapotranspiration über die Berücksichtigung der Bodenfeuchte bestimmt (MENZEL 1997).

In der Vorläuferversion von TAC<sup>D</sup> wurde die Verdunstung mit dem Ansatz nach Turc-Wendling berechnet, welcher jedoch lediglich die meteorologischen Parameter Globalstrahlung und Temperatur berücksichtigt. Um eine genauere Verdunstungsberechnung zu erzielen, wird in der aktuellen Version des Modells die Beziehung nach Penman-Monteith verwendet.

Die Penman-Monteith-Beziehung berücksichtigt neben zahlreichen meteorologischen Parametern auch pflanzenphysiologische Eigenschaften, wodurch eine flächendifferenzierte Abschätzung der Evapotranspiration möglich wird.

Im Folgenden wird die Penman-Monteith-Beziehung mit allen Parametern und den notwendigen Schritten zur Bestimmung dieser Parameter dargestellt (BREMICKER 2000; SCHULLA 1997):

$$
ET_p = \frac{1}{\lambda} \frac{3.6 \cdot \frac{\Delta}{\gamma} \cdot (R_N - G) + \frac{\rho \cdot c_p}{\gamma \cdot r_a} (e_s - e) \cdot t_i}{\frac{\Delta}{\gamma} + 1 + \frac{r_s}{r_a}}
$$
(5.9)

mit  $ET_p$  Verdunstungshöhe [mm]

- λ latente Verdunstungswärme λ = (2500,8 2,372·T) KJ·kg<sup>-1</sup>, T: Temperatur [°C]
- $\Delta$  Steigung der Sättigungsdampfdruckkurve [hPa·K<sup>-1</sup>]
- γ Psychrometerkonstante  $[hPa·K^{-1}]$
- $R_N$  Nettostrahlung, Umrechnung von Wh·m<sup>-2</sup> in KJ·m<sup>-2</sup> durch Faktor 3,6  $[Wh·m<sup>-2</sup>]$
- G Bodenwärmefluss (pauschal 0,1 bis  $0.2 \cdot R_N$ ) [Wh·m<sup>-2</sup>]
- ρ Dichte der Luft,  $ρ = p/(R_*T)$ , mit Gaskonstante  $R_* = 287$  Ws⋅(kg⋅K)<sup>-1</sup>, Luftdruck [Pa] und Temperatur [K] bei 0°C und 1013,25 hPa:  $\rho = 1.29$  $[kg·m<sup>-3</sup>]$
- c<sub>p</sub> spezifische Wärmekapazität der Luft bei konstantem Druck,  $c_p = 1,005$  [KJ·(kg·K)<sup>-1</sup>]
- e<sub>s</sub> Sättigungsdampfdruck bei aktueller Lufttemperatur [hPa]
- e aktueller Wasserdampfdruck [hPa]
- ti Anzahl Sekunden im Berechnungsintervall
- $r_a$  aerodynamischer Widerstand [s·m<sup>-1</sup>]
- $r_s$  Oberflächenwiderstand  $[s·m^{-1}]$

Gleichung (5.9) beinhaltet die verschiedenen meteorologischen Parameter und einen Term, der die Einflüsse der Vegetation berücksichtigt.

Zur Berechnung des Sättigungsdampfdruckes  $e_s$  in hPa aus der Lufttemperatur in °C wird die sogenannte Magnus-Formel verwendet:

$$
e_s = 6{,}1078 \cdot e^{\frac{17{,}27 \cdot T}{237{,}3+T}}
$$
 [hPa] (5.10)

Über eine Beziehung zwischen Sättigungsdampfdruck  $e_s$  und relativer Feuchte U in % erhält man den aktuellen Wasserdampfdruck e in hPa:

$$
e = e_s \cdot \frac{U}{100} \tag{5.11}
$$

Aus der Ableitung der Magnus-Formel geht die Steigung der Sättigungsdampfdruckkurve ∆ hervor:

$$
\Delta = \frac{\partial e_s}{\partial T} = \frac{25029}{(237.3 + T)^2} \cdot e^{\frac{17.27 T}{237.3 + T}}
$$
 [hPa·K<sup>-1</sup>] (5.12)

mit  $T$  Temperatur  $[°C]$ .

Als Funktion des Luftdruck und der Temperatur lässt sich die Psychrometerkonstante γ ermitteln:

$$
\gamma = f(p, T) = \frac{c_p \cdot p}{0.622 \cdot \lambda}
$$
 [hPa·K<sup>-1</sup>] (5.13)

mit p Luftdruck aus der barometrischen Höhenformel [hPa] 0,622 als Verhältnis der Molekulargewichte von Wasserdampf und trockener Luft.

Dabei errechnet sich der Luftdruck p aus der barometrischen Höhenformel:

$$
p \approx 1013 \cdot e^{-\frac{h_M}{7991 + 29,33 \cdot T_v}}
$$
 [hPa] (5.14)

- mit p Luftdruck [hPa]  $h_M$  Höhe über Meer [m]
	- $T_v$  mittlere, virtuelle Temperatur der Luftsäule  $[^{\circ}C]$ .

Aus kurzwelliger ((1- $\alpha$ )⋅RG) und langwelliger Strahlungsbilanz R<sub>L</sub> setzt sich die Nettostrahlung  $R_N$  zusammen:

$$
R_N = (1 - \alpha) \cdot RG - R_L \qquad \qquad [\text{Wh} \cdot \text{m}^{-2}] \tag{5.15}
$$

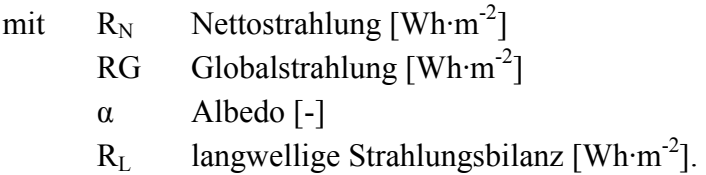

Innerhalb des Verdunstungsmodells wurde die Globalstrahlung unter Verwendung des von DAM (2000) für PCRaster entwickelten Modells POTRAD (Potential Radiation Equator model, Version 5 ([http://www.geog.uu.nl/fg/ovandam/potrad/potrad.htm, S](http://www.geog.uu.nl/fg/ovandam/potrad/potrad.htm)tand: 2002-07-25)) berechnet. Werte für die Albedo  $\alpha$  (Tab. 5.1) wurden monatlich schwankend für die verschiedenen Landnutzungsgruppen definiert und mit Hilfe einer Parametertabelle in PCRaster eingelesen.

Tab. 5.1: Landnutzungsabhängige Werte der Albedo α [-] (nach: SCHULLA 1997 und BREMICKER 2000)

| Landnutzungsart      | Jan  | Feb  | <b>Mrz</b> | Apr  | Mai  | Jun  | Jul   | Aug  | Sep  | Okt  | Nov  | <b>Dez</b> |
|----------------------|------|------|------------|------|------|------|-------|------|------|------|------|------------|
| Siedlung             | 0.15 | 0.15 | 0,15       | 0.15 | 0.15 | 0.15 | 0.15  | 0,15 | 0.15 | 0.15 | 0.15 | 0,15       |
| Ackerflächen         | 0,1  | 0,1  | 0,1        | 0.14 | 0,23 | 0.25 | 0,25  | 0.24 | 0.15 | 0.13 | 0,1  | 0,1        |
| Grünland             | 0.17 | 0.17 | 0.21       | 0.25 | 0.25 | 0.25 | 0.25  | 0.25 | 0.25 | 0.21 | 0.19 | 0.17       |
| unbewachsen          | 0,15 | 0.15 | 0,15       | 0.15 | 0,15 | 0,15 | 0, 15 | 0,15 | 0.15 | 0,15 | 0.15 | 0,15       |
| locker baumbestanden | 0,15 | 0.15 | 0,16       | 0.21 | 0.21 | 0.21 | 0.21  | 0.21 | 0.21 | 0.18 | 0.16 | 0.15       |
| Nadelwald            | 0.12 | 0.12 | 0.12       | 0.12 | 0,12 | 0.12 | 0,12  | 0.12 | 0.12 | 0.12 | 0.12 | 0.12       |
| Laubwald             | 0,1  | 0,1  | 0,1        | 0.17 | 0,17 | 0.17 | 0.17  | 0.17 | 0.17 | 0.17 | 0,1  | 0,1        |
| Mischwald            | 0.14 | 0.14 | 0.14       | 0.15 | 0.15 | 0.15 | 0, 15 | 0,15 | 0.15 | 0.15 | 0.14 | 0.14       |
| Wasserflächen        | 0.16 | 0.12 | 0.09       | 0.07 | 0,07 | 0.06 | 0.07  | 0,07 | 0.08 | 0.11 | 0.14 | 0.16       |
| Fels                 | 0,12 | 0,12 | 0,12       | 0,12 | 0,12 | 0,12 | 0,12  | 0,12 | 0,12 | 0.12 | 0,12 | 0,12       |

Die langwellige Strahlungsbilanz setzt sich zusammen aus der von der Erdoberfläche weg gerichteten Ausstrahlung und der atmosphärischen Gegenstrahlung. Dabei wirkt die Bewölkung auf die langwellige Gegenstrahlung verstärkend und somit abschwächend auf die langwellige Nettostrahlung. Wie von SCHULLA (1997) empfohlen, erfolgte die Parametrisierung der Bewölkung über die relative Sonnenscheindauer. Bei einer Modellierung im Stundenzeitschritt wird auch nachts ein Maß für die Bewölkung benötigt. Deshalb wird über alle Tagesstunden aus den Werten der relativen Sonnenscheindauer ein räumlich-zeitlicher Mittelwert gebildet, der für die folgenden Nachtstunden bis zum Anbrechen des kommenden Tages Gültigkeit hat.

Zur Berechnung der langwelligen Nettostrahlung wird folgende Formel verwendet:

$$
R_L = \sigma T^4 \cdot (0.48 - 0.065\sqrt{e}) \cdot (cr_0 + (1 - cr_0) \cdot SSD)
$$
 [Wh·m<sup>-2</sup>] (5.16)  
mit  $\sigma$  Stefan-Boltzmann-Konstante  $\sigma = 5.67 \cdot 10^{-8}$  Wm<sup>-2</sup>K<sup>-4</sup>  
T Lufitemperatur [K]  
e aktueller Dampfdruck [mbar]  
cr<sub>0</sub> empirischer Parameter zur Parametrisierung der Bewölkung [-]

SSD relative Sonnenscheindauer (Wertebereich 0 bis 1) [-].

Der Faktor cr<sub>0</sub> zur Parametrisierung der Bewölkung wird in der Literatur (SCHULLA 1997) mit Werten zwischen 0,1 und 0,3 angegeben.

Um die pflanzenphysiologischen Eigenschaften zu berücksichtigen, werden in Anlehnung an die Elektrotechnik Widerstände definiert. Der aerodynamische Widerstand regelt den Fluss fühlbarer bzw. latenter Energie. Ein hoher aerodynamischer Widerstand bewirkt einen geringen turbulenten Austausch und hemmt somit die Evapotranspiration (MENZEL 1997). Der aerodynamische Widerstand wird mit folgender Beziehung berechnet:

$$
r_a = \frac{4,72 \cdot (\ln \frac{z}{z_0})^2}{1 + 0,54 \cdot u}
$$
 in s·m<sup>-1</sup> (5.17)

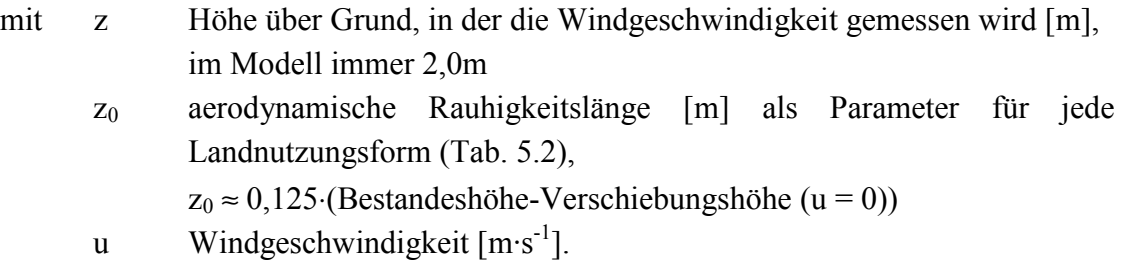

Bei Wald vereinfacht sich die Gleichung zu:

$$
r_a = \frac{64}{(1+0.54 \cdot u)}
$$
(5.18)

| Landnutzungsart      | Jan  | Feb  | Mrz  | Apr  | Mai  | Jun  | Jul  | Aug  | Sep  | Okt  | <b>Nov</b> | <b>Dez</b>     |
|----------------------|------|------|------|------|------|------|------|------|------|------|------------|----------------|
| Siedlung             | 10   | 10   | 10   | 10   | 10   | 10   | 10   | 10   | 10   | 10   | 10         | 10             |
| Ackerflächen         | 0,05 | 0.05 | 0.05 | 0,2  | 0,4  | 0,6  | 0,6  | 0,4  | 0,2  | 0,1  | 0,05       | 0,05           |
| Grünland             | 0,2  | 0,2  | 0,2  | 0,2  | 0,2  | 0,2  | 0,2  | 0,2  | 0,2  | 0,2  | 0,2        | 0,2            |
| lunbewachsen         | 0,05 | 0,05 | 0.05 | 0,05 | 0,05 | 0.05 | 0,05 | 0.05 | 0,05 | 0,05 | 0,05       | 0.05           |
| locker baumbestanden | 1,5  | 1,5  | 1,5  | 1,5  | 1,5  | 2,5  | 2,5  | 2,5  | 2,5  | 1,5  | 1,5        | 1,5            |
| Nadelwald            | 10   | 10   | 10   | 10   | 10   | 10   | 10   | 10   | 10   | 10   | 10         | 10             |
| Laubwald             | 2    | 2    | 2    | 2    | 6    | 10   | 10   | 10   | 10   | 6    | 2          | $\overline{2}$ |
| Mischwald            | 10   | 10   | 10   | 10   | 10   | 10   | 10   | 10   | 10   | 10   | 10         | 10             |
| Wasserflächen        | 0.05 | 0.05 | 0.05 | 0.05 | 0.05 | 0.05 | 0.05 | 0.05 | 0.05 | 0.05 | 0.05       | 0.05           |
| Fels                 | 0.05 | 0,05 | 0.05 | 0,05 | 0.05 | 0.05 | 0,05 | 0.05 | 0.05 | 0,05 | 0,05       | 0,05           |

Tab. 5.2: Landnutzungsabhängige Werte der effektive Bewuchshöhe [m] (nach: SCHULLA 1997 und BREMICKER 2000)

Für die Parametrisierung der einzelnen Landnutzungsklassen wurde die in Kapitel 2.6 vorgestellte Landnutzung zu Gruppen mit gleichen Eigenschaften zusammengefasst. Die drei Siedlungsklassen und die Grünlandflächen, inklusive Feucht- und Brachflächen wurden jeweils mit einem Parameter definiert. Der Intensivobstbau wurde wie die Klasse "locker baumbestanden" behandelt. Alle anderen Landnutzungseinheiten erhielten einen eigenen Parameterwert.

Der zweite pflanzenphysiologische Parameter ist der Oberflächenwiderstand. Dieser setzt sich zusammen aus dem Übergangswiderstand des Wasserdampfes aus dem Boden in die Atmosph‰re und dem Blattfl‰chenwiderstand der Pflanzen. Bei entsprechender Parametrisierung ist es direkt möglich die aktuelle Evapotranspiration zu berechnen, wobei hier die für die jeweilige Vegetation typischen minimalen Widerstände, also bei uneingeschränkter Wasserversorgung, verwendet wurden und somit nur die potentielle Verdunstung bestimmt wurde.

Für den hellen Tag berechnet sich der Oberflächenwiderstand wie folgt:

$$
\frac{1}{r_s} = \frac{(1-A)}{r_{sc}} + \frac{A}{r_{ss}}
$$
(5.19)

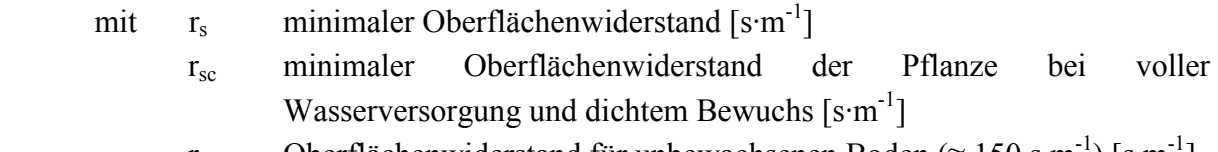

- $r_{ss}$  Oberflächenwiderstand für unbewachsenen Boden (≈ 150 s·m<sup>-1</sup>) [s·m<sup>-1</sup>]
- 1-A verdunstungswirksame Vegetationsbedeckung

A = f<sup>LAI</sup> mit LAI Blattflächenindex, f  $\approx 0.6$  ... 0,7.

| Landnutzungsart       | Jan         | Feb | Mrz | Apr | Mai | Jun      | Jul  | Aug  | Sep | Okt | <b>Nov</b> | <b>Dez</b>     |
|-----------------------|-------------|-----|-----|-----|-----|----------|------|------|-----|-----|------------|----------------|
| Siedlung              | 4           | 1   | 1   | 4   | 1   | 1        |      |      | 1   | 1   |            | 1              |
| Ackerflächen          | 0,3         | 0,3 | 0,3 | 1   | 2,3 | 3,7      | 3,8  | 3,5  | 2,4 | 1,2 | 0,3        | 0,3            |
| Grünland              | 2           | 2   | 2   | 2   | 2   | 4        | 4    | 4    | 4   | 2   | 2          | $\overline{2}$ |
| Unbewachsen           | $\mathbf 0$ | 0   | 0   | 0   | 0   | $\Omega$ | 0    | 0    | 0   | 0   | 0          | $\mathbf 0$    |
| llocker baumbestanden | 2           | 2   | 3   | 4,5 | 5,5 | 5,5      | 5,5  | 5,5  | 5.5 | 4   | 2,5        | 2              |
| Nadelwald             | 11          | 11  | 11  | 11  | 11  | 11       | 11   | 11   | 11  | 11  | 11         | 11             |
| Laubwald              | 0,5         | 0,5 | 1,5 | 4   | 7   | 11       | 12   | 12   | 11  | 8   | 1,5        | 0,5            |
| Mischwald             | 3           | 3   | 4   | 6   | 8   | 11       | 11,5 | 11,5 | 11  | 9   | 4          | 3              |
| Wasserflächen         |             | 1   | 1   |     |     |          |      |      | 1   | 1   |            | 1              |
| Fels                  |             | 1   | 1   | 1   |     | 1        |      |      | 1   | 1   |            | 1              |

Tab. 5.3: Landnutzungsabhängige Werte des Blattflächenindex LAI [m<sup>2</sup>/m<sup>2</sup>] (nach: SCHULLA 1997 und BREMICKER 2000)

Da die Stomataöffnungen der Pflanzen nachts weitgehend geschlossen sind, lautet die Berechnung für die Nachtstunden wie folgt:

$$
\frac{1}{r_s} = \frac{LAI}{2500} + \frac{1}{r_{ss}}
$$
(5.20)

Für die Berechnung der Oberflächenwiderstände wurden die Parameter Blattflächenindex LAI (Tab. 5.3) und minimaler Oberflächenwiderstand  $r_{sc}$  (Tab. 5.4) nach Landnutzungsklassen und Saison unterschieden und in Form von Parametertabellen in PCRaster eingelesen.

Tab. 5.4: Landnutzungsabhängige Werte des minimalen Oberflächenwiderstandes  $r_{sc}$  [s·m<sup>-1</sup>] (nach: SCHULLA 1997 und BREMICKER 2000)

| Landnutzungsart      | Jan | Feb | Mrz | Apr | Mai | Jun      | Jul | Aug | Sep | Okt | Nov      | <b>Dez</b> |
|----------------------|-----|-----|-----|-----|-----|----------|-----|-----|-----|-----|----------|------------|
| Siedlung             | 100 | 100 | 100 | 100 | 100 | 100      | 100 | 100 | 100 | 100 | 100      | 100        |
| Ackerflächen         | 80  | 80  | 75  | 65  | 45  | 50       | 50  | 50  | 50  | 65  | 80       | 80         |
| Grünland             | 80  | 80  | 70  | 60  | 40  | 45       | 45  | 45  | 50  | 60  | 80       | 80         |
| unbewachsen          | 0   | 0   | 0   | 0   | 0   | $\Omega$ | 0   | 0   | 0   | 0   | $\Omega$ | $\Omega$   |
| locker baumbestanden | 80  | 80  | 70  | 60  | 50  | 50       | 50  | 55  | 55  | 70  | 80       | 80         |
| Nadelwald            | 70  | 70  | 60  | 55  | 45  | 45       | 45  | 45  | 50  | 65  | 70       | 70         |
| Laubwald             | 80  | 80  | 70  | 65  | 55  | 55       | 55  | 55  | 60  | 75  | 80       | 80         |
| Mischwald            | 75  | 75  | 65  | 60  | 50  | 50       | 50  | 50  | 55  | 70  | 75       | 75         |
| Wasserflächen        | 20  | 20  | 20  | 20  | 20  | 20       | 20  | 20  | 20  | 20  | 20       | 20         |
| Fels                 | 250 | 250 | 250 | 250 | 250 | 250      | 250 | 250 | 250 | 250 | 250      | 250        |

In Abbildung 5.2 ist der Ablauf des Verdunstungsmodells mit Angabe der Input- und Outputgrößen schematisch dargestellt.

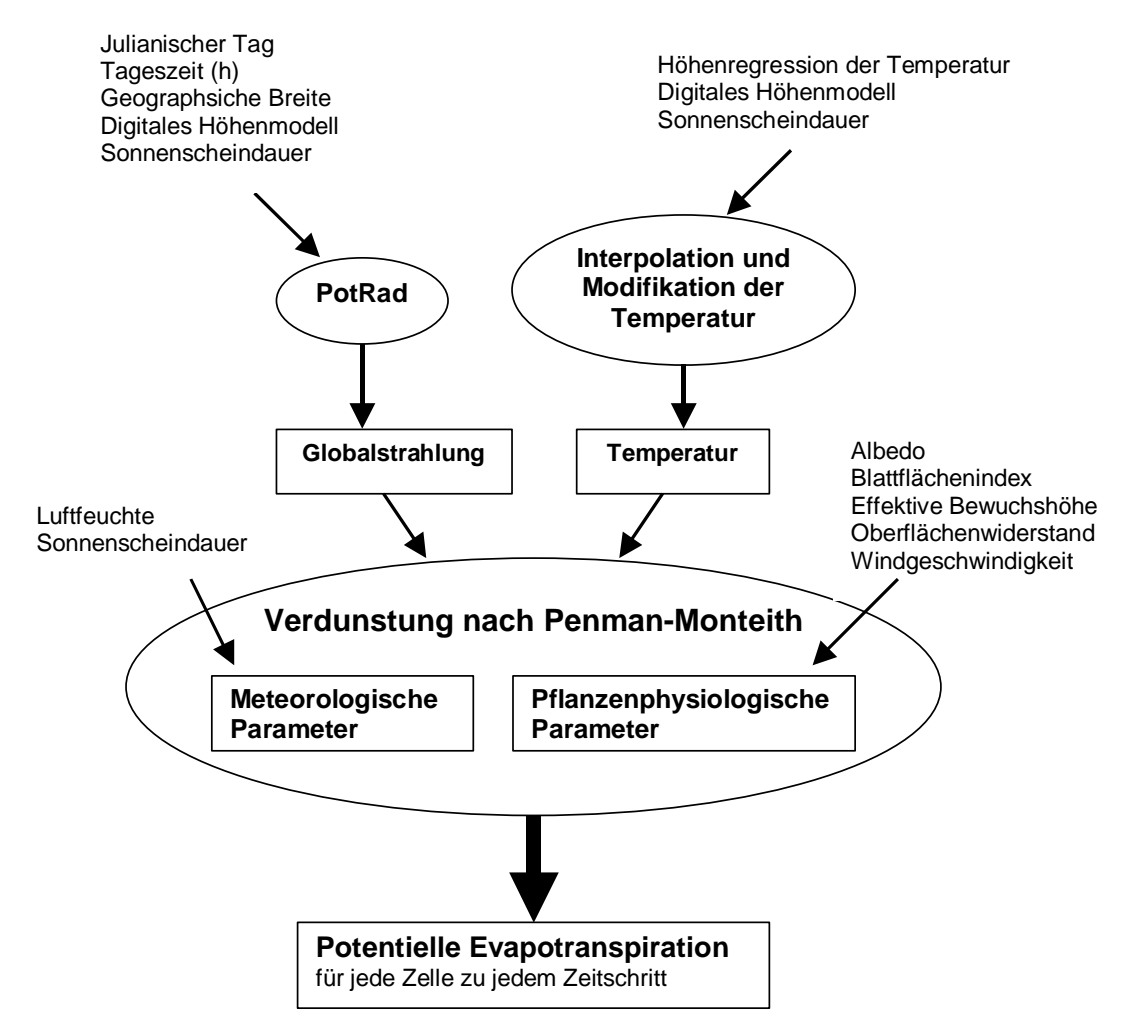

Abb. 5.2: Fließdiagramm zum Ablauf des Verdunstungsmodells mit Input- und Outputgrößen

## **5.3 Interzeptionsmodul**

Als Interzeption (Abb. 5.3) wird die vorübergehende Speicherung des gefallenen und abgesetzten Niederschlages an Pflanzenoberflächen bezeichnet (DVWK 1996). Die Benetzung der Blätter und anderer Pflanzenteile führt zu einer Reduktion des Freilandniederschlages. In einem Pflanzenbestand erreicht der Niederschlag die Bodenoberfläche als durchfallender oder abtropfender Niederschlag, bei einigen Baumarten auch als Stammabfluss. Das gespeicherte Wasser verdunstet direkt in die Atmosphäre, ohne den Bodenspeicher zu erreichen. Die Interzeptionsverdunstung ist unabhängig von der Transpiration der Pflanzen, da aufgrund der Benetzung kein Wasserdampfgradient zwischen Stomataöffnungen und Umgebungsluft vorhanden ist und somit in den Blättern kein Wasserdampftransport nach außen stattfindet.

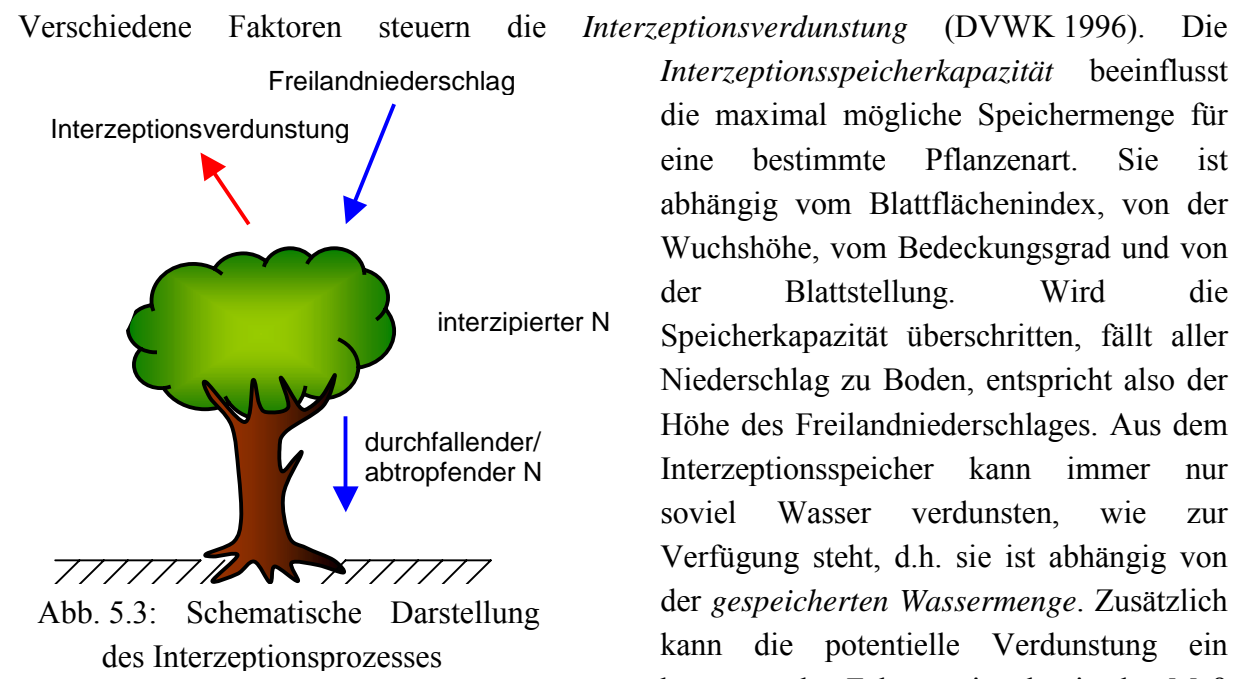

*Interzeptionsspeicherkapazität* beeinflusst die maximal mögliche Speichermenge für eine bestimmte Pflanzenart. Sie ist abhängig vom Blattflächenindex, von der Wuchshöhe, vom Bedeckungsgrad und von der Blattstellung. Wird die Speicherkapazität überschritten, fällt aller Niederschlag zu Boden, entspricht also der Höhe des Freilandniederschlages. Aus dem Interzeptionsspeicher kann immer nur soviel Wasser verdunsten, wie zur Verfügung steht, d.h. sie ist abhängig von der gespeicherten Wassermenge. Zusätzlich kann die potentielle Verdunstung ein begrenzender Faktor sein, da sie das Mafl

für die maximal mögliche Verdunstungsmenge darstellt. Reicht also die *potentielle Verdunstung* nicht aus, um den Interzeptionsspeicher zu leeren, verbleibt Wasser auf den Pflanzenoberflächen.

Die Berechnung der Interzeption innerhalb des Niederschlag-Abfluss-Modells TAC<sup>D</sup> erfolgt in Anlehnung an die in DAM (2000) verwendete Abschätzung. Die Formel beruht auf experimentellen Untersuchungen von HOYNINGEN-HUENE (1983) und BRADEN (1985) (zitiert in DAM (2000)) an verschiedenen landwirtschaftlichen Nutzpflanzen und wurde für die Anwendung auf alle im Untersuchungsgebiet vorhanden Pflanzenarten modifiziert:

$$
P_i = SI_{\text{max}} \cdot \left( 1 - \frac{1}{1 + \frac{COV \cdot P}{SI_{\text{max}}}} \right) \tag{5.21}
$$

mit P<sub>i</sub> interzipierter Niederschlag [mm/h]  $SI<sub>max</sub>$  maximale Interzeptionsspeicherkapazität [mm] COV Vegetationsbedeckungsgrad [-] P Freilandniederschlag [mm/h]

Dabei wird die maximale Interzeptionsspeicherkapazität SI<sub>max</sub> in Anlehnung an SCHULLA (1997) berechnet:

$$
SI_{\text{max}} = COV \cdot LAI \cdot h_{SI} + (1 - COV) \cdot h_{SI} \tag{5.22}
$$

mit LAI Blattflächenindex  $[m^2/m^2]$ 

h<sub>SI</sub> maximale Schichtdicke des Wassers auf der benetzten Oberfläche [mm]

Die Parametrisierung des Vegetationsbedeckungsgrades COV wurde ebenfalls in Anlehnung an SCHULLA (1997) vorgenommen. Tabelle 5.5 zeigt die verwendeten Werte für alle Landnutzungsklassen. Die ursprünglich 16 Landnutzungsklassen wurden auch hier, wie in Kapitel 5.2 beschrieben, zusammen gefasst. In der verwendeten Formel zur Berechnung der Interzeption wird der Anteil des abtropfenden Niederschlages nicht berücksichtigt.

|                       | -------- |      |      |      |      |      |      |      |      |      |      |            |  |  |  |
|-----------------------|----------|------|------|------|------|------|------|------|------|------|------|------------|--|--|--|
| Landnutzungsart       | Jan      | Feb  | Mrz  | Apr  | Mai  | Jun  | Jul  | Aug  | Sep  | Okt  | Nov  | <b>Dez</b> |  |  |  |
| Siedlung              | 0,5      | 0,5  | 0,5  | 0,5  | 0,5  | 0,5  | 0,5  | 0,5  | 0,5  | 0,5  | 0,5  | 0,5        |  |  |  |
| Ackerflächen          | 0,3      | 0,3  | 0,3  | 0,4  | 0,6  | 0,8  | 0,8  | 0,7  | 0,6  | 0,4  | 0,3  | 0,3        |  |  |  |
| Grünland              | 0,95     | 0,95 | 0,95 | 0,95 | 0,95 | 0,95 | 0,95 | 0,95 | 0,95 | 0,95 | 0.95 | 0,95       |  |  |  |
| unbewachsen           | 0        | 0    | 0    | 0    | 0    | 0    | 0    | 0    | 0    | 0    | 0    | 0          |  |  |  |
| llocker baumbestanden | 0,90     | 0,90 | 0,90 | 0,90 | 0,95 | 0,95 | 0,95 | 0,95 | 0,95 | 0,90 | 0.90 | 0,90       |  |  |  |
| Nadelwald             | 0,9      | 0,9  | 0,9  | 0,9  | 0,9  | 0,9  | 0,9  | 0,9  | 0,9  | 0,9  | 0,9  | 0,9        |  |  |  |
| Laubwald              | 0,70     | 0,70 | 0,70 | 0,70 | 0,80 | 0,95 | 0,95 | 0.95 | 0,95 | 0,80 | 0,70 | 0,70       |  |  |  |
| Mischwald             | 0,80     | 0,80 | 0,80 | 0,80 | 0,92 | 0,92 | 0,92 | 0,92 | 0,92 | 0,80 | 0,80 | 0,80       |  |  |  |
| Wasserflächen         | 0,1      | 0,1  | 0,1  | 0,1  | 0,1  | 0,1  | 0,1  | 0,1  | 0,1  | 0,1  | 0,1  | 0,1        |  |  |  |
| Fels                  | 0,8      | 0,8  | 0,8  | 0,8  | 0,8  | 0,8  | 0,8  | 0,8  | 0,8  | 0,8  | 0,8  | 0,8        |  |  |  |

Tab. 5.5: Landnutzungsabhängige Werte des Vegetationsbedeckungsgrades COV [-] (nach: SCHULLA 1997)

Die maximale Schichtdicke h<sub>SI</sub> sollte laut SCHULLA (1997) zwischen 0,1 und 0,4 mm liegen. Im vorliegenden Fall wurde der Wert 0,3 mm gewählt und über einen Vergleich mit Literaturwerten (DVWK 1996) für plausibel befunden (Abb. 5.4). Die Abbildung zeigt die sich im Jahresverlauf erhöhenden Speicherkapazitäten während der Vegetationsperiode.

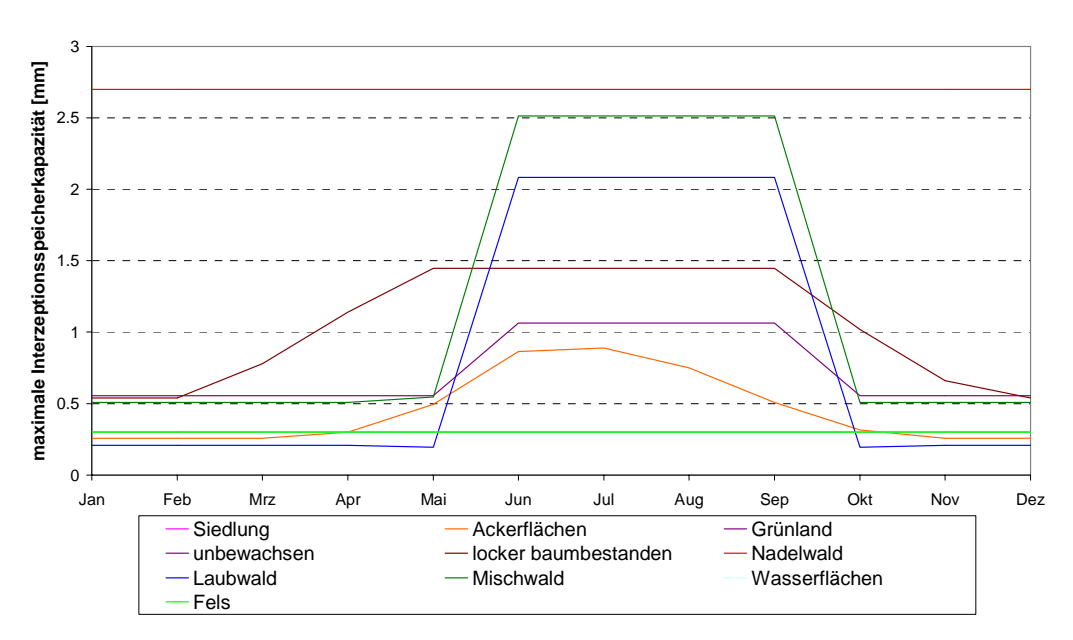

Abb. 5.4: Jahresverlauf der maximalen Interzeptionsspeicherkapazität für die im Untersuchungsgebiet vorhandenen Landnutzungsklassen

Bei zunehmender Niederschlagsmenge nähert sich die interzipierte Wassermenge asymptotisch der maximalen Speicherkapazität an (Abb. 5.5).

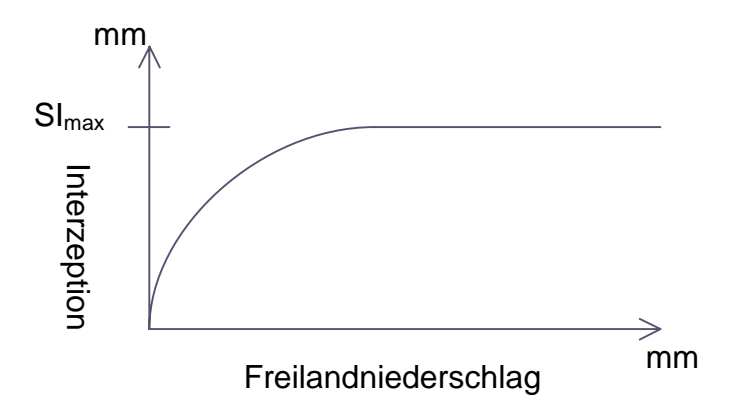

Abb. 5.5: Schematische Darstellung der Funktion zur Füllung des Interzeptionsspeichers

In TAC<sup>D</sup> ist das Interzeptionsmodul zwischen der Schnee- und der Bodenroutine integriert. Die Interzeption von festem Niederschlag wird dabei nicht berücksichtigt, sondern lediglich das Schmelzwasser aus der Schneeroutine. Der Schnee liegt sozusagen eine Ebene über der Vegetation und erreicht diese erst durch das Abschmelzen bei steigenden Temperaturen.

Zunächst wird die Höhe der maximalen Interzeptionsspeicherkapazität berechnet, die dann als Obergrenze für die interzipierte Wassermenge dient. Um den Fall zu berücksichtigen, dass nicht alles gespeicherte Wasser innerhalb eines Zeitschrittes verdunstet, wird Restwasser aus dem vorangegangen Zeitschritt als Startwert für die Speicherfüllung des aktuellen Zeitschrittes verwendet. Interzipiertes Wasser verdunstet direkt aus dem Speicher. Durch den Wasserrückhalt und -verbrauch wird dem Input für die Bodenroutine Wasser entzogen und auch die potentielle Evapotranspiration wird um den Betrag der Interzeptionsverdunstung reduziert. Dadurch steht der aktuellen Verdunstung aus der Bodenroutine nur noch ein geringeres Verdunstungspotential zur Verfügung.

## **5.4 Raumgliederung aus dem WBS-FLAB**

Bei dem vorliegenden Einzugsgebietsmodell TACD handelt es sich um ein prozessorientiertes Modell. Dafür ist es notwendig, das Untersuchungsgebiet in Bereiche gleicher dominanter Abflussbildungsprozesse einzuteilen. Um diese Einteilung zu objektivieren wurde die neue Raumgliederung nach dem **w**issens**b**asierten **S**ystem FLAB (**Fl**‰chen gleicher Abflussbildung) (WBS-FLAB) (PESCHKE et al. 1998) gewählt.

Das WBS-FLAB ist ein Instrument zur rechnergestützten Bestimmung von Landschaftseinheiten mit gleicher dominanter Abflussbildung. Es wurde im Rahmen des DFG-Bündelprojektes von der Arbeitsgruppe Zittau entwickelt, basiert auf einer genetisch begründeten Raumgliederung und erstellt diese auf der Basis breitenverfügbarer Daten. Zusätzlich dienen Erkenntnisse der hangneigungsabhängigen Dominanz periglazialer

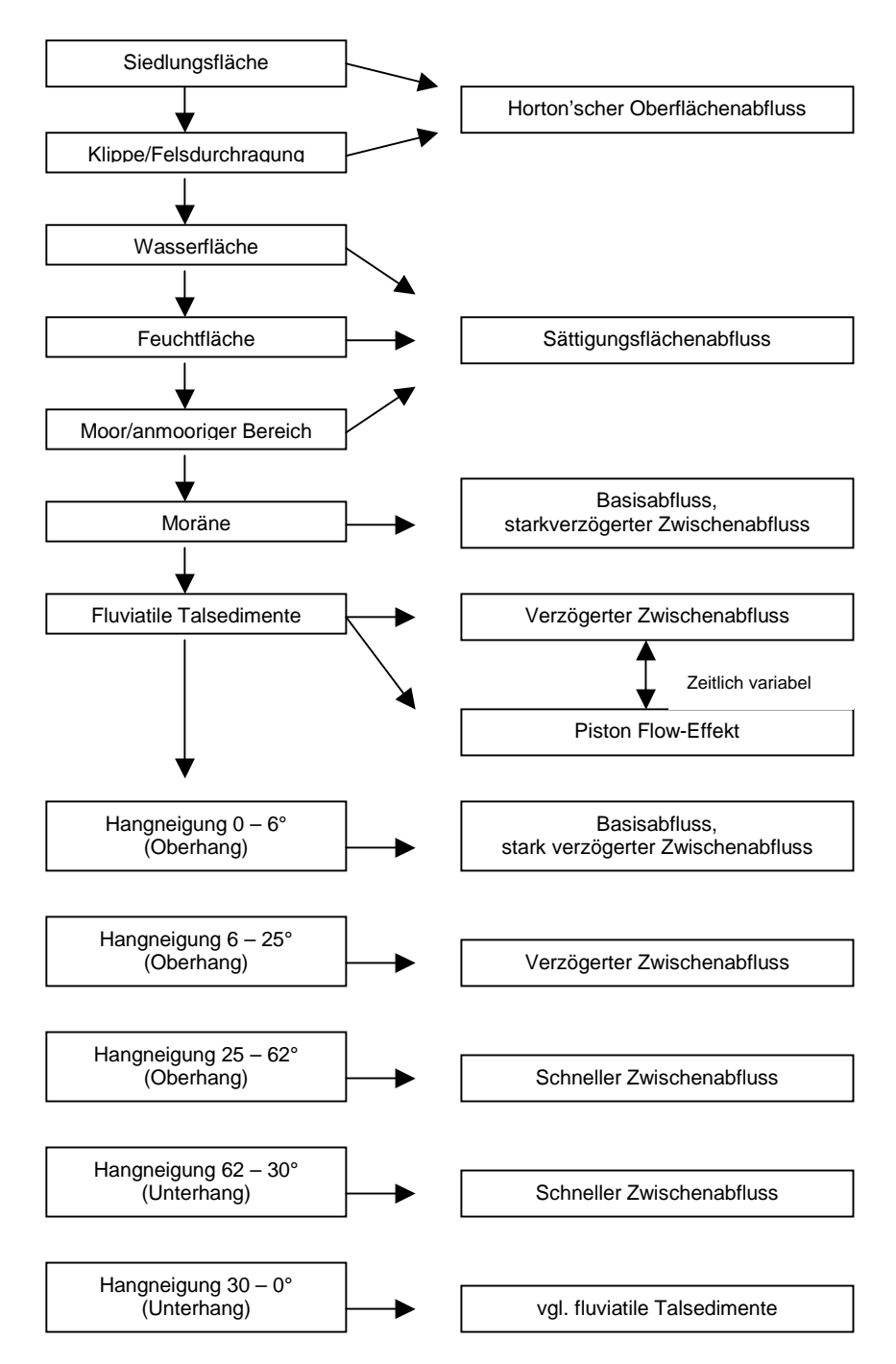

Abb. 5.6: Schematische Darstellung der Vorgehensweise zur Ausweisung von Flächen gleicher Abflussbildung (nach: TILCH et al. 2002)

Hangentwicklungsprozesse zur Ausweisung von hydrogeologischen Homogenbereichen im Bereich des Hangschutts (TILCH et al. 2002), der den wichtigsten Wasserumsatzraum in reliefierten Einzugsgebieten darstellt. Flächenhaft verfügbare Daten werden in digitaler Form mit Hilfe eines geographischen Informationssystems (GIS) verschnitten. Dabei sind Informationen zum digitalen Höhenmodell mit allen verfügbaren Primär- und Sekundärinformationen über das Gebietsrelief, Informationen zu den Bodeneigenschaften und aktuelle topographische Informationen zum natürlichen Gewässernetz notwendig. Je mehr

Angaben zum Untersuchungsgebiet vorliegen, desto genauer wird das Ergebnis der Flächenausweisung.

Zur Erstellung der Raumgliederung für das Dreisameinzugsgebiet wurden folgende Daten verwendet:

- digitales Höhenmodell
- Boden und Geologie
- ! Klippen
- **E** Landnutzung
- Gewässernetz

Aus diesen Daten wurden über einen Entscheidungsbaum (Abb. 5.6) und verschiedene Verschneidungen und Abfragen die Klassen der dominanten Abflussbildung zugewiesen. Genauere Informationen zum WBS-FLAB finden sich in PESCHKE et al. (1998).

# **5.5 Erweiterung des Abflussbildungsmoduls**

Die Anwendung von TAC<sup>D</sup> im Dreisameinzugsgebiet erforderte eine Erweiterung des vorhandenen Abflussbildungsmoduls. In diesem Modul werden die einzelnen Raumgliederungseinheiten, wie in Kapitel 4.3.3 erwähnt, mittels Speicherkonzepten beschrieben.

Das Zartner Becken (Abb. 5.7), als mächtiger Lockergesteinsaquifer, stellt eine neue Raumgliederungseinheit im System dar. Die Klasse "Tiefenversickerung in Talsedimenten" muss deshalb ebenfalls mit Hilfe eines Speicherkonzeptes dargestellt werden.

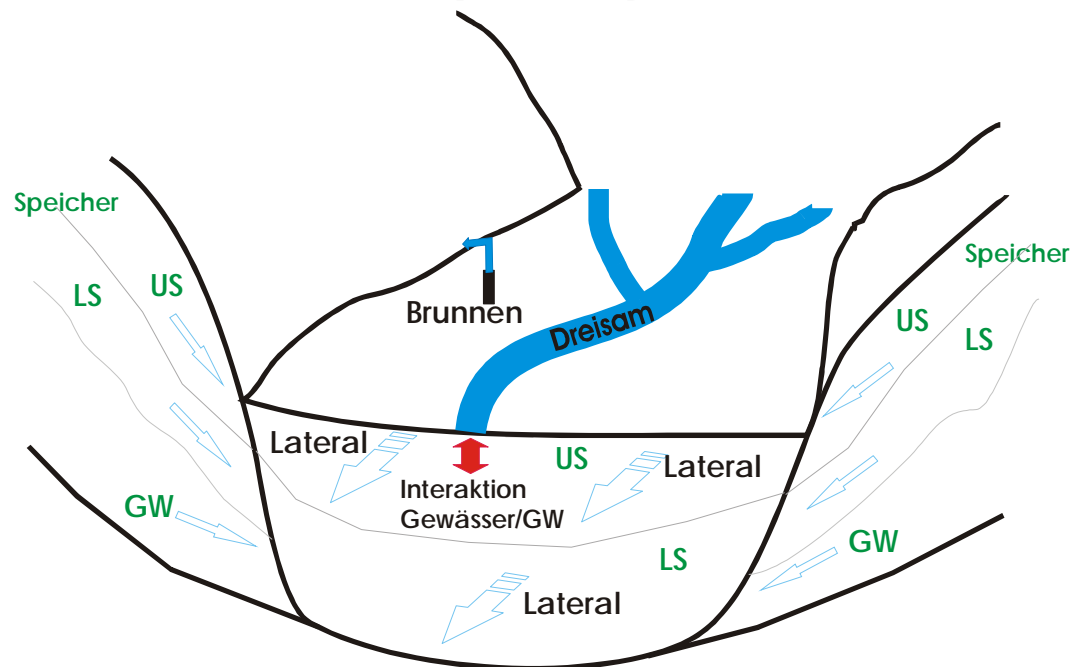

Abb. 5.7: Modellvorstellung der Fließvorgänge im Zartner Becken

Als Ansatz wurde eine lineare Speicherkaskade mit zwei in Reihe geschalteten Speichern (Abb. 5.8) gew‰hlt. Dabei beschreibt der obere Speicher *US* den obersten Bereich der Jüngeren Schotter, welcher den Hauptumsatzraum zwischen Input- und Speichergrößen darstellt. Dieser Speicher steht mit dem unteren Speicher *LS,* der den tieferen Bereichen der Jüngeren und Älteren Schotter entspricht, in Verbindung (*sQ\_Lsfull* und *sStorageLeak*). Der laterale Transport *sO\_US* und *sO\_LS* erfolgt über ein vorfluterparalleles Entwässerungsnetz (Kap. 6.8.2), wodurch der unterirdische Abstrom aus dem Einzugsgebiet *sQ\_out* im Modell erfasst werden kann. Besonderheit im Zartner Becken ist die ausgeprägte Interaktion zwischen Oberflächengewässer und Grundwasser (Kap. 2.4). Ein Großteil des von den Höhenlagen kommende Wasser versickert über die Gewässersohle und führt dadurch zur indirekten linienhaften Grundwasserneubildung. An bevorzugten Stellen im Zartner Becken und in Zeiten mit hohem Grundwasserstand ist aber auch Exfiltration möglich. Diese Interaktion wird bei allen Gerinnezellen über einen Grenzwert der Speicherfüllhöhe *cThres* des oberen Speichers gelenkt. Bei Unterschreitung dieser Füllhöhe kommt es zur Infiltration von Oberflächenwasser ins Grundwasser, bei Überschreitung zur Exfiltration. Dabei wird die Austauschrate über eine maximale Infiltrationsrate *sInf* und eine maximale Exfiltrationsrate *sExf* gesteuert. Jede Zelle des oberen Speichers erh‰lt auflerdem einen Input *sToRunoffGeneration* aus der Bodenroutine. Aus einzelnen Zellen finden zu jedem Zeitschritt Wasserentnahmen gemäß der Entnahmemengen des Freiburger Wasserversorgers (badenova) aus dem unteren Speicher *cPump* statt.

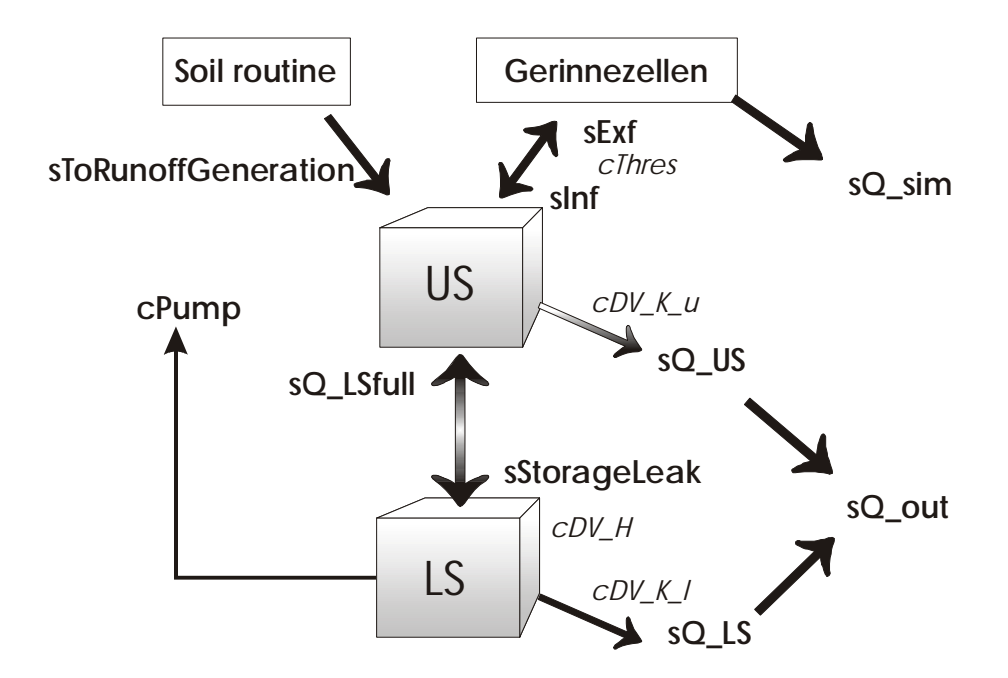

Abb. 5.8: Modellkonzept für die Raumgliederungseinheit "Tiefenversickerung in Talsedimenten"

# **5.6 Zusammenfassende Übersicht**

Zur Verdeutlichung der Modellstruktur von TAC<sup>D</sup> ist in Abbildung 5.9 das Modell als Fliefldiagramm dargestellt. Es beinhaltet neben den schon vorhandenen Modulen, die

übernommen und beibehalten wurden, auch alle Ergänzungen. Neben den einzelnen Modellbausteinen sind die jeweils benötigten Parameter gezeigt. Des weiteren sind alle Übergangs- und Outputgrößen dargestellt.

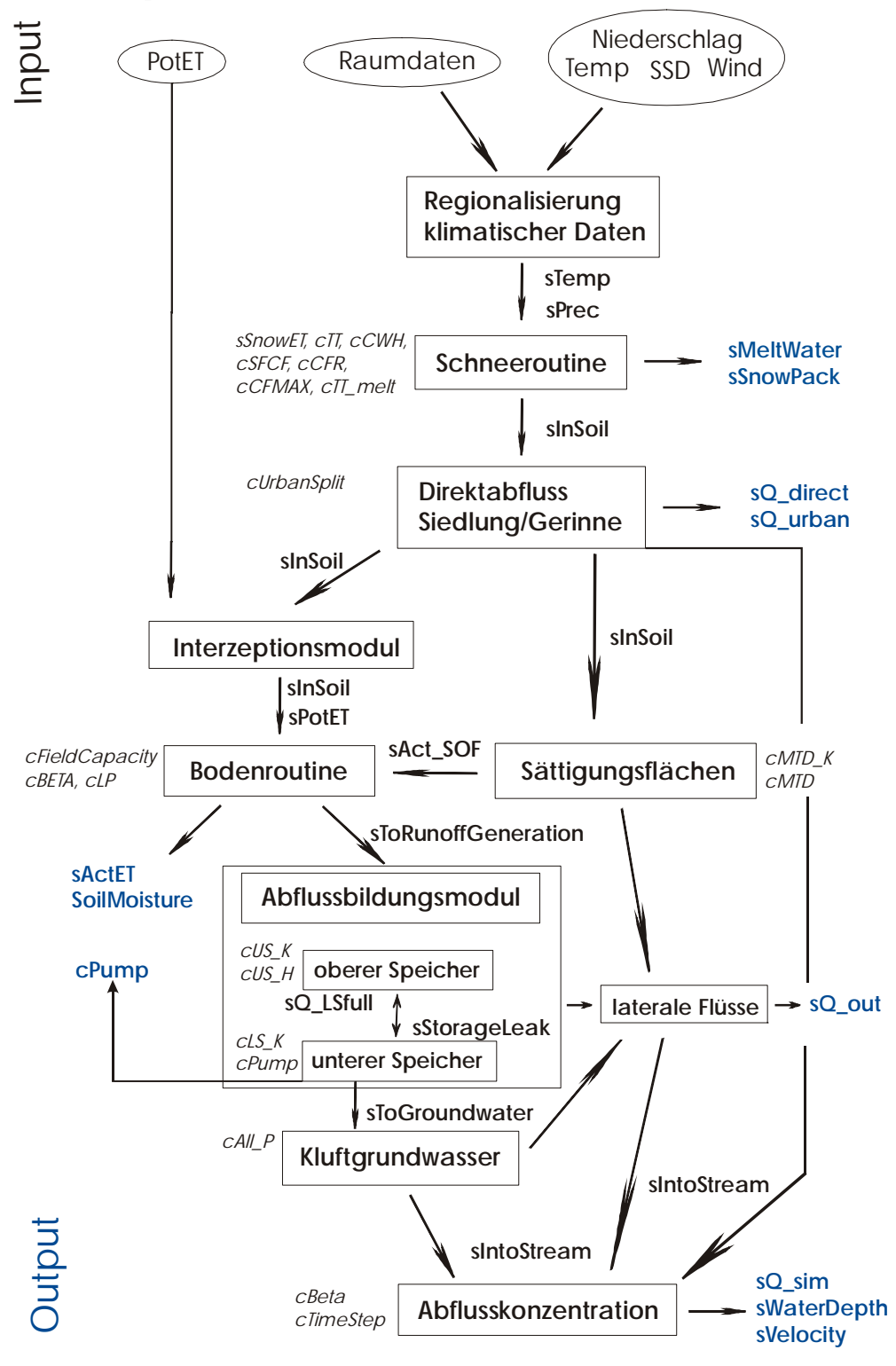

Abb. 5.9: Fließdiagramm zum Modellaufbau von TAC<sup>D</sup> mit den einzelnen Modellmodulen und dazugehörigen Parametern (kursiv), Übergangsgrößen (fett) und Outputgrößen (blau)

## **5.7 Fazit**

Die für die Anwendung im Dreisameinzugsgebiet vorgenommenen Veränderungen und Erweiterungen des Einzugsgebietsmodells TAC<sup>D</sup> sollen zu einer realistischeren Simulation des Wasserhaushaltes und der Abflussbildungsprozesse führen.

Die starke Reliefierung des Untersuchungsgebietes erfordert eine genauere flächenhafte Berechnung der Temperatur. Deshalb wurde neben der Berechnung über ein Höhenregression mit variablem Höhenstützpunkt eine zusätzliche topographiebedingt Temperaturkorrektur gew‰hlt.

Eine flächendetaillierte Betrachtung wird auch durch die Verwendung der Penman-Monteith-Beziehung zur Berechnung der potentiellen Evapotranspiration erreicht. Dabei werden neben zahlreichen meteorologischen Parametern auch unterschiedliche pflanzenphysiologische Parameter, die je nach Landnutzungsklasse parametrisiert werden, berücksichtigt, wodurch die flächendifferenzierte Simulation möglich wird.

Im integrierten Interzeptionsmodul wird die Menge des interzipierten Niederschlages und die darus resultierende Interzeptionsverdunstung berechnet. Dadurch wird eine weitere Verlustgröße im Wasserhaushalt besser erfasst.

Eine Objektivierung der Ausweisung von Flächen gleicher Abflussbildung ermöglicht eine breitere Anwendung dieses Verfahrens. Die geringe Anzahl der benötigten breitenverfügbaren Daten ist dabei von Vorteil.

Die neue Raumgliederungseinheit "Tiefenversickerung in Talsedimenten" erfordert die Entwicklung eines neuen Speicherkonzeptes innerhalb des Abflussbildungsmoduls. Der gewählte Ansatz versucht alle Aspekte des natürlichen Systems zu berücksichtigen, um ein möglichst genaue Simulation der Prozesse zu erreichen.

# **6 Preprocessing – Aufbereitung der Eingangsdaten**

Das weiterentwickelte Modell TAC<sup>D</sup> soll auf das mesoskalige Einzugsgebiet der Dreisam angewendet werden, das aufgrund seiner Größe und der vorhandenen guten Datenlage ausgew‰hlt wurde. In diesem Gebiet wurden schon zahlreiche Modelle angewendet, so dass ein Vergleich mit der Modellrechnung von TAC<sup>D</sup> möglich ist. Aus vielseitig durchgeführten Arbeiten stehen verschiedenste Daten z.T. schon aufbereitet zur Verfügung, so dass die Datenlage im Dreisamgebiet als sehr gut bezeichnet werden kann. Im Zeitraum vom 01.08.1994 bis 31.07.1999 liegen Daten mit einer Zeitschrittl‰nge von einer Stunde vor, die für die Modellierung ausgewählt und den notwendigen Aufbereitungen unterzogen wurden.

## **6.1 Räumliche Diskretisierung**

Die geplante Anwendung von TAC<sup>D</sup> im Dreisameinzugsgebiet mit einer Auflösung von 50x50 m² (102998 Zellen) musste nach einigen Testl‰ufen verworfen werden, da die Modelllaufzeit den Zeitrahmen der Diplomarbeit überstieg. Aus diesem Grund wurde eine Aggregierung aller Raumdaten auf eine Rastergröße von 200x200 m<sup>2</sup> (6437 Zellen) vorgenommen, wobei jede neue Zelle den am häufigsten vorkommenden Wert im 50x50 m<sup>2</sup> Raster zugewiesen bekommt. Die Modelllaufzeit erreichte einen akzeptablen Rahmen; jedoch ist die Aggregierung mit einem Informationsverlust (Tab. 6.1) verbunden. Zur Verdeutlichung des Informationsverlustes ist in Abbildung 6.1 eine dreidimensionale Darstellung des

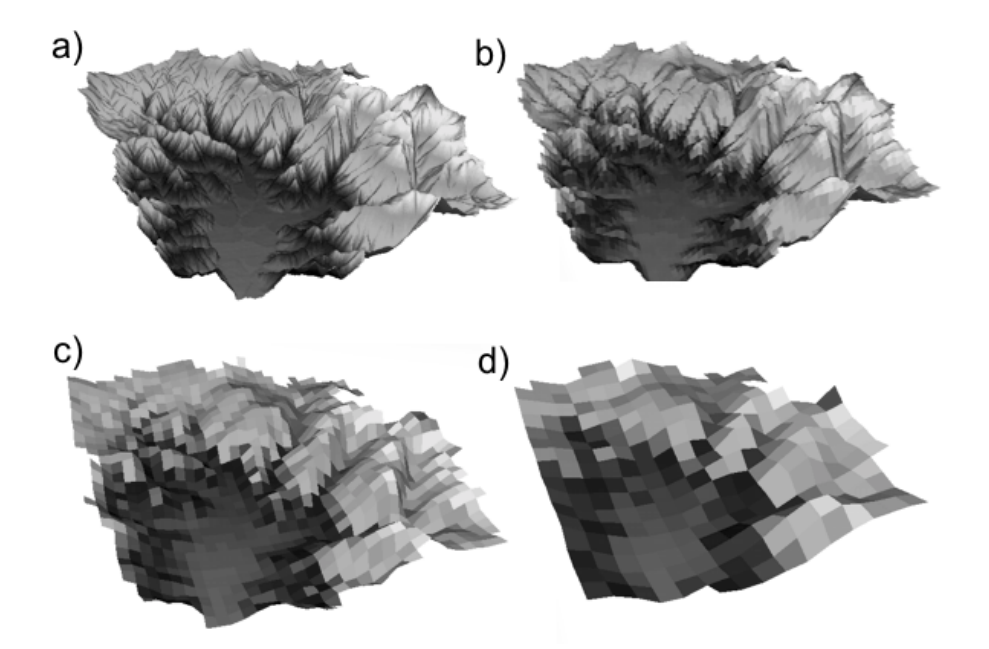

Abb. 6.1: Vergleich der unterschiedlichen räumlichen Aggregierung anhand des dreidimensionalen Höhenmodells des Dreisameinzugsgebietes: a)  $50x50$  m<sup>2</sup>, b) 200x200 m², c) 500x500 m² und d) 1000x1000 m²

Dreisameinzugsgebietes in unterschiedlicher räumlicher Auflösung dargestellt. Mit zunehmender Zellengröße verschwinden die Bergrücken und das Gebiet wird eingeebnet. Diese Tatsache zeigt sich auch sehr deutlich bei der Betrachtung der prozentualen Verteilung der einzelnen Hangneigungsklassen (Tab. 6.1). Die Einebnung infolge der Aggregierung auf eine Rastergröße von 200x200 m<sup>2</sup> führt zu einer deutlichen Dominanz der flacheren Gebiete im Gegensatz zu den steileren. Hingegen zeigen die Verteilungen von Raumgliederung und Landnutzung geringere Abweichungen bei der räumlichen Aggregierung (Tab. 6.1). Eine zu große Rasterbreite ist besonders in einem Gebiet mit ausgeprägtem Relief, wie dem Dreisameinzugsgebiet, und im Hinblick auf eine prozess-orientierte Modellierung nicht mehr sinnvoll. Eine Rastergröße von 200x200 m wurde gemäß der Zielsetzung und dem Modellaufwand für geeignet befunden.

Tab. 6.1: Prozentuale Verteilung der Raumgliederungsklassen, der Hangneigung und der Landnutzung im 50x50 m² und 200x200 m² Raster und Angabe der prozentualen Abweichung des 200x200 m² vom 50x50 m² Raster

|              | Raumgliederung |                                                             |      | Hangneigung |               |      |                                                      |       |
|--------------|----------------|-------------------------------------------------------------|------|-------------|---------------|------|------------------------------------------------------|-------|
|              |                | Klasse 50x50 m <sup>2</sup> 200x200 m <sup>2</sup> Abw. [%] |      |             | Klasse        |      | 50x50 m <sup>2</sup> 200x200 m <sup>2</sup> Abw. [%] |       |
| 1            | 8,4            | 8,1                                                         | -4   |             | $0-10^\circ$  | 30,7 | 43,6                                                 | 42    |
| $\mathbf{2}$ | 54,2           | 54,5                                                        |      |             | $10-20^\circ$ | 34,7 | 41,8                                                 | 20    |
| 3            | 14,3           | 13,9                                                        | -3   |             | $20-30^\circ$ | 28,1 | 12,9                                                 | $-54$ |
| 4            | 8,0            | 8,1                                                         |      |             | $30-40^\circ$ | 6,2  | 1,7                                                  | $-73$ |
| 5            | 5,7            | 5,6                                                         | $-2$ |             | $>40^\circ$   | 0,3  |                                                      |       |
| 6            | 8,1            | 8,2                                                         |      |             |               |      |                                                      |       |
| 7            | 1,3            | 1,6                                                         | 23   |             |               |      |                                                      |       |

**Landnutzung** 

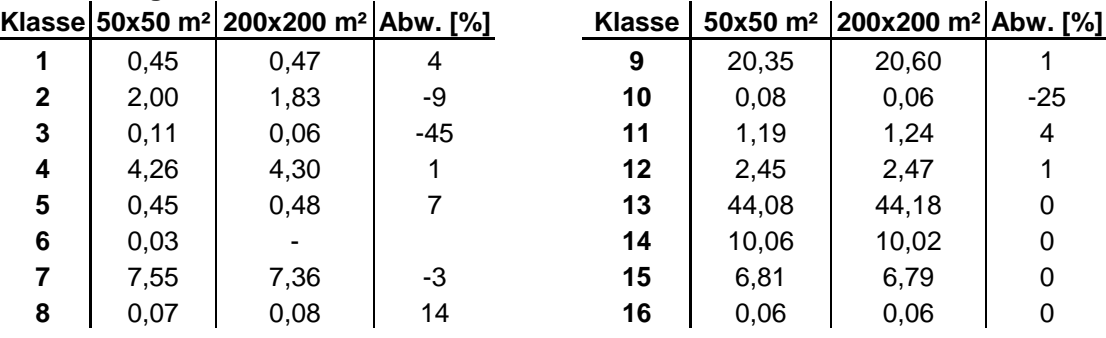

## **6.2 Niederschlag**

## **6.2.1 Datenaufbereitung**

Für die benötigten Niederschlagsdaten wurden 15 Stationen im Dreisameinzugsgebiet einschließlich der Station Freiburg mit stündlicher Auflösung ausgewählt. Die Niederschlagsdaten lagen bereits aufbereitet aus der Arbeit von ROSER (2001) vor. Aufgrund der unterschiedlichen zeitlichen Auflösung der Rohdaten (Stundentakt, dreimal täglich bzw. Tagessummen) mussten die Niederschlagsdaten aufbereitet werden. Es wurde ein Verfahren zur zeitlichen Disaggregierung von Tageswerten verwendet, bei dem unterstellt wird, dass sich die prozentualen Niederschlagsverteilungen von benachbarten Stationen gleichen, sich aber in den absoluten Mengen aufgrund physiographischer Gegebenheiten, wie z.B. der Höhenlage, unterscheiden. Diese Annahme trifft vermutlich nur bei zyklonalen Niederschlägen zu und ist bei konvektiven Niederschlägen mit hoher räumlicher Variabilität kritisch zu betrachten. Bei der Aufzeichnung von Tagessummen wurden die Niederschlagswerte eines Tages regelmäßig über den Tag verteilt und nicht einer bestimmten Stunde zugeordnet, um unrealistische Verteilungen bei der Regionalisierung zu vermeiden. Abbildung 6.2 zeigt schematisch die Vorgehensweise zur Disaggregierung der Niederschlagsdaten.

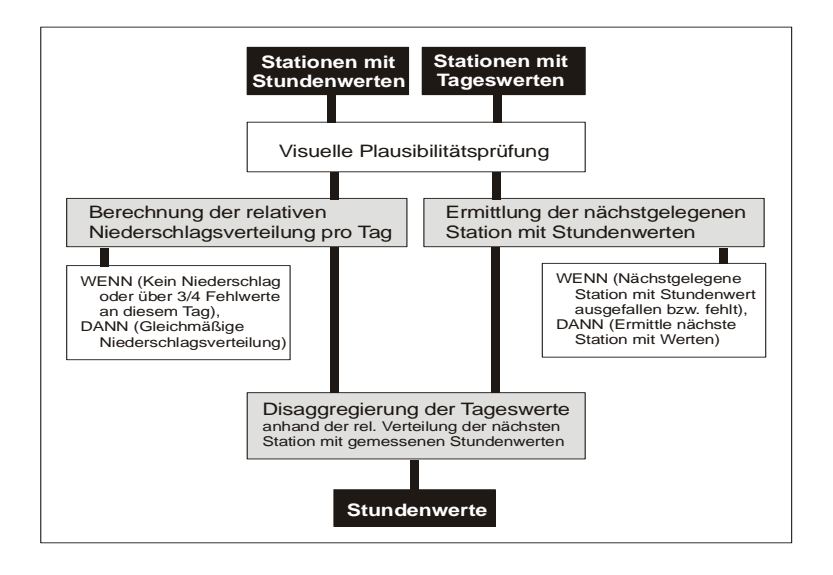

Abb. 6.2: Schematische Darstellung des Verfahrens zur Disaggregierung der Tagessummen des Niederschlags auf Stundenwerte (aus: ROSER 2001)

## **6.2.2 Regionalisierung**

Die Niederschlagsmessung unterliegt systematischen Fehlern. Diese Fehler setzen sich zusammen aus dem Windfehler, dem Benetzungsverlust infolge Haftwasserbildung an der Gefäßwandung und dem Verdunstungsverlust. Den größten Einfluss, der besonders bei Schneefall sehr große Bedeutung erlangen kann, hat die Verdriftung des Niederschlages über das Messgerät hinweg, wodurch zu wenig Niederschlag aufgezeichnet wird und eine Korrektur erforderlich ist.

Im hier vorgestellten Modell TAC<sup>D</sup> wurde der Stationsniederschlag, sowohl flüssig als auch fest, in Abhängigkeit von der Windgeschwindigkeit korrigiert (SCHULLA 1997). Dazu wurden Daten der Windgeschwindigkeit an allen Niederschlagsmessstationen benötigt. Fehlende Werte wurden aufgrund der Ähnlichkeit der topographischen Lage der Stationen ergänzt (vgl. Kap. 6.4).

Die Korrektur erfolgte über einen linearen Zusammenhang zwischen gemessenem Niederschlag, zwei Korrekturfaktoren und der Windgeschwindigkeit:

$$
P_{\text{korr}} = P \cdot \left( a + b \cdot u_w \right) \tag{6.1}
$$

mit P gemessener Niederschlag [mm] P<sub>korr</sub> korrigierter Niederschlag [mm]  $u_w$  Windgeschwindigkeit  $[m/s]$ a,b Korrekturfaktoren [-]

Im Anschluss an die Niederschlagskorrektur erfolgte die Interpolation des Niederschlages in TAC<sup>D</sup> über eine Kombination aus Inverse Distance Weighting-Methode (IDW) und Höhenregression.

Die IDW-Interpolationsmethode beruht auf dem Prinzip, dass Stationen um den gesuchten Punkt umso repräsentativer sind, je kleiner die dazugehörige Entfernung ist (ARMBRUSTER 2002). Dabei folgt das IDW-Verfahren folgender Gleichung:

$$
z(x_0) = \frac{\sum (z(x_i) \cdot d_i^{-p})}{\sum d_i^{-p}}
$$
\n(6.2)

mit  $z(x_0)$  interpolierter Wert am Punkt  $x_0$ 

- $z(x_i)$  Messwert an der Stützstelle  $x_i$
- $d_i$  Entfernung der Interpolationsstelle von der Stützstelle [m]
- p Gewichtung des Entfernungsreziproks (in  $TAC^D = 2$ )

Bei inhomogener Verteilung der Klimastationen haben dichter belegte Bereiche einen höheren Einfluss auf den interpolierten Wert, was in Kap. 6.5 noch gezeigt wird. Zusätzlich werden häufig Inseleffekte bei der Berechnung sichtbar.

Die Interpolation über IDW ist direkt im Modell in Form einer PCRaster Funktion integriert und ist damit nicht mehr Teil des Preprocessings. Dabei müssen Angaben zu den Messwerten an den Stationen, dem Radius innerhalb dessen eine Interpolation stattfinden soll, der maximalen Anzahl verwendeter Messstellen und dem Wert der Gewichtung des Entfernungsreziproks gemacht werden.

In der Betrachtung kurzer Zeiträume zeigt der Niederschlag nur eine schwache Höhenabhängigkeit, welche jedoch im langjährigen Mittel deutlich zu erkennen ist. Um diese zu berücksichtigen, wurde ein kombiniertes Verfahren mit zusätzlicher Berücksichtigung der Höhenregression verwendet. Dabei wurden die interpolierten Niederschlagswerte über einen konstanten Höhenfaktor partiell korrigiert. Dieser konstante Höhenfaktor wurde über die Höhenabhängigkeit der langjährigen Niederschlagshöhen an den einzelnen Messstationen bestimmt. Aus der gefundenen Regressionsgleichung (Abb. 6.3) wurde eine Karte der mittleren jährlichen Niederschlagsverteilung erstellt, die mit dem langjährigen Gebietsmittel nach folgender Gleichung verrechnet wurde (ROSER 2001):

$$
f_{Höhenkorrektur}(x_i) = 1 + \frac{N(x_i) - N_{Gebietsmittel}}{N_{Gebietsmittel}}
$$
\n(6.3)

mit  $f_{Höhenkorrektur}$  Höhenfaktor zur Niederschlagsmodifikation der Zelle  $x_i$  [-]  $N(x_i)$  mittlere, über Höhenregression berechneter Jahresniederschläge der Zelle  $x_i$  [mm]

N<sub>Gebietsmittel</sub> mittlerer langjähriger Gebietsniederschlag [mm]

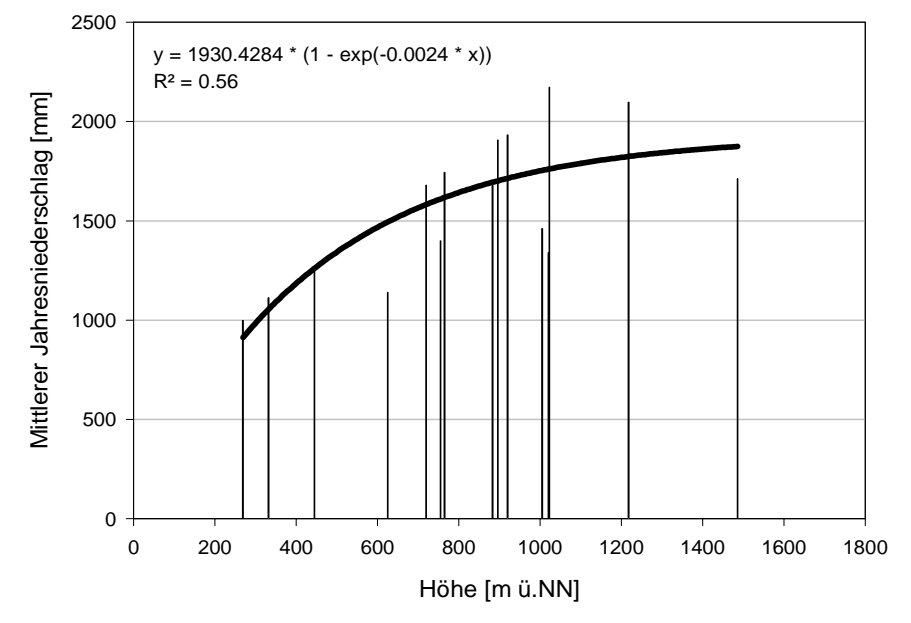

Abb. 6.3: Höhenabhängigkeit der mittleren windkorrigierten Jahresniederschläge im Dreisameinzugsgebiet mit angepasster exponentieller Regression

Durch diese Berechnung liegt der Höhenfaktor in Tallagen unter 1 und in den Höhenlagen über 1. Über einen weiteren Parameter wurde der Anteil des Niederschlags, der pro Zeitschritt ¸ber ein reines IDW-Verfahren interpoliert wurde, festgelegt. Im vorliegenden Fall wurden 80% des Niederschlags auf diese Weise interpoliert und der restliche Anteil nach der Interpolation für jede Zelle in jedem Zeitschritt durch Multiplikation mit dem Höhenfaktor modifiziert. Auf diese Weise kann auch die sich im langjährigen Mittel zeigende Höhenabhängigkeit des Niederschlags berücksichtigt werden.

#### **6.3 Lufttemperatur**

#### **6.3.1 Datenauswahl**

Für die Berechnung der Lufttemperatur stehen bis zu 10 Messstationen zur Verfügung. Dabei werden drei Stationen (Buchenbach, Hinterzarten und St. Märgen) vom Deutschen Wetterdienst (DWD) betrieben und zeichnen lediglich dreimal täglich auf (7, 14 und 21 Uhr); alle anderen Stationen verfügen über stündliche Aufzeichnungen der Lufttemperatur.

#### **6.3.2 Regionalisierung**

Die Temperatur zeigt ebenfalls eine deutliche Höhenabhängigkeit. Um dieser gerecht zu werden, wurde die Temperatur sowohl im Verdunstungsmodell, als auch im eigentlichen Niederschlag-Abfluss-Modell über eine Höhenregression und anschließender topographiebedingter Modifikation regionalisiert (Kap. 5.1). Dabei errechnet sich für jede Zelle entsprechend ihrer Höhenlage und topographischer Lage ein Temperaturwert, der vor allem für die Schneeroutine von Bedeutung ist.

### **6.4 Wind**

Für die Korrektur des systematischen Fehlers bei der Niederschlagsmessung wurden für jede Niederschlagsstation Daten für die Windgeschwindigkeit benötigt. Die Daten wurden in Anlehnung an die Arbeit von ROSER (2001) aufbereitet. Zunächst wurden unplausible Werte nach Abgleich mit umliegenden Stationen aus den Messreihen beseitigt. Einzelne Fehlwerte an den Stationen St. Wilhelm, Schauinsland und Feldberg wurden über die Verhältnisse der langjährigen Mittel der Stationen untereinander ergänzt, wobei die Station mit dem höchsten Bestimmtheitsmafl bevorzugt verwendet wurde. Die restlichen, nicht gemessenen Stationen wurden mit Werten nahe gelegener und von den Lagebedingungen ähnlicher Stationen erg‰nzt. Dieses Verfahren weist sicherlich einige M‰ngel auf, erschien aber aufgrund der Datenlage die einzig mögliche Variante.

Im Modell wurde die Windgeschwindigkeit über die IDW-Methode (Kap. 6.2.2) regionalisiert. Die Windgeschwindigkeit ist sicherlich eine der am schwierigsten zu interpolierenden Größen und unter den im Einzugsgebiet herrschenden physiographischen Gegebenheiten zus‰tzlich erschwert. Dennoch wurde auf ein komplizierteres Verfahren verzichtet, da die ungenügende Datenlage in Bezug auf Windmessstationen eine Anwendung aufwendigerer Verfahren nicht zulässt, und auf die in PCRaster vorgegebene Möglichkeit der IDW-Methode zurückgegriffen.

## **6.5 Luftfeuchtigkeit und Sonnenscheindauer**

Die verbleibenden im Modell benötigten meteorologischen Parameter, relative Luftfeuchte und relative Sonnenscheindauer, wurden ebenfalls über die im PCRaster integrierte Interpolationsmethode des Inverse Distance Weighting Verfahren (IDW) regionalisiert. Dabei liegen für die Sonnenscheindauer bis zu vier Stationen mit Messwerten im Untersuchungsgebiet vor. Dagegen wurde die relative Luftfeuchtigkeit an bis zu neun Stationen im Gebiet gemessen, wobei die drei vom DWD betriebenen Stationen nur dreimal täglich aufzeichnen (7, 14 und 21 Uhr). An der Station St. Wilhelm zeigten sich nach eingehender Datenprüfung Unstimmigkeiten in der Form, dass zu keinem Zeitpunkt eine relative Luftfeuchtigkeit von 100 % aufgezeichnet wurde. Bei einer Höhenlage von 765 m NN ist jedoch das Erreichen der Sättigung im Falle von Niederschlag und Nebelbildung anzunehmen. Aus diesem Grund wurde eine pauschale Korrektur der Daten über Addition eines konstanten Faktors  $(+6\%)$  vorgenommen und eventuelle unrealistische Werte (>100 %) berichtigt.

Im Folgenden sollen am Beispiel der relativen Luftfeuchte die möglichen Unsicherheiten der IDW-Methode näher erläutert werden.

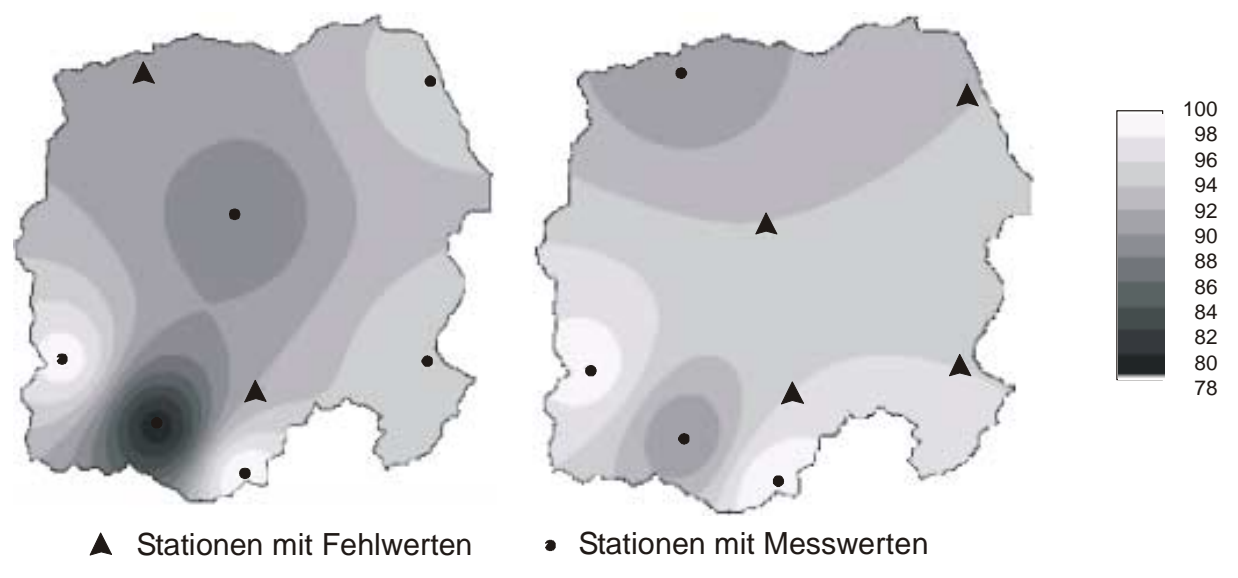

Abb. 6.4: Beispiel für eine IDW-Interpolation für die relative Luftfeuchtigkeit [%] im Dreisameinzugsgebiet am 26.08.1995 um 7 Uhr und 0 Uhr

In Abbildung 6.4 ist deutlich der entstehende Inseleffekt um die verwendeten Stationen, d.h. Stationen mit Messwerten, zu erkennen. Das unterschiedliche Farbmuster der beiden Abbildungen wird durch Fehlwerte an einzelnen Stationen zum berechneten Zeitpunkt hervorgerufen. Des weiteren ergeben sich auf engem Raum sehr große Unterschiede, wenn nahe beieinander liegende Stationen, wie im linken Bild zu erkennen, stark differierende Werte registriert haben. Diese unterschiedlichen Ergebnisse spiegeln sich, je nach Stationsbelegung, auch in abgeschwächter Form den Verdunstungskarten wider.
#### **6.6 Potentielle Evapotranspiration**

Die potentielle Evapotranspiration wurde, wie in Kapitel 5.2 beschrieben, mit Hilfe des neu entwickelten Verdunstungsmodells berechnet und direkt über PCRaster als flächendeckende Karte für jeden Zeitschritt ausgegeben. Die Karten wurden als Kartenstapel in TAC<sup>D</sup> eingelesen und entsprechend weiterverarbeitet.

#### **6.7 Abfluss**

Im Dreisameinzugsgebiet wurden sechs Teileinzugsgebiete (Abb. 2.1) ¸ber die entsprechenden Pegel (Tab. 2.2) in der Modellierung berücksichtigt. Dabei liegen für alle Pegel Abflussdaten für den Zeitraum vom 01.08.1995 bis 31.07.1999 vor. Lediglich die Pegel Zastler und St. Wilhelm zeigen längere Ausfallzeiten von jeweils drei Monaten; die restlichen Pegel weisen nur stundenweise Fehlwerte auf.

#### **6.8 Raumbezogene Daten**

#### **6.8.1 Digitales Höhenmodell**

Das digitale Höhenmodell des Landesvermessungsamtes Baden-Württemberg mit einer Rasterweite von 50 m diente als Grundlage für die räumliche Modellierung. Die Höhen aus Fernerkundungsdaten wurden nicht um die Bestandeshöhe reduziert, da die Reflektionsebene je nach Bestandesdichte in unterschiedlichen Höhen liegt und nicht bestimmt werden kann. Vermutlich kommt es aber vor allem in bewaldeten Gebieten zu einer Überschätzung der tatsächlichen Höhe

#### **6.8.2 Gerinne- und Entwässerungsnetz**

Das Gerinnenetz des Dreisameinzugsgebiets lag im Vektorformat vor, das auf der Basis der topographischen Karten TK50 und TK25 digitalisiert wurde. Bei der Überführung in das Rasterformat konnte auf die Erfahrungen von ROSER (2001) zurückgegriffen werden. Problematisch ist vor allem die Überschätzung des Gerinnenetzes im Rasterformat. Deshalb wurde das Gerinnenetz zunächst in ein Raster mit einer Zellenweite von 25 m umgewandelt und im PCRaster über einen Abfragemechanismus über ein 50 m und 100 m Raster in ein 200 m Raster überführt. Die Abfrage beinhaltet, dass eine Zelle im 50 m Raster nur dann als Gerinnezelle ausgewiesen wird, wenn sie zu einem bestimmten Prozentsatz aus Gerinnezellen im 25 m Raster besteht. Als Grenze wurde eine Zellenbelegung von mindestens 50% gewählt. Diese Abfrage führte jedoch bei der weiteren räumlichen Aggregierung zu Lücken im Gerinnenetz, wodurch bei größeren Rasterbreiten auf die Abfrage verzichtet werden musste und eine gewisse Überschätzung im  $200x200$  m<sup>2</sup> Raster beinhaltet ist. Im  $50x50$  m<sup>2</sup> Raster war zusätzlich eine Reduktion des Gerinnenetzes um versickernde Bäche von weniger als drei Zellen erforderlich, welche beim 200 m Raster nicht mehr nötig war.

Die anthropogene Überprägung der Gewässer führt dazu, dass das Gerinnenetz allein aufgrund der Topographie nicht mehr exakt wiedergegeben wird. Deshalb wurde das erhaltene Gerinnenetz (Abb. 6.5) in das digitale Höhenmodell "eingebrannt", um den tatsächlichen Verlauf des Gewässers bei der Erstellung des Entwässerungsnetzes berücksichtigen zu können.

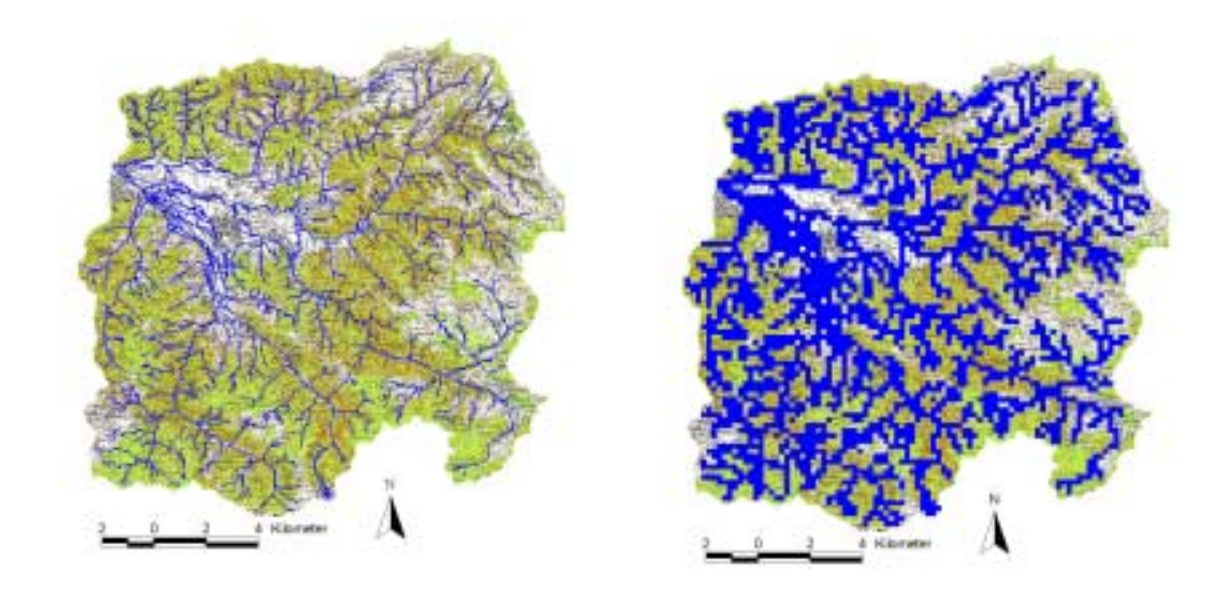

Abb. 6.5: Gerinnenetz im 50x50 m² Raster (links) und 200x200 m² Raster (rechts) im Einzugsgebiet der Dreisam

Das Entwässerungsnetz wurde mit Hilfe der in PCRaster integrierten Funktion "local drain direction network" (ldd) erstellt. Über diese Funktion wird die Entwässerungsrichtung im Einzugsgebiet über das D8-Prinzip (BURROUGH & MCDONNELL 1998) berechnet, bei dem das Wasser immer in Richtung der steilsten Zelle in einer Umgebung aus 8 Nachbarzellen weitergegeben wird. Den Zellen wird dabei ein eigener Datentyp mit Ziffern zwischen 1 und 9 zugewiesen. Die Zahl 5 steht dabei für eine Senke, also eine Zelle, die nur von höher gelegenen Nachbarzellen umgeben ist. Senken, die nicht natürlichen Ursprungs sind, sondern auf Datenungenauigkeiten beruhen, können über eine weitere Funktion geglättet werden.

Aufgrund des eigenen Datentyps "ldd" kann die Fließrichtung künstlich verändert werden. Im Bereich des Zartner Beckens wurde das ursprünglich erzeugte Entwässerungsnetz, mit direkter Entwässerung zum Gerinne, für unpassend befunden. Das ursprüngliche Entwässerungsnetz führt alles Wasser gezielt dem Gerinne zu, was für die steileren Bereiche im Einzugsgebiet zutreffend ist. Im Zartner Becken ist jedoch die Hangneigung zu gering, und die Fließvorgänge zwischen Fließgewässer und Grundwasser sind zu komplex, so dass eine manuelle Veränderung des Entwässerungsnetzes erforderlich war. Dabei diente ein

Grundwassergleichenplan bei mittlerem Grundwasserstand aus der Arbeit von BOLD (2000) als Vorlage. Die Fließrichtung wurde dementsprechend geändert und das Wasser vorfluterparallel dem Gebietsauslass zugeführt (Abb. 6.6). Auf diese Weise kann auch der unterirdische Abstrom aus dem Einzugsgebiet simuliert werden.

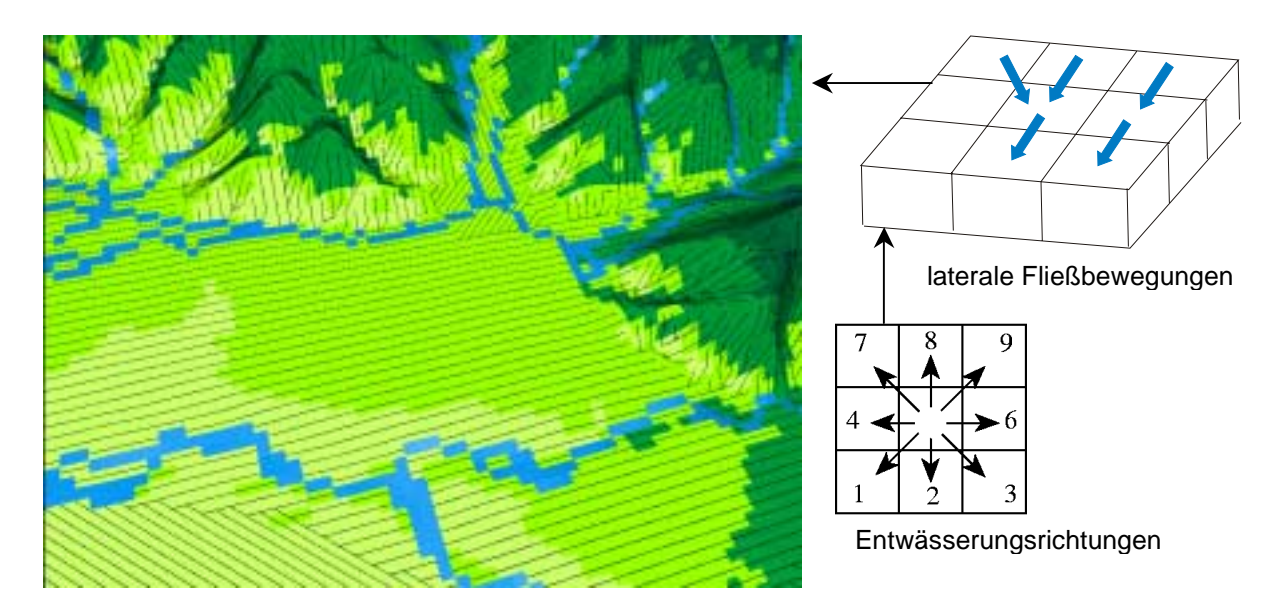

Abb. 6.6: Teil des lokalen Entwässerungsnetzes (schwarze Linien) im Bereich des Zartner Beckens mit Verlauf des Gerinnenetzes (blau) nach dem D8-Prinzip bei einer Rastergröße von 50x50 m<sup>2</sup>

#### **6.8.3 Gerinnelänge und –morphologie**

Zur Berechnung des Wellenablaufs im Gerinne mit Hilfe des kinematischen Wellenansatzes werden Angaben zur Gerinnemorphologie benötigt. Erforderlich sind die Gerinnelänge, die Gerinnebreite und der Rauhigkeitsparameter nach Manning.

Die tatsächliche Gerinnelänge innerhalb einer Zelle wurde über das Verhältnis der Länge des digitalisierten Gerinnenetzes zur Anzahl der Gerinnezellen im Rasterformat bestimmt. Für das Gerinnenetz des Dreisameinzugsgebietes ergibt sich bei einer Rasterlänge von 50 m eine tatsächliche Gerinnelänge von 58,4 m pro Zelle, bei einer Rasterlänge von 200 m eine Länge von 208,5 m. Die geringe Länge des Gerinnes innerhalb einer Zelle im 200x200 m<sup>2</sup> Raster wird durch die Überschätzung des gesamten Gerinnenetzes hervorgerufen, da Zellen häufig nur teilweise durchflossen werden.

Die Gerinnebreite wurde mit Hilfe einer Regression zwischen Gerinnebreite und lokaler Einzugsgebietsfläche berechnet. Dazu wurde im Gelände an ausgewählten Standorten die Gerinnebreite vermessen und anschließend im GIS die dazugehörige lokale Einzugsgebietsfl‰che bestimmt. Die Regression (Abb. 6.7) liefert folgende Gleichung mit der für jede Gerinnezelle ein Wert für die Breite berechnet werden kann:

$$
b = 1.2338 \cdot A_{\text{lok}}^{\text{0.4478}} \tag{6.4}
$$

 mit b Gerinnebreite [m] A<sub>lok</sub> lokale Einzugsgebietsfläche [km<sup>2</sup>]

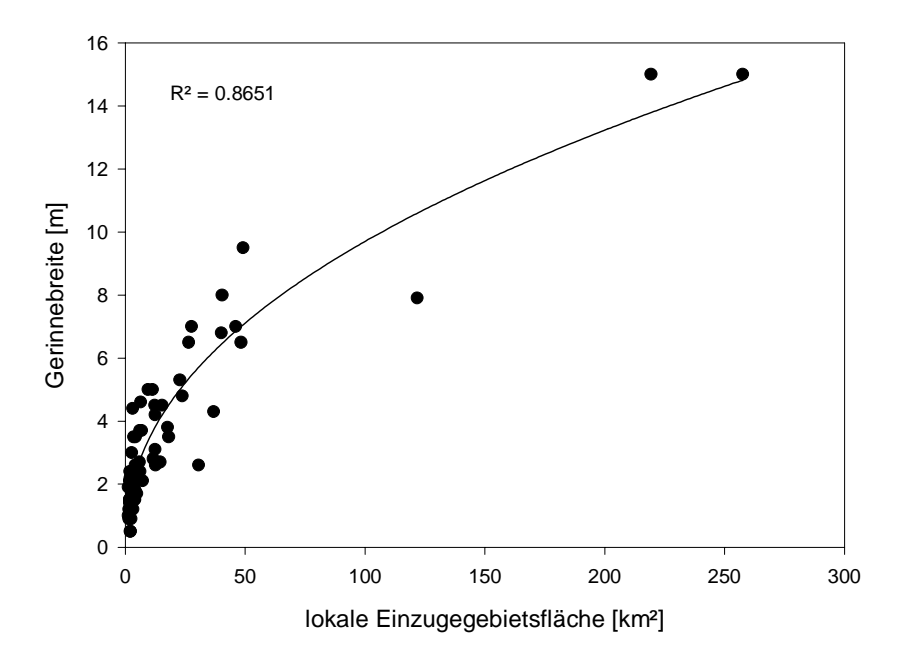

Abb. 6.7: Graphische Regressionsbeziehung zwischen lokaler Einzugsgebietsfläche und Gerinnebreite im Dreisameinzugsgebiet

Der Rauhigkeitsbeiwert nach Manning beschreibt die Rauhigkeit und Unregelmäßigkeit eines Gewässers. Sie ist eine schwer zu bestimmende Größe und wird entweder aus einfachen empirischen Formeln, über Vergleiche mit Photographien anderer Gewässer bekannter Rauhigkeit oder aus Tabellen abgeschätzt (DINGMAN 2002). Es wurde zunächst versucht auf eine Regressionsbeziehung aus der Arbeit von ROSER (2001) zurückzugreifen. Diese lies sich jedoch nicht auf das größere Einzugsgebiet der Dreisam übertragen. Deshalb wurde anhand von Schwellenwerten der lokalen Einzugsgebietsfläche folgende Definition der Rauhigkeitsbeiwerte nach Manning vorgenommen:

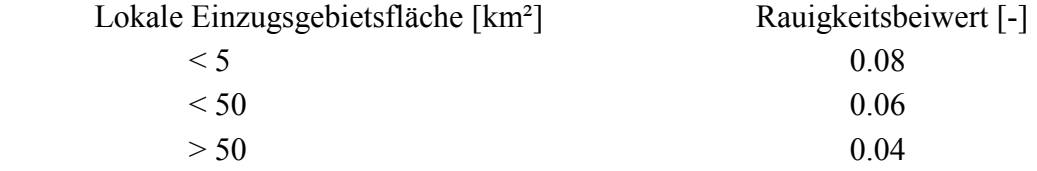

Der Schwellenwert der lokalen Einzugsgebietsgröße wurde so gewählt, dass den Gewässern außerhalb der Schwarzwaldhänge eine geringere Rauhigkeit zugewiesen wird. Die Werte wurden in Anlehnung an Tabellenwerte in DINGMAN (2002) definiert.

#### **6.8.4 Landnutzung**

Die Landnutzungskarte basiert auf den Landsat TM-Aufnahmen von 1993. Die 16 Klassen wurden auf ihre Plausibilität überprüft und z.T. korrigiert. Die Ausweisung von Weinbau im Untersuchungsgebiet wurde für unplausibel befunden und anhand topographischer Karten berichtigt. Des weiteren wurde die Landnutzungsklasse Fels mit einbezogen, die z.T. in den ursprünglichen Aufnahmen als Siedlungsflächen ausgewiesen war. Abbildung 6.8 zeigt die verwendeten Landnutzungskarten.

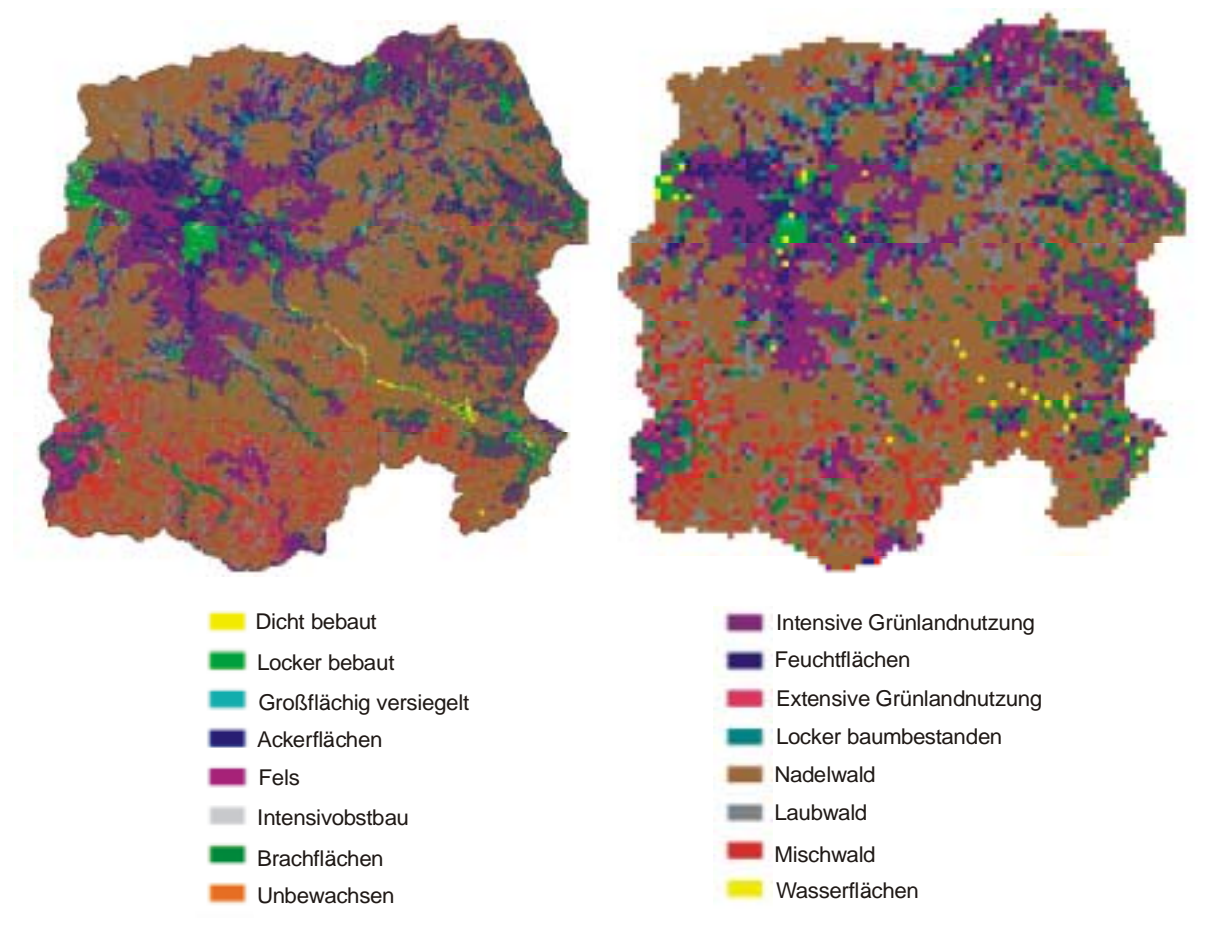

Abb. 6.8: Landnutzungskarte für das Dreisameinzugsgebiet; links: 50x50 m<sup>2</sup> Raster, rechts: 200x200 m² Raster

Die Farbgebung der dargestellten Landnutzungskarten entspricht derjenigen in PCRaster. Sie wurde bewusst nicht verändert, um auch die z.T. eingeschränkten Darstellungsmöglichkeiten dieses Programmpakets darzustellen. Des weiteren ist es in PCRaster nicht möglich einen entsprechenden Maflstab und die Kartenausrichtung anzugeben.

### **6.8.5 Raumgliederung**

Die Raumgliederung wurde, wie in Kapitel 5.4 beschrieben, im Rahmen des DFG-Projektes von der Arbeitsgruppe Zittau erstellt.

Die so erhaltene Raumgliederung musste in einigen Punkten für die Verwendung im TAC<sup>D</sup> modifiziert werden. So weißt die Karte den Siedlungsflächen eine eigene Abflussbildungsklasse "Oberflächenabfluss" zu. Jedoch wird im Modell dieser über die Landnutzungsklasse "Siedlung" berücksichtigt und ist nicht Teil des Abflussbildungsmoduls. Dadurch kam es zu fehlerhaften Berechnungen, da diese Gebiete keinem Speicherkonzept im Modell zugeordnet waren und dadurch kein Wassertransport stattfinden konnte. Die Klasse des Oberflächenabflusses wurde im Bereich der Siedlungen durch die in der Umgebung vorherrschenden Klassen manuell ersetzt. Zusätzlich wurden digitalisierte Bereiche mit Sättigungsflächen im Brugga-Teileinzugsgebiet ergänzt. Abbildung 6.9 zeigt die entgültigen Karten der Raumgliederung in verschiedener Auflösung.

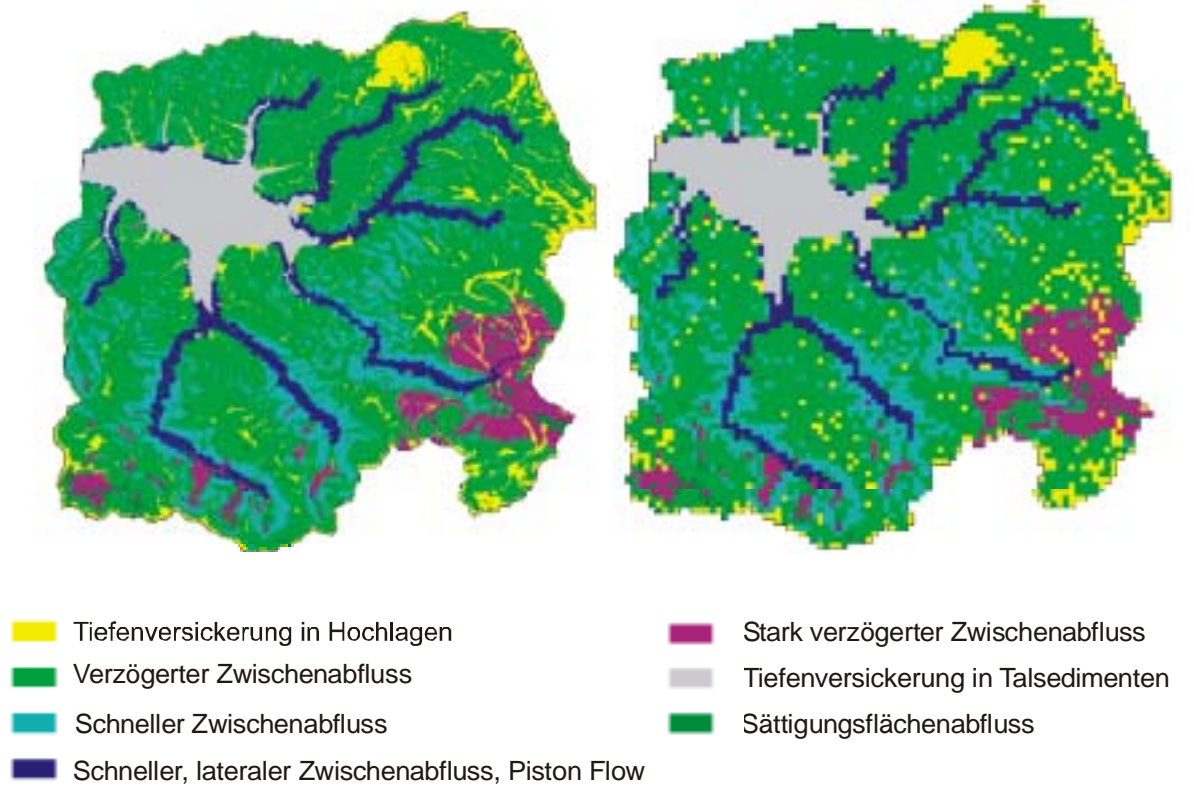

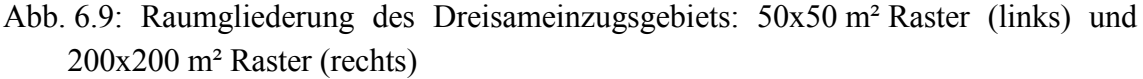

### **6.9 Fazit**

Die Datenlage der meteorologischen Eingangsdaten im Dreisameinzugsgebiet ist als gut zu bezeichnen. Allerdings ist die Messnetzdichte mit stündlicher Aufzeichnung teilweise zu gering, so dass aufwendige Disaggregierungsverfahren notwendig werden. Dadurch werden vor allem konvektive Niederschläge nur bedingt erfasst und führen zu Unsicherheiten in der Niederschlagsregionalisierung. Die räumlichen Erfassung erfolgte über ein kombiniertes Verfahren aus Inverse Distance Weighting und Höhenregression. Unzureichende Datenlage macht sich auch bei den Messstellen der Windgeschwindigkeit bemerkbar und das gebirgige Gelände des Einzugsgebietes erschwert eine Regionalisierung zusätzlich.

Die Aufbereitung der Raumdaten erfolgte sowohl im 50x50 m² Raster als auch im 200x200 m² Raster, wobei zum einen ein deutlicher Informationsverlust, vor allem bei der Hangneigung, zum anderen eine Überschätzung, wie beim Gerinnenetz, entsteht. Dennoch war eine Aggregierung aufgrund der langen Rechenzeiten notwendig, und die Veränderungen in Landnutzung und Raumgliederung lagen in einem akzeptablen Rahmen. Das Entw‰sserungsnetz musste aufgrund der physiographischen Gegebenheiten im Zartner Becken modifiziert werden, was über den Datentyp "ldd" in PCRaster möglich ist. Mit der Raumgliederung aus dem WBS-FLAB stand ein objektives Verfahren zur Verfügung, wobei sie in einzelnen Punkten für die Verwendung in TAC<sup>D</sup> modifiziert werden musste.

# **7 Processing**

Das Processing beinhaltet die eigentliche Modellanwendung. Aus dem zur Verfügung stehenden Zeitraum mit aufbereiteten Eingangsdaten aus dem Preprocessing, wird eine Kalibrierungs- und eine Validierungsperiode ausgewählt. Unter Verwendung des im Kalibrierungszeitraum bestimmten optimalen Parameterdatensatzes wird das Modell im Validierungszeitraum gestestet. Im Folgenden werden die einzelnen Schritte der Modellanwendung und deren Ergebnisse genauer beschrieben.

# **7.1 Modellierungszeiträume**

Außer durch die Verringerung der räumlichen Auflösung (vgl. Kap. 6.1) wurde versucht die Modelllaufzeit durch die Modellierung einzelner charakteristischer Perioden zu reduzieren. Um die Speicher des Modells zu füllen und in ein repräsentatives Gleichgewicht zu bringen, ist eine Initialisierungsphase notwendig. Da im vorliegenden Fall aufgrund der Modellaufzeit nur kurze Zeiträume modelliert wurden, erweist sich die Initialisierung als schwierig. Es konnte nicht für jede einzelne modellierte Phase eine Initialisierung vorgenommen werden. Deshalb dienten Initialisierungskarten aus einem der ersten Testläufe des Zeitraumes vom 21.04.1997 bis 15.08.1997 als Startwerte für alle Kalibrierungsläufe. Die Validierungsperiode wurde mit den Speicherwerten aus der Kalibrierung der Winterperiode initialisiert.

Es wurde jeweils eine charakteristische Periode aus dem Sommer- und eine aus dem Winterhalbjahr für die Kalibrierung aus dem Gesamtzeitraum ausgewählt. Dabei wurde darauf geachtet, dass es sich um Perioden handelt, für die aus experimentellen Arbeiten zusätzliche Daten, z.B. Tracerdaten, vorliegen, die für die Modellvalidierung von Nutzen sein können. Die gewählten Perioden sind für das Sommerhalbjahr der Zeitraum vom 22.02. bis 15.08.1997 und für das Winterhalbjahr die Periode vom 01.11.1995 bis 30.04.1996. Zur Überprüfung des Modells wurde eine Validierungsperiode von einem Jahr (01.06.1998 bis 31.05.1999) ausgewählt, so dass die Güte des Modells sowohl für den Sommer als auch für den Winter überprüft werden kann.

# **7.2 Bewertung der Güte der Simulation**

Für die Bewertung der Güte einer Simulation stehen neben der visuellen Begutachtung verschiedene allgemein gültige Gütemaße zur Verfügung. Eines der wichtigsten Gütemaße ist die *Modelleffizienz Reff*, die von NASH & SUTCLIFFE (1970) vorgeschlagen wurde und heute in der Literatur häufig Verwendung findet:

$$
R_{\text{eff}} = 1 - \frac{\sum_{i} (y_i - x_i)^2}{\sum_{i} (x_i - \overline{x})^2}
$$
 (7.1)

$$
mit \t y_i \t simultaneously
$$

 $x_i$  gemessener Wert zum Zeitpunkt i [mm h<sup>-1</sup>]

 $\bar{x}$  mittlerer gemessener Wert über alle Zeitschritte [mm h<sup>-1</sup>]

Die Modelleffizienz ist dimensionslos und kann Werte zwischen -∞ und 1 erreichen. Dabei steht der Wert 1 für eine perfekte Simulation. Negative Werte dagegen sprechen für sehr schlechte Simulationen.

Da in die Berechnung der Modelleffizienz der quadratische Fehler zwischen berechneten und gemessenen Werten eingeht, werden Hochwasserspitzen im Vergleich zu Niedrigwassersituationen überbewertet. Deshalb empfiehlt es sich zusätzlich das logarithmische Gütemaß *logR<sub>eff*</sub>, berechnet aus den logarithmierten Werten für simulierte und gemessene Größen, deren Resultate den gleichen Wertebereich annehmen wie die Modelleffizienz. Dieses Gütemaß eignet sich besser zur Bewertung von modellierten Niedrigwasserabflüssen (UHLENBROOK 1999).

Ein weiteres Gütemaß ist das *Bestimmtheitsmaß*  $r^2$ , welches definiert ist als der Anteil der erklärten Streuung an der Gesamtstreuung:

$$
r^{2} = \frac{\left(\sum (x_{i} - \overline{x}) \cdot (y_{i} - \overline{y})\right)^{2}}{\sum (x_{i} - \overline{x})^{2} \sum (y_{i} - \overline{y})^{2}}
$$
(7.2)

mit  $\bar{y}$  mittlerer simulierter Wert über alle Zeitschritte [mm h<sup>-1</sup>]

Der Wertebereich von *r²* liegt zwischen 0 und 1, wobei 1 eine optimale Korrelation zwischen gemessenen und simulierten Größen bedeutet.

Als viertes Gütemaß dient der *Volumenfehler VE*, der die normierte Differenz zwischen simulierter und gemessener Größe über einen bestimmten Zeitraum angibt:

$$
VE = \frac{1}{t} \cdot \sum_{i} (x_i - y_i) \tag{7.3}
$$

mit t Anzahl simulierter Zeitschritte

Die genannten Gütekriterien wurden für die Bewertung der Simulation herangezogen.

# **7.3 Simulationsergebnisse der Evapotranspiration**

Im Folgenden sollen die Simulationsergebnisse der einzelnen Verdunstungsglieder in beiden Kalibrierungs- und der Validierungsperiode dargestellt werden.

Die beiden Kalibrierungsphasen unterscheiden sich zum einen in der absoluten Summe der einzelnen Verdunstungsglieder, bedingt durch die unterschiedliche simulierte Jahreszeit. Zum anderen liegt die aktuelle Evapotranspiration der Winterperiode in allen Teileinzugsgebieten bei etwa 50 % der potentielle Verdunstung, wohingegen sich der Anteil in der Sommerperiode auf 60 % erhöht. Die Interzeptionsverdunstung hingegen ist mit 30 % der potentiellen Verdunstung in der Winterperiode höher als in der Sommerperiode mit 25 %.

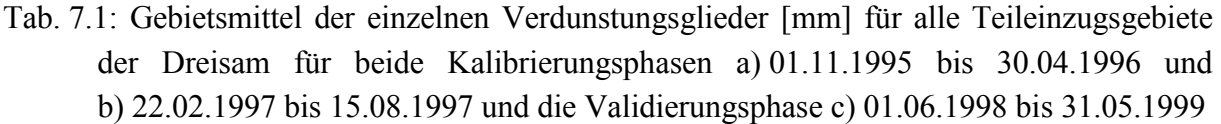

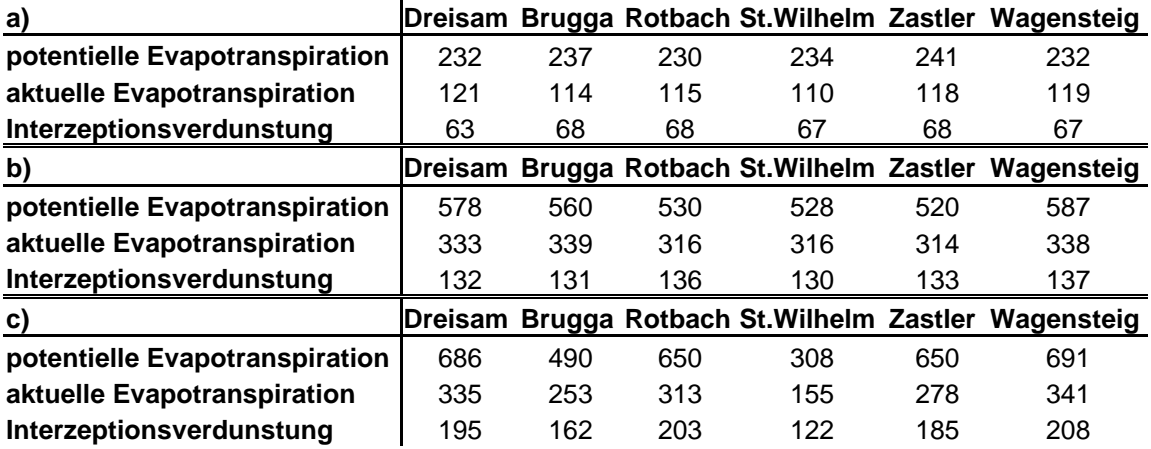

Abbildung 7.1 und 7.2 zeigen die Verdunstungsraten der einzelnen Komponenten im Verlauf der Simulationen. W‰hrend der Winterperiode vom 01.11.1995 bis 30.04.1996 ist ein deutliches Ansteigen der Evapotranspiration zum Ende des Modellierungszeitraumes bedingt durch das eintretende Frühjahr erkennbar. Zur Veranschaulichung ist in den Abbildungen zusätzlich der simulierte mittlere Niederschlag im Dreisameinzugsgebiet dargestellt. Deutlich zu erkennen ist der Rückgang aller Verdunstungsglieder während der Niederschlagsereignisse. Die Interzeptionsverdunstung tritt nach Niederschlagsereignissen deutlich hervor und nimmt z.T. annähernd das gesamte Verdunstungspotential in Anspruch. In niederschlagsfreien Phasen tritt sie komplett zurück.

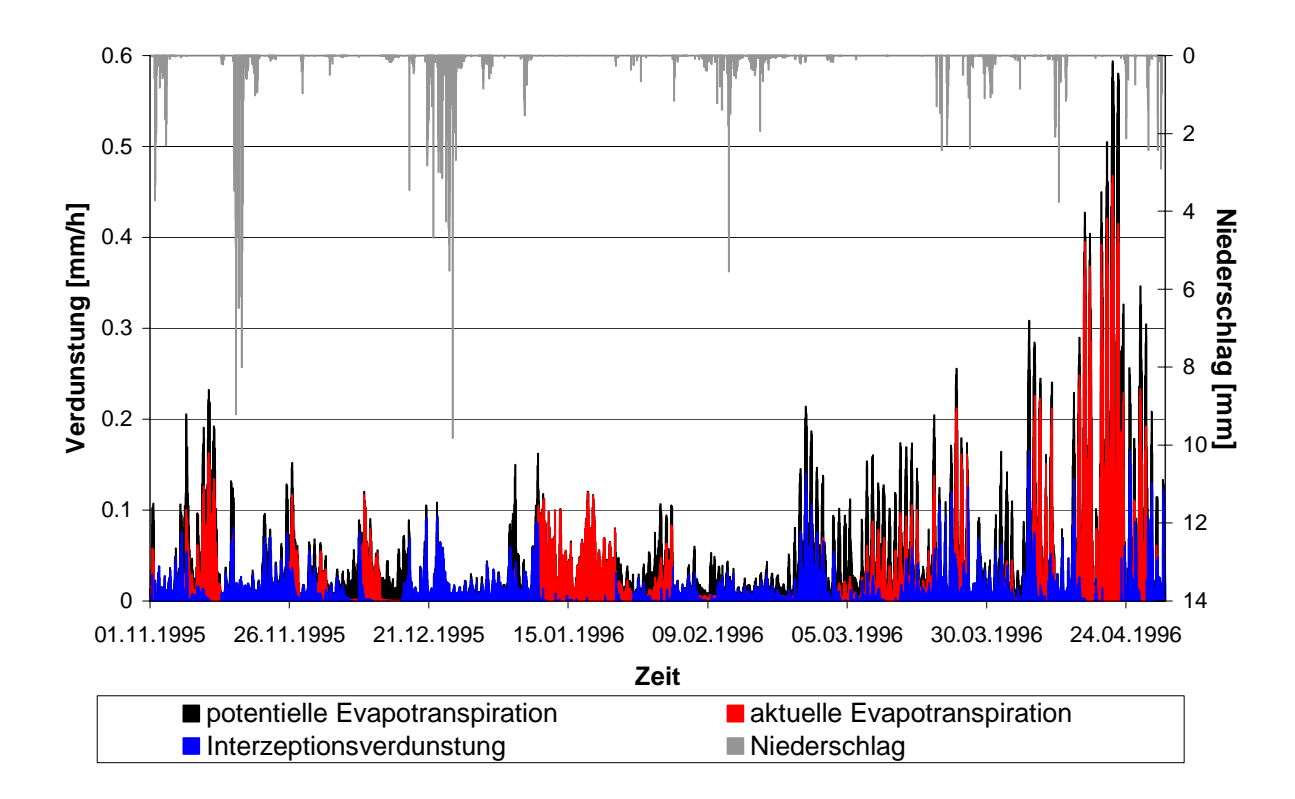

Abb. 7.1: Simulationsergebnisse der einzelnen Verdunstungsglieder als Gebietsmittel für das Dreisameinzugsgebiet in der Kalibrierungsphase vom 01.11.1995 bis 30.04.1996

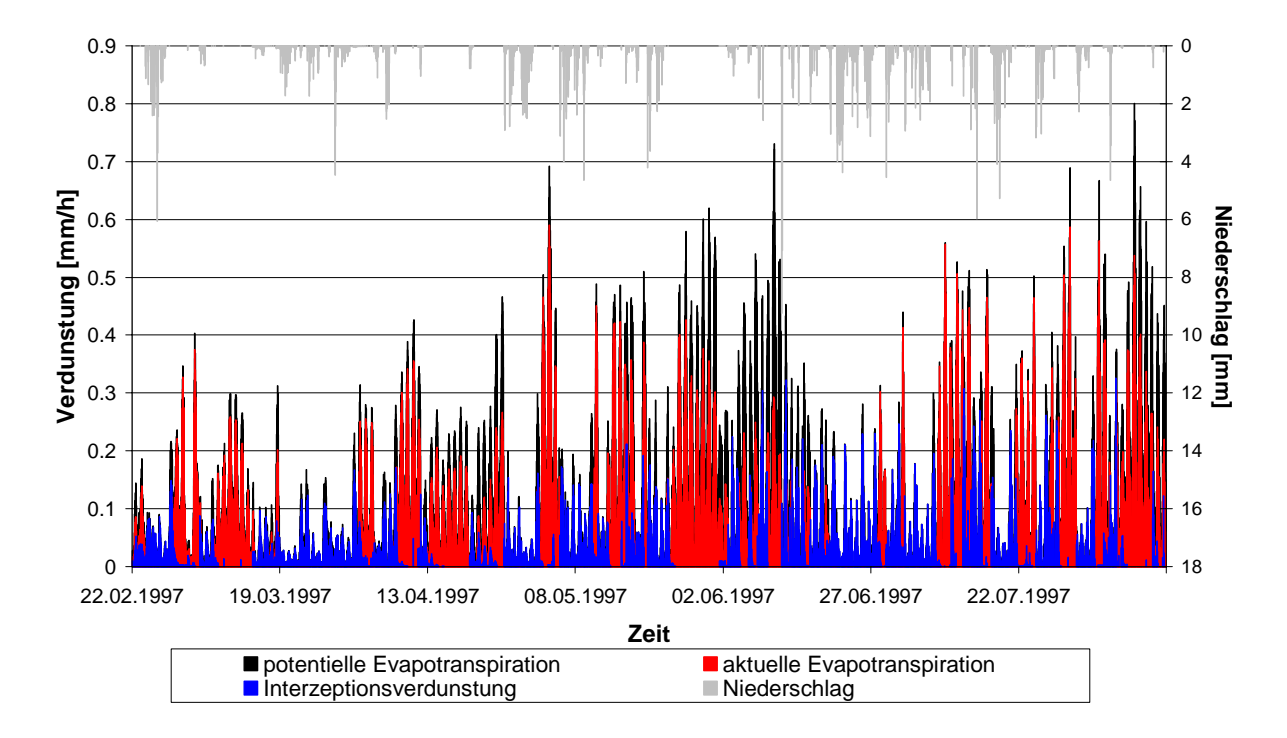

Abb. 7.2: Simulationsergebnisse der einzelnen Verdunstungsglieder als Gebietsmittel für das Dreisameinzugsgebiet in der Kalibrierungsphase vom 22.02.1997 bis 15.08.1997

In der Jahressimulation der Validierungsperiode zeigt sich für das Dreisameinzugsgebiet eine mittlere potentielle Verdunstung von 686 mm. Dieser ist somit um mehr als 100 mm niedriger als in der Testperiode des hydrologischen Jahres 1996, was in Kapitel 8.3.2 dargestellt wird. Prozentual liegt die aktuelle Evapotranspiration im simulierten Jahr vom 01.06.1998 bis 31.05.1999 bei 43 bis 52 % der potentiellen Verdunstung; die Interzeptionsverdunstung liefert Anteile zwischen 28 und 40 % und liegt somit in der gleiche Größenordnung wie in der Kalibrierungsphase.

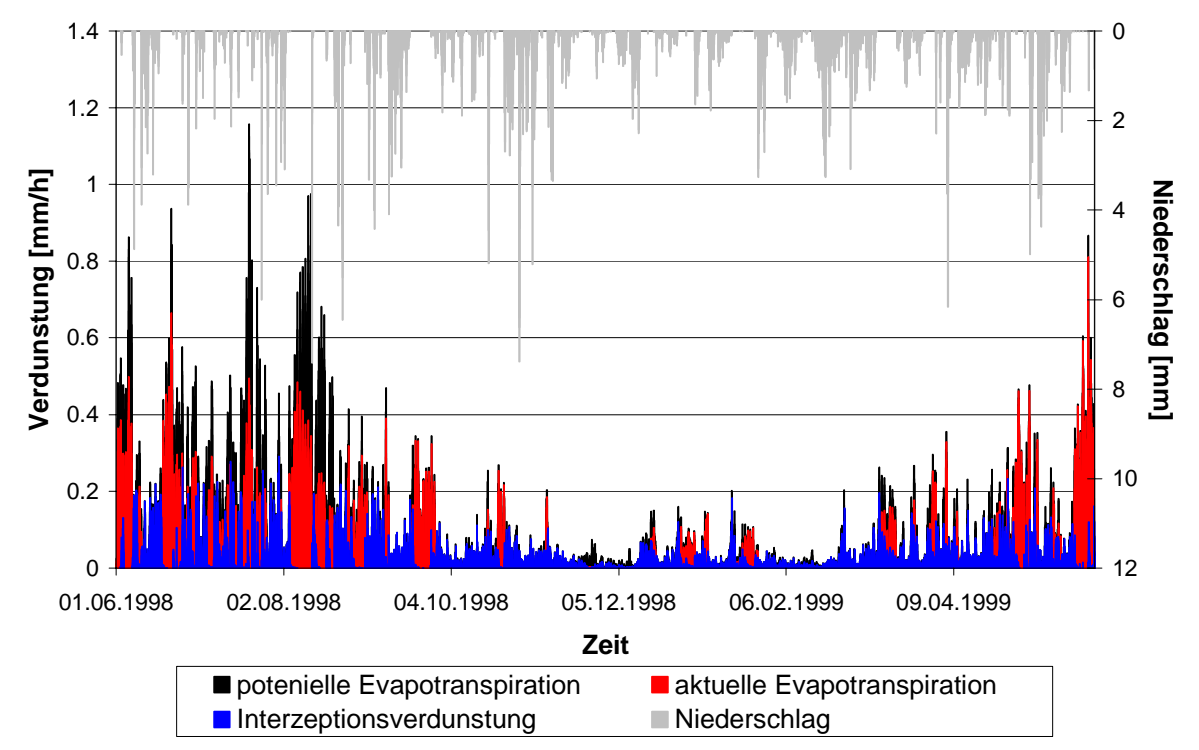

Abb. 7.3: Simulationsergebnisse der einzelnen Verdunstungsglieder als Gebietsmittel für das Dreisameinzugsgebiet in der Validierungsphase vom 01.06.1998 bis 31.05.1999

Anhand der Abbildung 7.3 lässt sich der Jahresverlauf der Verdunstung, mit niedrigen Verdunstungsraten im Winter und hohen im Sommer, sehr gut nachvollziehen. Auch hier ist die Überprägung des Jahresverlaufs durch den Witterungsverlauf deutlich erkennbar.

# **7.4 Modellkalibrierung**

Die optimale Anpassung der Simulation von TAC<sup>D</sup> an das Dreisameinzugsgebiet über einen Parametersatz ist Ziel der Modellkalibirierung. Mittels eines Trial-and-Error-Verfahrens wurden die Parameterwerte manuell variiert und aufgrund ihrer Güte verworfen oder beibehalten. Die Güte des Modells wird über den visuellen Vergleich der simulierten mit den gemessenen Abflussganglinien und statistischen Gütemaßen (Kap. 7.2) bewertet.

Aufgrund der sehr langen Modelllaufzeit konnten nur etwa 73 Modellläufe durchgeführt werden, die sowohl dem Modelltest und der Kalibrierung dienten.

| <b>Parameter</b>                             | <b>Beschreibung</b><br><b>Bestimmung</b> |                                        |        | <b>Wert Einheit</b>                                                                                                    |  |  |
|----------------------------------------------|------------------------------------------|----------------------------------------|--------|----------------------------------------------------------------------------------------------------|--|--|
| Niederschlagskorrektur                       |                                          |                                        |        |                                                                                                    |  |  |
| cWindA                                       | Korrekturfaktoren                        | Kalibrierung                           | 1,01   | $[\cdot] % \centering \includegraphics[width=0.9\columnwidth]{figures/fig_10.pdf} \caption{The figure shows the number of times of the top of the right. The left is the number of times of the right.} \label{fig:fig:time} %$ |  |  |
| cWindB                                       | für                                      |                                        | 0,01   | $[\cdot]$                                                                                                    |  |  |
| Niederschlagsberechnung                      |                                          |                                        |        |                                                                                                    |  |  |
| Niederschlagsregionalisierung<br>cPrecRadius | max. Entfernung beim IDW-                | stationsdichteabhängig                 | 15000  | [m]                                                                                                    |  |  |
|                                              | Verfahren                                |                                        |        |                                                                                                    |  |  |
| cPrecIDWPArt                                 | Anteil des regionalisierten              | Abschätzung über                       | 0,8    | $[\cdot]$                                                                                                    |  |  |
|                                              | Niederschlags über IDW                   | Bestimmtheitsmaß der                   |        |                                                                                                    |  |  |
|                                              |                                          | Höhenregression                        |        |                                                                                                    |  |  |
| <b>Schneeroutine</b>                         |                                          |                                        |        |                                                                                                    |  |  |
| cTT                                          | Temperaturschwellenwerte<br>- Schneefall |                                        |        |                                                                                                    |  |  |
|                                              |                                          | Kalibrierung<br>(Richtwerte Literatur) | 0,1    | [°C]                                                                                                    |  |  |
| cTT_urban                                    | - Schneefall in urbanen                  |                                        | $-0,1$ | [°C]                                                                                                    |  |  |
|                                              | Gebieten                                 |                                        |        |                                                                                                    |  |  |
| cTT_melt                                     | - Schneeschmelze auf offener             | н                                      | 0,0    | [°C]                                                                                                    |  |  |
|                                              | Fläche                                   | H                                      |        |                                                                                                    |  |  |
| cTT_urban                                    | - Schneeschmelze in<br>Siedlungsgebieten |                                        | $-1.0$ | [°C]                                                                                                    |  |  |
| cTT_forest                                   | - Schneeschmelze im Wald                 | Ħ                                      | 1.5    | [°C]                                                                                                    |  |  |
|                                              |                                          |                                        |        |                                                                                                    |  |  |
| <b>cSFCF</b>                                 | "snow fall correction factor"            | Kalibrierung<br>(Richtwerte Literatur) | 1,08   | $[\cdot]$                                                                                                    |  |  |
|                                              |                                          |                                        |        |                                                                                                    |  |  |
| <b>cCFMAX</b>                                | Stunden-Grad-Faktor                      | Kalibrierung<br>(Richtwerte Literatur) | 0,15   | $[mm^{\circ}C^{-1}h^{-1}]$                                                                                                    |  |  |
| cCFMAX_urban                                 | Stunden-Grad-Faktor in                   |                                        | 0,2    | [mm $^{\circ}$ C <sup>-1</sup> h <sup>-1</sup> ]                                                                                                    |  |  |
|                                              | Siedlungen                               |                                        |        |                                                                                                    |  |  |
| cCWH                                         | Koeffizient für                          | Literatur                              | 0,1    | $[\cdot]$                                                                                                    |  |  |
|                                              | Wasserspeicherung                        | (BERGSTRÖM 1992)                       |        |                                                                                                    |  |  |
|                                              |                                          |                                        |        |                                                                                                    |  |  |
| <b>cCFR</b>                                  | Koeffizient für Wiedergefrieren          | Literatur<br>(BERGSTRÖM 1992)          | 0,05   | $[\cdot]$                                                                                                    |  |  |
| Direktabfluss von Siedlungsflächen           |                                          |                                        |        |                                                                                                    |  |  |
| cUrbanSplit                                  | Versiegelungsgrad                        | Literatur                              | 0,4    | $[\cdot]$                                                                                                    |  |  |
|                                              |                                          | (PESCHKE et al. 1999)                  |        |                                                                                                    |  |  |
| <b>Bodenroutine</b>                          |                                          |                                        |        |                                                                                                    |  |  |
| cLP                                          | Reduktion der potentiellen               | Literatur                              | 0,6    | $[\cdot]$                                                                                                    |  |  |
|                                              | Evapotranspiration                       | (MENZEL 1997)                          |        |                                                                                                    |  |  |
|                                              | max. Speicherkapazität des               |                                        |        |                                                                                                    |  |  |
|                                              | <b>Bodens:</b>                           |                                        |        |                                                                                                    |  |  |
| cFC_DH                                       | Tiefenversickerung in                    | Kalibrierung                           | 250    | [mm]                                                                                                    |  |  |
| cFC DI                                       | Hochlagen<br>verzögerter Interflow       | П                                      | 130    | [mm]                                                                                                    |  |  |
| cFC_FI                                       | schneller Interflow                      | н                                      | 90     | [mm]                                                                                                    |  |  |
| cFC FLI                                      | schneller, lateraler Interflow,          | н                                      | 200    | [mm]                                                                                                    |  |  |
|                                              | piston flow                              |                                        |        |                                                                                                    |  |  |
| cFC_EDI                                      | stark verzögerter Interflow              | п<br>п                                 | 200    | [mm]                                                                                                    |  |  |
| cFC_DV                                       | Tiefenversickerung in<br>Talsedimenten   |                                        | 220    | [mm]                                                                                                    |  |  |
|                                              |                                          |                                        |        |                                                                                                    |  |  |
|                                              | <b>Bodenparameter</b>                    |                                        |        |                                                                                                    |  |  |
| cBETA_DH                                     | Tiefenversickerung in<br>Hochlagen       | Kalibrierung                           | 1,8    | $[\cdot]$                                                                                                    |  |  |
| cBETA_DI                                     | verzögerter Interflow                    | н                                      | 1,5    | $[\cdot]$                                                                                                    |  |  |

Tab. 7.2: Optimierter Parametersatz von TAC<sup>D</sup> im Dreisameinzugsgebiet nach der Kalibrierung im Zeitraum vom 01.11.1995 bis 30.04.1996 und 22.02. bis 15.08.1997

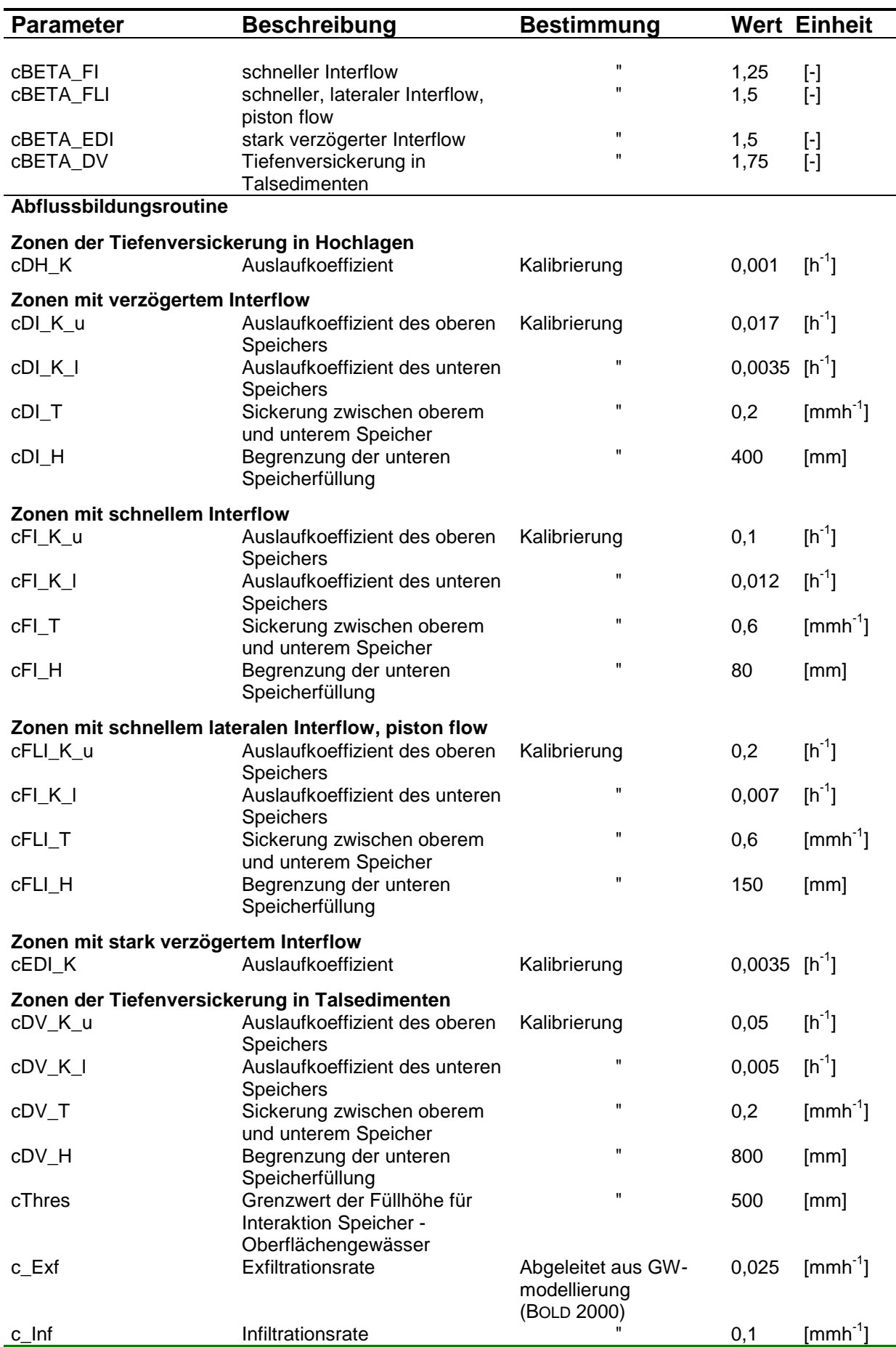

![](_page_86_Picture_207.jpeg)

Empirische oder physikalisch abgeleitete Parameter wurden ebenso wie physiographische Kennwerte der Literatur entnommen oder davon abgeleitet. Die übrigen Parameter, die nicht direkt messbar sind, wurden wie oben beschrieben mittels verschiedener Modellläufe kalibriert. Bei der Kalibrierung konnte auf den optimalen Parametersatz für TAC<sup>D</sup> aus der Arbeit von ROSER (2001), der sehr gute Ergebnisse in den Gebieten Brugga und St. Wilhelm erbrachte, zurückgegriffen werden. So wurde bei der vorliegenden Kalibrierung versucht Verh‰ltnisse zwischen einzelnen Parameterwerten, wie z.B. bei den Auslaufkoeffizienten der einzelnen Raumgliederungsklassen, beizubehalten.

In der Kalibrierung zeigen alle Teileinzugsgebiete der Dreisam bis auf den Wagensteigbach gute Anpassungen der simulierten an die gemessenen Abflusswerte; die Dynamik der Abflussganglinie wird in allen Fällen sehr gut wiedergegeben. In Tabelle 7.3 sind die zugehörigen Gütemaße (Kap. 7.2) dargestellt.

Tab. 7.3: Gütemaße der Simulationsergebnisse für alle Teileinzugsgebiete der Dreisam für die Kalibrierungsläufe a) vom 01.11.1995 bis 30.04.1996 und b) vom 22.02.1997 bis 15.08.1997

![](_page_87_Picture_182.jpeg)

Im Kalibrierungszeitraum vom 01.11.1995 bis 30.04.1996 wurden in den Einzugsgebieten der Brugga (Abb. 7.5) und der Dreisam (Abb. 7.4) die besten Anpassungen erzielt. Die Ganglinien der restlichen Teileinzugsgebiete finden sich im Anhang. In dieser ersten Kalibrierungsphase wird an der Dreisam der gesamte Verlauf der Abflussganglinie gut wiedergegeben. Die Hochwasserspitzen werden dabei etwas unterschätzt und die Niedrigwasserabflüsse z.T. leicht überschätzt. Die hohe logarithmierte Modelleffizienz *logR<sub>eff</sub>* von 0,851 bestätigt jedoch die gute Simulation der Niedrigwasserabflüsse.

![](_page_87_Figure_5.jpeg)

Abb. 7.4: Niederschlag-Abfluss-Simulation für das Dreisameinzugsgebiet in der Kalibrierungsphase vom 01.11.1995 bis 30.04.1996

Für das Bruggaeinzugsgebiet wird nur die Hochwasserspitze des zweiten Ereignisses etwas ¸bersch‰tzt, ansonsten wird der Abfluss sehr gut simuliert, was auch die Modelleffizienz *Reff*  von 0,921 bestätigt. Das im März stattgefundene Schneeschmelzereignis wird im Dreisamund Bruggaeinzugsgebiet am besten wiedergegeben. Weniger gute Simulationen dieses Hochwasserereignisses zeigen Rotbach (Anhang Abb. A1) und Wagensteigbach (Anhang Abb. A4).

![](_page_88_Figure_2.jpeg)

Abb. 7.5: Niederschlag-Abfluss-Simulation für das Bruggaeinzugsgebiet in der Kalibrierungs-phase vom 01.11.1995 bis 30.04 1996

Anhand der logarithmierten Modeleffizienz *logReff* zeigen sich an der Brugga im Vergleich zum Dreisameinzugsgebiet schlechtere Simulationsergebnisse, d.h. die Niedrigwasserabflüsse werden hier schlechter modelliert. Allgemein werden die Niedrigwasserabflüsse bei allen Pegeln und in beiden Kalibrierungsphasen weniger gut wiedergegeben als die Hochwasserabflüsse; der Zastlerbach (Anhang Abb. A3) tritt dabei besonders hervor. Ursächlich dafür sind, ebenso wie beim Wagensteigbach (Anhang Abb. A4), ungenügende gemessene Abflussdaten zu Grunde liegen.

Der Volumenfehler für den betrachteten Zeitraum von 6 Monaten zeigt ein leichtes simuliertes Wasserdefizit bei allen Pegeln, der beim Zastlerbach und beim Wagensteigbach am größten ist.

Die für die Kalibrierung ausgewählte Sommerperiode vom 22.02.1997 bis 15.08.1997 weist weniger gute Ergebnisse auf als die simulierte Winterperiode. Jedoch zeigt weiterhin das Dreisameinzugsgebiet (Abb. 7.6) als größtes Gebiet die beste Anpassung. Der visuelle Vergleich von modellierter und gemessener Kurve bestätigt die schlechten Simulationsergebnisse im Niedrigwasserabfluss der Brugga (Abb. 7.7).

In dieser Phase zeigt der Rotbach durchweg eine zu hohe Simulation. Die Pegel der Brugga, des St. Wilhelmer Talbaches (Anhang Abb. A6) und des Zastlerbaches (Anhang Abb. A7)

![](_page_89_Figure_1.jpeg)

zeigen zu Beginn dieser Periode zu niedrige Simulationen, wohingegen sie in der letzten Phase der Periode wesentlich besser mit den gemessenen Abflussdaten übereinstimmen.

Abb. 7.6: Niederschlag-Abfluss-Simulation für das Dreisameinzugsgebiet in der Kalibrierungsphase vom 22.02.1997 bis 15.08.1997

![](_page_89_Figure_4.jpeg)

Abb. 7.7: Niederschlag-Abfluss-Simulation für das Bruggaeinzugsgebiet in der Kalibrierungsphase vom 22.02.1997 bis 15.08.1997

Der Volumenfehler ist in der Sommerperiode etwas niedriger als in der Winterperiode bei ann‰hernd gleicher Simulationsdauer. Alle Pegel zeigen ein simuliertes Wasserdefizit, bis auf den Rotbach (Anhang Abb. A5), bei dem ein Überschuss von 12 mm modelliert wird. Dieser Überschuss wird vermutlich durch die zu hoch simulierten Niedrigwasserabflüsse hervorgerufen.

Anhand dieser Phase vom 22.02.1997 bis 15.08.1997 wird die schlechte Simulation des Wagensteigbaches (Anhang Abb. A8) besonders deutlich. Die simulierte Abflussganglinie unterscheidet sich um mehrere Kubikmeter pro Sekunde von der gemessenen. Nach einer intensiven Betrachtung der Rohdaten der gemessenen Abflüsse wurde eine allmähliche Erhöhung in der Ganglinie ab 1996 sichtbar. Nach Rücksprache mit der zuständigen Gewässerdirektion Südlicher Oberrhein/Hochrhein, Bereich Waldshut-Tiengen hat sich der Verdacht bestätigt, dass es im Bereich des Pegels zu Auflandungen nach Hochwasser kam und der Pegel nun aus diesem Grund aufgegeben wurde. Die Berechnungen wurden dennoch weiterhin durchgeführt, um alle zur Verfügung stehenden Pegel im Dreisameinzugsgebiet zu berücksichtigen. Den Modellierungsergebnissen ist aber im Vergleich mit den gemessenen Werten keine Beachtung zu schenken.

In Abbildung 7.8 sind für jedes Teileinzugsgebiet für beide Kalibrierungsphasen die aus den Gebietsmittelwerten errechneten Wasserbilanzen dargestellt. Die einzelnen Input- und Outputglieder der Wasserbilanz der verschiedenen Modellierungszeiträume heben sich nicht gegeneinander auf. Dieses Problem der Unstimmigkeiten in den Bilanzen konnte auch nach eingehender Fehlersuche im Quellcode des Modells nicht beseitigt werden. Bei jedem Niederschlagsereignis und speziell bei Schneefallereignissen summierte sich der Fehler in der Bilanz.

![](_page_90_Figure_4.jpeg)

Abb. 7.8: Wasserbilanz der einzelnen Teileinzugsgebiete der Dreisam für beide Kalibrierungsperioden: links: vom 01.11.1995 bis 30.04 1996; rechts: vom 22.02.1997 bis 15.08.1997

### **7.5 Modellvalidierung**

Unter Verwendung des in Kapitel 7.3 dargestellten optimalen Parametersatzes wurde ein komplettes Jahr zur Validierung herangezogen. In der gewählten Periode vom 01.06.1998 bis 31.05.1999 wurden zum einen experimentelle Arbeiten im Untersuchungsgebiet durchgeführt, zum anderen beinhaltet sie ein extremes Hochwasserereignis im Februar 1999.

Innerhalb dieses Zeitraumes liegen an mehreren Pegeln Datenlücken bei der Abflussmessung vor, so dass die Interpretation der Ergebnisse z.T. erschwert ist. An der Brugga wurden dabei einzelne Hochwasserspitzen nicht erfasst; am Pegel des St. Wilhelmer Talbaches und des Zastlerbaches fehlen die Abflussdaten ab dem 11.04.1999 bzw.12.05.1999 komplett. Dies wurde bei der Berechnung der Gütemaße berücksichtigt.

Tab. 7.4: Gütemaße der Simulationsergebnisse für alle Teileinzugsgebiete der Dreisam für den Validierungslauf vom 01.06.1998 bis 31.05.1999

|                  | <b>Dreisam</b> | <b>Brugga</b> | <b>Rotbach</b> | <b>St. Wilhelm</b> | Zastlerbach | Wagensteigbach |
|------------------|----------------|---------------|----------------|--------------------|-------------|----------------|
| $R_{\text{eff}}$ | 0.779          | 0.549         | 0.687          | 0.797              | 0.527       | $-0.467$       |
| $log R_{eff}$    | 0.748          | 0.810         | 0.857          | 0.741              | 0.180       | $-2,620$ )     |
| $R^2$            | 0.884          | 0,608         | 0.788          | 0.807              | 0.894       | (0,838)        |
| VE [mm]          | -63            | 75            | -84            | 70                 | -521        | $-2410)$       |

Die Gütemaße für den Simulationslauf der Validierung sind in Tabelle 7.4 für alle Teileinzugsgebiete dargestellt. Die Modelleffizienz zeigt bei den Pegeln des Rotbaches und des St. Wilhelmer Talbaches bessere Werte, ansonsten liegen die Werte niedriger als in der Kalibrierung. Dennoch gibt das Modell auch hier an allen Untersuchung Pegeln die Dynamik der Abflussganglinie sehr gut wieder.

Die Niedrigwasserabflüsse, erkennbar an der logarithmierten Modelleffizienz *logR<sub>eff*</sub>, werden an fast allen Pegeln besser erfasst als in der Kalibrierung.

Der St. Wilhelmer Talbach (Anhang Abb. A10) wird in dieser Phase am besten simuliert, gefolgt von der Dreisam (Abb. 7.9). Das Extremereignis im Februar 1999 wurde am Pegel der Dreisam vom Modell nicht gut erfasst; eine simulierte Hochwasserspitze mit ca. 45 m<sup>3</sup>/s steht einer gemessenen mit über  $100 \text{ m}^3$ /s gegenüber. Eine der Betrachtung der mittleren Lufttemperatur im Dreisameinzugsgebiet führt zu der Annahme, dass durch die niedrige Temperatur Prozesse wie Versiegelung durch Bodenfrost, welche im Modell nicht erfasst werden, zu einem derartigen Ereignis beigetragen haben. Beim Rotbach (Anhang Abb. A9) werden, wie in den Kalibrierungsperioden auch, die größeren Hochwasserspitzen zu niedrig berechnet, insgesamt ist die Simulation aber gut, besonders bei der Betrachtung der Niedrigwasserabflüsse. Am Pegel der Brugga (Abb. 7.10), des St. Wilhelmer Talbaches (Anhang Abb. A10) und des Zastlerbaches (Anhang Abb. A11) verlaufen die simulierten Rezessionsäste häufig zu steil, wodurch die Modelleffizienz herabgesetzt wird. Jedoch scheinen bei näherer Betrachtung die gemessenen Abflussdaten des Zastlerbaches auch hier M‰ngel aufzuweisen, ebenso wie am Wagensteigbach (Anhang Abb. A12).

![](_page_92_Figure_1.jpeg)

Abb. 7.9: Niederschlag-Abfluss-Simulation für das Dreisameinzugsgebiet in der Validierungsphase vom 01.06.1998 bis 31.05.1999

![](_page_92_Figure_3.jpeg)

Abb. 7.10: Niederschlag-Abfluss-Simulation für das Bruggaeinzugsgebiet in der Validierungsphase vom 01.06.1998 bis 31.05.1999

Insgesamt zeigen die Bestimmtheitsmaße fast aller Pegel einen starken Zusammenhang zwischen gemessener und simulierter Kurve und auch die Modelleffizienzen sind als gut zu beurteilen.

Der Volumenfehler verhält sich in Bezug auf Überschuss oder Defizit nicht einheitlich verglichen mit den Kalibrierungsläufen. Am Pegel des Zastlerbaches wird bedingt durch die schlechtere Simulation in der gesamten zweiten Hälfte der Validierungsperiode ein sehr grofles Wasserdefizit berechnet.

In der Validierungsphase tritt ebenfalls das in Kapitel 7.3 beschriebene Problem der unausgeglichenen Wasserbilanz auf (Abb. 7.11). Jedoch ist auffällig, dass in dieser Periode, anders als in den Kalibrierungsphasen, ein zu geringer Output aus dem System simuliert wird.

![](_page_93_Figure_4.jpeg)

Abb. 7.11: Wasserbilanz der einzelnen Teileinzugsgebiete der Dreisam für die Validierungs-periode vom 01.06.1998 bis 31.05 1999

# **7.6 Fazit**

Die Modellanwendung von TAC<sup>D</sup> im Dreisameinzugsgebiet und seinen Teileinzugsgebieten hat gute Ergebnisse geliefert. Die Dynamik der Abflussganglinien wurde in allen Fällen gut wiedergegeben. Hoch- und Niedrigwasserabflüsse wurden an den einzelnen Pegeln unterschiedlich gut erfasst, wobei Modelleffizienzen zwischen 0,491 und 0,921 erzielt wurden. Die Bestimmtheitsmaße zeigen in fast allen Fällen einen starken Zusammenhang zwischen gemessenen und simulierten Abflusswerten.

Die Zahl der z.T. recht unterschiedlich ausgestatteten Teileinzugsgebiete erschwerte eine Kalibrierung. So wurde versucht einen Parametersatz zu finden, der in allen Einzugsgebieten akzeptable Ergebnisse liefert, wobei das Hauptaugenmerk auf dem mesoskaligen Einzugsgebiet der Dreisam lag. Aufgrund der langen Modelllaufzeit konnten nur relativ wenige Kalibrierungsläufe durchgeführt werden und es musst auf das manuelle Trial-and-Error-Verfahren zurückgegriffen werden.

Als Schwachstelle erwiesen sich die z.T. ungenügenden und lückenhaft gemessenen Abflussdaten, die sowohl für die Kalibrierung eines Modells als auch für seine Validierung von entscheidender Bedeutung sind.

Nicht nur die Abflusssimulation lieferte gute Ergebnisse, sondern auch die Simulation der einzelnen Verdunstungsglieder. Gerade in der einjährigen Validierungsperiode wird der Jahresverlauf aller Komponenten plausibel in Verlauf und Höhe wiedergegeben.

# **8 Modellanalyse und Bewertung**

### **8.1 Bewertung der Temperaturregionalisierung**

Die Temperaturregionalisierung erfolgte, wie in Kapitel 5.1 beschrieben, über eine Höhenregression mit variablem Höhenstützpunkt und anschließender topographiebedingter Modifikation. Zur Bewertung dieser Methode wurde ein Vergleich der simulierten Temperaturwerte, zum einen nur mit einer Höhenregression und zum anderen mit einer zusätzlichen Modifikation, mit den gemessenen Werten an den Messstationen für den Zeitraum eines Jahres (hydrologisches Jahr 1996; 01.11.1995 bis 31.10.1996) durchgeführt.

Tab. 8.1: Vergleich der Bestimmtheitsmaße r<sup>2</sup> für die Temperaturberechnung zum einen mit Höhenregression und zum anderen mit Höhenregression und topographiebedingter Modifikation

| <b>Messtation</b>        |            |      |       | Abkürzung Höhe [m NN] Höhenregression Höhenregression+Modifikation |
|--------------------------|------------|------|-------|--------------------------------------------------------------------|
| <b>EBNET</b>             | ЕB         | 332  | 0.997 | 0.997                                                              |
| <b>BUCHENBACH</b>        | BU         | 445  | 0.904 | 0.980                                                              |
| <b>KONVENTWALD</b>       | <b>KON</b> | 755  | 0.974 | 0.962                                                              |
| <b>ST.WILHELM</b>        | STW        | 765  | 0.936 | 0.933                                                              |
| <b>HINTERZARTEN</b>      | IНI        | 883  | 0.934 | 0.938                                                              |
| <b>ST.MAERGEN</b>        | MAE        | 896  | 0.984 | 0.984                                                              |
| <b>SCHAUINSLAND SCHA</b> |            | 1218 | 0.989 | 0.987                                                              |
| <b>FELDBERG</b>          | FE         | 1486 | 0.995 | 0.992                                                              |

Abbildung 8.1 stellt das Ergebnis des Vergleiches anhand der einzelnen Messstationen dar; im oberen Teil die Ergebnisse für eine Temperaturberechnung über eine Höhenregression und im unteren Teil über eine Höhenregression mit topographiebedingter Modifikation. Die zusätzliche Modifikation führt nicht in allen Fällen zu einer Verbesserung der Temperaturberechnung. In Tabelle 8.1 sind die Bestimmtheitsmaße r<sup>2</sup> an allen untersuchten Messstellen für beide Simulationsarten zusammengefasst, woraus ersichtlich wird, dass es lediglich in zwei Fällen zu einer Verbesserung kommt, während sich die Effizienz der Berechnung von zwei Stationen nicht verändert und für die restlichen vier Stationen verschlechtert. Bei der Betrachtung der mittleren Abweichung der simulierten von den gemessenen Werten verbessern sich bei vier Stationen die Temperaturwerte. Die Station St. Wilhelm verschlechtert sich sowohl bei der mittleren, als auch bei der minimalen und maximalen Abweichung am meisten von allen Stationen. Grund dafür kann die nordexponierte Lage der Station sein, woraus eine starke topographiebedingte Modifikation resultiert.

Problematisch bei der Beurteilung der Methode ist allerdings, dass keine unabhängige Station für die Validierung der beiden Berechnungsarten zur Verfügung steht. D.h. alle zur Validierung herangezogenen Stationen dienten bereits für die Ermittlung der benötigten Steigungen und Achsenabschnitte für die Berechnung mittels Höhenregression (vgl. Kap 5.1).

Deshalb ist keine eindeutige Aussage über die Güte bzw. die Verbesserung der Temperaturberechnung mit anschließender topographiebedingter Modifikation möglich. Außerdem unterscheiden sich die Bestimmtheitsmaße der beiden Methoden nur in sehr geringem Maße.

Diese Methode zur Regionalisierung der Lufttemperatur erweist sich also als geeignetes Werkzeug, auch wenn eine unabhängige Validierung bislang fehlt.

![](_page_96_Figure_3.jpeg)

Abb. 8.1: Minimale, maximale und mittlere Abweichung der simulierten von der gemessenen Temperatur; Berechnung über Höhenregression (oben) und über Höhenregression und topographiebedingter Modifikation (unten)

### **8.2 Parametersensitivität im Verdunstungsmodell**

Mit Hilfe einer Sensitivitätsanalyse lässt sich die Bedeutung einzelner Parameter für ein Modell ermitteln. Es werden Parameter getestet, die einen großen Wertebereich einnehmen können und schwer zu bestimmen sind. Dabei wird jeweils ein einzelner Parameter innerhalb eines definierten Bereiches variiert, w‰hrend alle anderen Parameter konstant gehalten werden. In Tabelle 8.2 sind die einzelnen verwendeten Sensitivitätsklassen mit den dazugehörigen Variationen der Modellergebnisse dargestellt. Diese Einteilung Sensitivitätsklassen wurde in einer Studie über die Anwendung des HBV-Modells (BERGSTRÖM 1992) im Dreisameinzugsgebiet und ausgewählten Teileinzugsgebieten erstellt (UHLENBROOK et al. 1998) und seine Anwendung im vorliegenden Fall für sinnvoll befunden.

![](_page_97_Picture_151.jpeg)

Tab. 8.2: Sensitivitätsklassen zur Beurteilung der Parametersensitivität

Im Folgenden werden die Ergebnisse der durchgeführten Sensitivitätsanalysen für alle pflanzenphysiologischen Parameter und ausgew‰hlte meteorologische Parameter dargestellt.

#### **8.2.1 Pflanzenphysiologische Parameter**

(aus: UHLENBROOK et al. 1998)

Die Berechnung der Verdunstung mit der Penman-Monteith-Beziehung enthält verschiedene pflanzenphysiologische Parameter, die sich je nach Landnutzungsklasse und Monat unterscheiden. Diese Parameter sind schwer messbar und müssen über Literaturwerte abgeschätzt werden; deshalb werden sie im Folgenden einer Sensitivitätsanalyse anhand der Modellierung der potentiellen Evapotranspiration im Dreisameinzugsgebiet unterzogen. Dabei wird der Einfluss der Veränderung der einzelnen Parameter auf die Höhe der Evapotranspiration im Untersuchungsgebiet betrachtet. Die Parameter werden für alle Landnutzungsklassen gleichermaßen variiert und die prozentuale Veränderung der Evapotranspiration, bezogen auf die mittlere Verdunstung des Gesamtgebietes, ermittelt. Zur Verdeutlichung wurde ein Strahlungstag im Juli (22.07.1996) und ein Nicht-Strahlungstag (13.02.1996) im Februar für die Analyse ausgewählt. Zusätzlich wird der Einfluss der Parametervariation anhand der potentiellen Evapotranspiration von drei verschiedenen Landnutzungsklassen, "Grünland" (29 % der Einzugsgebietsflache), "locker baumbestanden"  $(2.5\%)$  und "Nadelwald" (44 %), näher betrachtet.

Zunächst werden die Ergebnisse der Sensitivitätsanalyse für den Gebietsdurchschnitt beschrieben:

Die *Albedo α* [-] wurde sowohl für den Strahlungstag, als auch für den Nicht-Strahlungstag für alle Landnutzungsklassen in einzelnen Zwischenschritten bis zu  $\pm 0.05$  verändert. Das entspricht bei den verwendeten absoluten Werten zwischen 0,06 und 0,25 (Tab. 5.1) einer Variation zwischen maximal 20 und 80 %. Die Evapotranspiration zeigt für beide Tage keine Sensitivität gegenüber der Albedo innerhalb der beschriebenen Variationsbreite. Mit zunehmender Albedo nimmt die Verdunstung ab und umgekehrt, da mit zunehmender Reflektion nur weniger Strahlungsenergie für die Verdunstung zur Verfügung steht. Die Schwankungen am Strahlungstag liegen bei  $\pm 0.95$  % und am Nicht-Strahlungstag bei  $\pm 0.69$  % der unveränderten Evapotranspiration. (Abb. 8.2 und Abb. 8.3)

![](_page_98_Figure_2.jpeg)

Abb. 8.2: Ergebnisse der Sensitivitätsanalyse an einem Strahlungstag (22.07.1996) für a) Albedo, b) effektive Bewuchshöhe, c) Blattflächenindex und d) minimalen Oberflächenwiderstand

Die *effektive Bewuchshöhe* [m] wurde über einzelne Zwischenschritte zwischen –1 und +1 m variiert. Eine größere Variation erschien aufgrund der niedrigen Ausgangswerte bei zahlreichen Klassen (Tab. 5.2) nicht sinnvoll. Es zeigte sich ein sehr uneinheitliches Bild bei der Variation. Im Falle einer Erhöhung des Parameters ist sowohl am Nicht-Strahlungstag mit einem Maximalwert von +4,6 % als auch am Strahlungstag mit maximal +6,1 % Sensitivität der potentiellen Evapotranspiration gegenüber diesem Parameter zu erkennen. Eine Erniedrigung führt an beiden Tagen zu uneinheitlichen Ergebnissen, mit anfänglicher prozentualer Abnahme und anschlieflender Zunahme der potentiellen Evapotranspiration bei stärkerer Reduktion der Bewuchshöhe, was in Kapitel 8.3.3 erklärt wird. (Abb. 8.2 und Abb. 8.3)

Der *Blattflächenindex LAI* [m<sup>2</sup>/m<sup>2</sup>] beschreibt das Verhältnis der gesamten Blattoberfläche eines Bestandes zur gesamten Bestandesgrundfläche und zeigt bei immergrünen Wäldern der Westküste der USA einen maximalen Wert von 16 m<sup>2</sup>/m<sup>2</sup> (KNORR & WEISE, 2002). Zur Ermittlung der Sensitivität wurde der Parameter in Zwischenschritten von 0.25 zwischen  $-1$ und +1 m²/m² variiert. Gerade bei diesem Landnutzungsparameter finden sich in der Literatur sehr unterschiedliche Angaben zu einzelnen Klassen. Die hier gewählte Variationsbreite entspricht einer Veränderung zwischen 8 und 100 % bezogen auf die verwendeten Ausgangswerte (Tab. 5.3). Die Verdunstung reagiert mit einer Abnahme bei Erniedrigung des Blattflächenindex, da es zu einer Erhöhung des Oberflächenwiderstandes kommt. Bei Veränderungen der potentiellen Evapotranspiration zwischen  $-1,2\%$  und  $+0.9\%$  an einem Strahlungstag kann nicht von Sensitivität gesprochen werden. Am Nicht-Strahlungstag dagegen zeigt sich bei höheren Veränderungen zwischen  $-4,3\%$  und  $+4,1\%$  sensitives Verhalten. (Abb. 8.2 und Abb. 8.3)

![](_page_99_Figure_2.jpeg)

Abb. 8.3: Ergebnisse der Sensitivitätsanalyse an einem Nicht-Strahlungstag  $(13.02.1996)$  für a) Albedo, b) effektive Bewuchshöhe, c) Blattflächenindex und d) minimalen Oberflächenwiderstand

Als letztes wurde die Sensitivität der Verdunstung gegenüber dem Landnutzungsparameter *minimaler Oberflächenwiderstand* r<sub>sc</sub> [s⋅m<sup>-1</sup>] untersucht. Dieser beschreibt den minimalen Widerstand bei ausreichender Wasserversorgung und dichtem Bewuchs des jeweiligen Vegetationstyps. Die Werte wurden in einem Bereich von ±50 s⋅m-1 variiert, was einer Variation zwischen 20 und 250 % der Ausgangwerte entspricht. Ähnliche Variationsbereiche wurden auch in einer Sensitivitätsanalyse von SCHULLA (1997) verwendet (vgl. Kap. 8.3.3). Eine Erhöhung des Widerstandes führt zu einer Erniedrigung der Verdunstung und umgekehrt. Sowohl für den Strahlungstag, als auch für den Nicht-Strahlungstag reagiert die Verdunstung extrem sensitiv auf die Veränderung dieses Parameters. Dabei liegt die maximale Veränderung am Nicht-Strahlungstag bei +57,3 %, am Strahlungstag bei +531 %. Lediglich am Nicht-Strahlungstag erweist sich der Parameter bei einer geringen Erhöhung bis  $+30$  s⋅m<sup>-1</sup> als wenig sensitiv bis sensitiv. (Abb. 8.2 und Abb. 8.3)

Im Folgenden werden die Ergebnisse der Sensitivitätsanalyse anhand einzelner Landnutzungsklassen dargestellt. Es wurden die Klassen "Grünland", "locker baumbestanden" und "Nadelwald" miteinander verglichen (Abb. 8.4 und Abb. 8.5). Beim Vergleich der Veränderung der potentiellen Evapotranspiration der einzelnen Landnutzungsklassen ergaben sich bei gleicher Parametervariation z.T. gravierende Unterschiede. Im Falle der *Albedo* zeigt sich an beiden untersuchten Tagen ein ‰hnliches Bild. Die Grünlandnutzung reagiert am anfälligsten auf eine Parameteränderung mit Maximalwerten von  $\pm 2.5$  % am Nicht-Strahlungstag und  $\pm 4.5$  % am Strahlungstag. Als nicht sensitiv erweisen sich die Klassen "locker baumbestanden" und "Nadelwald".

![](_page_100_Figure_3.jpeg)

Abb. 8.4: Ergebnisse der Sensitivitätsanalyse an einem Strahlungstag (22.07.1996) für verschiedene Landnutzungsklassen für a) Albedo, b) effektiver Bewuchshöhe, c) Blattflächenindex und d) minimalen Oberflächenwiderstand

"Nadelwald" zeigt bei der Betrachtung der *effektiven Bewuchshöhe* (Abb. 8.4 und Abb. 8.5) keine Sensitivität. Die anderen Klassen dagegen reagieren z.T. empfindlich auf eine Parametervariation. Am stärksten ist auch hier der Einfluss auf die Klasse der Grünlandnutzung. Am Strahlungstag reagiert diese Klasse bei einer Erhöhung bis 0,25 m sehr sensitiv, darüber sogar extrem sensitiv. Nur bei einer Erhöhung des Parameters auf über 0,5 m ist die Reaktion am Nicht-Strahlungstag extrem sensitiv. Die Klasse "locker baumbestanden" erweist sich an beiden Tagen als sensitiv in den oberen Variationsbereichen.

Am Strahlungstag lässt nur die Klasse "locker baumbestanden" bei starker Erniedrigung des *Blattflächenindex* (Abb. 8.4 und Abb. 8.5) geringe Sensitivität erkennen, alle anderen Klassen erweisen sich als nicht sensitiv. Am Nicht-Strahlungstag hingegen zeigt sich eine sensitivere Reaktion, besonders bei der Klasse "locker baumbestanden" mit Veränderungen der potentiellen Evapotranspiration von  $-7,7$  % bzw.  $+5,7$  %. Am wenigsten reagiert wieder die Klasse "Nadelwald".

Wie schon im Durchschnitt über das gesamte Untersuchungsgebiet sind auch bei den einzelnen Klassen die Reaktionen auf die Veränderung des *minimalen Oberflächenwiderstandes* (Abb. 8.4 und Abb. 8.5) am stärksten. Eine extreme Veränderung der potentiellen Evapotranspiration bewirkt eine Veränderung des Parameter um  $-40$  s⋅m<sup>-1</sup> bei der Klasse "Nadelwald" an beiden Tagen mit Maximalwerten von 500 % bzw. 77 %. Die Veränderungen der Evapotranspiration fallen einer Erhöhung des Parameters wesentlich geringer aus als bei einer Erniedrigung.

![](_page_101_Figure_4.jpeg)

Abb. 8.5: Ergebnisse der Sensitivitätsanaylse an einem Nicht-Strahlungstag  $(13.02.1996)$  für verschiedene Landnutzungsklassen für a) Albedo, b) effektiver Bewuchshöhe, c) Blattflächenindex und d) minimalen Oberflächenwiderstand

#### **8.2.2 Meteorologische Parameter**

Für den gleichen Strahlungs- (22.07.1996) und Nicht-Strahlungstag (13.02.1996) wurde die Sensitivität der potentiellen Evapotranspiration gegenüber ausgewählten meteorologischen Parametern berechnet. Als Parameter wurden die relative Luftfeuchte, die Globalstrahlung, die langwellige Ausstrahlung und die Nettostrahlung ausgesucht.

Abbildung 8.6 und Abbildung 8.7 zeigen die Ergebnisse der Sensitivitätsanalyse. Dabei wurde die *relative Luftfeuchte* in Schritten von 10 % zwischen -20 % und +20 % des aktuellen Wertes variiert. Mit einer Abfrage im Modell wurde die Obergrenze von 100 % berücksichtigt. An beiden Tagen zeigt sich ein extrem sensitives Verhalten dieses Parameters. Am Strahlungstag variiert die potentielle Evapotranspiration zwischen +36.5 % und -35.6 %; am Nicht-Strahlungstag dagegen sogar zwischen +183 % und  $-92$  %.

Abh‰ngig vom Grad der Variation zeigt sich bei der *Nettostrahlung* ein unterschiedliches Bild zwischen den beiden untersuchten Tagen. Am Strahlungstag schwanken die Werte der Nettostrahlung mit unverändertem Parametersatz zwischen -105 und +526 Wh/m<sup>2</sup>. Bei einer Variation zwischen  $\pm 20$  Wh/m<sup>2</sup> zeigt sich keine Sensitivität, die Veränderungen liegen bei  $\pm 1.2$  %. Eine Modifikation von  $\pm 50$  Wh/m<sup>2</sup> führt zu einer Abweichung von  $\pm 3$  %. Am Nicht-Strahlungstag hingegen erweist sich bereits eine Veränderung von  $\pm 20$  Wh/m<sup>2</sup> als sensitiv mit Abweichungen zwischen  $-6,2$  % bzw. +7,7 %; bei noch größerer Variation ergeben sich Abweichungen, bei denen von starker bis extremer Sensitivität gesprochen werden kann.

![](_page_102_Figure_5.jpeg)

Abb. 8.6: Ergebnisse der Sensitivitätsanalyse an einem Strahlungstag (22.07.1996) für a) relative Luftfeuchte, b) Nettostrahlung, c) langwellige Ausstrahlung und d) Globalstrahlung

Eine Veränderung der langwelligen Ausstrahlung zeigt ebenfalls ein unterschiedliches Bild, je nach Strahlungsverhältnissen. Am Strahlungstag erweisen sich veränderte Parameterwerte von  $\pm 20$  Wh/m<sup>2</sup> mit  $\pm 1,2$  % als nicht sensitiv. Hingegen zeigt sich für den Parameter am Nicht-Strahlungstag bei einer Veränderung von ±10 Wh/m<sup>2</sup> wenig sensitives Verhalten, bei  $\pm$ 20 Wh/m<sup>2</sup> aber sensitives Verhalten.

Als letzter Parameter wurde die Globalstrahlung untersucht. Auch hier unterscheiden sich die Ergebnisse der beiden untersuchten Tage voneinander. Am Strahlungstag führen selbst Modifikationen von bis zu ±50 W/m² nur zu geringen Abweichungen der potentiellen Evapotranspiration von  $-1,5$  % bzw. 1,7 %. Je nach Größe der Veränderung erweist sich der Parameter am Nicht-Strahlungstag als nicht sensitiv bis sensitiv.

![](_page_103_Figure_3.jpeg)

Abb. 8.7: Ergebnisse der Sensitivitätsanalyse an einem Nicht-Strahlungstag  $(13.02.1996)$  für a) relative Luftfeuchte, b) Nettostrahlung, c) langwellige Ausstrahlung und d) Globalstrahlung

#### **8.2.3 Interpretation der Ergebnisse**

Die Sensitivitätsanalyse der pflanzenphysiologischen Parameter ergab sehr unterschiedliche Ergebnisse für die einzelnen Parameter. Zum einen ist ein Unterschied zwischen dem Grad der Variation des Parameters zu erkennen, zum anderen zwischen dem untersuchten Strahlungstag (Tab. 8.3) und dem Nicht-Strahlungstag (Tab. 8.4).

Die *Albedo* wirkt sich, wie oben beschrieben, lediglich bei der Klasse "Grünland" bei einer Parametervariation zwischen 20 und 50 % sensitiv auf die Berechnung der potentiellen Evapotranspiration aus. Bei der Betrachtung des Gebietsmittels kommt dieser Einfluss jedoch nicht mehr zum tragen, da das Einzugsgebiet zu einem Groflteil bewaldet ist und die Albedo bei dieser Klasse über die ganze Variationsbreite keinen bedeutenden Einfluss auf die Verdunstung hat.

Ein ‰hnliches Bild zeigt sich auch bei der Untersuchung der *effektiven Bewuchshöhe*. Der Parameter hat bei der Klasse "Grünland" die niedrigsten absoluten Werte von den betrachteten Klassen und eine Variation wirkt sich deshalb umso stärker auf die Berechnung aus. Im Gebietsmittel ist dieser Einfluss jedoch aus dem oben genannten Grund ebenfalls nicht mehr ausschlaggebend. Erstaunlich ist, dass selbst bei sehr hohen prozentualen Variationen des Parameters keine Sensitivität der Verdunstung festzustellen ist. Erst bei Veränderungen des Parameter >300 % im Juli bzw. >800 % im Februar reagiert die Verdunstungsberechnung sensitiv.

![](_page_104_Picture_192.jpeg)

| Variation des Parameters [%]    |    |    | <b>ID DIS 20 % 20 DIS 50 % 50 DIS 100 % 10 DIS -20 %</b> |    | $-20$ DIS $-50$ % | -50 DIS –100 % |
|---------------------------------|----|----|----------------------------------------------------------|----|-------------------|----------------|
| Nettostrahlung                  |    |    |                                                          |    |                   |                |
| Gebietsmittel                   |    |    | n                                                        |    |                   | n              |
| relative Luftfeuchte            |    |    |                                                          |    |                   |                |
| <b>Gebietsmittel</b>            | xS | xS |                                                          | хS | хS                |                |
| Globalstrahlung                 |    |    |                                                          |    |                   |                |
| <b>Gebietsmittel</b>            | n  | n  |                                                          | n  | n                 |                |
| langwellige Ausstrahlung        |    |    |                                                          |    |                   |                |
| <b>Gebietsmittel</b>            | n  | n  |                                                          | n  | n                 |                |
| <b>Albedo</b>                   |    |    |                                                          |    |                   |                |
| <b>Gebietsmittel</b>            | n  | n  |                                                          | n  | n                 |                |
| "Grünland"                      | n  | S  |                                                          | n  | S                 |                |
| "locker baumbestanden"          | n  | n  |                                                          | n  | n                 |                |
| "Nadelwald"                     | n  | n  |                                                          | n  | n.                |                |
| effektive Bewuchshöhe           |    |    |                                                          |    |                   |                |
| <b>Gebietsmittel</b>            |    |    | n                                                        |    |                   | n.             |
| "Grünland"                      |    |    | S                                                        |    |                   | vS             |
| "locker baumbestanden"          |    |    | n                                                        |    |                   | n.             |
| "Nadelwald"                     |    |    | n                                                        |    |                   | n              |
| <b>Blattflächenindex</b>        |    |    |                                                          |    |                   |                |
| <b>Gebietsmittel</b>            | n  | n  |                                                          | n  | n                 |                |
| "Grünland"                      | n  | n  |                                                          | n  | n                 |                |
| "locker baumbestanden"          | n  | n  |                                                          | n  | ls.               |                |
| "Nadelwald"                     | n  | n  |                                                          | n  | ls.               |                |
| minimaler Oberflächenwiderstand |    |    |                                                          |    |                   |                |
| <b>Gebietsmittel</b>            |    | xS | <b>xS</b>                                                |    | xS                | xS             |
| "Grünland"                      |    | vS | xS                                                       |    | vS                | xS             |
| "locker baumbestanden"          |    | xS | xS                                                       |    | xS                | xS             |
| "Nadelwald"                     |    | xS | <b>xS</b>                                                |    | xS                | xS             |

**Variation of 20 bis 50 % 50 bis 100 % 0 bis 20 % 20 bis 50 % 50 bis 100 %** 

Variationen des *Blattflächenindex* wirken sich am Nicht-Strahlungstag sensitiver auf die Berechnung der potentiellen Evapotranspiration aus als am Strahlungstag. Am Strahlungstag zeigen lediglich höhere negative Variationen des Parameters geringe sensitive Wirkung bei den Klassen "locker baumbestanden" und "Nadelwald". Aufgrund der geringeren absoluten Werte des Parameters für die Klassen "Grünland" und "locker baumbestanden" im Februar ergeben sich höhere Sensitivitäten der Verdunstung bei größeren Variationen. Bei der Betrachtung des Gebietsmittels ergibt sich jedoch auch am Nicht-Strahlungstag lediglich eine geringe Sensitivität der Verdunstung gegenüber dem Parameter Blattflächenindex.

Ähnliche Ergebnisse für die drei oben beschriebenen Parameter Albedo, effektive Bewuchshöhe und Blattflächenindex erzielte auch ARMBRUSTER (2001) bei einer Sensitivitätsanalyse. Bei dieser Studie wurde zwar die Sensitivität der modellierten Grundwasserneubildung auf diese Parameter untersucht, jedoch ist diese so eng mit der Verdunstung gekoppelt, dass ein Vergleich zulässig ist. Es ergab sich für die Albedo und die Bewuchshöhe mäßige Sensitivität auf einem Ackerstandort in Baden-Württemberg und starke Sensitivität beim Blattflächenindex im Hinblick auf die Berechnung der Grundwasserneubildung.

| $\frac{1}{2}$ with $\frac{1}{2}$ $\frac{1}{2}$ $\frac{1}{2}$ $\frac{1}{2}$ $\frac{1}{2}$ $\frac{1}{2}$ $\frac{1}{2}$ $\frac{1}{2}$ $\frac{1}{2}$ $\frac{1}{2}$ $\frac{1}{2}$ $\frac{1}{2}$ $\frac{1}{2}$ $\frac{1}{2}$ $\frac{1}{2}$ $\frac{1}{2}$ $\frac{1}{2}$ $\frac{1}{2}$ $\frac{1}{2}$ $\frac{1}{2}$ $\frac{1}{$ |    |    |    |    |     |                                                                              |  |
|----------------------------------------------------------------------------------------------------|----|----|----|----|-----|------------------------------------------------------------------------------|--|
| Variation des Parameters [%]                                                                                                    |    |    |    |    |     | 0 bis 20 % 20 bis 50 % 50 bis 100 % 0 bis –20 % -20 bis –50 % -50 bis –100 % |  |
| Nettostrahlung                                                                                                    |    |    |    |    |     |                                                                              |  |
| <b>Gebietsmittel</b>                                                                                                    |    | S  | S  |    | S   | S                                                                            |  |
| relative Luftfeuchte                                                                                                    |    |    |    |    |     |                                                                              |  |
| <b>Gebietsmittel</b>                                                                                                    | хS | xS |    | хS | хS  |                                                                              |  |
| Globalstrahlung                                                                                                    |    |    |    |    |     |                                                                              |  |
| <b>Gebietsmittel</b>                                                                                                    | n  | ls | S  | n  | ls. | S                                                                            |  |
| langwellige Ausstrahlung                                                                                                    |    |    |    |    |     |                                                                              |  |
| Gebietsmittel                                                                                                    |    | ls | S  |    | ls. | S                                                                            |  |
| <b>Albedo</b>                                                                                                    |    |    |    |    |     |                                                                              |  |
| <b>Gebietsmittel</b>                                                                                                    | n  | n  |    | n  | n.  |                                                                              |  |
| "Grünland"                                                                                                    | n  | S  |    | n  | ls. |                                                                              |  |
| "locker baumbestanden"                                                                                                    | n  | n. |    | n  | n.  |                                                                              |  |
| "Nadelwald"                                                                                                    | n  | n  |    | n  | n   |                                                                              |  |
| effektive Bewuchshöhe                                                                                                    |    |    |    |    |     |                                                                              |  |
| <b>Gebietsmittel</b>                                                                                                    |    |    | n  |    |     | n                                                                            |  |
| "Grünland"                                                                                                    |    |    | S  |    |     | S                                                                            |  |
| "locker baumbestanden"                                                                                                    |    |    | n. |    |     | n                                                                            |  |
| "Nadelwald"                                                                                                    |    |    | n  |    |     | n                                                                            |  |
| <b>Blattflächenindex</b>                                                                                                    |    |    |    |    |     |                                                                              |  |
| <b>Gebietsmittel</b>                                                                                                    |    | n. | ls |    | ls. | ls.                                                                          |  |
| "Grünland"                                                                                                    |    | n  | S  |    | n   | S                                                                            |  |
| "locker baumbestanden"                                                                                                    |    | n  | S  |    | n   | S                                                                            |  |
| "Nadelwald"                                                                                                    |    | n  | n  |    | n   | n                                                                            |  |
| minimaler Oberflächenwiderstand                                                                                                    |    |    |    |    |     |                                                                              |  |
| <b>Gebietsmittel</b>                                                                                                    | ls | vS | vS | S  | xS  | xS                                                                           |  |
| "Grünland"                                                                                                    | ls | S  | vS | S  | vS  | <b>xS</b>                                                                    |  |
| "locker baumbestanden"                                                                                                    | ls | S  | vS | S  | xS  | xS                                                                           |  |
| "Nadelwald"                                                                                                    | S  | vS | vS | S  | xS  | xS                                                                           |  |

Tab. 8.4: Sensitivitätsklassen der getesteten Parameter je nach Variation des Ausgangswertes für den Nicht-Strahlungstag (13.02.1996) im Dreisameinzugsgebiet

Der stärkste Einfluss einer Parametervariation ist beim *minimalen Oberflächenwiderstand* zu erkennen. Dieses Ergebnis findet sich auch in der Arbeit von SCHULLA (1997). Im Gebietsmittel zeigt die Verdunstung auf eine Parametervariation von kleiner ±20 % im Februar geringe Sensitivität bei positiver Veränderung und Sensitivität bei negativer

Veränderung. Größere Variationen führen schnell zu extrem sensitiven Reaktionen in allen Klassen und an beiden Tagen. Damit kann bei einer Veränderung des minimalen Oberflächenwiderstandes eine breite Variation der Verdunstungshöhe erreicht werden. Solange keine Vergleichsmessungen der Verdunstung vorliegen, gilt diesem Parameter besonderes Augenmerk.

Bei der Sensitivitätsanalyse der meteorologischen Parameter zeigt die *relative Luftfeuchtigkeit* den stärksten Einfluss auf die Verdunstungsberechnung. Schon Variationen des Parameters von <20 % führen zu extremer Sensitivität der potentiellen Evapotranspiration. Bei einer erg‰nzenden Untersuchung wurde eine Modifikation der relativen Luftfeuchte anhand des Niederschlages vorgenommen. Aufgrund ungenauer Messungen des Parameters wurde im Verdunstungsmodell eine Abfrage integriert, die bei Niederschlagsmengen von >1 mm/h die relative Luftfeuchte auf 100 % setzt. Bei dem Vergleich der Berechnung der potentiellen Evapotranspiration für das hydrologische Jahr 1996 mit normaler und modifizierter Luftfeuchte ergab sich lediglich ein Unterschied von  $-7$  mm für die modifizierte Berechnung. Da jedoch in diesem Fall nur jeweils einzelne Stunden im ganzen Jahresverlauf verändert wurden, im Gegensatz zu allen Stunden eines Tages bei der Sensitivitätsanalyse, ergibt sich nur ein geringer Einfluss.

Die *Globalstrahlung* wird über astronomische Größen mit Hilfe des Programms POTRAD (<http://www.geog.uu.nl/fg/ovandam/potrad/potrad.htm>[Stand: 2002-07-25]) berechnet. Es wurden lediglich die positiven Ursprungwerte variiert und somit berücksichtigt, dass die Globalstrahlung nicht kleiner Null werden kann. Am Strahlungstag zeigt sich bei allen Variationen keine Sensitivität, wohingegen am Nicht-Strahlungstag die Sensitivität mit zunehmender Variation zunimmt. Dies lässt sich damit begründen, dass die Absolutwerte der Globalstrahlung im Februar geringer sind als im Juli und sich deshalb eine Variation prozentual stärker auswirkt.

Das gleiche Bild zeigt auch eine Variation der *langwelligen Ausstrahlung*. Im Februar steigt die Sensitivität der Verdunstung gegenüber dieses Parameters mit zunehmender Variation, während im Juli keine Sensitivität erkennbar ist. Auch hier spielen sicher die geringeren Absolutwerte eine Rolle.

Aus den beiden Parametern Globalstrahlung und langwellige Ausstrahlung errechnet sich die *Nettostrahlung*. Deshalb spiegeln sich auch die Ergebnisse der Sensitivitätsanalyse der beiden Parameter in Ergebnis der Nettostrahlung wider. Am Strahlungstag ist keine Sensitivität der Verdunstung gegenüber diesem Parameter erkennbar, während sich der Parameter am Nicht-Strahlungstag als sensitiv über die gesamte Variationsbreite erweist.

Zusammenfassend lässt sich sagen, dass die Parameter minimaler Oberflächenwiderstand und relative Luftfeuchte den stärksten Einfluss auf die Berechnung der potentiellen Evapotranspiration haben. Deshalb ist bei der Festlegung dieser Größen, sei es bei der Bestimmung aus Literaturwerten oder bei der Messung und Regionalisierung besondere Sorgfalt zu verwenden. Gerade die Messung meteorologischer Inputgrößen ist immer problematisch und mit systematischen Fehlern behaftet, aber auch die Wahl des richtigen Regionalisierungsverfahrens ist von Bedeutung.

### **8.3 Bewertung der Verdunstungsberechnung**

#### **8.3.1 Vergleich mit dem Turc-Wendling Verfahren**

Das auf der Penman-Monteith-Beziehung basierende Verdunstungsmodell wurde zunächst für das Bruggaeinzugsgebiet getestet. So konnten die Ergebnisse über einen Vergleich mit dem bisher im TAC<sup>D</sup> verwendeten Verdunstungsmodell nach Turc-Wendling plausibilisiert werden (Abb. 8.8).

![](_page_107_Figure_4.jpeg)

Abb. 8.8: Vergleich der berechneten potentiellen Evapotranspiration mit Turc-Wendling und Penman-Monteith für das Bruggaeinzugsgebiet vom 15.07. bis 14.08.1996

![](_page_107_Figure_6.jpeg)

Abb. 8.9: Verdunstungskarten des Bruggaeinzugsgebiets berechnet für einen Strahlungstag am Mittag mit dem Turc-Wendling Verfahren (links) und dem Penman-Monteith Verfahren (rechts)
Deutlichster Unterschied der Penman-Monteith-Beziehung ist die Berechnung der potentiellen Evapotranspiration auch w‰hrend der Nachtstunden. Jedoch bleibt der Tageshöchstwert bei der Berechnung mit Penman-Monteith häufig unter dem der Berechnung mit Turc-Wendling. Am Beispiel der Abbildung 8.9 zeigen sich relativ deutliche Unterschiede in der Summe des berechneten Monats, mit 95 mm für Turc-Wendling und 138 mm für Penman-Monteith. Augenfällig ist die Tatsache, dass die Verdunstung während der Nacht über längere Zeiträume nicht mehr absinkt, sondern eher einer allmählichen Steigerung unterworfen ist. Für diesen Vorgang konnte keine plausible Erklärung gefunden werden. In der Jahressumme (siehe Kap. 8.4.2) zeigten sich jedoch auch für die Berechnung mit Penman-Monteith realistische Werte für das Bruggaeinzugsgebiet.

Die räumliche Verteilung ist bei beiden Berechnungsverfahren sehr unterschiedlich. Während bei der Verdunstung nach Turc-Wendling (Abb. 8.9) im wesentlichen die Topographie, bedingt durch die vom Relief geprägten Eingangsparameter Sonnenscheindauer und Globalstrahlung, abgebildet wird, pausen sich bei der Berechnung nach Penman-Monteith (Abb. 8.9) deutlicher die verschieden parametrisierten Landnutzungsklassen durch. Ein Höheneffekt ist aber aufgrund der Beteilung zahlreicher höhenabhängiger meteorologischer Parameter weiterhin zu erkennen.

### **8.3.2 Plausibilisierung der potentiellen Verdunstung im Jahresverlauf**

Für die Plausibilisierung der Evapotranspiration im Dreisameinzugsgebiet wurde für das hydrologische Jahr 1996 (Nov 95 bis Okt 96) die potentielle Jahresverdunstung berechnet (Abb. 8.10). Dabei ergibt sich als Gebietsmittel für die Jahressumme ein Wert von 805 mm.

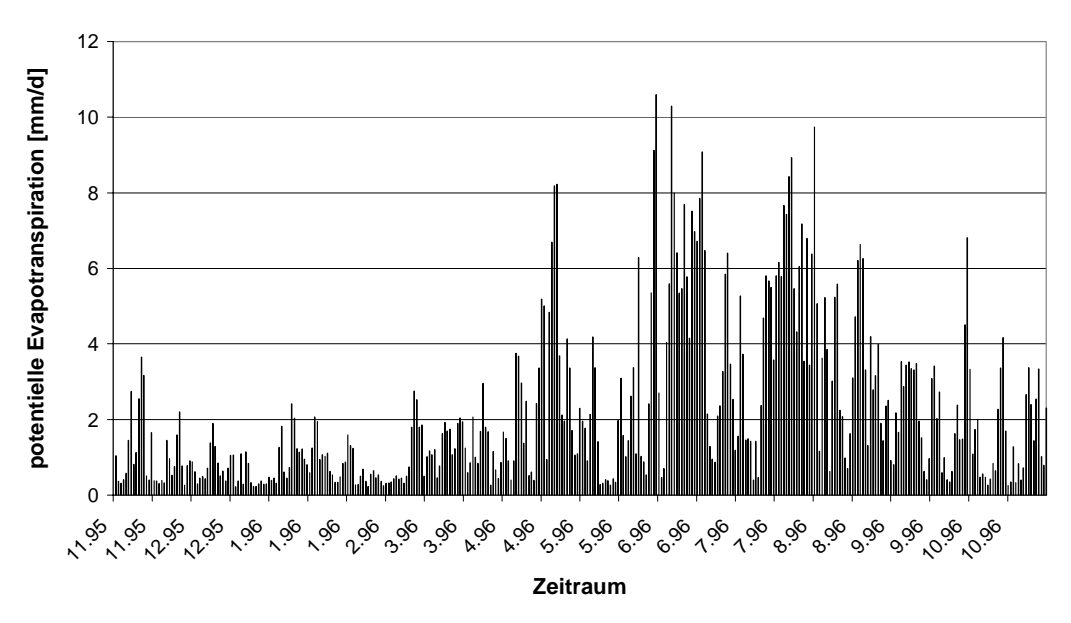

Abb. 8.10: Tageswerte des Gebietsmittels der potentiellen Evapotranspiration im Dreisameinzugsgebiet (01.11.1995 bis 31.10.1996)

In einer Ökosystemfallstudie im Konventwald (WILPERT et al. 1996), einem kleinen Teileinzugsgebiet der Dreisam, wurde die Verdunstung als Restglied aus der Wasserbilanz für die hydrologischen Jahre 1992 bis 1994 mit Werten zwischen 706 und 941 mm, bei einem Mittelwert von 836 mm berechnet. In einer weiteren Modellanwendung im Dreisameinzugsgebiet mit WaSiM-ETH (KLEINHANS 2000) ergab sich für das berechnete hydrologische Jahr 1996 ein Wert von 730 mm. Im Vergleich dazu erscheint der im Verdunstungsmodell berechnete Wert hoch, aber dennoch plausibel. Deutlich zu erkennen ist der Jahresgang mit niedrigen Tageswerten w‰hrend des Winterhalbjahres und deutlich höheren im Sommerhalbjahr. Dabei ergeben sich im Juni und Juli Spitzenwerte von z.T. über 10 mm am Tag. In der Literatur (GERMANN 1976) wird von einer realistischen Obergrenze für die standortbezogene Verdunstung mit einer Höhe von 8 mm/d berichtet, die hier selbst im Gebietsdurchschnitt deutlich überschritten wird. Ähnlich hohe Werte wurden jedoch auch in der Arbeit von KLEINHANS (2000) mit dem Penman-Monteith-Verfahren berechnet. Das weist daraufhin, dass die hohen Tagessummen möglicherweise im verwendeten Verfahren begründet liegen.

Bei der Betrachtung der Stundenwerte für die Evapotranspiration ergeben sich in den Sommermonaten Maximalwerte von bis zu 0.85 mm/h.

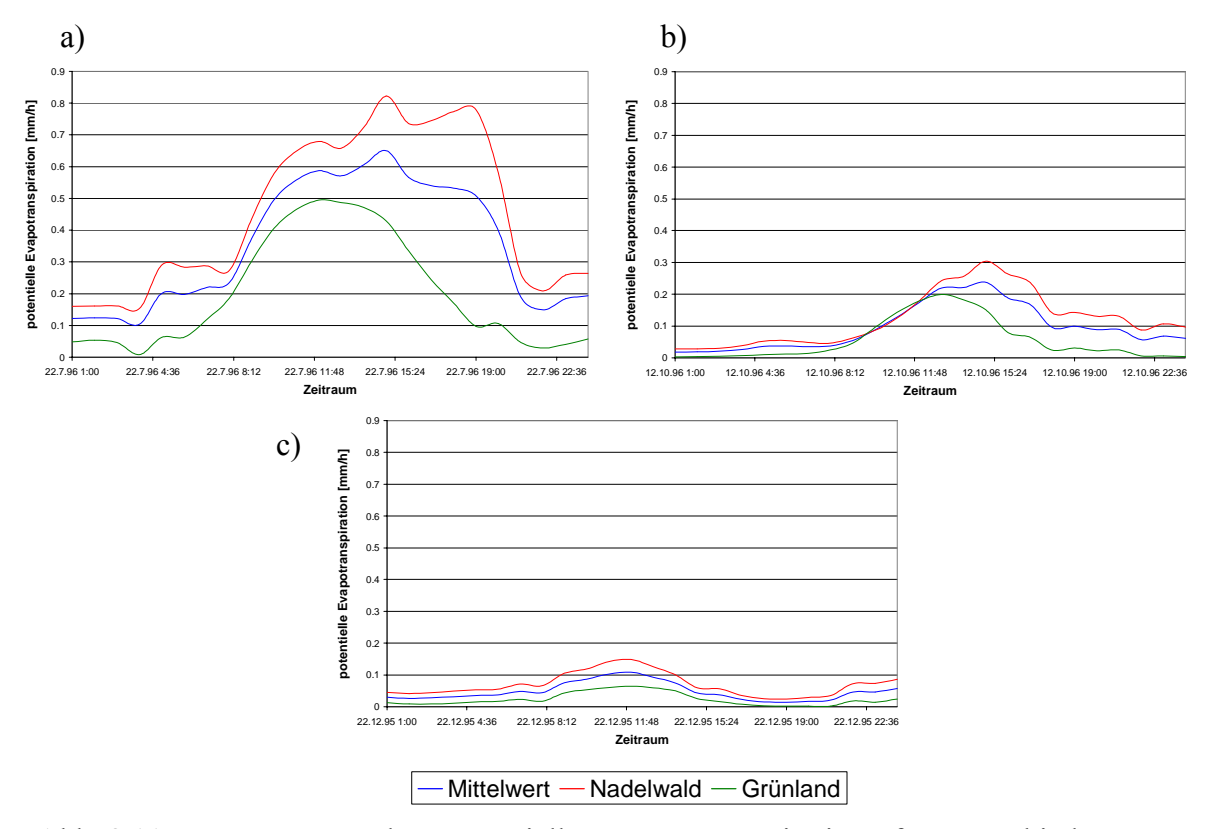

Abb. 8.11: Tagesgänge der potentiellen Evapotranspiration für verschiedene Landnutzungsklassen und das Gebietsmittel am a) 22. Juli 1996, b) 12. Oktober 1996 und c) 22. Dezember 1995

Da das Untersuchungsgebiet zu einem Groflteil bewaldet ist und gerade die verschiedenen Waldarten, vor allem Nadelwald, bei der Berechnung mit Penman-Monteith hohe

Verdunstungshöhen liefern, lassen sich die hohen Tageswerte damit begründen. Die Abbildung 8.11 zeigt zum Vergleich die Tagesgänge verschiedener Landnutzungsklassen und des Gebietsmittels zu verschiedenen Jahreszeiten. Die Tagesgänge unterscheiden sich deutlich zu den verschiedenen Jahreszeiten, was vor allem durch den Temperaturunterschied und den unterschiedlichen Entwicklungsstand der Pflanzen verursacht wird. Auch die Landnutzungsklassen untereinander weisen eindeutige Unterschiede auf. Nadelwald zeigt durchgehend die höchsten Verdunstungswerte, was an der großen Transpirationsfähigkeit liegt.

Abbildung 8.12 zeigt die kumulative potentielle Evapotranspiration des gesamten Untersuchungsgebiets für das berechnete hydrologische Jahr 1996. Deutlich zu erkennen sind die südexponierten und zusätzlich bewaldeten Hänge im Nordwesten des Gebietes. In diesem Bereich finden sich Spitzenwerte bis 1330 mm pro Jahr. In wieweit solche Werte plausibel sind, lässt sich nicht sagen. Im Bereich des Zartner Beckens am Gebietsauslass zeigen sich aufgrund der landwirtschaftlichen Nutzung, und der daraus bedingten Vegetationsbedeckung eher niedrige Verdunstungswerte. Die Waldbereiche der Hochflächen zeigen ebenfalls deutlich höhere Verdunstungssummen als die in gleicher Höhe liegenden Grünlandflächen aufgrund der unterschiedlichen Parametrisierung der einzelnen Landnutzungsklassen.

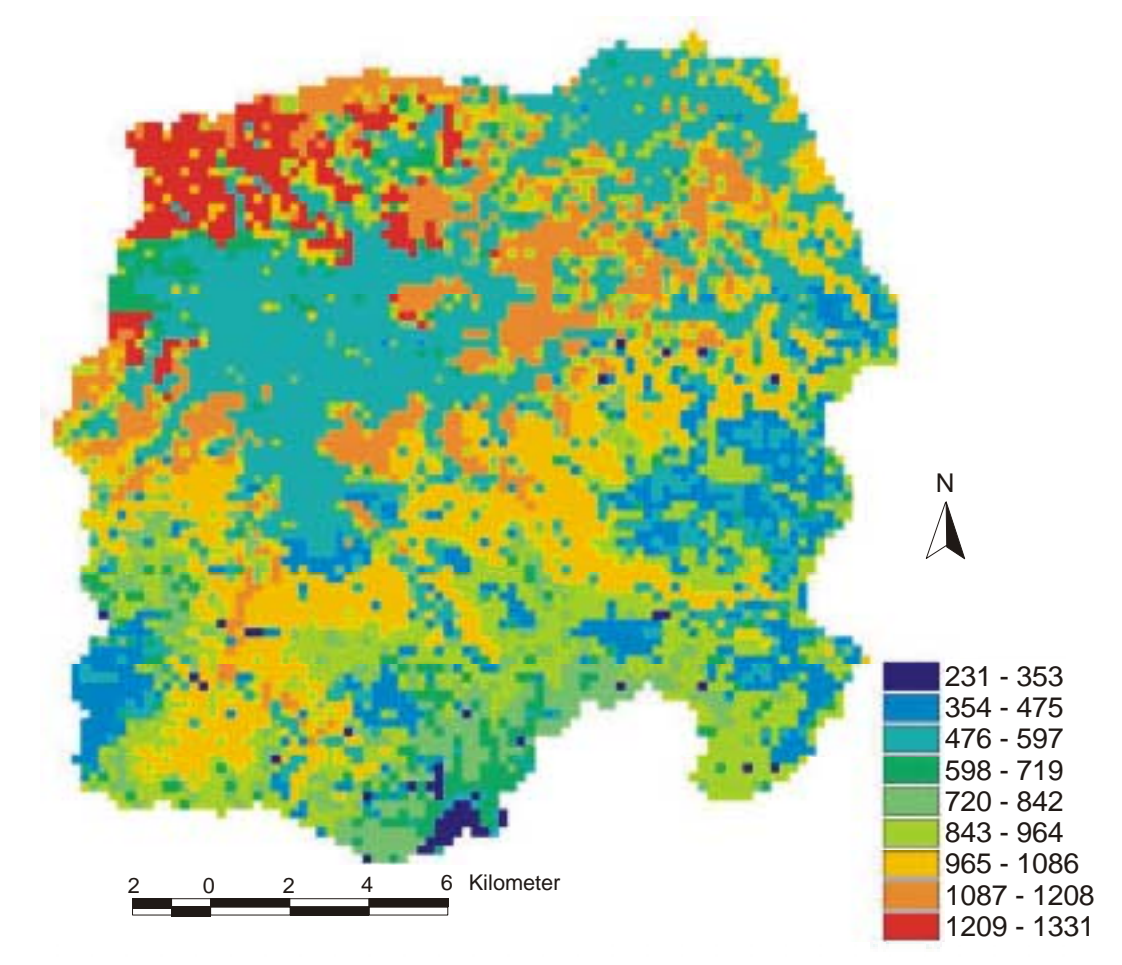

Abb. 8.12: Kumulative potentielle Evapotranspiration im Dreisameinzugsgebiet für das hydrologische Jahr 1996

#### **8.3.3 Vergleich mit dem Sverdrup Verfahren**

Zur weiteren Plausibilisierung wurde ein Vergleich des vorgestellten Verdunstungsmodells mit der Berechnung der aktuellen Verdunstung nach Sverdrup (HOLZKÄMPER 2000) vorgenommen. Hierzu lagen Daten für einen meteorologischen Versuchsstandort in Hartheim (MAYER et al. 2002) in der Oberrheinebene, ca. 20 km vom untersuchten Dreisameinzugsgebiet entfernt, vor. Der ehemalige Auenbereich liegt auf 201 m NN und wurde mit Kiefernwald (Pinus sylvestris) aufgeforstet. Zwei Messtürme und zahlreiche andere Messger‰te zur Erfassung von Kronendurchlass und Stammabfluss und zur Bodenfeuchtemessung gehören zur Ausstattung des Versuchstandortes.

Es wurden Inputkarten für einen Modelllauf mit einer Zelle im  $50x50$  m<sup>2</sup> Raster erstellt und zur Berechnung der potentiellen Evapotranspiration des Kalenderjahres 1998 mit Penman-Monteith herangezogen. Für die mit Nadelwald bestandene Zelle ergab sich eine potentielle Verdunstung von 1034 mm. Diese hohe potentielle Evapotranspiration stimmt mit den Ergebnisse der räumlichen Verteilung im Dreisameinzugsgebiet überein. Hier wurden ebenfalls sehr hohe potentielle Verdunstungshöhen in den mit Nadelwald bestandenen Bereichen errechnet.

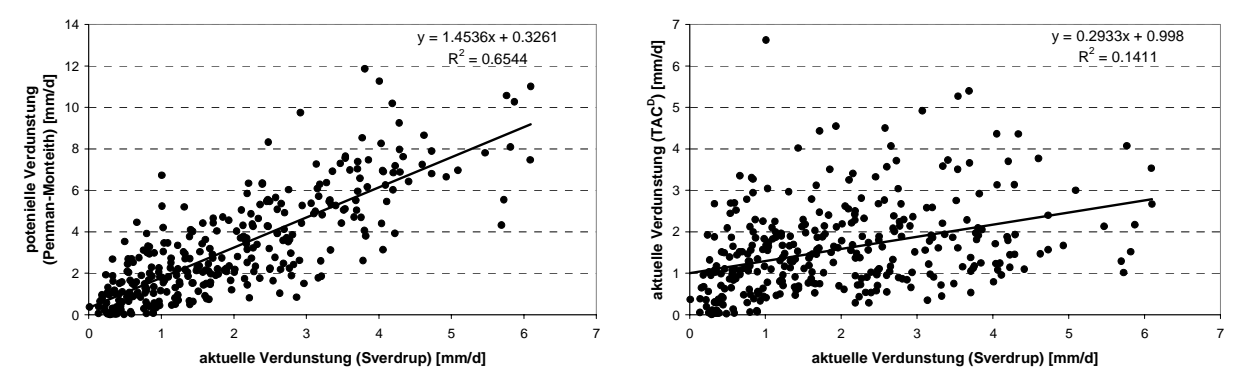

Abb. 8.13: Gegenüberstellung der verschiedenen Verdunstungsberechnungen für das Jahr 1998 an der forstmeteorologischen Station in Hartheim: links: aktuelle Verdunstung nach Sverdrup gegen potentielle Verdunstung nach Penman-Monteith; rechts: aktuelle Verdunstung nach Sverdrup gegen aktuelle Verdunstung aus TAC<sup>D</sup>

Abbildung 8.13 zeigt zum einen gegeneinander aufgetragenen die aktuelle Verdunstung nach Sverdrup-Verfahren und die potentielle Verdunstung nach dem Penman-Monteith-Verfahren und zum anderen die aktuelle Verdunstung nach Sverdrup gegen die aus TAC<sup>D</sup>. Deutlich sichtbar ist, dass das Bestimmtheitsmaß der Regressionsgeraden beim Vergleich zwischen potentieller und aktueller Verdunstung wesentlich höher ist als zwischen den beiden Berechnungen der aktuellen Verdunstung und mit 0,65 einen starken Zusammenhang der beiden Verfahren beschreibt. Dies wird auch bei der visuellen Betrachtung der beiden Kurven deutlich; die Dynamik stimmt weitgehend überein, sie unterscheiden sich lediglich in der absoluten Höhe. Der große Unterschied zwischen potentieller und aktueller Verdunstung dieses Versuchstandortes liegt begründet in den klimatischen Bedingungen und anthropogenen Eingriffen in die Dynamik der Grundwasserstände durch die Rheinregulierung, sodass es sich um einen Trockenstandort handelt. Das bedeutet, dass die Berechnung der potentiellen Evapotranspiration mit dem Penman-Monteith-Verfahren unter der Annahme, dass die Resultate aus dem Sverdrup-Verfahren stimmen, in der Dynamik der Realität sehr nahe kommt.

Die erhaltene potentielle Verdunstung wurde als Input für das modifizierte Einzugsgebietsmodell TAC<sup>D</sup> verwendet, um die aktuelle Verdunstung zu berechnen. Dabei wurde das Modell um die Abflussbildungs- und Abflusskonzentrationsroutine verkürzt, und nur bis zur Bodenroutine zur Berechnung herangezogen. Bei der Betrachtung der Ergebnisse (Abb. 8.14) wird der Einfluss der Initialisierung sehr deutlich. Gemäß Literaturangaben (JAEGER & HOLZKÄMPER 2001) wurde die nutzbare Feldkapazität mit 130 mm festgesetzt. In Abhängigkeit von der Höhe der Initialisierung der Bodenfeuchte ergeben sich in den ersten Monaten des berechneten Jahres deutliche Unterschiede für die ermittelte aktuelle Verdunstung. Im Verlauf des Jahres verringert sich der Einfluss der Initialisierung und die Kurven sind ab Juli identisch.

Die Gegenüberstellung (Abb. 8.13) zwischen den beiden Berechnungsarten der aktuellen Verdunstung zeigt mit einem r² von 0,14 nur einen schwachen Zusammenhang. D.h. die Dynamik der aktuellen Verdunstung wird mit dem einfachen Prinzip in TAC<sup>D</sup> nicht realistisch wiedergegeben. Dabei setzt sich die aktuelle Verdunstung in TAC<sup>D</sup> aus der berechneten Interzeptionsverdunstung und der eigentlichen aktuellen Verdunstung zusammen. Insgesamt ergeben sich bei einer Berechnung in TAC<sup>D</sup> geringere Werte für die aktuelle Verdunstung als bei der Berechnung mit Sverdrup. Bei einer Initialisierungshöhe des Bodenspeichers von 80 mm und 120 mm ergeben sich 495 mm bzw. 521 mm, wohingegen bei der Berechnung mit Sverdrup 638 mm resultieren.

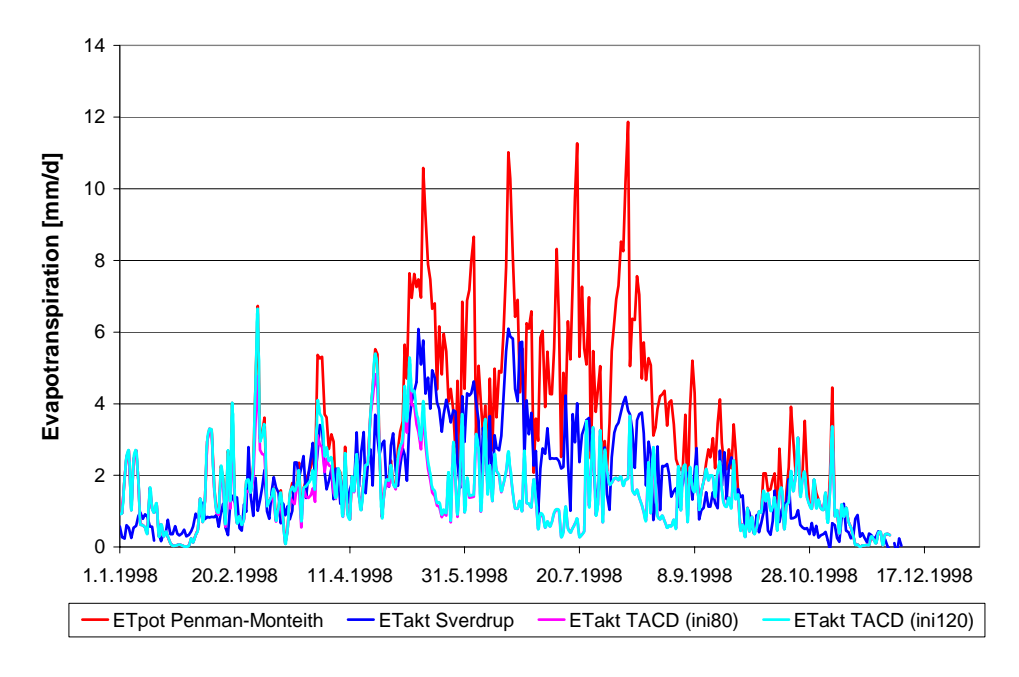

Abb. 8.14: Vergleich der Verdunstungsberechnung über die Penman-Monteith-Beziehung und TAC<sup>D</sup> mit der Berechnung der aktuellen Verdunstung mit dem Sverdrup Verfahren

Bei einem Vergleich der hier simulierten Bodenfeuchtewerte mit den langjährigen Mittelwerten der gemessenen Bodenfeuchte in Hartheim (Abb. 8.15) zeigen sich große Unterschiede, besonders in den Sommermonaten. Dies betätigt sich auch beim Vergleich mit den im Jahr 1998 gemessenen Bodenfeuchtewerten (KÖNIGER 2002). In der Berechnung mit TACD kommt es im Sommer zu einem Bodenfeuchtedefizit, wodurch die aktuelle Verdunstung geringer ausfällt. Die Bodenroutine ist in diesem Fall also nur bedingt geeignet, die tatsächlichen Bodenfeuchteverhältnisse wiederzugeben. Das könnte zum einen an nicht erfasstem Niederschlag liegen, oder an speziellen Verhältnissen am Versuchstandort, wie kapillarer Aufstieg von Wasser aus tieferen Schichten, der über das Modell nicht simuliert werden kann.

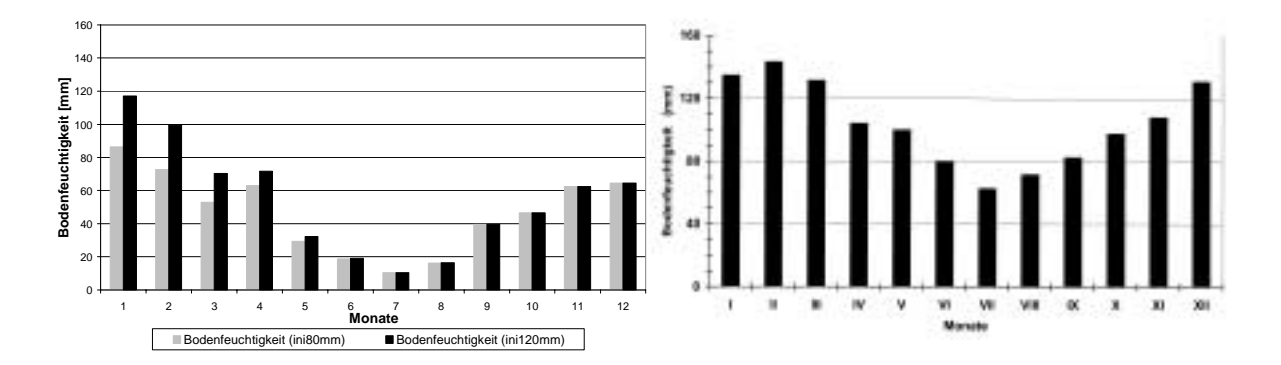

Abb. 8.15: Vergleich der mit TAC<sup>D</sup> simulierten Bodenfeuchtigkeit für das Jahr 1998 mit dem mittleren Jahresgang der gemessenen Bodenfeuchtigkeit an der Forstmeteorologischen Messstelle Hartheim, Zeitraum 1981 bis 1997 (aus: MAYER et al. 2002)

#### **8.3.4 Analyse der Simulationsergebnisse**

Die simulierten Verdunstungsglieder potentielle und aktuelle Evapotranspiration sowie Interzeptionsverdunstung zeigen durchweg plausible Ergebnisse. Allgemein ist eine exakte Beurteilung der Verdunstungsberechnung aufgrund fehlender Messwerte immer schwierig und es muss auf Vergleiche mit anderen Berechnungen zurückgegriffen werden.

Bei der Modellierung mit WASIM-ETH (KLEINHANS 2000) im Dreisameinzugsgebiet und seinen Teileinzugsgebieten liegen die prozentualen Anteile der aktuellen Evapotranspiration und der Interzeptionsverdunstung an der potentiellen Verdunstung mit Werten um 60 % bzw. 30 % in der gleichen Größenordnung wie die hier modellierten Werte (vgl. Kap. 7.5). Da im vorliegenden Fall nur ein komplettes Jahr simuliert wurde, ist ein eingehender Vergleich der berechneten Jahressummen erschwert. Die in der Validierungsperiode simulierten Jahressummen liegen jedoch im Vergleich mit der oben genannten Modellanwendung in einem plausiblen Rahmen.

Für die Bewertung der simulierten Interzeptionsverdunstung (Tab. 7.1) wurde eine Studie von FRITSCH (1998), bei der im Rahmen des ARINUS-Projektes eine Berechnung der Energiebilanz und Verdunstung im Hochschwarzwald vorgenommen wurde, herangezogen. In dieser Studie wurden für einen Fichtenbestand in einer Höhe von 1150 m NN mit einem rein deterministischen Bodenwasserhaushaltsmodell die einzelnen Verdunstungsglieder berechnet. Die in TAC<sup>D</sup> simulierten Werte für die Interzeptionsverdunstung liegen, verglichen auf Monatsbasis, in der gleichen Größenordnung wie in der oben genannten Studie (Tab. 8.5). Dabei ist allerdings zu beachten, dass es sich erstens um unterschiedliche Jahre handelt, zweitens der ARINUS-Standort eine ESE-exponierte Lage hat und drittens im Modell Gebietsmittelwerte über tiefer gelegene Bereiche verschiedener Landnutzungen betrachtet werden.

Tab. 8.5: Vergleich der berechneten Monatssummen [mm/Monat] der Interzeptionsverdunstung aus TAC<sup>D</sup> für das Jahr 1998 mit den berechneten Werten aus dem ARINUS-Projekt (FRITSCH 1998)

|                  |    |    |    |    |    |    |    | Dreisam Brugga Rotbach St. Wilhelm Zastler Wagensteig ARINUS 1995 ARINUS 1996 |
|------------------|----|----|----|----|----|----|----|-------------------------------------------------------------------------------|
| Juli             | 30 |    |    |    |    |    |    |                                                                               |
| <b>August</b>    | 16 |    |    |    | 16 |    | 32 | 37                                                                            |
| <b>September</b> | 18 | 14 |    | 10 |    | 19 | 28 | 18                                                                            |
| <b>Oktober</b>   | 16 | 10 | 16 |    |    | 16 |    |                                                                               |

## **8.4 Bewertung von TAC<sup>D</sup>**

In den Folgenden Kapiteln sollen vor allem die in dieser Arbeit vorgenommenen Veränderungen in der Modellstruktur von TAC<sup>D</sup> genauer analysiert und bewertet werden. Modellbestandteile, die nicht verändert wurden, wie z.B. der Wellenablauf im Gerinne, wurden nicht mehr näher betrachtet; es wird auf die Bewertung in der Arbeit von ROSER (2001) verwiesen.

## **8.4.1 Räumliche Diskretisierung**

Durch die sehr langen Modellaufzeiten wurde eine räumliche Aggregierung von 50x50 m<sup>2</sup> auf 200x200 m<sup>2</sup> notwendig. Tabelle 6.1 stellt die damit verbundenen Veränderungen in der prozentualen Verteilung einzelner Aspekte in beiden räumlichen Auflösungen dar. Die gewählte Methode der Zuweisung der häufigsten Klasse führt sowohl bei der Landnutzung als auch bei der Raumgliederung nur zu geringen Abweichungen. Anders dagegen bei den Hangneigungsklassen, das Gebiet wird durch eine Aggregierung deutlich eingeebnet. Die Hangneigung wird in der Berechnung der Abflüsse innerhalb der einzelnen Abflussbildungsklassen durch eine hangneigungsabhängige Modifikation berücksichtigt. Bei dieser Berechnung verschwindet der Effekt der Einebnung jedoch wieder, da für die Modifikation der Abflüsse nicht die Hangneigung der berechneten Zelle selbst herangezogen wird, sondern ein sogenannter "slopefactor". Dieser errechnet sich aus der Hangneigung der Zelle geteilt durch die mittlere Hangneigung innerhalb der vorliegenden Raumgliederungseinheit. Dadurch, dass beide Größen im 200x200 m<sup>2</sup> Raster eine geringere Hangneigung aufweisen, verändert sich der errechnete Faktor nur geringfügig.

Der Informationsverlust bei einer Aggregierung von  $50x50$  m<sup>2</sup> auf  $200x200$  m<sup>2</sup> fällt damit schwächer aus, als zunächst erwartet. D.h., dass eine gröbere Auflösung im Hinblick auf Genauigkeit und Rechenzeit im vorliegenden Fall durchaus vertretbar ist.

## **8.4.2 Abflusssimulation**

Die Modellanwendung von TAC<sup>D</sup> im Dreisameinzugsgebiet und seinen Teileinzugsgebieten erzielte eine gute Simulation aller Abflüsse (vgl. Kap. 7.4 und 7.4).

Primäres Ziel war es, die Abflüsse im mesoskaligen Einzugsgebiet der Dreisam unter Berücksichtigung der unterschiedlichen naturräumlichen Ausstattungen zu simulieren. Deshalb wurde auch in der Kalibrierung das Hauptaugenmerk auf die Anpassung der Abflüsse am Pegel Ebnet gelegt, wodurch einzelne Teileinzugsgebiete schlechtere Simulationsergebnisse aufweisen. Grunds‰tzlich liegt also die Schwierigkeit in der Anpassung eines Modells an ein Gebiet mit unterschiedlich ausgestatteten Teileinzugsgebieten.

Dennoch wurden für alle Pegel weitestgehend gute bzw. sehr gute Ergebnisse erzielt. Speziell die Abflussdynamik wurde sehr gut erfasst, was sich auch in einer abschließenden Kreuzkorrelationsanalyse, durchgeführt mit Hilfe des Programmpakets SPSS, zwischen gemessenen und simulierten Abflüssen bestätigt hat (Tab. 8.6). In allen untersuchten Perioden wird eine sehr gute Korrelation erzielt bei einem maximalen Zeitversatz von -3 Zeitschritten. Das bedeutet, dass die simulierten Abflüsse entweder entsprechend den gemessenen Kurven reagieren (lag = 0) oder das Ansteigen bzw. Abfallen der Abflussganglinie lediglich 1 bis 3 Stunden zu früh erfolgt.

Tab. 8.6: Zeitversatz (lag) und dazugehöriger Kreuzkorrelationskoeffizient (corr) bei einem Vergleich zwischen gemessenen und simulierten Abflüssen für alle Teileinzugsgebiete der Dreisam

|                | 01.11.95 bis 30.04.96 |       | 22.02. bis 15.08.97 |       | 01.06.98 bis 31.05.99 |       |
|----------------|-----------------------|-------|---------------------|-------|-----------------------|-------|
|                | lag                   | corr  | lag                 | corr  | lag                   | corr  |
| Dreisam        |                       | 0,965 | -1                  | 0,821 | -1                    | 0,943 |
| <b>Brugga</b>  | -1                    | 0,967 |                     | 0,834 | 0                     | 0,890 |
| Rotbach        | -1                    | 0,890 |                     | 0,806 | $-2$                  | 0,898 |
| St. Wilhelmer  | -1                    | 0,939 | -1                  | ,876  | $-2$                  | 0,907 |
| Talbach        |                       |       |                     |       |                       |       |
| Zastlerbach    |                       | 0,937 |                     | 0,855 |                       | 0,946 |
| Wagensteigbach | $-2$                  | 0,935 | $-2$                | 0,765 | -3                    | 0,921 |

Aufgrund der langen Laufzeit des Modells konnte nicht für jede ausgewählte Periode eine neue Initialisierung durchgeführt werden. Jedoch hat sich die Initialisierung als sensitiv für den weiteren Verlauf der Ganglinie herausgestellt. Wurde die Speicherfüllung zu Beginn der Simulationsperiode und damit die Höhe der Abflüsse nicht richtig erfasst, ergaben sich große Unterschiede zwischen gemessenen und simulierten Abflüssen, die über die relativ kurzen Modellierungszeiträume nicht ausgeglichen werden konnten. Bei Simulationsperioden, die mit einem Hochwasserereignis beginnen trat das Problem weniger deutlich auf, aber umso intensiver bei Phasen, die zu Beginn eine längere Niedrigwasserphase aufweisen. Die große Bedeutung der Initialisierung auf den weiteren Verlauf der simulierten Abflussganglinie kann ebenfalls ein Grund für die im Vergleich mit der alten Version von TAC<sup>D</sup> weniger guten Modelleffizienzen sein (vgl. Kap. 8.4.6).

#### **8.4.3 Raumgliederung**

Mit dem WBS-FLAB (vgl. Kap. 5.4 und 6.8.5) steht ein objektives System zur Ausweisung von Flächen gleicher Abflussbildung, den sogenannten Raumgliederungseinheiten, zur Verfügung. Dieses System macht eine Anwendung auch in größeren Gebieten möglich, wobei nur relativ wenige breitenverfügbare Daten benötigt werden, und eignet sich somit gut für die Erstellung einer Raumgliederungskarte in mesoskaligen Einzugsgebieten.

Es haben sich bei genauerer Betrachtung im Einzugsgebiet jedoch Mängel bei der Ausweisung der S‰ttigungsfl‰chen herausgestellt. Im Bruggaeinzugsgebiet wurden in der Raumgliederung wesentlich weniger Sättigungsflächen ausgewiesen als eine Gel‰ndekartierung ergab. Deshalb ist Anzunehmen, dass im gesamten Dreisameinzugsgebiet Sättigungsflächen fehlen, die zur schnellen Abflussbildung beitragen.

Die integrierte Abfrage über einzelne Hangneigungsklassen erzeugt aber eine große Abhängigkeit von der Güte des digitalen Höhenmodells. Im vorliegenden Fall wurde aus der errechneten Raumgliederungskarte im  $50x50$  m<sup>2</sup> Raster über einen Aggregierungsmechanismus eine Karte mit geringerer Auflösung erstellt. Der Vergleich der prozentualen Verteilung der beiden räumlichen Auflösungen (Tab. 6.1) ergab nur geringe Unterschiede (vgl. Kap. 8.4.1). Die Frage ist jedoch, in wieweit sich die Raumgliederung verändern würde, wenn zur Erstellung bereits ein digitales Höhenmodell im 200x200 m<sup>2</sup> Raster verwendet werden würde. Da sich die Hangneigung bei einer Rasterbreite von 200 m wesentlich verringert (Tab. 6.1), ist anzunehmen, dass sich auch die resultierende Raumgliederung deutlich von der im 50x50 m<sup>2</sup> Raster unterscheiden würde.

Die räumliche Diskretisierung des Einzugsgebietes ist also, wie in Kapitel 8.4.1 bereits erwähnt, immer eine Abwägung zwischen Notwendigkeit und Durchführbarkeit. Je nach Fragestellung werden detaillierte oder weniger detaillierte Eingangsdaten benötigt, die jedoch im Sinne der Weiterverarbeitung im Modell einen gewissen Rahmen nicht übersteigen dürfen, um zu lange Modelllaufzeiten zu vermeiden.

#### **8.4.4 Schneeroutine**

Die Schneeroutine wurde im wesentlichen aus dem Vorläufermodell von TAC<sup>D</sup> (ROSER 2001) übernommen. Der Schneedeckenaufbau, gesteuert über einen Temperaturschwellenwert, wurde in der vorliegenden Version zwischen Siedlungsflächen und Nicht-Siedlungsflächen unterschieden. Dabei kommt es in den Siedlungsgebieten erst ab einer niedrigeren Temperatur zu Schneefall. Bei der Schneeschmelze nach dem Stunden-Grad-Verfahren wurden ebenfalls zusätzlich zu den Freiflächen und den Waldbereichen die Siedlungsflächen mit einem eigenen Schwellenwert der Lufttemperatur unterschieden. D.h. die Schneeschmelze beginnt innerhalb von Siedlungsflächen aufgrund der Stadtwärme schon bei niedrigeren Temperaturen als im Freiland oder in den Wäldern.

Aus diese Weise werden Siedlungsflächen in ihren Eigenschaften im Hinblick auf das Verhalten bei Schneefall besser erfasst. Der Einfluss der Siedlungsflächen ist jedoch im Dreisameinzugsgebiet sehr gering, kann aber in stärker verstädterten Gebieten von größerer Bedeutung sein.

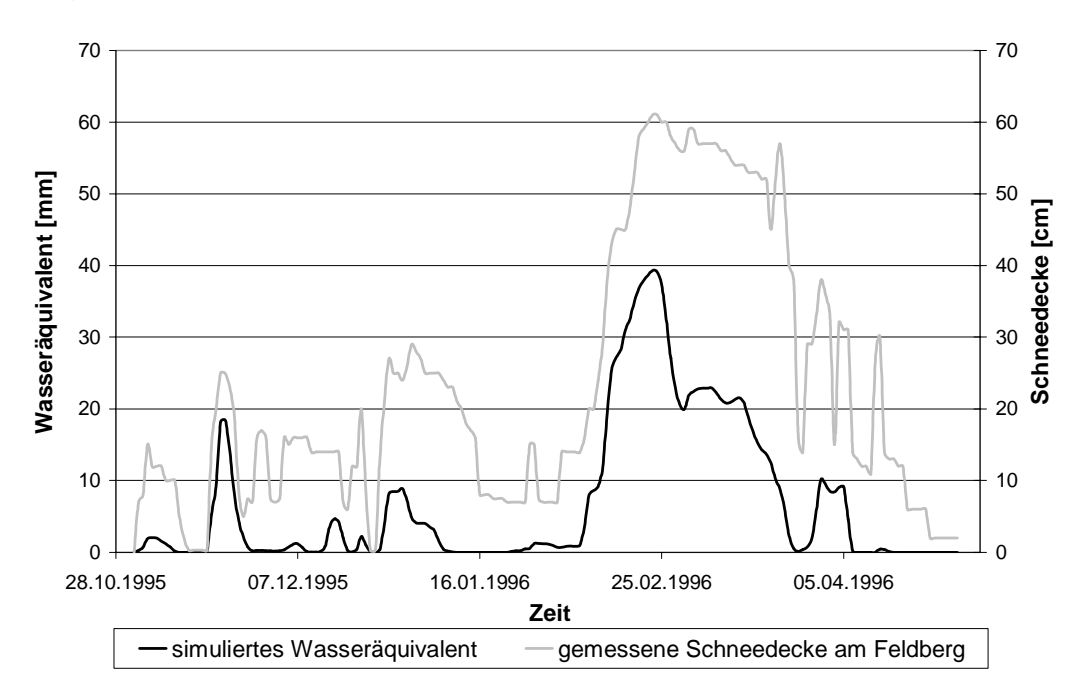

Abb. 8.16: Vergleich der gemessenen Schneedecke am Feldberg mit dem durchschnittlichen simulierten Wasseräquivalent der Schneedecke im Dreisameinzugsgebiet

Zur Validierung der Schneeroutine sind in Abbildung 8.16 die gemessene Schneedecke am Feldberg und das mittlere simulierte Wasseräquivalent der Schneedecke im Dreisameinzugsgebiet aufgetragen. Da bei den Messungen am Feldberg keine Dichtemessungen vorgenommen werden ist lediglich ein Vergleich der Dynamik möglich. Dabei zeigt sich, dass ein realistischer Verlauf simuliert wird. Da es sich beim Wasseräquivalent aber um einen Gebietsmittelwert handelt, sind keiner genaueren Angaben über die Güte möglich.

#### **8.4.5 Konzeptionalisierung des Zartner Beckens**

Die neue Raumgliederungseinheit des Zartner Beckens im Dreisameinzugsgebiet erforderte eine Konzeptionalisierung innerhalb des Abflussbildungsmoduls. Der gewählte Ansatz (Kap. 5.5) erwies sich als geeignet für die Niederschlag-Abfluss-Simulation. Das zweigeteilte Speicherkonzept mit durchl‰ssigerem oberen Speicher als Hauptumsatzraum des Wassers und weniger durchlässigem unteren Speicher (Abb. 5.8) repräsentiert die Realität relativ gut und führte zu guten Ergebnissen in der Abflusssimulation. In der Realität steht jedoch ein wesentlich größerer Speicherraum zur Verfügung. Eine Vergrößerung des konzeptionellen Speichers führte jedoch nicht zu einer Verbesserung, da in der kurzen Initialisierungsphase und auch während der Modellläufe keine realistische Füllung des unteren Speichers erreicht werden konnte. D.h. die Speicherfüllung schwankte beispielsweise während der Validierungsperiode zwischen 240 und 350 mm (Abb. 8.18) bei einer maximal möglichen Speicherkapazität von 800 mm; die Speicher waren also nie ganz gefüllt, wie es in der Realität der Fall ist.

Daraus ergab sich ein Problem für die Wasserentnahmen aus den Brunnen. Aufgrund der geringen Speicherfüllung des unteren Speichers, aus dem pro Zeitschritt eine definierte

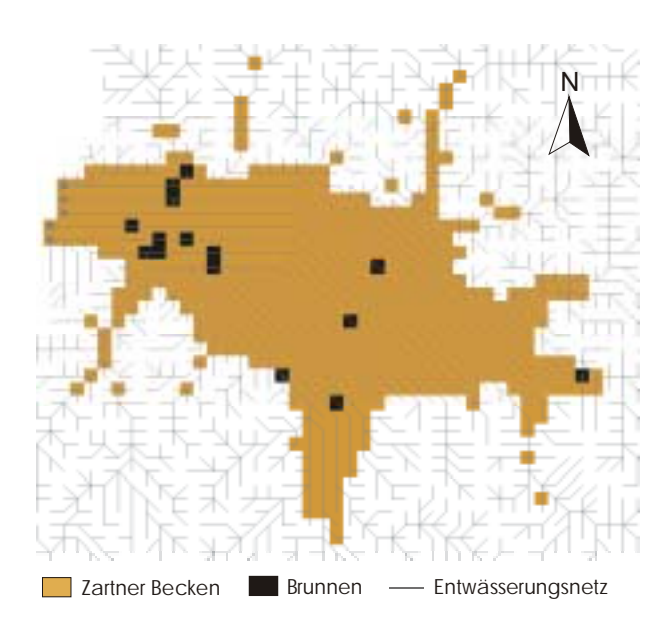

Abb. 8.17: Darstellung des Zartner Beckens mit den vorhandenen Brunnen und dem zugrunde liegenden Entwässerungsnetz

Wassermenge pro Brunnen entnommen wird, kommt es nach kurzer Zeit zum Leerlaufen der Brunnenzellen. Deshalb wurde im Modell eine Abfrage integriert, um das Auftreten von negativen Speicherhöhen in den betroffenen Zellen zu unterbinden, und die Entnahmemenge auf die tatsächlich vorhandene Menge zu beschränken. Innerhalb der Grundwassermodellierung der Arbeit von BOLD (2000) ergab sich eine Entnahmemenge von  $0.35 \text{ m}^3/\text{s}$ ; mit TAC<sup>D</sup> wurden aufgrund der oben genannten Einschränkungen zwischen  $0.07$  und  $0.14$  m<sup>3</sup>/s simuliert. Es wurde versucht durch eine Modifikation des Entwässerungsnetzes ein kreisförmiges Zuströmen zu den Brunnen zu erreichen;

jedoch besteht das Entw‰sserungsnetz im Zartner Becken (Abb. 8.17) aus zu wenigen Fließwegen, sodass eine Veränderung nicht möglich war. Diesem Problem könnte möglicherweise mit einer flächendetaillierteren Variation bzw. Erhöhung der Speicherkoeffizienten und der Sickerraten einzelner Zellen um die Brunnenzellen begegnet werden. Diese würde allerdings den Rahmen dieser Diplomarbeit sprengen und war nicht Ziel der Arbeit. Allerdings stellte sich bei einem Testlauf ohne Brunnenentnahmen heraus, dass die Wasserentnahme aus den Brunnen kaum einen direkten Einfluss auf die Dynamik oder die Höhe der Abflussganglinie hat.

In diesem Zusammenhang sollte gleichzeitig die allgemeine Tauglichkeit des Entw‰sserungsnetzes nach dem D8-Prinzip diskutiert werden. Das hier verwendete Verfahren erlaubt einen Wassertransport immer nur von einer Zelle zu einer Anderen, was im steilen Gelände durchaus zutreffend und ausreichend ist. Bei geringen Hangneigungen dagegen ist das Flieflverhalten im Untergrund komplexer und mit diesem einfachen Prinzip nicht mehr realistisch zu erfassen. Es existieren Verfahren einer multiplen Entwässerungsrichtung, wie in HOLMGREN (1994) und TARBOTON (1997) beschrieben. Diese hätten jedoch eine eigene Programmierung für die Anwendung in PCRaster erfordert, was den Rahmen der Diplomarbeit überstiegen hat. Deshalb wurde auf das einfache, in PCRaster integrierte D8-Prinzip zurückgegriffen und versucht den Diskrepanzen der Fließrichtung innerhalb des Zartner Beckens mit einer manuell veränderten parallelen Fließrichtung zu begegnen (vgl. Kap.6.8.2).

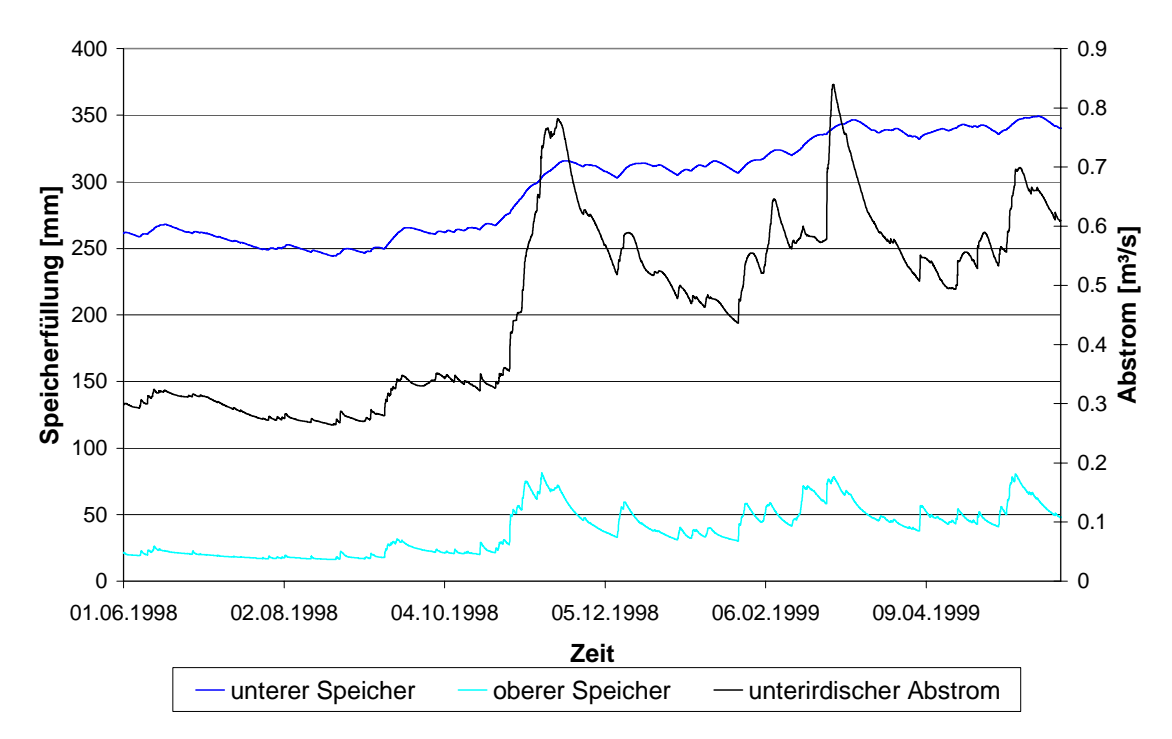

Abb. 8.18: Speicherfüllhöhen des oberen und des unteren Speicher innerhalb des Zartner Beckens und dem daraus resultierenden unterirdischen Abstrom

In Abbildung 8.17 sind am westlichen Rand des Einzugsgebietes die Endzellen des Entw‰sserungsnetzes zu erkennen mit Hilfe derer der unterirdische Abstrom aus dem Einzugsgebiet simuliert wird (vgl. Kap. 5.5). Bei einer Auflösung von  $200x200$  m<sup>2</sup> handelt es sich dabei lediglich um fünf Zellen. In den beiden Kalibrierungsperioden wurde ein unterirdischer Abstrom von 0,32 bzw. 0,26 m<sup>3</sup>/s errechnet, in der Validierungsperiode von 0,46 m<sup>3</sup>/s, was genau der mittleren Menge aus der Grundwassermodellierung von BOLD (2000) entspricht. Bei der Betrachtung der Speicherfüllhöhen des unteren und oberen

Speichers innerhalb des Zartner Beckens zeigen sich bei den beiden Kalibrierungsphasen geringere Füllhöhen als während der Validierungsperiode. Innerhalb dieser kommt es über den gesamten Verlauf zu einem Anstieg der Speicherfüllung, vor allem während der großen Ereignisse (Abb. 8.18). Das lässt darauf schließen, dass über den längeren Zeitraum während der Validierung ein realistischeres Bild der Speicher wiedergegeben wird und, dass der Kalibrierungszeitraum zu kurz und damit die Speicherfüllhöhen wieder umso stärker von den Initialisierungswerte (vgl. Kap. 8.4.1) abhängig sind.

Mit Hilfe des sehr einfachen Verfahren einer konstanten Austauschrate wurde die Infiltration und Exfiltration aus den Oberflächengewässern innerhalb des Zartner Beckens ins Grundwasser konzeptionalisiert (vgl. Kap. 5.5). Aufgrund der Güte der Abflusssimulation scheint eine derartige Konzeptionalisierung ausreichend zu sein, auch wenn das Verfahren nicht exakt den realen Gegebenheiten entspricht. Abbildung 8.19 zeigt zur Veranschaulichung die beiden Ganglinien von Infiltration und Exfiltration als Gebietsmittel innerhalb des Zartner Beckens für die Validierungsperiode. Deutlich zu sehen ist die gespiegelte Reaktion der beiden Ganglinien bedingt durch die einfache Berechnung durch Über- und Unterschreitung eines Grenzwertes. Während der ersten Hälfte der Periode überwiegt deutlich die Infiltration, d.h. annähernd alle Gerinnezellen im Zartner Becken geben Wasser an die darunter liegenden Speicher ab. Erst mit Eintreten der größeren Ereignisse tritt die Exfiltration in den Vordergrund, jedoch mit wesentlich geringeren Austauschraten als die Infiltration. Die Integration eines komplexeren Verfahrens unter Berücksichtigung von Kolmationsprozessen während Niedrigwasserphasen und periodischem Ausräumen während Hochwasserereignissen erschien im Hinblick auf die Zielsetzung der Diplomarbeit nicht sinnvoll und würde über die einfach gehaltene konzeptionelle Modellstruktur hinaus gehen.

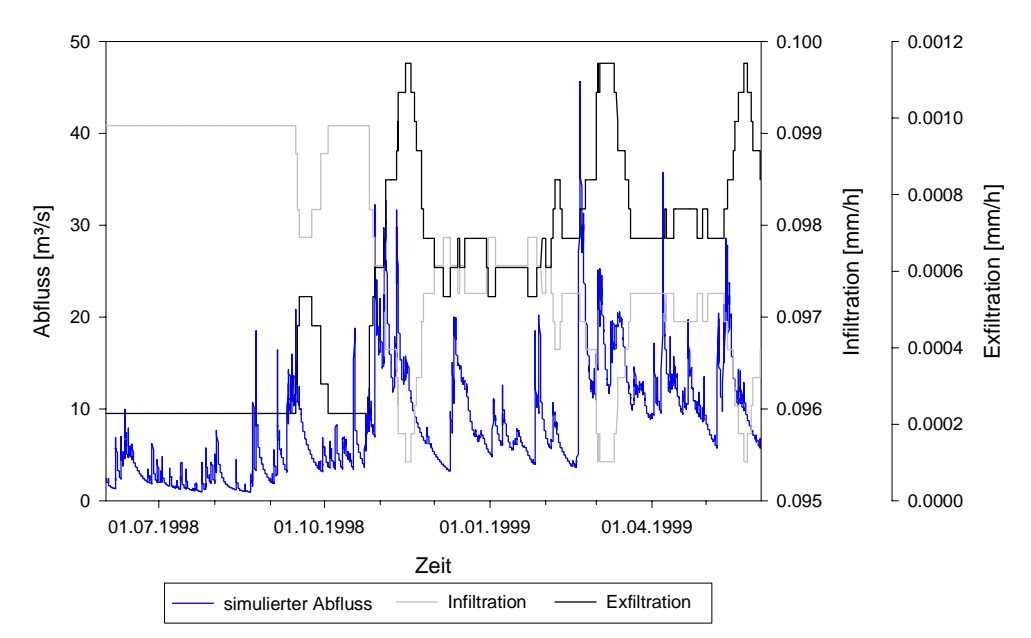

Abb. 8.19: Simulierte Abflussganglinie der Dreisam und zeitgleiche Ganglinien von Infiltration und Exfiltration als Gebietsmittel im Zartner Becken

## **8.4.6 Vergleich mit anderen Modellen**

Zur weiterführenden Bewertung des Einzugsgebietsmodells TAC<sup>D</sup> sollen die Modellierungsergebnisse mit denen anderer Modelle verglichen werden. Problematisch bei einem Vergleich der Gütemaße verschiedener Modellanwendungen ist, dass im vorliegenden Fall nicht die gleichen Zeiträume simuliert wurden. Es wurde aber darauf geachtet, dass zum Vergleich nur Modelle mit der gleichen Zeitschrittlänge herangezogen wurden.

Tabelle 8.7 fasst die Ergebnisse der Modellrechnungen der vorliegenden Version von TACD, dem Vorläufermodell aus der Arbeit von ROSER (2001) und der Anwendung des weitgehend physikalisch basierten Modells WASIM-ETH (KLEINHANS 2000) zusammen. Es wurden die Teileinzugsgebiete ausgewählt, die von allen drei Modellen berechnet wurden, jedoch unterscheiden sich, wie oben erwähnt die Modellierungszeiträume und ein exakter Vergleich ist deshalb nicht möglich. Außerdem wurden die Ergebnisse aus  $TAC<sup>D</sup>$  für die gesamte Dreisam mit denen aus der Modellierung mit WASIM-ETH verglichen.

Unter Berücksichtigung der oben genannten Einschränkungen liefert die alte Version von TAC<sup>D</sup> die besten Ergebnisse für die beiden Teileinzugsgebiete, wobei dieses Modell für die Brugga kalibriert wurde. Die beiden anderen Modelle, die im gesamten Dreisameinzugsgebiet angewendet und dafür kalibriert wurden, zeigen ähnlich gute Ergebnisse. Für die Dreisam sind die Ergebnisse aus WASIM-ETH besser, als die mit TAC<sup>D</sup> erzielten Ergebnisse, aber letztere liefern ebenfalls hohe Werte in allen Gütemaßen.

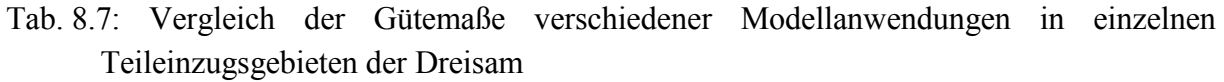

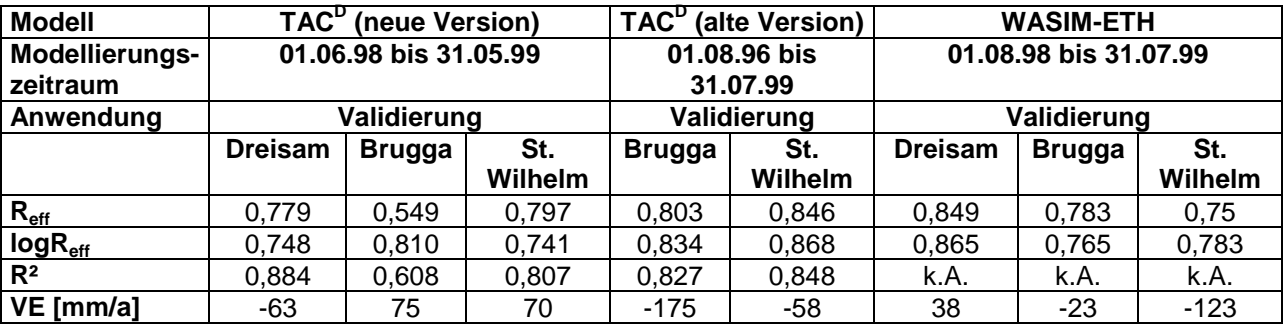

## **8.4.7 Modellhandhabung und operationeller Einsatz**

TACD stellt als prozess-orientiertes Einzugsgebietsmodell eine wesentliche Entwicklung in der hydrologischen Modellierung dar.

Der modulare Aufbau von TAC<sup>D</sup> ist übersichtlich aufgebaut und in der leicht verständlichen "Dynamic Modelling Language" des PCRaster Pakets verfasst. Ein in der Modellierung unerfahrener Bearbeiter wird einige Einarbeitungszeit benötigen, jedoch ist die genannte Skriptsprache auch ohne fundierte Programmierungskenntnisse leicht und schnell erlernbar. Die Modellmodule sind verständlich aufgebaut, verlangen aber für das Verständnis der Verknüpfung der einzelnen Module eine eingehende Betrachtung und Einarbeitung.

Die zahlreichen und über längere Zeiträume benötigten Inputdaten werden in einer Excel-datei organisiert und über Makros können ausgewählte Zeiträume ausgelesen und in den benötigten PCRaster Formaten gespeichert werden. Eine graphische Benutzeroberfläche fehlt bis zum derzeitigen Standpunkt, d.h. alle Parameter müssen über eine angelegte Parametertabelle als Inputfile eingelesen werden und für verschiedene Kalibrierungsläufe von Hand geändert werden. Jedoch können über DOS-Automatisierungsdateien (Batch-Files) mehrere Modell‰ufe hintereinander mit unterschiedlichen Eingabe- und Ausgabedateien verfasst werden.

Die in PCRaster gebotenen Visualisierungsmöglichkeiten von Ausgabedateien in Form von Karten und Zeitreihen bietet eine gut Möglichkeit der Veranschaulichung der Ergebnisse. Jedoch sind hier im Programmpaket noch M‰ngel in Form von Farbgebung in den Legenden und mangelnde Export- und Druckmöglichkeiten gegeben.

Was einem operationellen Einsatz von TAC<sup>D</sup> entgegen steht, ist zum einen die lange Modelllaufzeit und der hohe Speicherplatzbedarf. Je nach Rechnerkapazität kam es für das Dreisameinzugsgebiet mit 6437 Zellen für Modellierungszeiträume zwischen 3 und 4 Monaten zu Laufzeiten zwischen 9 und 12 Stunden; eine ursprünglich geplante Simulation im 50x50 m Raster musste deswegen komplett verworfen werden.

Außerdem wurde das Modell bisher nur in Gebieten bis zur oberen Mesoskale getestet, aus oben genannten Gründen dürfte eine Modellierung in größeren Gebieten immer schwieriger werden.

Des weiteren ist eine große Anzahl von meteorologischen Eingangsdaten notwendig, die an mˆglichst vielen Stationen im Gebiet gemessen werden sollten. Je weniger Stationen vorliegen, desto unsicherer werden die Simulationen aufgrund der integrierten Regionalisierungsverfahren. Jedoch wurde mit der Integration der Raumgliederungsausweisung mit dem WBS-FLAB ein objektives Werkzeug gewählt, was über breitenverfügbare Daten eine Ausweisung von Flächen gleicher Abflussbildung ermöglicht.

## **8.5 Fazit**

Die gewählte verbesserte Temperaturregionalisierung zeigt zwar gute Ergebnisse, konnte jedoch nicht entgültig bewertet werden, da eine unabhängige Station für die Validierung fehlt. In der durchgeführten Sensitivitätsanalyse innerhalb des Verdunstungsmodells zur Berechnung der potentiellen Evapotranspiration nach dem Penman-Monteith-Verfahren erweisen sich nur einzelne Parameter als sensitiv für die Berechnung, während die meisten keine oder nur schwache Sensitivität zeigen. Die Ergebnisse geben Auskunft bei welchen Parametern bei der Festlegung der Größe oder Messung und Aufarbeitung der Eingangsdaten besondere Vorsicht geboten ist.

Die Güte des Verdunstungsmodells konnte mit allen durchgeführten Vergleichen bestätigt werden. Das Penman-Monteith-Verfahren unterscheidet sich durch die flächendifferenzierte Berechung der potentiellen Verdunstung, bei der auch nachts Verdunstungsverluste errechnet werden. Einzelne Landnutzungsklassen zeigen deutliche Unterschiede in der Höhe. Auch, wenn an einzelnen Standorten im Untersuchungsgebiet sehr hohe Jahressummen für die potentielle Evapotranspiration berechnet wurden, lieferte das Gebietsmittel im Jahresverlauf plausible Werte. Bei der Beurteilung der Güte muss jedoch immer im Hinterkopf bleiben, dass Messwerte für die Verdunstung aufgrund kostspieliger Messmethoden fehlen.

Der Vergleich mit der Berechnung der aktuellen Verdunstung nach dem Sverdrup-Verfahren führte zum einen zu einer weiteren Bestätigung für das Penman-Monteith-Verfahren; die Dynamik der beiden Verdunstungsglieder stimmt sehr gut überein. Zum anderen lieferte der Vergleich der aktuellen Verdunstung aus der Berechung in TAC<sup>D</sup> mit dem Sverdrup-Verfahren schlechte Übereinstimmungen; die Bodenfeuchte des Trockenstandortes in Hartheim, auf der die Berechnung der aktuellen Verdunstung aufbaut, wird nicht gut simuliert.

Insgesamt lieferten aber alle Verdunstungsglieder im Vergleich untereinander und mit anderen Untersuchungen plausible Werte. Auch die Interzeption konnte im Untersuchungsgebiet mit dem gewählten Verfahren gut wiedergegeben werden.

Die vorgenommene Aggregierung von einer Rasterbreite von 50 auf 200 m hatte für die Anwendung im Dreisameinzugsgebiet weniger Einfluss als zunächst erwartet. Die Anpassungen der simulierten an die gemessenen Abflüsse zeigten sehr gute Ergebnisse in der Dynamik und auch gute Resultat bei der Modelleffizienz. Damit bestätigen sich die gewählten Ansätze.

Durch die Unterscheidung der Schwellenwerte für Schneedeckenaufbau und -abbau nach Siedlungsflächen, Waldbereichen und Freiflächen wurde ein flächendifferenzierter Ansatz gewählt. Die gute Dynamik der Schneedecke konnte über einen Vergleich mit Schneemessungen am Feldberg bestätigt werden.

Einfache konzeptionelle Ansätze zur Beschreibung der komplexen hydrologischen Situation im Zartner Becken können nach den vorliegenden Ergebnisse in den meisten Fällen für ausreichend befunden werden, auch wenn die Realität nicht immer exakt wiedergegeben wird. Bei den Brunnenentnahmen kam es zu einem Leerlaufen, da zum einen die Speicherfüllungen nicht ausreichend und der Zufluss zu gering war. Der unterirdische Abstrom dagegen wurde sehr gut wiedergegeben und trotz einfachem Ansatz zur Berücksichtigung von Infiltration und Exfiltration ergaben sich durchweg gute Ergebnisse. In allen genannten Bereichen, einschließlich dem Entwässerungsnetz, wären komplexere Verfahren vielleicht sinnvoller, ¸bertrafen aber den Rahmen der Diplomarbeit und z.T. auch den konzeptionellen Ansatz des Modells.

Einem Vergleich mit anderen Modellanwendungen können die vorliegenden Ergebnisse durchaus standhalten. Außerdem spricht die einfache Handhabung für den Modellansatz. Einem oparationellen Einsatz des Modells wiedersprechen zum einen die große Anzahl an Modellparameter und Inputdaten und die lange Modellaufzeit.

# **Schlussfolgerung und Ausblick**

Das prozess-orientierte Einzugsgebietsmodell TAC<sup>D</sup> stellt ein sehr gutes Werkzeug für die hydrologische Modellierung im mesoskaligen Bereich dar. Die Ergebnisse der Abflusssimulationen im Dreisameinzugsgebiet und seinen Teileinzugsgebieten waren durchweg gut und bestätigen damit den konzeptionellen Aufbau des Modells. Die Abflussdynamik wurde in allen Gewässern sehr gut wiedergegeben, und auch Hoch- und Niedrigwasserabflüsse wurden weitgehend gut erfasst. Die über experimentelle Arbeiten im Untersuchungsgebiet gewonnenen Erkenntnisse über die Prozesse der Abflussbildung wurden in relativ einfacher Weise über Speicherkonzepte dargestellt und im Hinblick auf neue landschaftliche Einheiten ergänzt.

Die Gütemaße der einzelnen Simulationszeiträume sind für den Pegel der Dreisam in fast allen Fällen besser als in den kleineren Teileinzugsgebieten. Grund dafür ist einerseits die Kalibrierung des Parametersatzes auf das Gesamtgebiet der Dreisam. Andererseits könnte auch die Wahl der Rastergröße von 200x200 m<sup>2</sup> einen Einfluss auf die unterschiedliche Güte der Anpassung haben. Möglicherweise wirkt sich eine räumliche Aggregierung im Gesamtgebiet weniger stark aus, als in einem flächenmäßig kleineren Gebiet. Zur Klärung dieser Frage sollten für das Gesamtgebiet und die Teileinzugsgebiete vergleichende Modellläufe mit kleiner und großer Auflösung unter Verwendung schneller Hardwarekomponenten durchgeführt werden.

Das komplexe hydrologische System des Zartner Beckens konnte mit den einfach gehaltenen Ans‰tzen relativ gut wiedergegeben werden. Mit detaillierteren und komplexeren Ans‰tzen könnte es möglicherweise besser beschrieben werden und würde damit genauere Ergebnisse für die Abflusssimulation liefern. Jedoch würde dies der einfach gehaltenen konzeptionellen Struktur des Modells nicht mehr entsprechen. Es kann nicht Ziel eines konzeptionellen Einzugsgebietsmodells sein, eine numerische Grundwassermodellierung zu integrieren. Deshalb zeigen die Ergebnisse, dass je nach Fragestellung einfache Konzepte zur Beschreibung der Realität genügen. Ein lohnenswerter Schritt für die Zukunft könnte jedoch die Integration einer differenzierteren Methode zur Bestimmung des Entw‰sserungsnetzes sein. Das einfache D8-Prinzip ist in den flachen Bereichen des Zartner Beckens nicht mehr zutreffend. Deshalb sollte in zukünftigen Arbeiten versucht werden, ein Entwässerungsnetz mit multiplen Fließrichtungen zu verwenden.

Das Programmpaket PCRaster stellt durch die Kombination von Geographischem Informationssystem und dynamischer Modellierung ein geeignetes Werkzeug für die hydrologische Modellierung zur Verfügung. Durch die Verwendung der programminternen Skriptsprache von PCRaster ist eine schnelle Einarbeitung ohne spezielle Programmierungskenntnisse möglich. Das offene System erlaubt eine individuelle Modifikation unter Berücksichtigung des untersuchten Gebietes oder der vorliegenden Fragestellung.

Integrierte Exportmöglichkeiten von Karten und Zeitreihen in PCRaster würden die Anwendung dieses Programmpaketes noch angenehmer machen. Des weiteren sollten die Visualisierungsmöglichkeiten im Hinblick auf eine detailliertere Farbgestaltung und Layouterstellung mit Angabe von Himmelsrichtung und Maßstab verbessert werden.

Großer Nachteil war im vorliegenden Fall die lange Modelllaufzeit, bedingt zum einen durch Programmstrukturen von PCRaster und zum anderen durch mangelnde Rechnerkapazität. Dadurch wurden räumliche Aggregierungen notwendig, die sich jedoch als weniger ausschlaggebend auf die Modellergebnisse erwiesen als zunächst erwartet.

Die Integration des flächendifferenzierten Verdunstungsmodells nach Penman-Monteith führt in Einzugsgebieten mit großer räumlicher Variabilität, wie dem Dreisameinzugsgebiet, zu wesentlich differenzierteren Ergebnissen. Zum einen werden verschiedene Landnutzungsklassen entsprechend der gewählten Eingangsparameter berücksichtigt und zum anderen sorgen zahlreiche meteorologische Größen für eine genaue Erfassung der räumlichen Variabilität dieser Parameter. In zahlreichen Tests hat sich dieses Berechnungsverfahren als sehr geeignet erwiesen und bietet für zukünftige Arbeiten einen ausbaufähigen Rahmen.

Das integrierte Interzeptionsmodul dient zusätzlich der flächendifferenzierten Bestimmung aller Verdunstungsglieder, denn gerade in stark bewaldeten Gebieten wie dem Dreisameinzugsgebiet spielt der Wasserrückhalt auf den Blättern und Ästen eine entscheidende Rolle.

Beim Vergleich der Berechnung der aktuellen Verdunstung mit der Sverdrup-Methode hat sich das in TAC<sup>D</sup> gewählte Verfahren über die Reduktion der potentiellen Verdunstung in Abhängigkeit von der Bodenfeuchte als ungenügend herausgestellt. Deshalb sollte in weiteren Vergleichsstudien geklärt werden, ob es sich um Schwierigkeiten aufgrund der speziellen Bedingungen am untersuchten Standort handelt, oder ob das Verfahren grundsätzlich zu ungenau ist. Dann wäre zu prüfen, inwieweit es sinnvoll ist physikalisch basierte Ansätze in die Modellstruktur zu integrieren.

Zur weiteren Bestätigung der gewählten Ansätze müssen Modellanwendungen mit TAC<sup>D</sup> in Gebieten mit unterschiedlichen physiographischen Gegebenheiten durchgeführt werden. Bisher waren es Gebiete mit Mittelgebirgscharakter und ausgedehnten Talaquiferen. Wie verh‰lt sich aber das Modell in Gebieten mit anderen klimatischen Bedingungen und komplett unterschiedlicher Topographie und Landnutzung? Gerade auch im Hinblick auf stärker versiegelte Gebiete kann der gewählte Ansatz für sehr schnelle oberflächlich abfließende Komponenten aus Siedlungsflächen getestet werden. Dabei muss z.B. auch eine vorhandene Stadtentwässerung über Niederschlagswassereinleitungen berücksichtigt werden.

Im Zusammenhang mit Forschungsarbeiten über die Auswirkungen von Klimaänderungen auf die Wasserwirtschaft eignet sich TAC<sup>D</sup> durch die Integration der flächendifferenzierten Ansätze für sogenannte Szenarienrechnungen mit veränderter Landnutzung oder veränderten meteorologischen Inputdaten. Mögliche Auswirkungen auf das Abflussverhalten eines mesoskaligen Einzugsgebietes in Folge einer Klimaveränderung können erkannt und Gegenmaflnahmen eingeleitet werden.

# **Literaturverzeichnis**

- ARMBRUSTER, V. (2001): Grundwasserneubildung in Baden-Württemberg. Dissertation, Institut für Hydrologie der Universität Freiburg i.Br. (unveröffentlicht)
- BECKER, A. (1992): Methodische Aspekte der Regionalisierung. Mitteilung Nr. XI der Senatskommision für Wasserforschung, Regionalisierung in der Hydrologie, Deutsche Forschungsgemeinschaft.
- BERGSTRÖM, S. (1992): The HBV model its structure and applications. SMHI Hydrology, RH no. 4, Norrköping.
- BOLD, S. (2000): Instationäre Grundwassermodellierung des Zartner Beckens. Diplomarbeit, Institut für Hydrologie der Universität Freiburg i.Br. (unveröffentlicht).
- BREMICKER, M. (2000): Das Wasserhaushaltsmodell LARSIM Modellgrundlagen und Anwendungsbeispiele. Freiburger Schriften zur Hydrologie, Band 11, Institut für Hydrologie der Universität Freiburg i.Br.
- BURROUGH, P.A. & R.A. MCDONNELL (1998): Principles of Geographical Information Systems. Oxford University Press, New York.
- CHOW, V.T., D.R. MAIDMENT & L.W. MAYS (1988): Applied Hydrology. McGraw-Hill serious in water resources and environmental engineering. McGraw-Hill, New York.
- DAM J.C. VAN (2000): Field-scale water flow and solute transport: SWAP model concepts, parameter estimation and case studies. Wageningen Institute for Environment and Climate Research, Wageningen Universiteit, Dissertation.
- DEURSEN, W. VAN (1995): Geographical information systems and dynamic models  $-$ Development and application of a prototype spatial modelling language. PhD-thesis, Faculty of Spatial Sciences, University of Utrecht. Quelle im Internet: URL: [http://www.geog.uu.nl/pcraster/thesisWvanDeursen.pdf \[S](http://www.geog.uu.nl/pcraster/thesisWvanDeursen.pdf)tand: 2001-08-13].
- DINGMAN, S.L. (2002): Physical Hydrology. Second Edition, Prentice Hall, Inc. Upper Saddle River, New Jersey.
- DVWK (Deutscher Verband für Wasserwirtschaft und Kulturbau e.V.) (1996): Ermittlung der Verdunstung von Land- und Wasserflächen. Merkblätter zur Wasserwirtschaft, 238, Bonn.
- FRITSCH, J. (1998): Energiebilanz und Verdunstung eines bewaldeten Hanges im Hochschwarzwald. Berichte des Meteorologischen Institutes der Universität Freiburg, Nr. 1, Freiburg.
- FUCHS, P., G. MÜLLER-WESTERMEIER & A. SCHMIDT (2001): Mittlere jährliche Niederschlagshöhe (ohne Korrektur), Hydrologischer Atlas von Deutschland, Blatt 2.2, Herausgeber: Bundesministerium für Umwelt, Naturschutz und Reaktorsicherheit, Bonn/Berlin (2. Lieferung).
- HÄDRICH, F. & K. STAHR (1997): Die Böden in der Umgebung von Freiburg im Breisgau, in: Schwarzwald und Oberrheintiefland – Eine Einführung in das Exkursionsgebiet um Freiburg im Breisgau, Freiburger Geographische Hefte, Heft 36, Albert-Ludwigs-Universität Freiburg i. Br.
- HOLMGREN, P. (1994): Multiple flow direction algorithms for runoff modelling grid based elevation models: an empirical evaluation. Hydrological Processes, Val. 8, 327-334.
- HOLZKÄMPER, S. (2000): Isotopenhydrologische Ansätze zur Ermittlung der Evaporation aus dem Bodenspeicher im Hartheimer Kiefernwald. Diplomarbeit, Institut für Hydrologie der Universität Freiburg i.Br. (unveröffentlicht)
- HOYNINGEN-HUENE J. VON (1983): Einfluß der Landnutzung auf den Gebietswasserhaushalt. Schriftenreihe des Deutschen Verbandes für Wasserwirtschaft und Kulturbau ; 57, Parey Verlag, Hamburg.
- JAEGER, L. & ST. HOLZKÄMPER (2001): Mikroklimatologische und tracerhydrologische Bestimmung der Verdunstung eines forstlichen Ökosystems. In: Beitr. zur 1. Deutsch-Österreichisch-Schweizerischen Meteorologentagung Wien, September 2001, Österreich. Beitr. Meteor. Geophys. Heft 27, Session 9a, 1-19. Quelle im Internet: URL: http://www.zamg.ac.at/~DACH2001/dachneu/Session9/a/Vortrag/jaeger.pdf [Stand: 2002-08-06]
- KARSSENBERG, D. (2002): The value of environmental modelling languages for building distributed hydrological models. Hydrological Processes (in press)
- KNORR, D. &CH. WEISE (2002): Blattflächenindex und Bedeckungsgrad. Quelle im Internet: URL: http://w[ww.geogr.uni-jena.de/~c9scch/fern/projekte/terradew/lai.html](http://www.geogr.unijena.de/~c9scch/fern/projekte/terradew/lai.html) [Stand: 2002-07-09].
- KÖNIGER, P. (2002): Tracerhydrologsiche Ansätze zur Bestimmung der Grundwasserneubildung an einem Trockenstandort. Dissertation, Institut für Hydrologie der Universität Freiburg i.Br. (unveröffentlicht)
- LANDESANSTALT FÜR UMWELTSCHUTZ (2000): Pegelstatistik und hydrologische Hauptzahlen der Pegel Brugga, Dreisam, Rotbach, St. Wilhelmer Talbach, Zastlerbach und Wagensteigbach (unveröffentlicht).
- LIEHL, E. (1988): Oberflächenformen und Landschaftsgeschichte, in: Breisgau-Hochschwarzwald – Land vom Rhein über den Schwarzwald zur Baar, Landkreis Breisgau-Hochschwarzwald (Hrsg.), Schillinger Verlag GmbH, Freiburg i.Br.
- MAYER, H., G. FERNBACH, L. JAEGER, A. KESSLER, A. MATZARAKIS & D. REDEPENNIG (2002): Forstmeteorologische Messstelle Hartheim des Meteorologischen Instituts der Universität Freiburg. Quelle im Internet: URL: [http://www.mif.uni](http://www.mif.uni-freiburg.de/proj/hartheim/index.htm)[freiburg.de/proj/hartheim/index.htm \[](http://www.mif.uni-freiburg.de/proj/hartheim/index.htm)Stand: 2002-08-01]
- MENZEL, L. (1997): Modellierung der Evapotranspiration im System Boden-Pflanze-Atmosphäre. Züricher Geogr. Schriften, Heft 67, ETH Zürich, Schweiz.
- METZ, B. (1997): Glaziale Formen und Formungsprozesse im Schwarzwald, in: Schwarzwald und Oberrheintiefland - Eine Einführung in das Exkursionsgebiet um Freiburg im Breisgau, Freiburger Geographische Hefte, Heft 36, Albert-Ludwigs-Universität Freiburg i. Br.
- NASH, J.E. & J.V. SUTCLIFFE (1970): River flow forecasting through conceptual models, Part I – a discussion of principles. Journal of Hydrology, 10, 282-290.
- PARLOW, E. & H.-J. ROSNER (1997): Das Klima des Oberrheingrabens, in: Schwarzwald und Oberrheintiefland – Eine Einführung in das Exkursionsgebiet um Freiburg im Breisgau, Freiburger Geographische Hefte, Heft 36, Albert-Ludwigs-Universität Freiburg i. Br.
- PCRASTER TEAM (2002): Faculty of Geographical Sciences, Utrecht University. Quelle im Internet: URL: h[ttp://www.pcraster.geog.uu.nl/index.html \[](http://www.pcraster.geog.uu.nl/index.html)Stand: 2002-03-29].
- PESCHKE, G., C. ETZENBERG, G. MÜLLER, J. TÖPFER & S. ZIMMERmann (1999): Das wissensbasierte System FLAB – ein Instrument zur rechnergestützten Bestimmung von Landschaftseinheiten mit gleicher Abflussbildung. IHI-Schriften, Heft 10, Zittau.
- REHFUESS, K.E. (1990): Waldböden Entwicklung, Eigenschaften und Nutzung. Pareys Studientexte, 29, Verlag Paul Parey, Hamburg und Berlin.
- ROSER, S. (2001): Flächendetaillierte Weiterentwicklung des prozessorientierten Einzugsgebietsmodells TAC und Visualisierung der Modellergebnisse in einem

dynamischen GIS. Diplomarbeit, Institut für Hydrologie, Universität Freiburg i.Br. (unveröffentlicht).

- SAUER, K. (1988): Erd- und Landschaftsgeschichte, in: Breisgau-Hochschwarzwald Land vom Rhein über den Schwarzwald zur Baar, Landkreis Breisgau-Hochschwarzwald (Hrsg.), Schillinger Verlag GmbH, Freiburg i.Br.
- SCHULLA, J. (1997): Hydrologische Modellierung von Flussgebieten zur Abschätzung der Folgen von Klimaänderungen. Züricher Geographische Schriften, Heft 69, Geographsiches Institut ETH, Zürich.
- STAHR, K. (1979): Die Bedeutung periglazialer Deckschichten für die Bodenbildung und Standorteigenschaften im Südschwarzwald. Freiburger Bodenkundlicher Abhandlungen, 9, Freiburg.
- STOBER, I. (1995): Die Wasserführung des kristallinen Grundgebirges. Ferdinand-Enke-Verlag, Stuttgart.
- TARBOTON, D.G. (1997): A new method for determination of flow directions and upslope areas in grid digital elevation models. Water Resources Research, Vol. 33, 309-319.
- TILCH, N., S. UHLENBROOK & CH. LEIBUNDGUT (2002): Regionalisierungsverfahren zur Ausweisung von Hydrotopen in von periglazialem Hangschutt geprägten Gebieten. Grundwasser, 4, ??? (im Druck).
- TRENKLE, H. & H. VON RUDLOFF (1989): Das Klima im Schwarzwald, in: Der Schwarzwald – Beiträge zur Landeskunde, Liehl, E. & W.D. Sick (Hrsg.), Konkordia Verlag GmbH, Bühl/Baden.
- UHLENBROOK, S. (1999): Untersuchung und Modellierung der Abflussbildung in einem mesoskaligen Einzugsgebiet. Freiburger Hydrologische Schriften, Band 10, Institut für Hydrologie der Universität Freiburg i.Br.
- UHLENBROOK, S., J. HOLOCHER, CH. LEIBUNDGUT & J. SEIBERT (1998): Using a conceptual rainfall-runoff model on different scales by comparing a headwater with larger basins*.*  Hydrology, Water Resources and Ecology in Headwaters. IAHS Publ. No. 248.

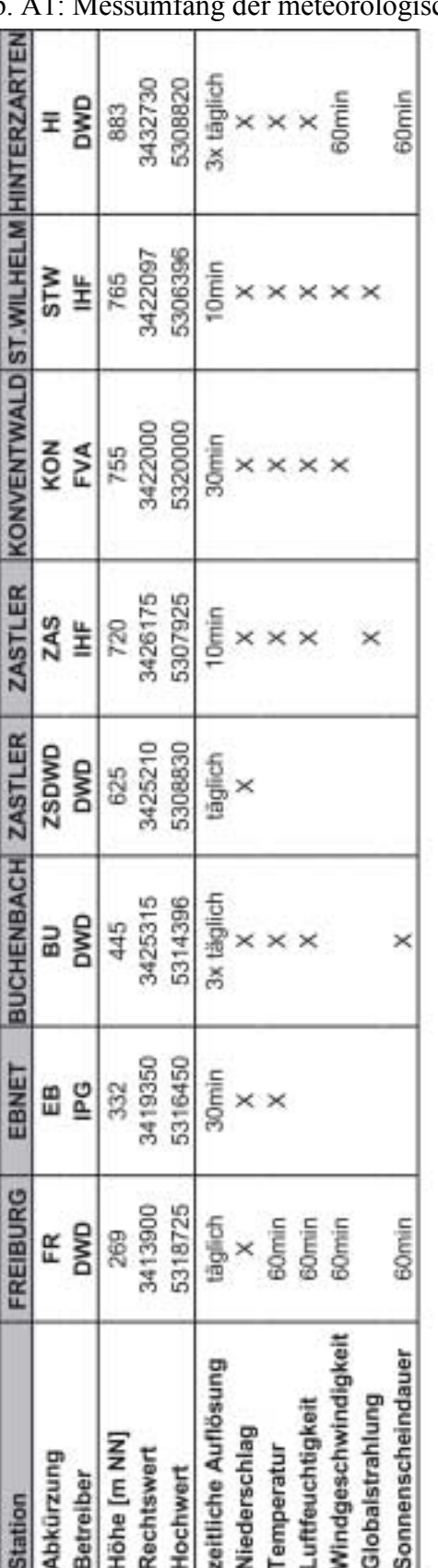

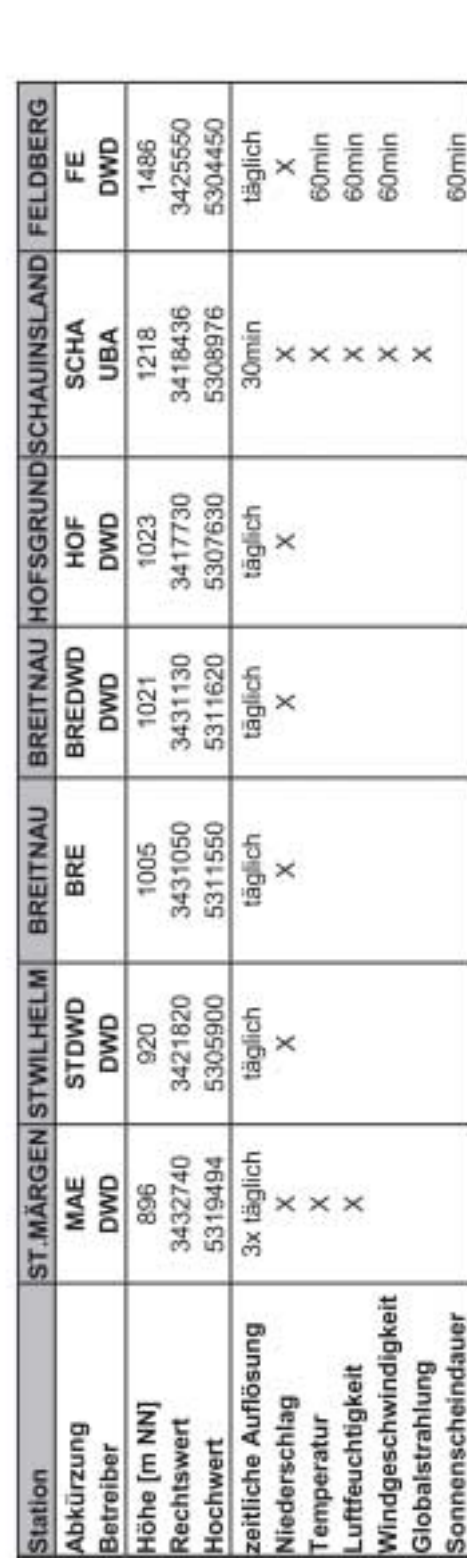

Tab. A1: Messumfang der meteorologischen Stationen im Dreisameinzugsgebiet

**Anhang** 

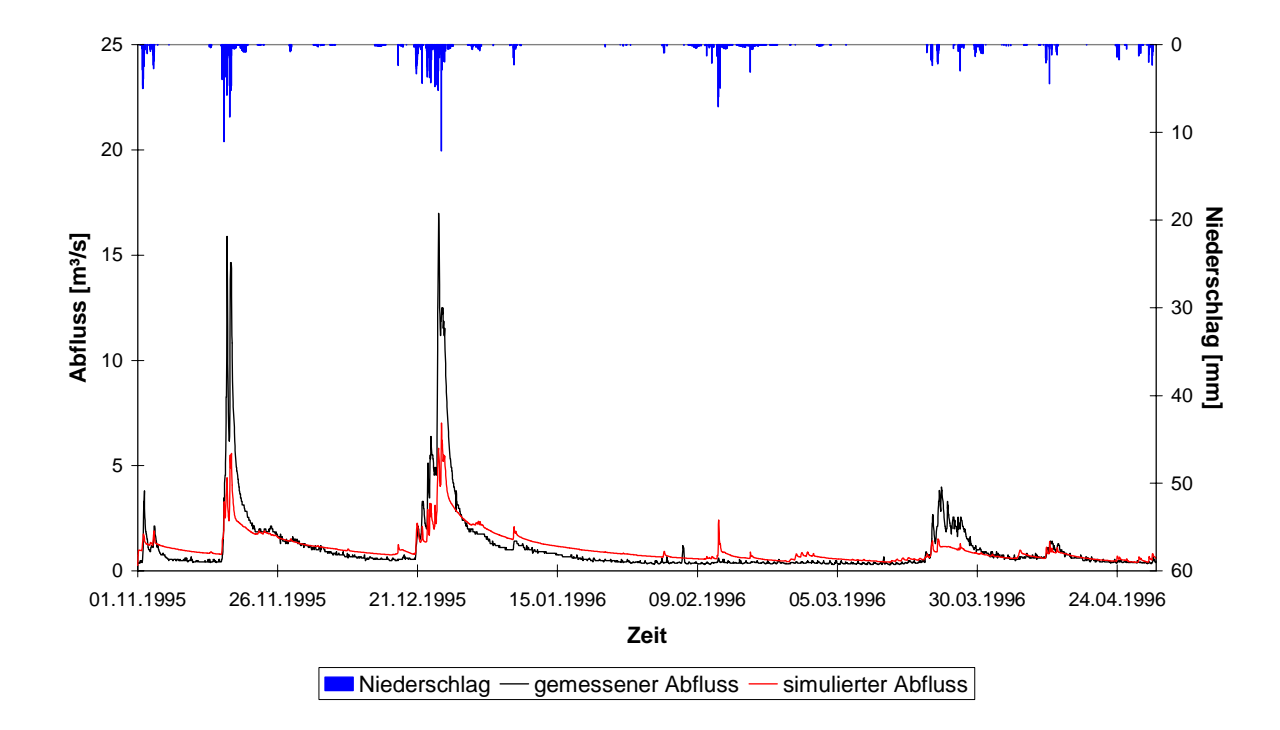

Abb. A1: Niederschlag-Abfluss-Simulation für das Rotbacheinzugsgebiet in der Kalibrierungsphase vom 01.11.1995 bis 30.04.1996

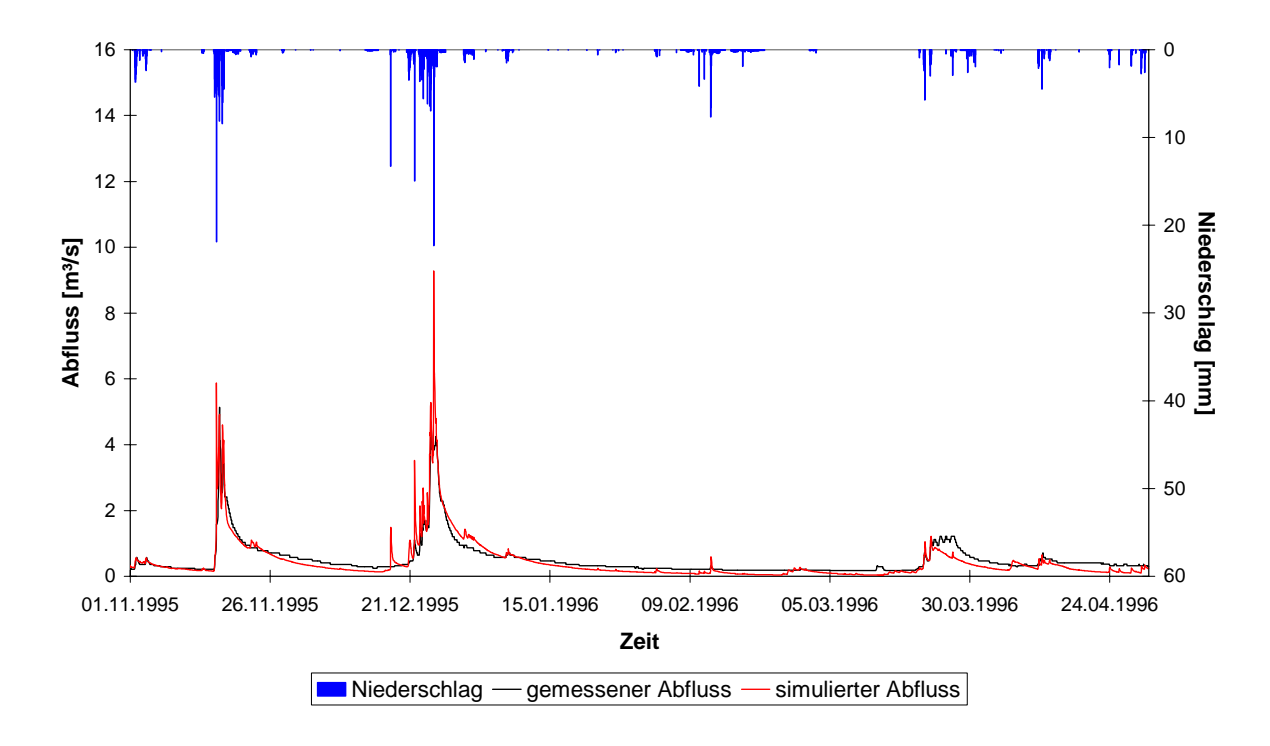

Abb. A2: Niederschlag-Abfluss-Simulation für das Einzugsgebiet des St. Wilhelmer Talbaches in der Kalibrierungsphase vom 01.11.1995 bis 30.04.1996

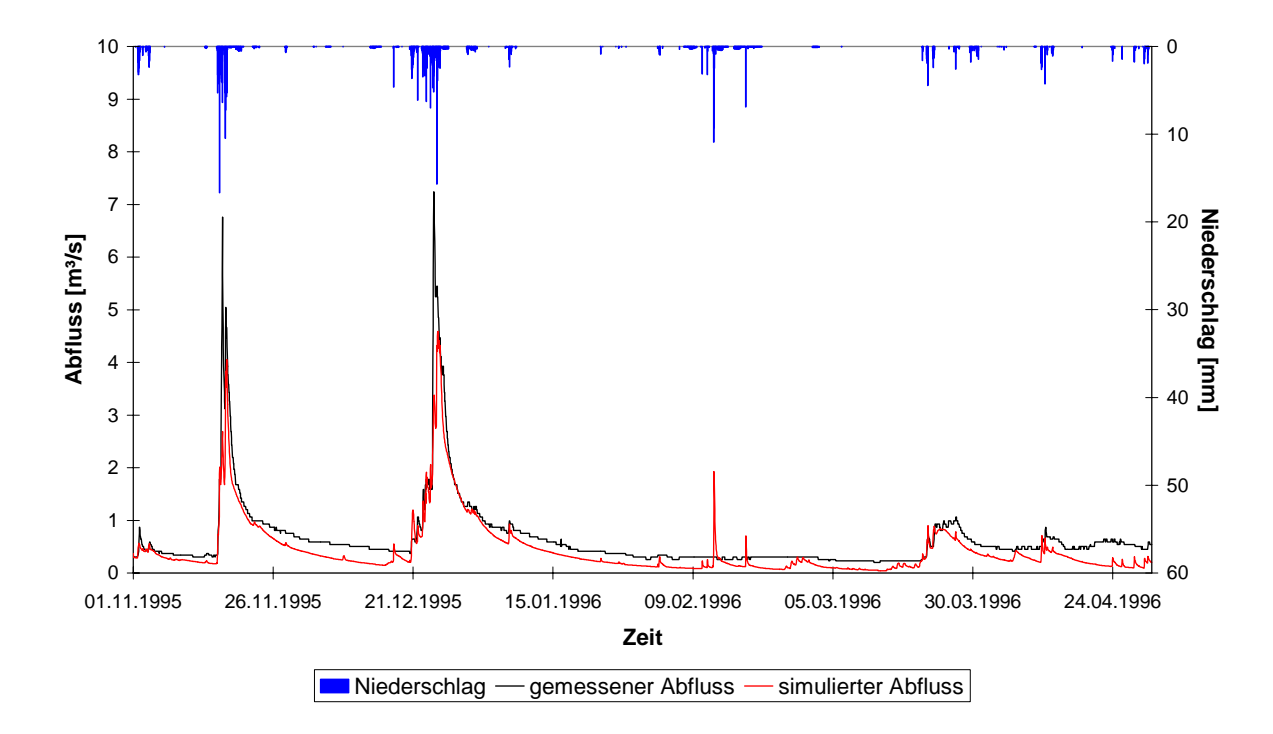

Abb. A3: Niederschlag-Abfluss-Simulation für das Einzugsgebiet des Zastlerbaches in der Kalibrierungsphase vom 01.11.1995 bis 30.04.1996

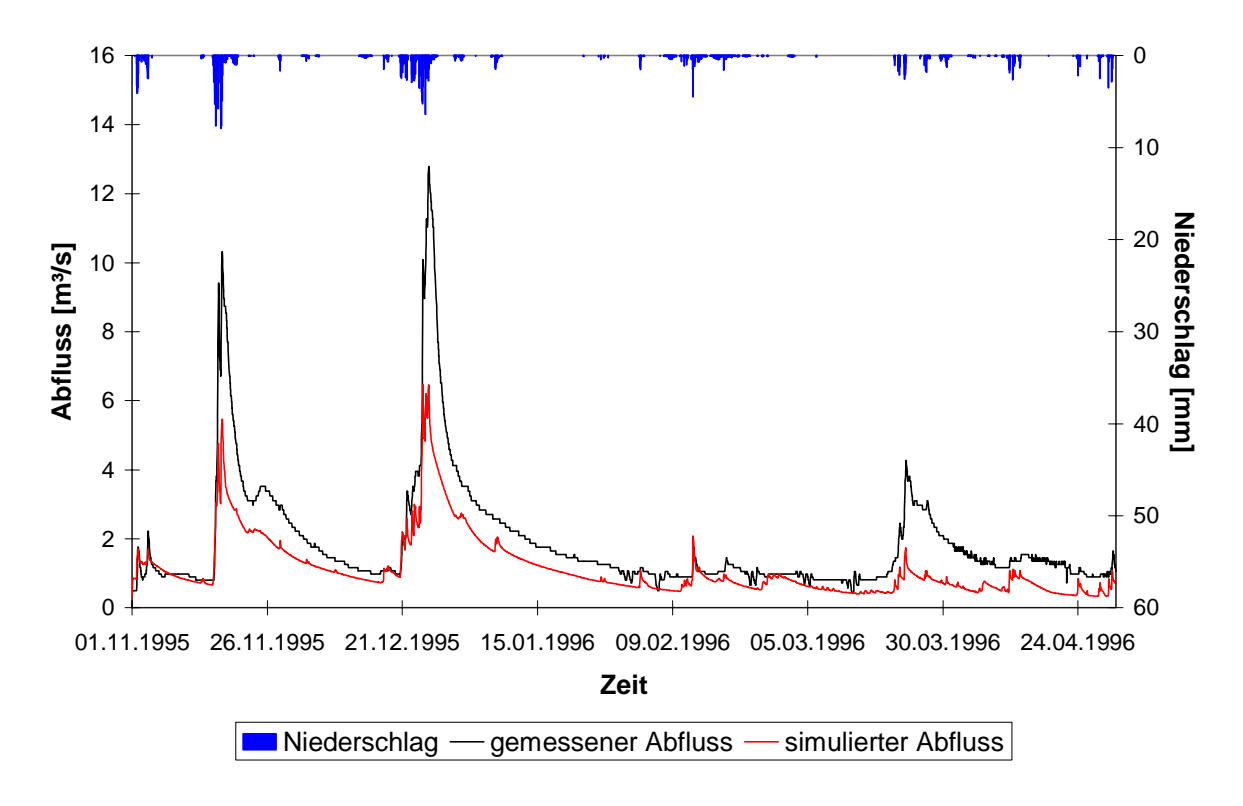

Abb. A4: Niederschlag-Abfluss-Simulation für das Einzugsgebiet des Wagensteigbaches in der Kalibrierungsphase vom 01.11.1995 bis 30.04.1996

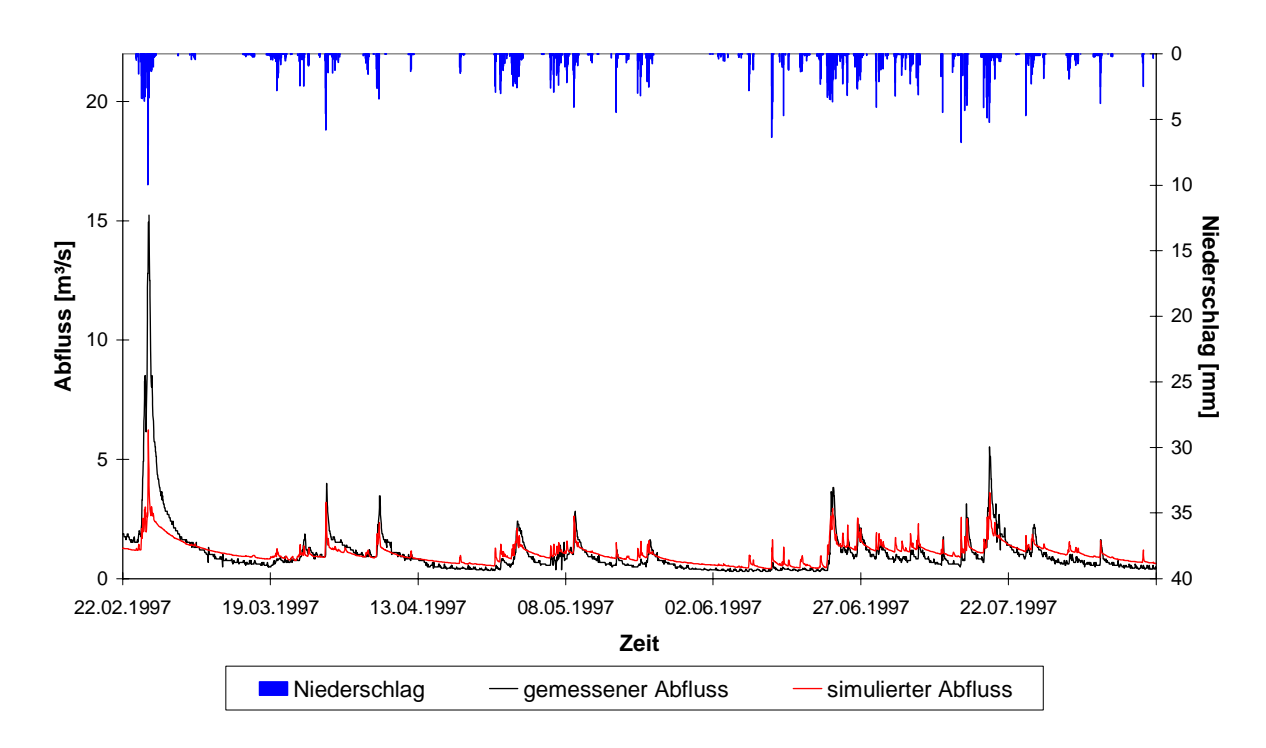

Abb. A5: Niederschlag-Abfluss-Simulation für das Rotbacheinzugsgebiet in der Kalibrierungsphase vom 22.02.1997 bis 15.08.1997

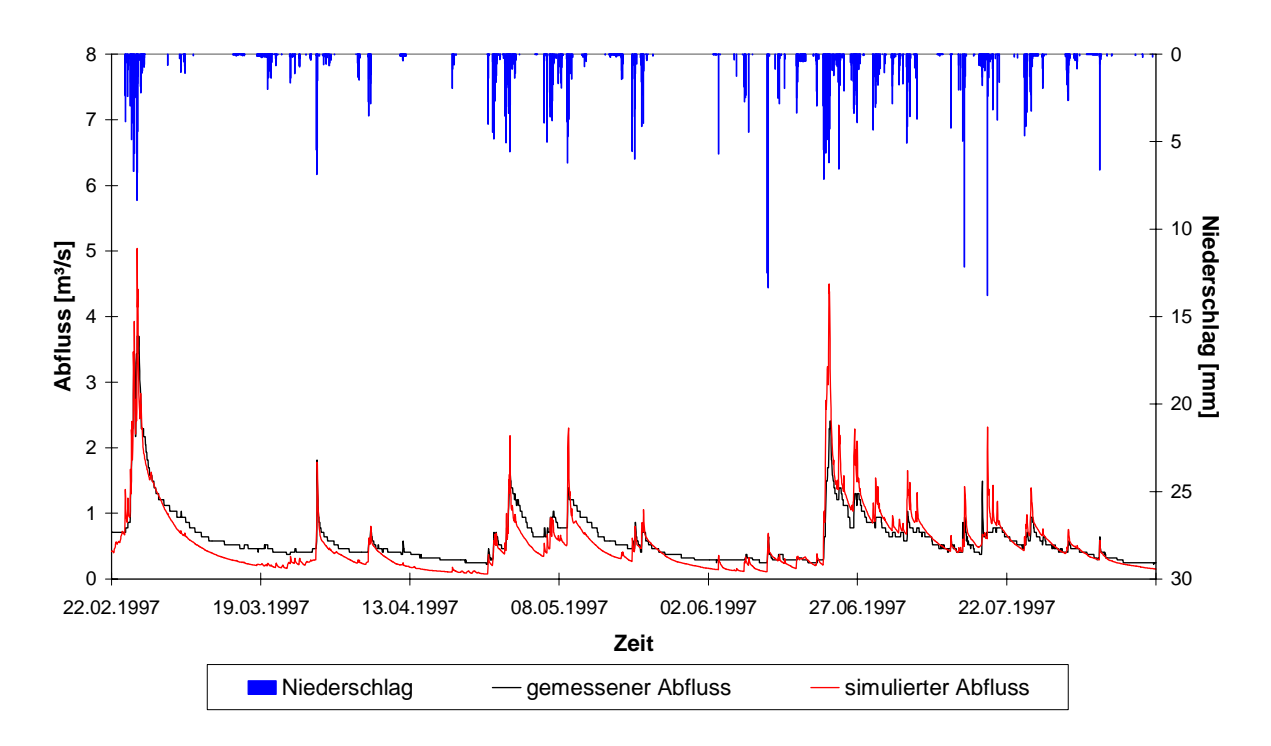

Abb. A6: Niederschlag-Abfluss-Simulation für das Einzugsgebiet des St. Wilhelmer Talbaches in der Kalibrierungsphase vom 22.02.1997 bis 15.08.1997

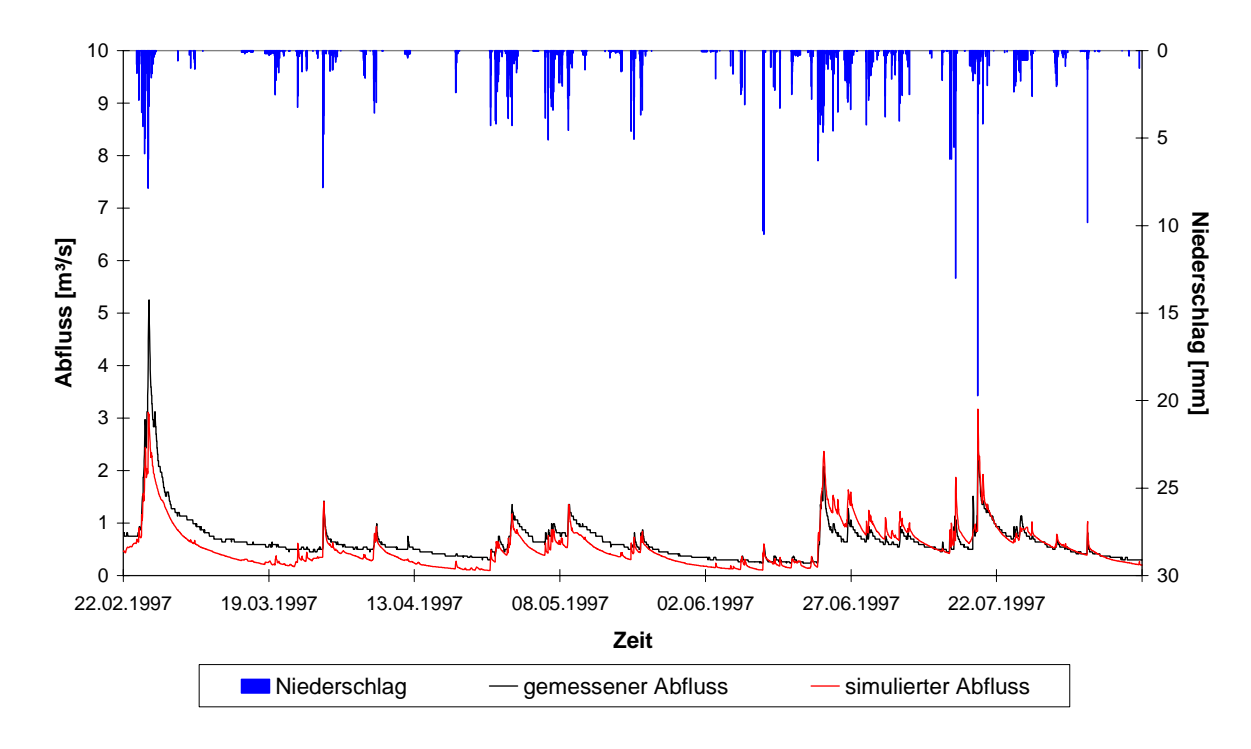

Abb. A7: Niederschlag-Abfluss-Simulation für das Einzugsgebiet des Zastlerbaches in der Kalibrierungsphase vom 22.02.1997 bis 15.08.1997

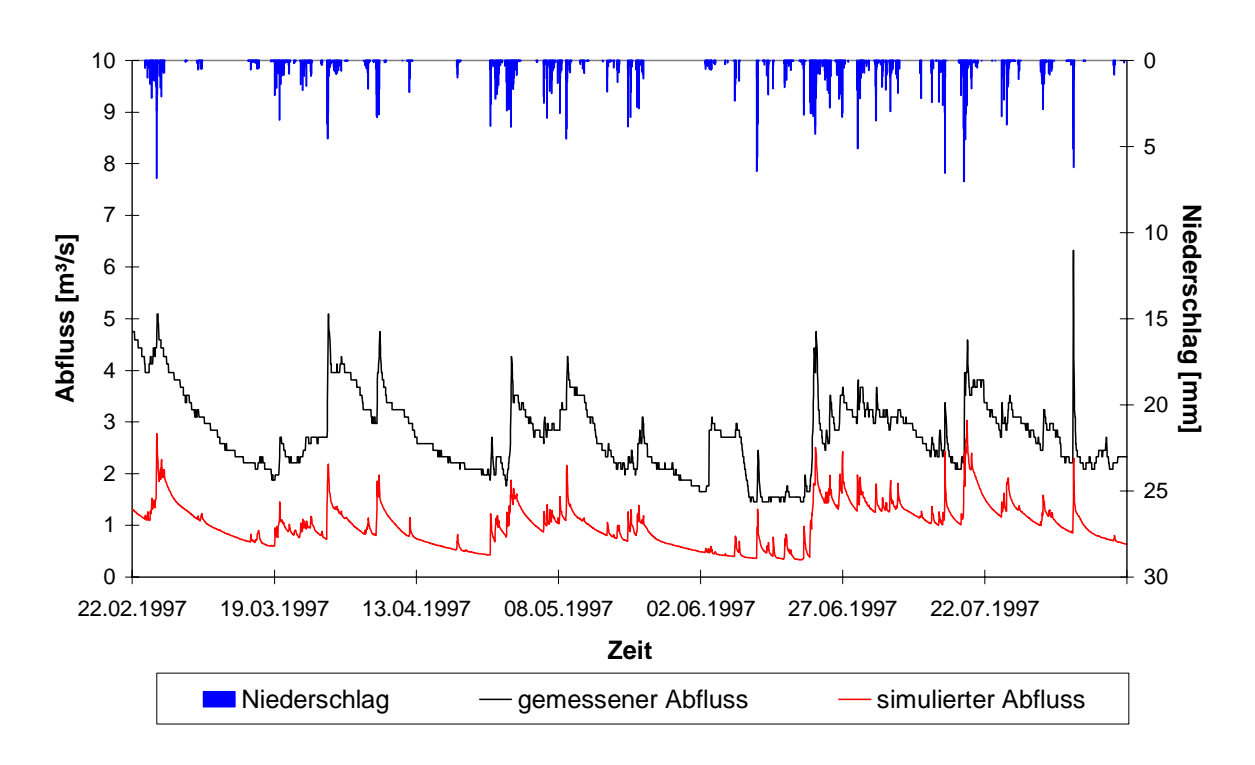

Abb. A8: Niederschlag-Abfluss-Simulation für das Einzugsgebiet des Wagensteigbaches in der Kalibrierungsphase vom 22.02.1997 bis 15.08.1997

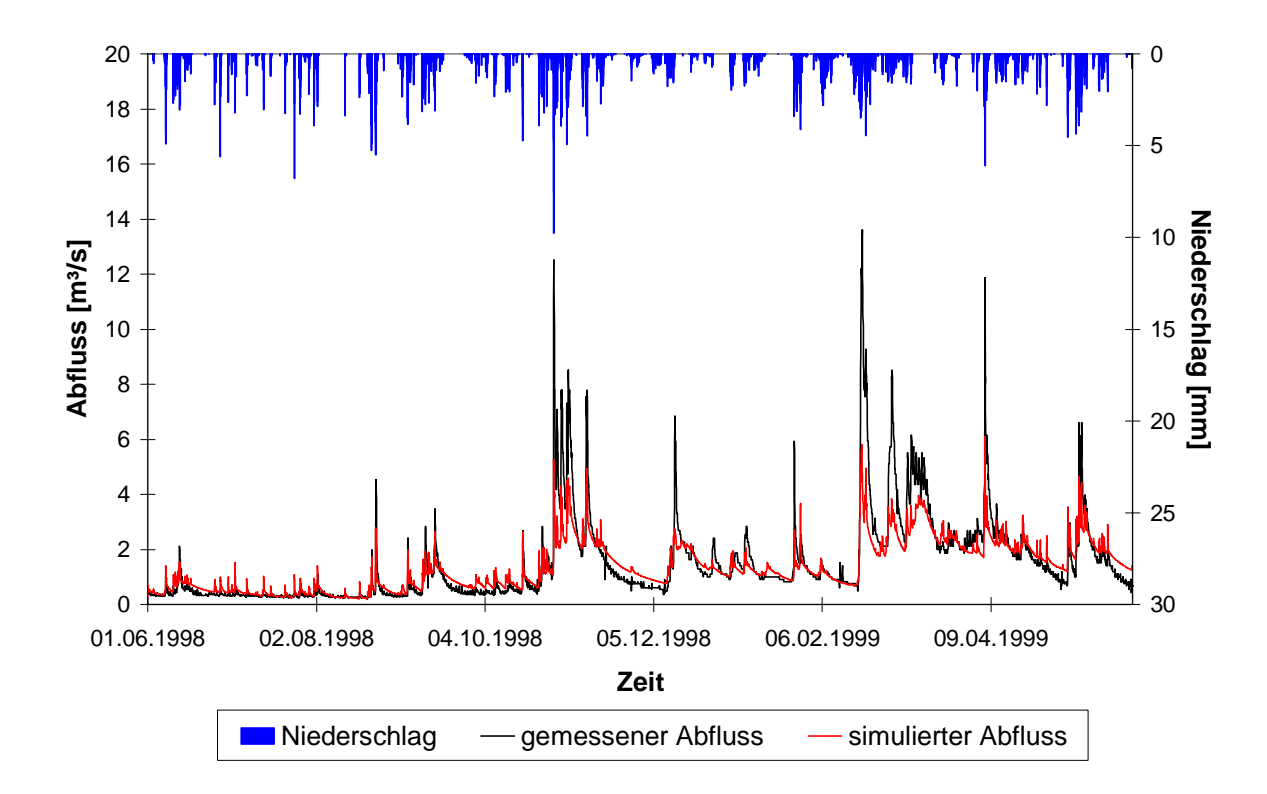

Abb. A9: Niederschlag-Abfluss-Simulation für das Rotbacheinzugsgebiet in der Validierungsphase vom 01.06.1998 bis 31.05.1999

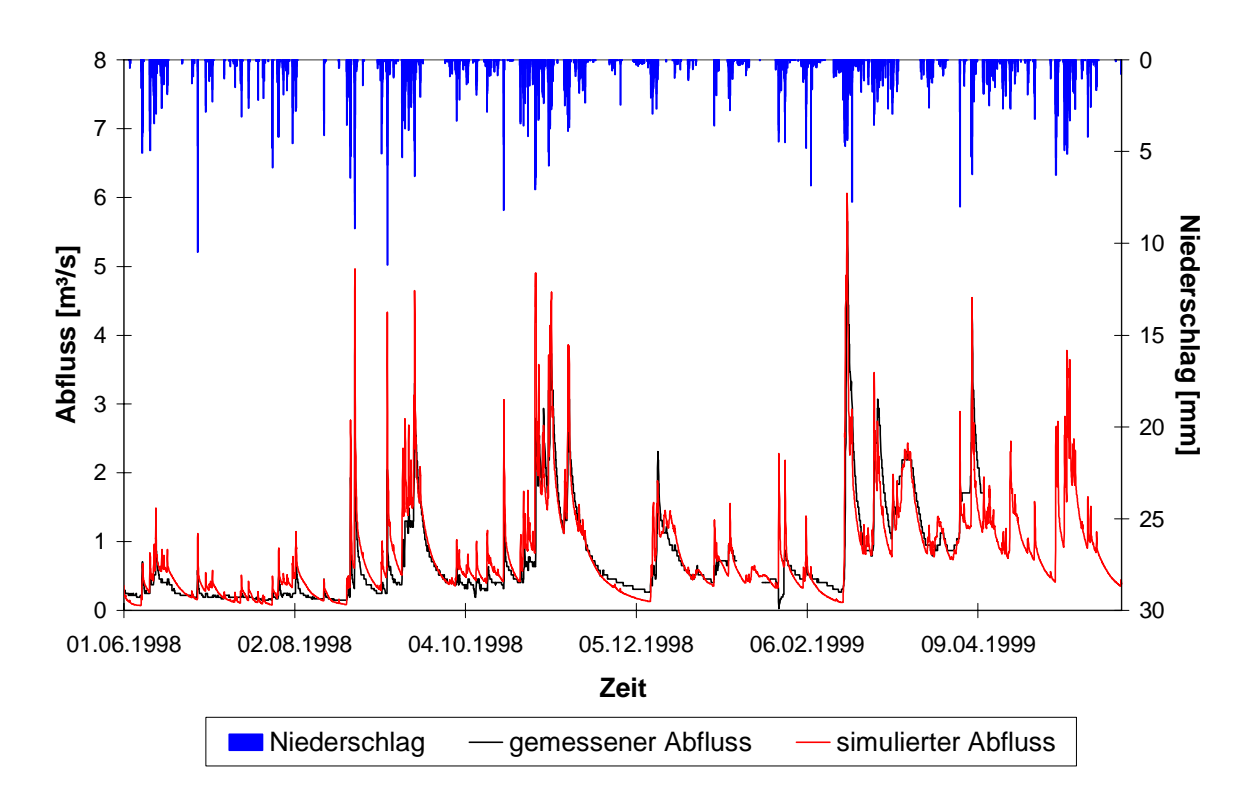

Abb. A10: Niederschlag-Abfluss-Simulation für das Einzugsgebiet des St. Wilhelmer Talbaches in der Validierungsphase vom 01.06.1998 bis 31.05.1999

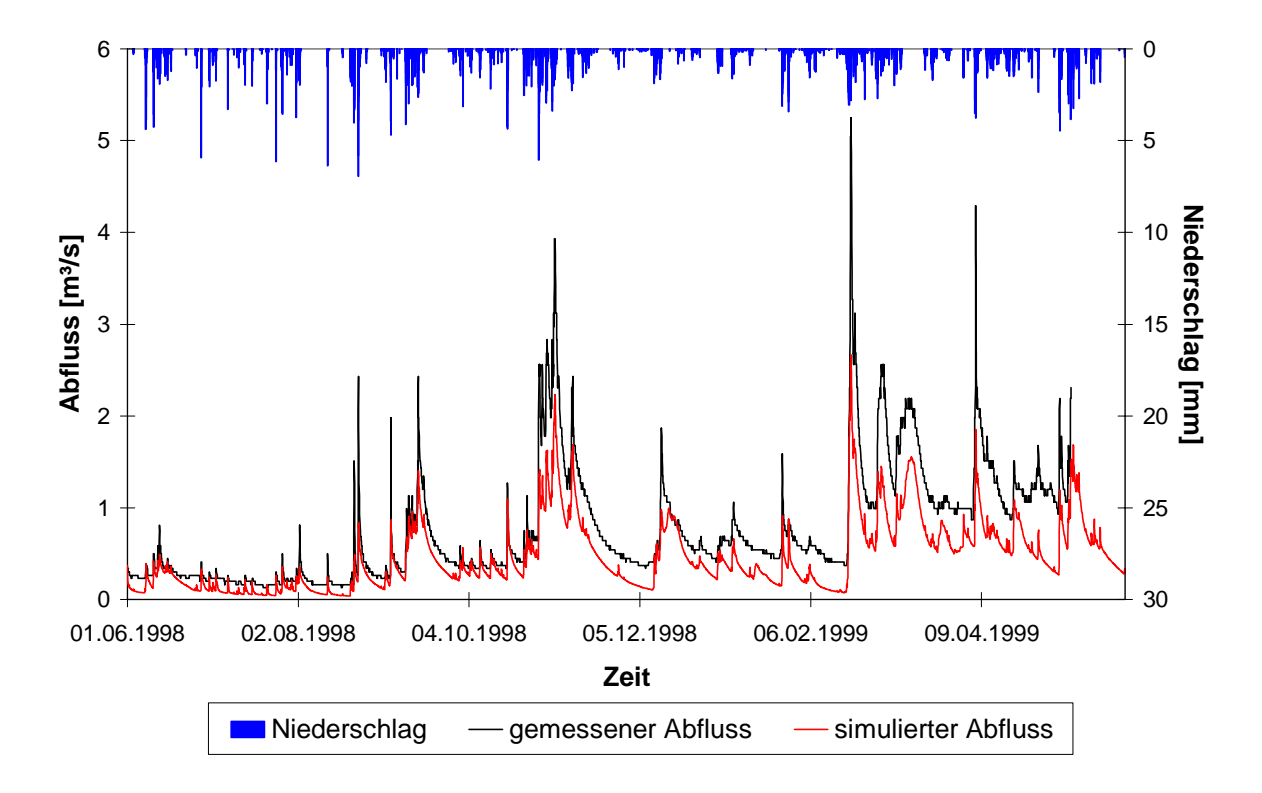

Abb. A11: Niederschlag-Abfluss-Simulation für das Einzugsgebiet des Zastlerbaches in der Validierungsphase vom 01.06.1998 bis 31.05.1999

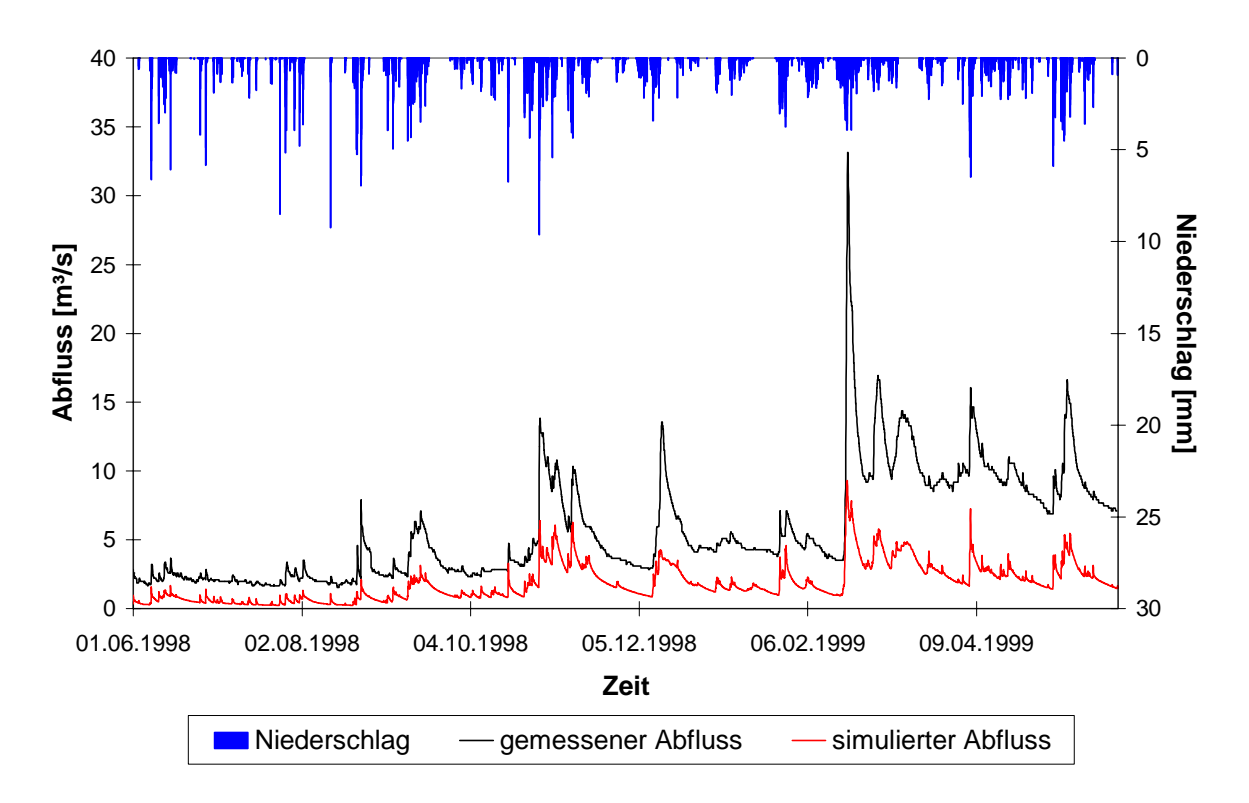

Abb. A12: Niederschlag-Abfluss-Simulation für das Einzugsgebiet des Wagensteigbaches in der Validierungsphase vom 01.06.1998 bis 31.05.1999